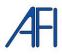

# **HV580A Series Frequency Inverter**

**User Manual** 

# Precautions

#### Motor Insulation Inspection

Motor in use for the first time, placed a long time before re-use and periodic inspection should be done, the motor insulation should be checked, to prevent the motor winding insulation failure and damage to the inverter. To motor insulation check connection separate from the inverter, 500V megger is recommended, should ensure that the measured insulation resistance of not less than  $5M\Omega$ .

#### Motor Thermal Protection

If the rated capacity of the motor Yes not match those of the inverter, especially when the rated power of the inverter is higher than the rated power of the motor, be sure to adjust the inverter motor protection parameter values, or thermal relay shall be mounted for motor protection.

# •Running with Frequency higher than Power Frequency

This inverter can provide output frequency from 0Hz to 500Hz. If the customer is required to run 50Hz above, consider the mechanical endurance of the device.

#### Vibration of Mechanical Device

The inverter may encounter the mechanical resonance point at certain output frequencies, which can be avoided by setting the skip frequency parameters in the inverter.

## Motor Heat and Noise

Since the output voltage of inverter is PWM wave and contains certain harmonics, the temperature rise, noise and vibration of the motor comparing with the power frequency will be increased slightly.

#### •Use with the voltage different with the rated voltage

If the HV580A series inverter is used outside the allowable working voltage range as specified in this manual, it is easily lead to the inverter devices damage. If needed, use the corresponding boost or lower voltage transformer processing.

#### •The output side with the pressure-sensitive devices or to improve the power factor capacitor

Since the inverter output is PWM wave, the output side if installed with capacitors to improve the power factor or lightning varistors. Easily lead to the inverter instantaneous overcurrent or even damage the drive, do not use.

#### •Switching Devices like Contactors Used at the Input and Output terminal

2

If a contactor is installed between the power supply and the input terminal of the inverter, it is not allowed to use the contactor to control the startup/stop of the inverter. Necessarily need to use the contactor control inverter start and stop of not less than an hour. Frequent charge and discharge will reduce the service life of the capacitor inside the inverter. If switching devices like contactor are installed between the output terminal and the motor, should ensure that the inverter output off operation, otherwise easily lead to the inverter module damage.

## •Change Three-phase Input to Two-phase Input

It is not allowed to change the HV580A series three-phase inverter into two-phase. Otherwise, it may cause fault or damage to the inverter. This operation must be handed under our technical guidance.

#### Lightning Surge Protection

The series inverter has lightning over current protection device, and has certain selfprotection ability against the lightning. In applications where lightning occurs frequently, the user shall install additional protection devices in front of the inverter.

## Altitude and Derating Use

Altitude of over 1000m of the region, the heat sink's cooling effect of the inverter may turn poorer due to the thin air. Therefore, it needs to derate the inverter for use. This case please contact our technical advice.

## Some Special Use

If the user needs to use the inverter with the methods other than the recommended wiring diagram in this manual, such as DC bus, please consult our company.

## Cautions of Inverter scrapped

The electrolytic capacitors on the main circuit and the PCB may explode when they are burnt. Emission of toxic gas may be generated when the plastic parts are burnt. Processed as industrial waste.

#### Adaptable Motor

1) The standard adaptable motor is four-pole squirrel-cage asynchronous induction motor. If such motor is not available, be sure to select adaptable motors in according to the rated current of the motor.

2) The cooling fan and the rotor shaft of the non-frequency-conversion motor adopt coaxial connection. When the rotating speed is reduced, the heat sink cooling effect will be reuduced.

Therefore, overheating occasions should be retrofitted with a strong exhaust fan or replace the variable frequency motor.

3) Since the inverter has built-in standard parameters of the adaptable motors, it is necessary to perform motor parameter identification or modify the default values so as to comply with the actual values as much as possible, or it may affect the performance and protective properties.

4)Since short circuit cable or internal circuit of motor may cause alarm,or even machine explosion,please do insulation and short circuit test before the initial use as well as daily maintenance.Note: be sure to do this test, inverter and tested parts must be all separated!

# **EMC** Guidance

According to the national standard of GB/T12668.3, HV580A comply with the requirements for electromagnetic interference and anti-electromagnetic interference.

HV580A series inverter meet international standard as below, the products have passed CE certification.

IEC/EN 61800-5-1 : 2003 Safety Regulation Commissionable Electric Drive System

IEC/EN 61800-3: 2004 Commissionable Electric Drive System

To obtain good electromagnetic compatibility in general industrial environment, please refer to the following instruction:

## Installation of EMC guidance:

- 1) Ground wire of inverter and other electrical products should be well grounded.
- Try not set parallel arrangement for inverter input/output power line and weak electric signal lines, set vertical arrangement if possible.
- 3) The inverter output power line is recommended to use shielded cable, or steel shielded power line, and shielding layer should be reliable grounded. Twisted pair shielded control cable is recommended for wiring of interference device.
- If the distance between the inverter and the motor exceeds 100 meters, output filter or reactor shall be installed.

## Input filter installation EMC guidance:

- Note: The filters should strictly be used according to the rated value. As filter belongs to class I appliances, filter metal shell ground shold be large area well connected to installation cabinet metal gound, and good conductive continuity is required. Otherwise there will be risk of electric shock and serious impact on the EMC effect.
- EMC test proves, filter and PE end must be connected to the same public ground, otherwise it will seriously affect the EMC effect.
- 3) Filter should be installed as close as possible to the inverter power supply input.

| Section I.   | Product Information 1                              | 10 |
|--------------|----------------------------------------------------|----|
| 1.1 N        | Vameplate specification 1                          | 10 |
| 1.2 N        | Model specification 1                              | 10 |
| 1.3 F        | Product series 1                                   | 10 |
| 1.4 F        | Product shape 1                                    | 14 |
| 1.4.1        | Product Outline, Mounting Dimension, and Weight    | 14 |
| 1.5          | Standard specification                             | 19 |
| Section II.  | Installation &Wiring 2                             | 22 |
| 2.1          | Use of the environment                             | 22 |
| 2.2          | Handling and installation                          | 22 |
| 2.4          | Wiring                                             | 24 |
| 2.4.7        | 1 HV580A diagram2                                  | 24 |
| 2.5.7        | 1 HV580A main circuit terminals2                   | 25 |
| 2.6          | Control circuit terminals                          | 28 |
| 2.6.1        | Control circuit terminal arrangement               | 28 |
| 2.6.2        | 2 Control circuit terminals description            | 28 |
| 2.6.3        | B Description of wiring of control terminals       | 31 |
| 2.7          | Standby circuit                                    | 34 |
| Section III. | Fittings 3                                         | 35 |
| 3.1          | Connection with peripheral devices                 | 35 |
| 3.1.1        | 1 Connection of the Product and Peripheral Devices | 35 |
| 3.1.2        | 2 Peripheral Electric Parts of HV580A              | 36 |
| 3.2          | Mounting hole dimension                            | 39 |

|         | 3.2.1  | Braking unit & Braking resistance                            | 39 |
|---------|--------|--------------------------------------------------------------|----|
|         | 3.2.2  | Specifications of circuit breaker、 cable and contactors      | 41 |
| Section | on IV. | Keyboard Operation                                           | 42 |
|         | 4.1    | Keyboard size                                                | 42 |
|         | 4.1.1  | HV580A keyboard specification                                | 42 |
|         | 4.1.2  | Keyboard warehouse JP3 dimension                             | 42 |
|         | 4.2    | Display Interface                                            | 43 |
|         | 4.2.1  | Function description of operation panel                      | 43 |
|         | 4.3    | Examples for parameter setting                               | 46 |
|         | 4.3.1  | Description of function code viewing and modification method | 46 |
|         | 4.3.2  | Parameter display mode                                       | 46 |
|         | 4.3.4  | Check method of state parameter                              | 48 |
|         | 4.3.5  | Password Setting                                             | 48 |
|         | 4.3.6  | Motor parameter automatic tuning                             | 49 |
|         | 4.4    | Test running                                                 | 50 |
| Section | on V.  | Parameter Function Table                                     | 40 |
|         | 5.1    | Monitor function group: U0.00-U0.61                          | 40 |
|         | 5-2    | Basic function group: P0.00-P0.28                            | 46 |
|         | 5-3    | Parameters for motor 1: P1.00-P1.37                          | 58 |
|         | 5-4    | Vector control function group: P2.00-P2.23                   | 60 |
|         | 5-5    | V/F control group: P3.00-P3.26                               | 63 |
|         | 5-6    | Input terminal: P4.00-P4.40                                  | 69 |
|         | 5-7    | Output terminal: P5.00-P5.22                                 | 84 |

|         | 5-8    | Start/stop control: P6.00-P6.25                       |
|---------|--------|-------------------------------------------------------|
|         | 5-9    | Keyboard and display: P7.00-P7.1496                   |
|         | 5-10   | Auxiliary function: P8.00-P8.53                       |
|         | 5-11   | Overload and protection: P9.00-P9.70                  |
|         | 5-12   | PID function group: PA.00-PA.28                       |
|         | 5-13   | Fixed length and counting: Pb.05-Pb.09126             |
|         | 5-14   | MS speed function&simple PLC function: PC.00-PC.51128 |
|         | 5-15   | Communication function group: Pd.00-Pd.06132          |
|         | 5-16   | User customization function code: PE.00-PE.29         |
|         | 5-17   | Function code management: PP.00-PP.04136              |
|         | 5-18   | Torque control group: A0.00-A0.08                     |
|         | 5-19   | Virtual IO: A1.00-A1.21                               |
|         | 5-20   | The second motor control: A2.00-A2.65                 |
|         | 5-21   | Control optimization: A5.00-A5.11                     |
|         | 5-22   | Al curve setup: A6.00-A6.29                           |
|         | 5-23   | A7 Reserved153                                        |
|         | 5.24   | Point to point communication: A8.00-8.11              |
|         | 5-25   | Extended function group: A9.00-A9.09                  |
|         | 5-26   | AIAO correction: AC.00-AC.19                          |
| Section | on VI. | Fault Diagnosis & Solutions157                        |
|         | -1 F   | ault alarm and solutions157                           |
|         | 6-2    | Common fault and solutions                            |

| Section V | II. Inspection & Maintenance14     | 47  |
|-----------|------------------------------------|-----|
| 7-1       | Inspection and Maintenance         | 47  |
| 7-2       | Regular replacement of the device1 | 48  |
| 7-3       | Storage 1-                         | 48  |
| 7-4       | Measuring and Judgment1            | 48  |
| 7-5       | Safety Precaution 1-               | 49  |
| Appendix  | I RS485Communication Protocol14    | 49  |
| I-1       | RS485 communication                | 49  |
| I-2       | Communication protocol1            | 49  |
| I-3 I     | Protocol Description1              | 50  |
| 1-4       | Cyclical Redundancy Check :        | 54  |
| Appendix  | II Parameter Settings List 163     | 3 - |
| Warranty  | Agreement                          | ) - |

# Section I. Product Information

The frequency inverters have been tested and inspected before leaving the manufacturer. Before unpacking the product, please check product packaging for shipping damage caused by careless transportation and whether the specifications and type of the product complies with the order. If any questions, please contact the supplier of our products, or directly contact the company.

- Inspect that the contents are complete (one unit of HV580A frequency inverter, one operation manual).
- Check the nameplate on the side of the frequency inverter to ensure that the product you have received is right the one you ordered.
- 1.1 Nameplate specification
- 1.2 Model specification

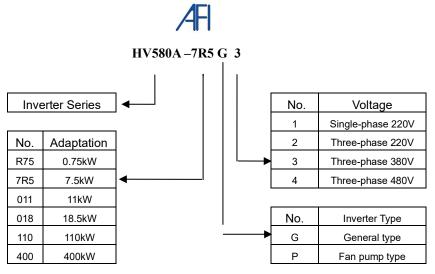

|                                        | Users check factory models through P0.00. P type is one lower power than G type.                                                                                                    |
|----------------------------------------|----------------------------------------------------------------------------------------------------|
| GP unification<br>Model<br>description | <ul> <li>E.g: If you need 11kw P type, 7.5kw G type could be selected as a replacement. Its input current is the rated input current (20.5A) of 7.5kw G type, but its rated power is that of 11kw G type, and output current is the rated output current(25A) of 11kw G type.</li> <li>Though inverter hardware of GP unification is different, there are some optimization of software parameters for different load types.</li> <li>P type model is only suitable for pump, fan etc light load models, can not work at the rated</li> </ul> |
|                                        | current or more than the rated frequency for a long time.                                                                                                    |

# **1.3 Product series**

| Inverter model          | Motor a     | dapter | Rated input A | Rated output A |
|-------------------------|-------------|--------|---------------|----------------|
|                         | kW          | HP     |               | Nated output A |
| 1PH single phase input: | AC 220V,5   | 0/60Hz |               |                |
| HV580A-R40G1            | 0.4         | 0.5    | 5.9           | 2.5            |
| HV580A-R75G1            | 0.75        | 1      | 8.3           | 4              |
| HV580A-1R5G1            | 1.5         | 2      | 14.1          | 7              |
| HV580A-2R2G1            | 2.2         | 3      | 24.2          | 10             |
| HV580A-004G1            | 4.0         | 5.5    | 34.0          | 16             |
| 3PH 3-phase input: AC   | 220V, 50/60 | Hz     |               |                |
| HV580A-R40G2            | 0.4         | 0.5    | 4.1           | 2.5            |
| HV580A-R75G2            | 0.75        | 1      | 5.3           | 4              |
| HV580A-1R5G2            | 1.5         | 2      | 8.0           | 7              |
| HV580A-2R2G2            | 2.2         | 3      | 11.8          | 10             |
| HV580A-004G2            | 4.0         | 5.5    | 18.1          | 16             |
| HV580A-5R5G2            | 5.5         | 7.5    | 28.0          | 25             |
| HV580A-7R5G2            | 7.5         | 10     | 37.1          | 32             |
| HV580A-011G2            | 11          | 15     | 49.8          | 45             |
| HV580A-015G2            | 15          | 20     | 65.4          | 60             |
| HV580A-018G2            | 18.5        | 25     | 81.6          | 75             |
| HV580A-022G2            | 22          | 30     | 97.7          | 90             |
| HV580A-030G2            | 30          | 40     | 122.1         | 110            |
| HV580A-037G2            | 37          | 50     | 157.4         | 152            |
| HV580A-045G2            | 45          | 60     | 185.3         | 176            |
| HV580A-055G2            | 55          | 70     | 215.8         | 210            |
| 3PH 3-phase input: AC   | 380V, 50/60 | Hz     |               |                |
| HV580A-R75G3            | 0.75        | 1      | 3.5           | 2.1            |
| HV580A-1R5G3            | 1.5         | 2      | 5.0           | 3.8            |

| HV580A-2R2G3 | 2.2  | 3   | 5.8   | 5.1 |
|--------------|------|-----|-------|-----|
| HV580A-004G3 | 4.0  | 5   | 10.5  | 9.0 |
| HV580A-5R5G3 | 5.5  | 7.5 | 14.6  | 13  |
| HV580A-7R5G3 | 7.5  | 10  | 20.5  | 17  |
| HV580A-011G3 | 11.0 | 15  | 26.0  | 25  |
| HV580A-015G3 | 15.0 | 20  | 35.0  | 32  |
| HV580A-018G3 | 18.5 | 25  | 38.0  | 37  |
| HV580A-022G3 | 22   | 30  | 46.0  | 45  |
| HV580A-030G3 | 30   | 40  | 62.0  | 60  |
| HV580A-037G3 | 37   | 50  | 76.0  | 75  |
| HV580A-045G3 | 45   | 60  | 92.0  | 91  |
| HV580A-055G3 | 55   | 70  | 113.0 | 112 |
| HV580A-075G3 | 75   | 100 | 157.0 | 150 |
| HV580A-090G3 | 90   | 125 | 180.0 | 176 |
| HV580A-110G3 | 110  | 150 | 214.0 | 210 |
| HV580A-132G3 | 132  | 175 | 256.0 | 253 |
| HV580A-160G3 | 160  | 210 | 307.0 | 304 |
| HV580A-185G3 | 185  | 245 | 330.0 | 340 |
| HV580A-200G3 | 200  | 260 | 385.0 | 377 |
| HV580A-220G3 | 220  | 300 | 430.0 | 426 |
| HV580A-250G3 | 250  | 350 | 460.0 | 465 |
| HV580A-280G3 | 280  | 370 | 525.0 | 520 |
| HV580A-315G3 | 315  | 500 | 590.0 | 585 |
| HV580A-355G3 | 355  | 420 | 620.0 | 650 |
| HV580A-400G3 | 400  | 530 | 670.0 | 725 |
| HV580A-450G3 | 450  | 595 | 790.0 | 820 |
| HV580A-500G3 | 500  | 670 | 835.0 | 860 |
|              |      | •   |       |     |

| 3PH 3-phase input: AC 460V, 50/60Hz |      |     |       |     |  |  |  |
|-------------------------------------|------|-----|-------|-----|--|--|--|
| HV580A-R75G4                        | 0.75 | 1   | 3.5   | 2.1 |  |  |  |
| HV580A-1R5G4                        | 1.5  | 2   | 5.0   | 3.8 |  |  |  |
| HV580A-2R2G4                        | 2.2  | 3   | 5.8   | 5.1 |  |  |  |
| HV580A-004G4                        | 4.0  | 5   | 10.5  | 9.0 |  |  |  |
| HV580A-5R5G4                        | 5.5  | 7.5 | 14.6  | 13  |  |  |  |
| HV580A-7R5G4                        | 7.5  | 10  | 20.5  | 17  |  |  |  |
| HV580A-011G4                        | 11.0 | 15  | 26.0  | 25  |  |  |  |
| HV580A-015G4                        | 15.0 | 20  | 35.0  | 32  |  |  |  |
| HV580A-018G4                        | 18.5 | 25  | 38.0  | 37  |  |  |  |
| HV580A-022G4                        | 22   | 30  | 46.0  | 45  |  |  |  |
| HV580A-030G4                        | 30   | 40  | 62.0  | 60  |  |  |  |
| HV580A-037G4                        | 37   | 50  | 76.0  | 75  |  |  |  |
| HV580A-045G4                        | 45   | 60  | 92.0  | 91  |  |  |  |
| HV580A-055G4                        | 55   | 70  | 113.0 | 112 |  |  |  |
| HV580A-075G4                        | 75   | 100 | 157.0 | 150 |  |  |  |
| HV580A-090G4                        | 90   | 125 | 180.0 | 176 |  |  |  |
| HV580A-110G4                        | 110  | 150 | 214.0 | 210 |  |  |  |
| HV580A-132G4                        | 132  | 175 | 256.0 | 253 |  |  |  |
| HV580A-160G4                        | 160  | 210 | 307.0 | 304 |  |  |  |
| HV580A-185G4                        | 185  | 245 | 330.0 | 340 |  |  |  |
| HV580A-200G4                        | 200  | 260 | 385.0 | 377 |  |  |  |
| HV580A-220G4                        | 220  | 300 | 430.0 | 426 |  |  |  |
| HV580A-250G4                        | 250  | 350 | 460.0 | 465 |  |  |  |
| HV580A-280G4                        | 280  | 370 | 525.0 | 520 |  |  |  |
| HV580A-315G4                        | 315  | 500 | 590.0 | 585 |  |  |  |
| HV580A-355G4                        | 355  | 420 | 620.0 | 650 |  |  |  |

| HV580A-400G4 | 400 | 530 | 670.0 | 725 |
|--------------|-----|-----|-------|-----|
| HV580A-450G4 | 450 | 595 | 790.0 | 820 |
| HV580A-500G4 | 500 | 670 | 835.0 | 860 |

Table 1-3

# 1.4 Product shape

1.4.1 Product Outline, Mounting Dimension, and Weight

HV580A-R40G1~HV580A-2R2G1、HV580A-R40G2~HV580A-2R2G2、

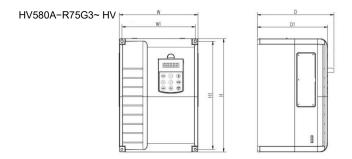

HV580A-030G3~HV580A-090G3 class

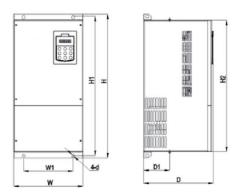

HV580A-110G3~HV580A-315G3 class

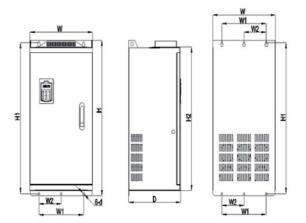

HV580A-355G3~HV580A-500G3 class

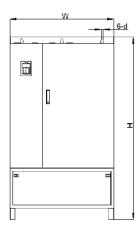

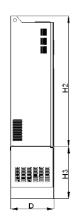

| 0 | Ø | Ø | Ø |   |
|---|---|---|---|---|
| 0 |   |   |   | P |

|                    | Shape | dimension (n | nm) | Installation dimension (mm) |     |     |      |
|--------------------|-------|--------------|-----|-----------------------------|-----|-----|------|
| Shape DIM          | W     | Н            | D   | W1                          | H1  | D1  | Hole |
| HV580A-R40G1       |       |              |     |                             |     |     |      |
| HV580A-R75G1       |       |              |     |                             |     |     |      |
| HV580A-1R5G1       |       |              |     |                             |     |     |      |
| HV580A-2R2G1       |       |              |     |                             |     |     |      |
| HV580A-R40G2       |       |              |     |                             |     |     |      |
| HV580A-R75G2       |       |              |     |                             |     |     |      |
| HV580A-1R5G2       | 118   | 185          | 164 | 106                         | 175 | 156 | M4   |
| HV580A-2R2G2       |       |              |     |                             |     |     |      |
| HV580A-R75G3       |       |              |     |                             |     |     |      |
| HV580A-1R5G3       |       |              |     |                             |     |     |      |
| HV580A-2R2G3       |       |              |     |                             |     |     |      |
| HV580A-004G3       |       |              |     |                             |     |     |      |
| HV580A-5R5G3       |       |              |     |                             |     |     |      |
| HV580A-7R5G3/011P3 | 160   | 247          | 190 | 148                         | 235 | 182 | M5   |
| HV580A-011G3/015P3 | 100   | 247          | 150 | 140                         | 200 | 102 | WIG  |
| HV580A-015G3/018P3 |       |              |     |                             |     |     |      |
| HV580A-018G3/022P3 | 220   | 320          | 210 | 205                         | 306 | 202 | M5   |
| HV580A-022G3/030P3 |       |              |     |                             |     |     |      |
| HV580A-030G3/037P3 | 280   | 440          | 270 | 200                         | 420 |     | M8   |

# Fig.1-4 Product outline and mounting dimension

| r                  |     |                  |     | 1         | 1         | 1   |     |
|--------------------|-----|------------------|-----|-----------|-----------|-----|-----|
| HV580A-037G3/045P3 |     |                  |     |           |           |     |     |
| HV580A-045G3/055P3 | 280 | 583              | 290 | 200       | 562       | 150 | M10 |
| HV580A-055G3/075P3 |     |                  |     |           |           |     |     |
| HV580A-075G3/090P3 | 300 | 688              | 340 | 200       | 667       |     | M10 |
| HV580A-090G3/110P3 | 000 |                  |     |           |           |     |     |
| HV580A-110G3/132P3 |     | Wall             |     | Wall      | Wall      |     |     |
| HV580A-132G3/160P3 | 420 | mounting:<br>840 | 350 | mounting: | mounting: |     | M11 |
| HV580A-160G3/185P3 |     | Cabinet :        |     | 300       | 815       |     |     |
| HV580A-185G3/200P3 |     | Wall             |     |           |           |     |     |
| HV580A-200G3/220P3 |     | mounting:        |     | Wall      | Wall      |     |     |
| HV580A-220G3/250P3 | 640 | 5                | 395 | mounting: | mounting: |     | M13 |
| HV580A-250G3/280P3 |     | 1035             |     |           |           |     |     |
| HV580A-280G3/315P3 |     |                  |     | 500       | 1003      |     |     |
| HV580A-315G3/355P3 |     | Cabinet :        |     |           |           |     |     |
| HV580A-355G3/400P3 |     | Wall             |     |           |           |     |     |
| HV580A-400G3/450P3 |     | mounting:        |     | Wall      | Wall      |     |     |
| HV580A-450G3       | 960 | 1240             | 400 | mounting: | mounting: |     | M14 |
| HV580A-500G3       |     | Cabinet :        |     | 740       | 1205      |     |     |
|                    |     | 1684             |     |           |           |     |     |

# 1.5 Standard specification

| Item           |                             | Specifications                                                                                                    |                             |  |  |  |  |
|----------------|-----------------------------|----------------------------------------------------------------------------------------------------|-----------------------------|--|--|--|--|
|                | Control system              | High performance of current vector co<br>asynchronous motor and synchronous                                                                  | ••                          |  |  |  |  |
|                | Drive performance           | High efficiency driving for induction asynchronous motor                                                                                     |                             |  |  |  |  |
|                | Maximum frequency           | 0~500Hz;                                                                                                    |                             |  |  |  |  |
|                | Carrier frequency           | 0.5k~16kHz; the carrier frequency will be automatically adjusted according to the load characteristics                                       |                             |  |  |  |  |
|                | Input frequency resolution  | Digital setting: 0.01Hz<br>Analog setting: maximum frequency ×0.025%                                                                         |                             |  |  |  |  |
|                |                             | Open loop vector control(SVC)                                                                                                    |                             |  |  |  |  |
|                | Control mode                | Closed loop vector control(FVC)                                                                                                    |                             |  |  |  |  |
|                |                             | V/F control                                                                                                    |                             |  |  |  |  |
|                | Startup torque              | Type G: 0.5Hz/150%(SVC); 0Hz/180%(FVC)                                                                                                    |                             |  |  |  |  |
| ction          | Speed range                 | 1:200(SVC)                                                                                                    | 1:1000 (FVC)                |  |  |  |  |
| Basic function | Speed stabilizing precision | ±0.5%(SVC)                                                                                                    | ±0.02%(FVC)                 |  |  |  |  |
| Bas            | Torque control precision    | ±3%(FVC)                                                                                                    |                             |  |  |  |  |
|                | Over load capability        | G type: rated current 150% -1 minute, rated current 180% -3 seconds;<br>P type: rated current 120% -1 minute, rated current 150% -3 seconds; |                             |  |  |  |  |
|                | Torque boost                | Auto torque boost function; Manual t                                                                                                    | orque boost 0.1%~30.0%      |  |  |  |  |
|                | V/Fcurve                    | Linear V/F, Multi-point V/F and Square V/F curve (power of 1.2, 1.4, 1.6, 1.8, 2)                                                            |                             |  |  |  |  |
|                | V/F separation              | In 2 ways: separation ,semi separation                                                                                                    | on                          |  |  |  |  |
|                |                             | Straight line or S curve acceleration and deceleration mode.                                                                                 |                             |  |  |  |  |
|                | Acc. /dec curve             | Four groups of acceleration and deceleration time.                                                                                           |                             |  |  |  |  |
|                |                             | Acceleration and deceleration time range between 0.0s to 6500.0s                                                                             |                             |  |  |  |  |
|                | DC brake                    | DC brake frequency: 0.00Hz to maximum frequency,                                                                                             |                             |  |  |  |  |
|                | DO DIARE                    | Brake time: 0.0s to 36.0s, Brake curr                                                                                                    | rent value: 0.0% to 100.0%. |  |  |  |  |

|              | Jog control                           | Jog frequency range: 0.00Hz~50.00Hz. Jog acceleration/deceleration                                                                                                    |
|--------------|---------------------------------------|----------------------------------------------------------------------------------------------------|
|              |                                       | time 0.0s~6500.0s.                                                                                                    |
|              | Simple PLC and MS speed running       | It can realize at maximum of 16 segments speed running via the built-<br>in PLC or control terminal.                                                                                               |
|              | Built-in PID                          | It is easy to realize process-controlled close loop control system                                                                                                    |
|              | Auto voltage regulation<br>(AVR)      | It can keep constant output voltage automatically in case of change of network voltage.                                                                                                    |
|              | Over-voltage/current stall<br>control | It can limit the running voltage/current automatically and prevent frequent over-voltage/current tripping during the running process                                                               |
|              | Quick current limit                   | Minimize the over-current fault, protect normal operation of the inverter                                                                                                    |
|              | Torque limit & control                | "Excavators" characteristics, automatically limit torque during operation, prevent frequent over-current trip;                                                                                     |
|              |                                       | Closed loop vector mode can realize the torque control.                                                                                                    |
|              | Instantaneous stop                    | When instantaneous power off,voltage reduction is compensated<br>through load feedback energy,which could make inverter keep running                                                               |
|              | non-stop                              | in a short period of time.                                                                                                    |
|              | Rapid current limit                   | To avoid inverter frequent over-current fault.                                                                                                    |
| alized       | Virtual IO                            | 5 groups of virtual DI,DO to realize simple logic control                                                                                                    |
| Personalized | Timing control                        | Timing control function: settimerange0Min~6500.0Min                                                                                                    |
| "            | Multiple motors switch                | 2 groups of motor parameter, which can realize 2-motor switch control                                                                                                    |
|              | Communication support                 | Standard MODBUS: RS485                                                                                                    |
|              | Multi-encoder support                 | Support differential,open collector, sin&cos encoder etc.                                                                                                    |
|              | Running command channel               | Three types of channels: operation panel reference,control terminal reference and serial communication port reference. These channel scan be switched in various modes.                            |
| Running      | Frequency source                      | There are totally eleven types of frequency sources, such as digital reference, analog voltage reference, analog current reference, pulse reference, MS speed, PLC, PID and serial port reference. |
| Run          | Auxiliary frequency source            | 11 kinds of auxiliary frequency source which can flexible achieve auxiliary frequency tuning, frequency synthesis                                                                                  |
|              | Input terminal                        | Standard:<br>There are 7 digital input terminals, DI5 can be used as100kHz high-<br>speed input pulse.                                                                                             |

|                    |                             | Two analog input terminals, Al1 can be used as 0-10V voltage input,<br>and Al2 can be used 0-10V voltage input or 0-20mA current input.                                                                                       |
|--------------------|-----------------------------|----------------------------------------------------------------------------------------------------|
|                    |                             | Standard:                                                                                                    |
|                    | Output terminal             | 2 digital output terminals, FM is high-speed pulse output terminal (can be chosen as open circuit collector type), support 0~100kHz square wave signal;                                                                       |
|                    |                             | 2 relay output terminal;                                                                                                    |
|                    |                             | 1 analog output terminals, support 0~20mA output current or 0~10V output voltage;                                                                                                    |
|                    | LED display                 | Realize parameter setting, status monitoring function                                                                                                    |
|                    | Keyboard potentiometer      | Equipped with keyboard potentiometer.                                                                                                    |
| peration           | Key lock&function selection | Realize button locking,define operation range for part of buttons to<br>prevent operation fault.                                                                                                    |
| Keyboard operation | Protection function         | It can implement power-on motor short-circuit detection,input/output<br>phase loss protection, over current protection,over voltage<br>protection,under voltage protection,overheating protection and overload<br>protection. |
|                    | Optional parts              | Differential input PG card, OC input PG card,sin&cos encoder PG card;                                                                                                    |
|                    | Using place                 | Indoor,and be free from direct sunlight,dust,corrosive gas, combustible gas,oil smoke, vapor,drip salt.                                                                                                    |
| t.                 | Altitude                    | Below 1000m                                                                                                    |
| Environment        | Ambient temperature         | -10 °C to +40 °C ( Derating use when under ambient temperature of 40 °C to 50 °C)                                                                                                    |
| En                 | Humidity                    | Less than 95%RH, without condensing                                                                                                    |
|                    | Vibration                   | Less than 5.9 m/s²(0.6g)                                                                                                    |
|                    | Storage temperature         | -20°C~+60°C                                                                                                    |

Table: 1-5.1

# Section II. Installation & Wiring

# 2.1 Use of the environment

- 1) Ambient temperature-10°C~50°C.
- 2) Avoid electromagnetic interference and keep the unit away from the source of interference.
- 3) Prevent dropping water, steam, dust powder, cotton fiber or fine metal powder from invasion.
- 4) Prevent oil, salt and corrosive gas from entering it.
- 5) Avoid vibration. Vibration should be less than 0.6G. Keep away from punching machine etc.
- Avoid high temperature, moisture or being wet due to raining, with the humidity below 95%RH (non-condensing).
- Prohibit the use in the dangerous environment where inflammable or combustible or explosive gas, liquid or solid exists.

# 2.2 Handling and installation

- When transporting inverter, right lifting tools are required to prevent inverter from damaging.
- \* The number of stacked box of the inverter are not permitted higher than the limit.
- \* Please don't run the inverter if there is damage or lacking of components.
- ※ Do not place heavy objects on the frequency inverter.
- Please prevent screw, cable pieces or other conductive objects or oil etc inflammable objects invading the frequency inverter.
- ※ Do not make it fall or have a strong impact.
- Confirm if the installation location and object could withstand the weight of the inverter. The frequency inverter must be installed by wall hooking, indoor room with adequate ventilation, with enough space left between it and the adjacent objects or retaining board (walls) around, as shown in the picture below:

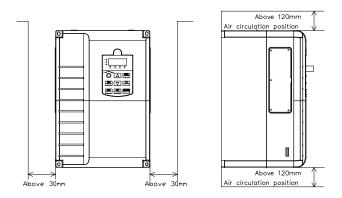

Fig. 2-2.1

Heat dissipation problems should be concerned when doing mechanical installation, please mind rules belows:

- Mounting space is shown in 2-2.1, which could ensure the heat sinking space of the inverter. However, the heat sinking of other devices in the cabinet shall also be considered.
- Install the inverter vertically so that the heat may be expelled from the top. However, the equipment cannot be installed upside down. If there are multiple inverters in the cabinet, parallel installation is better.
- 3) Installing support must be flame retardant materials.
- It is suggested that cooling cabinet be put outside at places where powder dust exists. Space inside the sealed cabinet shall be large as much as possible.

# 2.4 Wiring

The wiring of frequency inverter includes two parts: main circuit and control circuit. Users must ensure correct connections according to the following connection diagram.

# 2.4.1 HV580A diagram

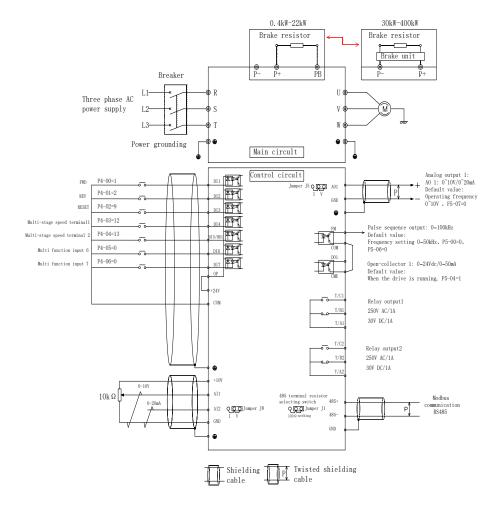

Fig. 2-4.1

# 2.5 Main circuit terminals (G type)

| Terminal Name | Function description             |  |
|---------------|----------------------------------|--|
| R、S、T         | Three phase power input terminal |  |
|               | External Break resistor reserved |  |
| P+、PB         | terminal(0.4KW~22KW)             |  |
| U, V, W       | Three phase AC output terminal   |  |
| PE            | Earth terminal                   |  |

# 2.5.1 HV580A main circuit terminals

The main circuit terminals are located on the front and bottom of the inverter. The small-capacity model is placed directly on the main circuit printed circuit board, and the medium and large-capacity models are fixed on the chassis. The number of terminals and their arrangement positions vary depending on function and capacity. See below for details:

# HV580A-R75G3~022G3/030P3:

| P+ PB I | P- | Е | R | S   | Т | U | ۷   | W |
|---------|----|---|---|-----|---|---|-----|---|
| BRAKE   |    | 누 | P | OWE | R | М | ото | R |

## HV580A-030G3/037P3~037G3/045P3:

| Е | R | S   | Т | PB | P+  | P- | U | ۷   | W |
|---|---|-----|---|----|-----|----|---|-----|---|
| ╧ | P | DWE | R | В  | RAK | Е  | М | ото | R |

# HV580A-045G3/055P3~055G3/075P3:

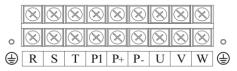

# HV580A-075G3/090P3~315G3/355P3:

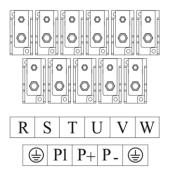

HV580A-355G3/400P3~560G3/630P3:

The input terminal for the input power supply is above the cabinet, as shown below:

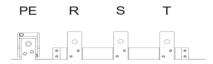

The output terminals of the inverter are below the cabinet, as shown below:

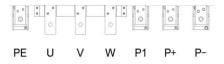

#### 2.5.2 Main circuit wiring method of the inverter

HV580A series inverters are built-in power brake units up to 37kW, the main circuit only needs to be connected to the braking resistor; the power brake unit above 45kW is external and needs external connection.

#### 2.5.3 Main Circuit Wiring Precautions

1) Input power R, S, T:

The input side of the inverter no phase sequence requirement.

2) DC bus (P+), (P-):

Note that after the power failure, the DC bus (P+) and (P-) terminals have residual voltage. After the panel is not displayed, confirm the power failure for 10 minutes before wiring operation, otherwise there is danger of electric shock.

When using an external brake assembly of 45kW or more, be careful that the (P+) and (P-) polarities cannot be reversed, otherwise the inverter may be damaged or even fire.

The wiring length of the brake unit should not exceed 10m. Twisted pair or tight twowire parallel wiring should be used. Do not connect the braking resistor directly to the DC bus, which may cause damage to the inverter or even fire.

3) Brake resistor connection terminals (P+), PB:

Refer to the recommended values for braking resistor selection and the wiring distance should be less than 5m. Failure to do so may result in damage to the inverter.

4) Output power U, V, W:

The specifications and installation methods of the external power wiring must comply with local regulations and relevant IEC standards.

Refer to the wiring shown in Table 3.2.2 for power cable wiring.

The capacitor side or the surge absorber cannot be connected to the output side of the inverter, otherwise the inverter will be often protected or damaged.

When the motor cable is too long, due to the influence of distributed capacitance, it is

easy to generate electrical resonance, which may cause motor insulation damage or generate large leakage current to protect the inverter from overcurrent. When the motor cable length is greater than 100m, an AC output reactor must be installed near the inverter.

5) Ground terminal PE

The terminals must be reliably grounded and the ground wire resistance must be less than 10Ω. Failure to do so may result in abnormal or even damage to the equipment.

Do not share the ground terminal with the power supply neutral N terminal.

The impedance of the protective earthing conductor must be such as to withstand the large short-circuit currents that may occur in the event of a fault.

The protective earthing conductor must be a yellow-green cable.

6) Requirements for the pre-protection device:

Appropriate protection devices should be installed on the input distribution line to protect the device from overcurrent protection, short circuit protection and isolation protection.

Factors such as power cable current capacity, system overload capability requirements, and short-circuit capability of the pre-stage power distribution of the equipment should be considered when selecting the protection device;

# 2.6 Control circuit terminals

# 2.6.1 Control circuit terminal arrangement

HV580A Control circuit terminals

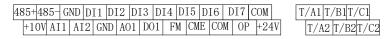

# 2.6.2 Control circuit terminals description

Terminals function description:

| Туре | Terminal | Terminal | Function Description |
|------|----------|----------|----------------------|
|------|----------|----------|----------------------|

|                 | sign                               | Name                                     |                                                                                                    |
|-----------------|------------------------------------|------------------------------------------|----------------------------------------------------------------------------------------------------|
| Power<br>supply | +10V-<br>GND                       | External terminal of<br>10V power supply | Provide +10V power supply for external units, with<br>maximum output current of 10mA.<br>It is generally used as the operating power supply for<br>the external potentiometer.<br>The potentiometer resistance range is $1k\Omega$ to $5k\Omega$ . |
|                 | +24V-<br>COM                       | External terminal of 24V power supply    | Provide +24V power supply for external units. It is<br>generally used as the operating power supply for<br>digital input/output terminal and the external sensor.<br>Maximum output current: 200mA                                                 |
|                 | OP                                 | External power<br>input terminals        | When using external signal to drive DI1~DI7 ,OP<br>should be connected to external power supply,<br>connection with +24V(J9) as factory default.                                                                                                   |
|                 | AI1-GND Analog input<br>terminal 1 |                                          | Input voltage range: DC 0V to 10V                                                                                                    |
| Analog input    | AI2-GND                            | Analog input<br>terminal 2               | <ol> <li>Input range: DC 0V~10V/4mA~20mA, chosen by<br/>jumper J8 on control board</li> <li>Input impedance : 22kΩ of voltage input, 500Ω of<br/>current input.</li> </ol>                                                                         |
|                 | DI1-OP                             | Digital Input 1                          | 1. Optical coupling isolation,bipolar input.                                                                                                    |
|                 | DI2-OP                             | Digital Input 2                          | <ol> <li>2. Input impedance: 4.7kΩ.</li> </ol>                                                                                                    |
| Digital         | DI3-OP                             | Digital Input 3                          | 3. Electrical level input range: 9V~30V.                                                                                                    |
| Input           | DI4-OP                             | Digital Input 4                          |                                                                                                    |
|                 | DI5-OP                             | Digital Input 5                          | 1. Input impedance: 2.4 kΩ.                                                                                                    |
|                 | DI6-OP                             | Digital Input 6                          | Same as DI1                                                                                                    |

|                | DI7-OP Digital Input 7 |                            | Same as DI1                                                                                                    |
|----------------|------------------------|----------------------------|----------------------------------------------------------------------------------------------------|
|                | HDI                    | High-speed                 | DI5 can be used as high-speed pulse input channel.                                                                                                    |
|                | DI5-OP                 | pulse input<br>terminal    | Maximum input frequency: 100kHz.                                                                                                    |
| Analog output  | AO1-GND                | Analog output 1            | The voltage or current output is determined by<br>jumper J5 on the control panel.<br>Output voltage range: 0V to 10V Output current<br>range: 0mA to 20mA.        |
| Digital Output | DO1-CME                | Digital output 1           | Optical coupling isolation,dual polarity open collector<br>output.<br>Output voltage range: 0V to 24V Output current<br>range: 0mA to 50mA                        |
|                | FM-COM                 | High-speed<br>pulse output | High-speed pulse output , maximum frequency can<br>reach 100kHz. Function code P5.00 as constraints.<br>As open collector output, the function is same as<br>DO1. |
| Relay output 1 | TA1-TB1                | Normally closed            | Contact driving capacity: AC250V, 3A, COSø=0.4                                                                                                    |
| Totay output 1 | TA1-TC1                | Normally open              | Contact driving capacity: ho2500, 5h, CO30-0.4                                                                                                    |
| Relay output 2 | TA2-TB2                | Normally closed            | Contact driving capacity: AC250V, 3A, COSø=0.4                                                                                                    |
|                | TA2-TC2                | Normally open              |                                                                                                    |
| communication  | 485+ 485-              | MODBUS                     | MODBUS port, non isolation                                                                                                    |

# 2.6.3 Description of wiring of control terminals

### 1) Analog input terminal

Because the weak analog signal will be easily affected by the external interference, generally shielded cable shall be used, the cable length shall be as short as possible and no longer than 20 meters, as shown in Fig. 2-6.1. In case the analog signal is subject to severe interference, analog signal source side shall be installed with filter capacitor or ferrite magnetic ring, as shown in Fig.2-6.2.

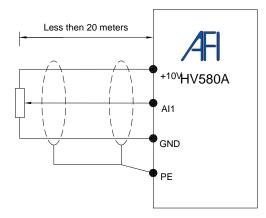

Fig. 2-6.1 Analog input terminal wiring diagram

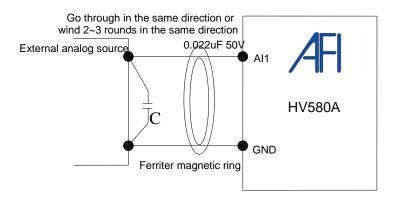

## 2) Digital input terminal

It needs to employ shielded cable generally, with wiring distance of no longer than 20 meters. When valid driving is adopted, necessary filtering measures shall be taken to prevent the interference to the power supply.

It is recommended to use the contact control mode.

a) DI terminal wiring method (The drain wiring mode)

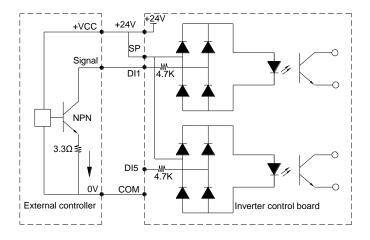

Fig.2-6.3 Drain wiring mode

This is one of the most commonly used connection mode. If you use an external power supply, J9 jumper must be removed, and connect the external positive power supply to OP,while negative power supply to DI port.

b)DI terminal wiring method (The source wiring mode)

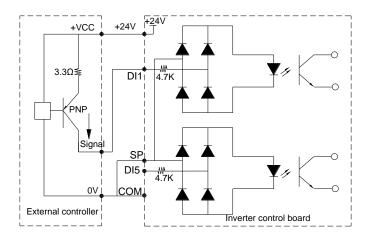

Fig. 2-6.4 Source wiring mode

This connection mode must make OP of jumper J9 connect to COM port, and connect +24V and public terminal of external controller together. If you use an external power supply, jumper J9 must be removed, and connect external negative power supply to OP, while positive power supply to DI port.

3) Digital output terminal

When drive relay is essential for digital output terminal, you should add absorption diode to both sides of relay coil.Or +24V dc power supply will be easily damaged.

Caution: The polarity of the absorption diode must be installed correctly according to the picture below.Or +24V dc power supply will immediately get burnt after digital output terminal outputs.

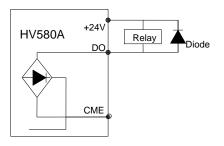

Fig. 2-6.5 Digtal output terminal wiring diagram

# 2.7 Standby circuit

Inverter fault or jump may cause great breakdown loss or other accident. To avoid this happens, please add the standby circuit below to ensure security.

**Note:** Confirm and test the running characteristic of the standby circuit, make sure that the industrial phase and the converter phase are in the same direction.

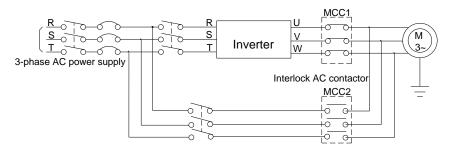

Fig. 2-7.1

# Section III. Fittings

# 3.1 Connection with peripheral devices

3.1.1 Connection of the Product and Peripheral Devices

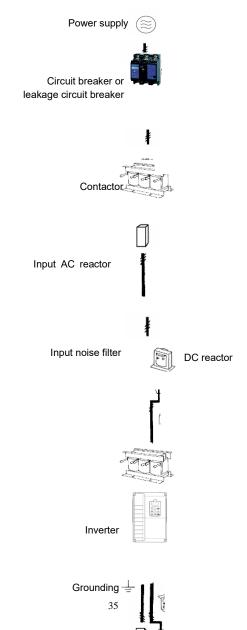

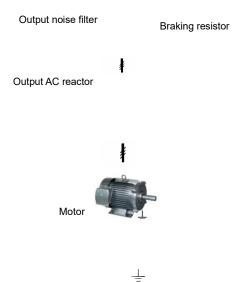

Fig.3-1 Connection diagram of the product and peripheral devices

# 3.1.2 Peripheral Electric Parts of HV580A

| Part Name        | Installation Location                                      | Function Description                                                                                                    |  |
|------------------|------------------------------------------------------------|----------------------------------------------------------------------------------------------------|--|
| Circuit breaker  | The front-end of the input circuit                         | Disconnect the power supply in case of downstream equipment is over current                                                                                                    |  |
| Contactor        | Between the circuit breaker<br>and the inverter input side | power-on/power-off operation(at least once per                                                                                                    |  |
| AC input reactor | Input side of the inverter                                 | <ul><li>Improve the power factor of the input side:</li><li>1.Eliminate the high order harmonics of the input side effectively, and prevent other equipment from damaging due to voltage waveform deformation.</li><li>2.Eliminate the unbalanced input current due to the unbalanced power phases.</li></ul> |  |

|                   |                                                                            | 1.Reduce the external conduction and radiation<br>interference of the inverter;                                                                                                    |
|-------------------|----------------------------------------------------------------------------|----------------------------------------------------------------------------------------------------|
|                   | Input side of the inverter                                                 | 2.Reduce the conduction interference flowing from<br>thepower end to the inverter, thus improving the<br>anti-interference capacity of the inverter.                                                                                                    |
| EMC input filter  |                                                                            | 3.The common size of 3-phase EMI noise filter is shown as following: confirm the power supply is 3-phase three lines or 3-phase four lines or single phase. Grounding wire is as short as possible, try to place the filter near the converter.                                                      |
|                   |                                                                            | Please choose EMI filter when the inverter is used in residential area, commercial area, science area as well as situations where higher demand to prevent radio interference is needed or meeting CE, UL, CSA standard but existing equipment that anti-<br>interference ability is not sufficient. |
|                   |                                                                            | If needing the filter, please connect with the company.                                                                                                    |
|                   |                                                                            | Improve the power factor of the input side:                                                                                                    |
|                   | HV580A series can adopt<br>external DC reactor<br>according to the need.   | 1.Improve the overall efficiency and thermal stability                                                                                                    |
| DC reactor        |                                                                            | <ol> <li>Effectively reduce the influence of high order<br/>harmonics at the input side on the inverter and<br/>reduce the external conduction and radiation<br/>interference.</li> </ol>                                                                                                    |
|                   |                                                                            | The inverter output side generally has higher<br>harmonic.When the motor is far from the inverter,<br>since there are many capacitors in the circuit, certain<br>harmonics will cause resonance in the circuit and<br>bring in the following results:                                                |
| AC output reactor | Between the inverter output<br>side and the motor,close to<br>the inverter | 1. Degrade the motor insulation performance and damage the motor for the long run                                                                                                    |
|                   |                                                                            | 2.Generate large leakage current and cause frequent<br>inverter protection action                                                                                                    |
|                   |                                                                            | 3.In general, if the distance between the inverter and<br>the motor exceeds 100 meters, output AC reactor<br>should be installed                                                                                                    |

| Output EMI filter | Between the inverter output<br>side and the motor, close to<br>the inverter | The fittings can restrain the disturbance noise and lead line leak current produced in the output side. |
|-------------------|-----------------------------------------------------------------------------|----------------------------------------------------------------------------------------------------|
|-------------------|-----------------------------------------------------------------------------|----------------------------------------------------------------------------------------------------|

Table: 3-1.1

# 3.2 Mounting hole dimension

# 3.2.1 Braking unit & Braking resistance

When customers choose the type with braking, there will be braking unit inside the inverter, maximum braking torque is 50%. Please refer to the table below and choose the matched braking resistance separately.

|                 | Braking  | Braking unit Braking Quanti ty |       | it |                  |
|-----------------|----------|--------------------------------|-------|----|------------------|
| Shape DIM       | unit     |                                |       |    | Braking moment % |
| HV580A-R40G1/G2 |          | 100W                           | 300Ω  | 1  | 220              |
| HV580A-R75G1/G2 |          | 120W                           | 200Ω  | 1  | 125              |
| HV580A-1R5G1/G2 |          | 300W                           | 100Ω  | 1  | 125              |
| HV580A-2R2G1/G2 |          | 300W                           | 70Ω   | 1  | 120              |
| HV580A-R75G3    |          | 100W                           | 300Ω  | 1  | 130              |
| HV580A-1R5G3    |          | 200W                           | 300Ω  | 1  | 125              |
| HV580A-2R2G3    | Standard | 200W                           | 200Ω  | 1  | 135              |
| HV580A-3R7G3    | built-in | 400W                           | 150Ω  | 1  | 135              |
| HV580A-5R5G3    |          | 500W                           | 100Ω  | 1  | 135              |
| HV580A-7R5G3    |          | 800W                           | 75Ω   | 1  | 130              |
| HV580A-011G3    |          | 1040W                          | 50Ω   | 1  | 135              |
| HV580A-015G3    |          | 1560W                          | 40Ω   | 1  | 125              |
| HV580A-018G3    |          | 4800W                          | 32Ω   | 1  | 125              |
| HV580A-022G3    |          | 4800W                          | 27.2Ω | 1  | 125              |
| HV580A-030G3    |          | 6000W                          | 20Ω   | 1  | 125              |
| HV580A-037G3    |          | 9600W                          | 16Ω   | 1  | 125              |
| HV580A-045G3    | outlay   | 9600W                          | 13.6Ω | 1  | 125              |
| HV580A-055G3    |          | 6000W                          | 20Ω   | 2  | 135              |
| HV580A-075G3    |          | 9600W                          | 13.6Ω | 2  | 145              |

#### Table: 3-2.1

If you need accessories in the table, please declare in order.

For larger built-in braking torque, please use our braking unit. do ou can refer to our braking unit manual for details.

Other large power models do not contain a built-in braking.If large power model need to be equipped with braking function, please choose our braking unit.

External DC reactor installation:

For HV580A series inverter, external DC reactor can be ordered according to your needs. When installation, you should tear down copper platoon between P+ and P1 of inverter main circuit. And then add reactor between P+ and P1, wiring between reactor terminals and inverter terminals P+ and P1 have no polarity. After installation of dc reactor, short circuit copper platoon between P+ and P1 is no more used.

# 3.2.2 Specifications of circuit breaker, cable and contactors

|                 |         |                  |                   |                                                                                                    |       | т                 | erminal screwP               | E                         |  |
|-----------------|---------|------------------|-------------------|----------------------------------------------------------------------------------------------------|-------|-------------------|------------------------------|---------------------------|--|
|                 | breaker |                  |                   | $\mathbf{R}, \mathbf{S}, \mathbf{T}, \oplus, \mathbf{B}, \Theta, \mathbf{U}, \mathbf{V}, \mathbf{W}$ |       |                   | ٩                            |                           |  |
| Shape DIM       | (A)     | contactor<br>(A) | Terminal<br>screw | momone                                                                                               |       | Terminal<br>screw | Fastening<br>Moment<br>(N·m) | Wire<br>standard<br>(mm²) |  |
| HV580A-R40G1/G2 | 16      | 10               | M4                | 1.2~1.5                                                                                              | 2.5   | M4                | 1.2~1.5                      | 2.5                       |  |
| HV580A-R75G1/G2 | 25      | 16               | M4                | 1.2~1.5                                                                                              | 2.5   | M4                | 1.2~1.5                      | 2.5                       |  |
| HV580A-1R5G1/G2 | 32      | 25               | M4                | 1.2~1.5                                                                                              | 4     | M4                | 1.2~1.5                      | 2.5                       |  |
| HV580A-2R2G1/G2 | 40      | 32               | M4                | 1.2~1.5                                                                                              | 6     | M4                | 1.2~1.5                      | 4                         |  |
| HV580A-R75G3    | 10      | 10               | M4                | 1.2~1.5                                                                                              | 2.5   | M4                | 1.2~1.5                      | 2.5                       |  |
| HV580A-1R5G3    | 16      | 10               | M4                | 1.2~1.5                                                                                              | 2.5   | M4                | 1.2~1.5                      | 2.5                       |  |
| HV580A-2R2G3    | 16      | 10               | M4                | 1.2~1.5                                                                                              | 2.5   | M4                | 1.2~1.5                      | 2.5                       |  |
| HV580A-3R7G3    | 25      | 16               | M4                | 1.2~1.5                                                                                              | 4     | M4                | 1.2~1.5                      | 4                         |  |
| HV580A-5R5G3    | 32      | 25               | M4                | 1.2~1.5                                                                                              | 6     | M4                | 1.2~1.5                      | 6                         |  |
| HV580A-7R5G3    | 40      | 32               | M4                | 1.2~1.5                                                                                              | 6     | M4                | 1.2~1.5                      | 6                         |  |
| HV580A-011G3    | 63      | 40               | M5                | 2.5~3.0                                                                                              | 6     | M5                | 2.5~3.0                      | 6                         |  |
| HV580A-015G3    | 63      | 63               | M5                | 2.5~3.0                                                                                              | 6     | M5                | 2.5~3.0                      | 6                         |  |
| HV580A-018G3    | 100     | 63               | M6                | 4.0~5.0                                                                                              | 10    | M6                | 4.0~5.0                      | 10                        |  |
| HV580A-022G3    | 100     | 100              | M6                | 4.0~5.0                                                                                              | 16    | M6                | 4.0~5.0                      | 16                        |  |
| HV580A-030G3    | 125     | 100              | M6                | 4.0~5.0                                                                                              | 25    | M6                | 4.0~5.0                      | 16                        |  |
| HV580A-037G3    | 160     | 100              | M8                | 9.0~10.0                                                                                             | 25    | M8                | 9.0~10.0                     | 16                        |  |
| HV580A-045G3    | 200     | 125              | M8                | 9.0~10.0                                                                                             | 35    | M8                | 9.0~10.0                     | 16                        |  |
| HV580A-055G3    | 315     | 250              | M10               | 17.6~22.5                                                                                            | 50    | M10               | 14.0~15.0                    | 25                        |  |
| HV580A-075G3    | 350     | 330              | M10               | 17.6~22.5                                                                                            | 60    | M10               | 14.0~15.0                    | 35                        |  |
| HV580A-090G3    | 315     | 250              | M10               | 17.6~22.5                                                                                            | 70    | M10               | 14.0~15.0                    | 35                        |  |
| HV580A-110G3    | 350     | 330              | M10               | 17.6~22.5                                                                                            | 100   | M10               | 14.0~15.0                    | 50                        |  |
| HV580A-132G3    | 400     | 330              | M12               | 31.4~39.2                                                                                            | 150   | M12               | 17.6~22.5                    | 75                        |  |
| HV580A-160G3    | 500     | 400              | M12               | 31.4~39.2                                                                                            | 185   | M12               | 17.6~22.5                    | 50×2                      |  |
| HV580A-200G3    | 630     | 500              | M12               | 48.6~59.4                                                                                            | 240   | M12               | 31.4~39.2                    | 60×2                      |  |
| HV580A-220G3    | 800     | 630              | M12               | 48.6~59.4                                                                                            | 150×2 | M12               | 31.4~39.2                    | 75×2                      |  |
| HV580A-280G3    | 1000    | 630              | M12               | 48.6~59.4                                                                                            | 185×2 | M12               | 31.4~39.2                    | 100×2                     |  |
| HV580A-315G3    | 1000    | 800              | M14               | 48.6~59.4                                                                                            | 250×2 | M14               | 31.4~39.2                    | 125×2                     |  |
| HV580A-355G3    | 1200    | 800              | M14               | 48.6~59.4                                                                                            | 325×2 | M14               | 31.4~39.2                    | 150×2                     |  |
| HV580A-400G3    | 1500    | 1000             | M14               | 48.6~59.4                                                                                            | 325×2 | M14               | 31.4~39.2                    | 150×2                     |  |

# Section IV. Keyboard Operation

# 4.1 Keyboard size

## 4.1.1 HV580A keyboard specification

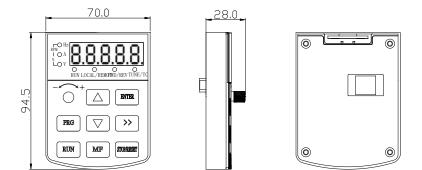

Fig. 4-1.1

### 4.1.2 Keyboard warehouse JP3 dimension

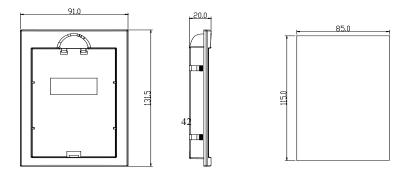

### 4.2 Display Interface

Modification of function parameter, monitoring of inverter operation, control of inverter operation (start and stop) can be performed through the operation panel. Its shape and function area are shown as below:

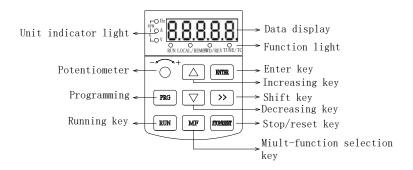

Fig. 4-2.1

#### 4.2.1 Function description of operation panel

| Keyboard Parameter | Description                    |
|--------------------|--------------------------------|
|                    | Forward/Reserved Running Light |
| FWD/REV            | *ON: forward running           |
|                    | *OFF: Reserved running         |
|                    | Running indicator              |
| RUN                | *ON: running state             |
|                    | *OFF: stop state               |

|                        | Command source indicator                                                                                                    |
|------------------------|----------------------------------------------------------------------------------------------------|
|                        | keyboard operation, terminal operation and remote<br>operation(communication control) indicator                                                               |
| LOCAL/REMOT            | *ON: terminal operation control state                                                                                                    |
|                        | *OFF: keyboard operation control state                                                                                                    |
|                        | *Flashing: remote operation control state                                                                                                    |
|                        | Tuning/Fault indicator                                                                                                    |
| TUNE/TC                | *ON: torque control mode                                                                                                    |
|                        | *Slow flashing: tuning state                                                                                                    |
|                        | *Quick flashing: fault state                                                                                                    |
|                        | Unit indicator                                                                                                    |
| Hz A V                 | * Hz frequency unit                                                                                                    |
| RPM(Hz+A)              | *A current unit                                                                                                    |
| %(A+V                  | *V voltage unit                                                                                                    |
|                        | *RMP(Hz+A)revolving speed unit                                                                                                    |
|                        | *%(A+V)percentage                                                                                                    |
| Digital display        | Digital display area                                                                                                    |
| Digital diopidy        | *5-bit LED display,monitor set frequency,output frequency,various monitoring data,alarm code etc.                                                             |
| PRG+>>/SHIFT=QUIC<br>K | Menu mode selection code, shift different menu mode according to the value<br>of PP.03 (Function parameter mode as default)                                   |
|                        | Programming key                                                                                                    |
| PRG                    | *Primary menu enter or exit                                                                                                    |
|                        | Shift key                                                                                                    |
| >>/SHIFT               | *On the stop display interface or running display interface, it can be used to<br>circularly select the display parameters. When modifying the parameters, it |
|                        | can be used to select the bits of parameter for modification                                                                                                  |
| ENTER                  | Confirmation key                                                                                                    |
|                        | *Gradually step into the menu screen,set parameters confirmation                                                                                              |
| ^                      | Increase key                                                                                                    |

|               | *Increase of the data or function code                                                                                                    |
|---------------|----------------------------------------------------------------------------------------------------|
| $\vee$        | Decrease key                                                                                                    |
|               | *Decrease of the data or function code                                                                                                    |
| MF/REV        | Multi-function selection key                                                                                                    |
|               | *It is used as functions witching selection according to P7-01.                                                                                                    |
| Potentiometer | Potentiometer                                                                                                    |
| T otermometer | * P0.03 is set to 4 as default;                                                                                                    |
| RUN           | Running key                                                                                                    |
|               | $^{\star}$ It is used to start the running of the inverter under keyboard control mode                                                                                                    |
|               | Stop/reset                                                                                                    |
| STOP/RESET    | * In running status,it can stop the running by pressing this key. In alarm status,it can reset operation with this key. The characteristics of this key are limited by function code P7.02. |

Table 4-2.1

# 4.3 Examples for parameter setting

### 4.3.1 Description of function code viewing and modification method

The operation panel of HV580A inverter adopts three-level menu structure to perform parameter setting. The three-level menu includes : function parameter group(level1menu) $\rightarrow$  function code(level 2 menu) $\rightarrow$ setting value of function code(level 3 menu). The operation process is as shown in Figure below.

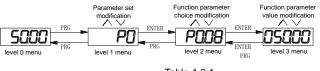

Table 4-3.1

**Caution:** When operating on level 3 menu, press PRG key or ENTER key to return to level 2 menu. The difference between ENTER and PRG keys is that pressing ENTER KEY will save the setup parameter and return to level 2 menu and then automatically shift to the next function code, while pressing PRG key will directly return to level 2 menu without saving the parameter, and it will return to the current function code.

Take the modification of function code P3.02(ranging from 10.00Hz to 15.00Hz ) as an example. (The boldface bit indicates the flashing bit).

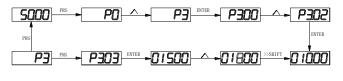

Table 4-3.2

In level 3 menu, if the parameter has no flashing bit, it indicates that the function code cannot be modified. The possible reasons include:

1) The function code is an unchangeable parameter, such as actual detection parameter, running record parameter, etc.

2) The function code cannot be modified in running status but can be modified after the unit is stopped.

### 4.3.2 Parameter display mode

Parameter display mode is mainly established to view different arrangement forms of function parameters according to user's actual needs.3 kinds of display mode:

| Name | Description |
|------|-------------|
|      |             |

| Function parameter mode    | Sequence display inverter function parameters ,there are P0~PF、A0~AF、U0~UF function groups respectively.                |
|----------------------------|----------------------------------------------------------------------------------------------------|
| User set parameter mode    | User set individual function parameters(32 at most), parameters that needed to be displayed can be set through PE group |
| User modify parameter mode | Inconsistent with factory default parameters                                                                            |

Table 4-3.1

|       | Parameters displa<br>attributes | ay mode   | Default<br>value | 11            |              |  |
|-------|---------------------------------|-----------|------------------|---------------|--------------|--|
|       |                                 | 1bit      | U group disp     | lay selection |              |  |
|       | Set range                       | 0         | No display       |               |              |  |
| PP.02 |                                 | Set range | Set range        | 1             | Display      |  |
|       |                                 |           | 10bit            | A group displ | ay selection |  |
|       |                                 | 0         | No display       |               |              |  |
|       |                                 | 1         | Display          |               |              |  |

#### Relevant function parameters PP.02, set as below:

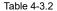

#### 4.3.4 Check method of state parameter

When the inverter is in stop or running status, multiple status parameters can be displayed. It can select if this parameter is to be displayed in binary bit with the function codes P7.03 (running parameter1), P7.04 (running parameter2) and P7.05 (stop parameter).

In stop status, there are 4 running state parameter: set frequency, bus voltage,analog input voltage Al1, analog input voltage Al2 which of them are of default display. Other display parameters respectively: DI input state,DO output state,analog input voltage Al3, actual count value, actual length value, PLC running steps, load speed display, PID set, PULSE input pulse frequency and 3 reserved parameters (whether to display or not is determined by function code P7.05 binary bit choice). Selected parameter are switched in sequence order.

In running status, there are a total of 5 running status parameters, including: setup frequency, running frequency, bus voltage,output voltage,output current ,which of them are of default display. Other display parameters respectively : output power, output torque, DI input state,DO output state, analog input voltage AI1, analog input voltage AI2, analog input voltage AI3, actual count value, actual length value, linear velocity, PID set, PID feedback etc. Whether to display or not is determined by function code P7.03、P7.04 binary bit choice. Selected parameter are switched in sequence order.

When inverter power on after powered off, the display parameter is the one that chosen before power off as default.

#### 4.3.5 Password Setting

The inverter provides user password protection function. When PP.00 is set to non-zero value, it is user password and enabled after exiting the function code editing status. When the user presses the PRG key again, "-----"will be displayed to require the user to enter user password, or the user cannot enter the general menu. To cancel the password protection function, the user needs to enter the relevant interface through password, and change the PP.00 setting to 0.

### 4.3.6 Motor parameter automatic tuning

Vector control running mode: before running, user must accurately input motor nameplate parameters. HV580A series inverter will be matching standard motor parameter according to this nameplate. Vector control methods are very much dependent on motor parameters, to get good control performance, accurate control motor parameters must be acquired.

Motor parameter auto tuning procedure is as follows:

Firstly, select command source (P0.02) as operation panel command channel.Secondly, input parameters below in accordance with motor actual parameter:

| Motor selection | Parameter                     |                                     |  |  |  |  |
|-----------------|-------------------------------|-------------------------------------|--|--|--|--|
|                 | P1.00 : Motor type selection  | P1.01 : Motor rated power           |  |  |  |  |
| Motor 1         | P1.02 : Motor rated voltage   | P1.03 : Motor rated current         |  |  |  |  |
|                 | P1.04 : Motor rated frequency | P1.05 : Motor rated revolving speed |  |  |  |  |
|                 | A2.00 : Motor type selection  | A2.01 : Motor rated power           |  |  |  |  |
| Motor 2         | A2.02 : Motor rated voltage   | A2.03 : Motor rated current         |  |  |  |  |
|                 | A2.04 : Motor rated frequency | A2.05 : Motor rated revolving speed |  |  |  |  |

Table 4-3.4

### E.g: Asynchronous motor parameter tuning

If motor and the load can be totally separated, please select P1.37 (Motor 2 as A2.37) to 2 (Asynchronous machine complete tuning), then press RUN key on keyboard panel, inverter will automatically calculate the motor of the following parameters:

| Motor selection | Parameter                                    |
|-----------------|----------------------------------------------|
| Motor 1         | P1.06 : Asynchronous motor stator resistance |
|                 | P1.07 : Asynchronous motor rotor resistance  |

|         | P1.08 : Asynchronous motor leakage inductance |
|---------|-----------------------------------------------|
|         | P1.09 : Asynchronous motor mutual inductance  |
|         | P1.10 : Asynchronous motor no-load current    |
|         | A2.06 : Asynchronous motor stator resistance  |
|         | A2.07 : Asynchronous motor rotor resistance   |
| Motor 2 | A2.08 : Asynchronous motor leakage inductance |
|         | A2.09 : Asynchronous motor mutual inductance  |
|         | P2.10 : Asynchronous motor no-load current    |

Table4-3.5

If motor and the load can not be totally separated, please select P1.37(Motor 2 as A2) to 1(Asynchronous machine static tuning), then press RUN key on keyboard panel.

### 4.4 Test running

HV580A General machine type factory setting value

| Code  | Factory setting | Description                              |
|-------|-----------------|------------------------------------------|
| P0.01 | 0               | Speed sensorless vector control(SVC)     |
| P0.02 | 0               | Operation panel command channel(LED OFF) |
| P0.03 | 4               | Al3(Potentiometer)                       |

Users set motor parameters P1.00~P1.05 to correct values, after parameters auto tuning, motor operation can be directly controlled through keyboard, while frequency can be set through keyboard potentiometer.

# Section V. Parameter Function Table

#### Caution :

The symbols in the function table are explained as follows :

"★": indicates that the parameter setup value cannot be modified when the inverter is in the running status.

"•": indicates that the parameter value is the actual detection record and cannot be modified.

"☆": indicates that the parameter setup value can be modified when the inverter is in stop status and running status.

"▲": indicates that the parameter is "Factory default parameter" and can be set only by the manufacturer, and the user is forbidden to perform any operation.

"-": indicates that the parameter factory value is relevant to power or model, for specifications please refer to corresponding parameter description.

"Change limit" indicates if the parameter is adjustable during operation.

When PP.0 is set to non-zero value, it means that the parameter protection password is set and only when correct password is input can the user enter the parameter menu. To cancel the password, PP.00should be set to 0.

In the user set parameter mode, parameter menu is not protected by password protection.

P group, A group are of basic function parameters, U group is the monitor function group.

### 5.1 Monitor function group: U0.00-U0.61

U0 parameter group is used to monitor inverter running status .Customers can check through panel for field commissioning as well as read parameter value through communication for position machine monitoring. Among which, U0.00~U0.31 is defined for running or stop monitor parameter by P7.03 and P7.04.

For specific parameter function code、parameter name and minimum unit, please refer to the table below.

| Function code                             | Designation           | Unit   |  |
|-------------------------------------------|-----------------------|--------|--|
| U0.00                                     | Running frequency(Hz) | 0.01Hz |  |
| Inverter current actual setting frequency |                       |        |  |

| Valid value of motor actual current                                                                                                    | 0.1V<br>1V<br>0.01A<br>0.1kW |
|----------------------------------------------------------------------------------------------------|------------------------------|
| Detection value of DC bus voltage       U0.03       Inverteractual output voltage       U0.04       Motor output current(A)                           | 1V<br>0.01A                  |
| U0.03     The output voltage(V)       Inverteractual output voltage       U0.04     Motor output current(A)       Valid value of motor actual current | 0.01A                        |
| Inverteractual output voltage       U0.04       Valid value of motor actual current                                                                   | 0.01A                        |
| U0.04 Motor output current(A) Valid value of motor actual current                                                                                     |                              |
| Valid value of motor actual current                                                                                                    |                              |
|                                                                                                    | 0.1kW                        |
| U0.05 The output power(kW)                                                                                                    | 0.1kW                        |
|                                                                                                    |                              |
| The calculated value of actual output power of motor                                                                                                  |                              |
| U0.06 Output torque(%)                                                                                                    | 0.1%                         |
| The output torque of the motor                                                                                                    |                              |
| U0.07 DI input status                                                                                                    | 1                            |
| IO input status, it's value is a hexadecimal digit.Each bit corresponds to each input terminal sta                                                    | ite:                         |
| 0~14 bit Input status                                                                                                    |                              |
| 0 Invalid                                                                                                    |                              |
| 1 Valid                                                                                                    |                              |
| $\begin{array}{cccccccccccccccccccccccccccccccccccc$                                                                                                  |                              |
| 14 13 12 11 10 9 8 7 6 5 4 3 2 1 0                                                                                                    |                              |
| VDI5 I U U U U U                                                                                                    | 1                            |
| VDI4DI                                                                                                    | 2                            |
| VDI3 DI                                                                                                    | 3                            |
| VDI2 DI                                                                                                    |                              |
| VDI1DI                                                                                                    |                              |
|                                                                                                    |                              |
|                                                                                                    | -                            |
|                                                                                                    | 7                            |
| U0.08 Y output status                                                                                                    |                              |

| IO output status it's value is a h | evadecimal digi                         | t.Each bit corresponds to each out                   | nut terminal state |
|------------------------------------|-----------------------------------------|------------------------------------------------------|--------------------|
|                                    |                                         |                                                      |                    |
|                                    | 0~9 bit                                 | Output status                                        |                    |
|                                    | 0                                       | Invalid                                              |                    |
|                                    | 1                                       | Valid                                                |                    |
|                                    | $\frac{2^{6} 2^{7} 2^{6} 2^{7}}{8 7 6}$ | $\begin{array}{cccccccccccccccccccccccccccccccccccc$ |                    |
| VD05                               |                                         | FMR                                                  |                    |
| VDO4                               |                                         | TA1-                                                 | TB1-TC1            |
| VDO3                               |                                         | TA2-                                                 | TB2-TC2            |
| VDO2                               |                                         | D01                                                  |                    |
| VD01                               |                                         | DO2                                                  |                    |
|                                    |                                         |                                                      |                    |
| U0.09                              | AI1                                     | voltage(V)                                           | 0.01V              |
| Al1 input voltage, corrected by A  | C.00~AC.03                              |                                                      |                    |
| U0.10                              | AI2                                     | voltage(V)                                           | 0.01V              |
| Al2 input voltage, corrected by A  | C.04~AC.07                              |                                                      |                    |
| U0.11                              | AI3                                     | voltage(V)                                           | 0.01V              |
| Al3 input voltage, corrected by A  | C.08~AC.11                              |                                                      |                    |
| U0.12                              | Cou                                     | nt value                                             | 1                  |
| Fb function group count function   | Pb.08~Pb.09                             |                                                      |                    |
| U0.13                              | Len                                     | gth value                                            | 1                  |
| Fb function group fixed length fur | nction Pb.05~Pb                         | 0.07                                                 | I                  |
| U0.14                              | Load                                    | d speed display                                      | 1                  |
| Motor actual running speed         | I                                       |                                                      | I                  |
| U0.15                              | PID                                     | set point                                            | 1                  |
| PID percentage of reference valu   | e for running ac                        | ljustment.                                           | I                  |
| U0.16                              | PID                                     | feedback                                             | 1                  |
|                                    |                                         |                                                      | 1                  |

| PID percentage of feedback value for r                                        | unning adjustment.                            |                         |
|-------------------------------------------------------------------------------|-----------------------------------------------|-------------------------|
| U0.17                                                                         | PLC stage                                     | 1                       |
| PLC program running stage-display                                             |                                               |                         |
| U0.18                                                                         | PULSE pulse input frequency(kHz)              | 0.01kHz                 |
| Display PULSE pulse input frequency,                                          | unit 0.01Khz                                  |                         |
| U0.19                                                                         | Speed feedback(Unit 0.1Hz)                    | 0.1Hz                   |
| synchronous speed, accurate to 0.1hz                                          | <u> </u>                                      |                         |
| U0.20                                                                         | Surplus running time                          | 0.1Min                  |
| Display surplus running time, used for r                                      | regular operation control.                    |                         |
| U0.21                                                                         | Al1 voltage before correction                 | 0.001V                  |
| All voltage before correction ,used for                                       | AC function group parameter AC.00~AC.03 to    | o correct Al1 voltage   |
| U0.22                                                                         | Al2 voltage before correction                 | 0.001V                  |
| Al2 voltage before correction ,used for                                       | AC function group parameter AC.04~AC.07 to    | o correct AI2 voltage   |
| U0.23                                                                         | AI3 voltage before correction                 | 0.001V                  |
| Al3 voltage before correction ,used for                                       | AC function group parameter AC.08~AC.11 to    | correct AI3 voltage     |
| U0.24                                                                         | Linear velocity                               | 1m/Min                  |
| Linear velocity is calculated according and constant linear velocity control. | to angular velocity and diameter, used for ca | onstant tension control |
| U0.25                                                                         | Current power on time                         | 1Min                    |
| The cumulative power on time of the in                                        | verter.                                       |                         |
| U0.26                                                                         | Current running time                          | 0.1Min                  |
| The cumulative running time of the inve                                       | erter.                                        |                         |
| U0.27                                                                         | PULSE pulse input frequency                   | 1Hz                     |
| Display PULSE pulse input frequency                                           | , unit 1Hz.                                   | 1                       |
| U0.28                                                                         | Communication set value                       | 0.01%                   |
| Communication set value                                                       | I                                             | 1                       |
| U0.29                                                                         | Encoder feedback speed                        | 0.01Hz                  |
|                                                                               |                                               | 1                       |

| PG feedback speed, accurate to 0.1hz                     |                                               |                      |
|----------------------------------------------------------|-----------------------------------------------|----------------------|
| U0.30                                                    | Main frequency X display                      | 0.01Hz               |
| P0.03 main frequency source set frequence                | у                                             |                      |
| U0.31                                                    | Auxiliary frequency Y display                 | 0.01Hz               |
| P0.04 auxiliary frequency source set frequ               | ency                                          |                      |
| U0.32                                                    | View arbitrary memory address value           | 1                    |
| To view arbitrary memory address, advanc                 | ed commissioning function.                    |                      |
| U0.33                                                    | Reserve                                       | 0.0°                 |
|                                                          |                                               |                      |
| U0.34                                                    | Motor temperature                             | 1°C                  |
| Display motor temperature. Other device measuring point. | temperature can also be tested through d      | ifferent temperature |
| U0.35                                                    | Target torque(%)                              | 0.1%                 |
| Target torque setup.In torque control mode               | e, it is used to check the set target torque. |                      |
| U0.36                                                    | Rotary variable position                      | 1                    |
| It's rotor position when speed feedback.                 |                                               |                      |
| U0.37                                                    | Power factor angle                            | 0.1                  |
| Current power factor angle, power factor-                | COS(angle), angle=0, maximum power.           |                      |
| U0.38                                                    | ABZ position                                  | 0.0                  |
| ABZ incremental feedback position information            | ation of encoder calculation.                 |                      |
| U0.39                                                    | VF target voltage separation                  | 1V                   |
| VF target voltage when power supply sepa                 | arating.                                      |                      |
| U0.40                                                    | VF output voltage separation                  | 1V                   |
| VF output voltage when power supply sepa                 | arating.                                      |                      |
| U0.41                                                    | DI input status intuitive display             | -                    |

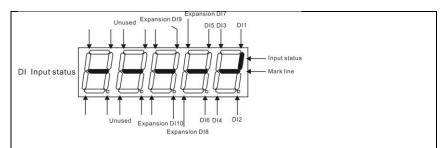

Display DI input status intuitively, offer DI input information more detailed than U0.07, advanced display function.

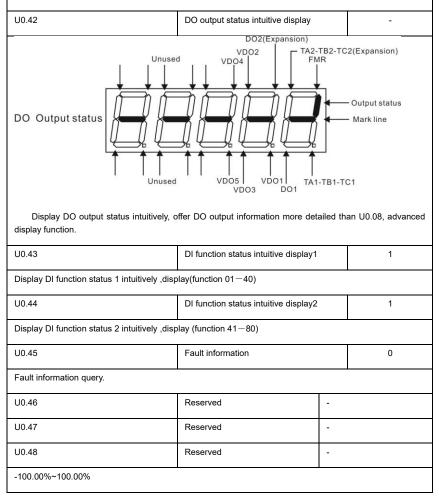

| U0.60            | Running frequency(%)         | 0.01% |
|------------------|------------------------------|-------|
| -100.00%~100.00% |                              |       |
| U0.61            | Inverter status              | 1     |
|                  |                              |       |
| U0.62            | Current fault code           | 1     |
|                  |                              |       |
| U0.63            | Point to point communication | 0.01% |
|                  |                              |       |
| U0.64            | From the number of stations  | 1     |
|                  |                              |       |
| U0.64            | Torque limit                 | 0.01% |
|                  |                              |       |

# 5-2 Basic function group: P0.00-P0.28

| Code  | Description/Display          | Setting Range                                                                       |        | Factory<br>Setting | Change<br>Limit |
|-------|------------------------------|-------------------------------------------------------------------------------------|--------|--------------------|-----------------|
| P0.00 | GP type display              | G type(constant torque load type)                                                   | 1      | -                  | •               |
|       |                              | P type(draught fan,pump load type)                                                  | 2      |                    |                 |
|       |                              | e load of specified rated parameter<br>load of specified rated parameter(draught fa | n,pump | load type          | )               |
|       |                              | Speed sensorless vector control(SVC)                                                | 0      |                    |                 |
| P0.01 | Motor 1 control mode         | Speed sensor vector control(FVC)                                                    | 1      | 2                  | *               |
|       |                              | V/F control                                                                         | 2      |                    |                 |
|       | ed sensorless vector control | tral that is generally applied to high perform                                      |        | utual field        | 0.55            |

It refers to the open-loop vector control that is generally applied to high performance control field. One inverter can only drive one motor. E.g. machine tool, centrifugal machine, fiber drawing machine, injection

molding machine' load etc.

1: Speed sensor vector control

It refers to the closed-loop vector control and encoder must be added to the motor end.Inverter must be matching with the same type PG card of the encoder. This control mode is suitable for high precision speed control and torque control field. One inverter can only drive one motor. E.g. high speed paper making machinery , hoisting machinery , elevator' load etc.

2: V/F control

V/F control mode is suitable for fields that load demand is not high or one inverter can drive multiple motors. E.g. draught fan, pump' load etc.

Tips: Motor parameters must be identified before choosing vector control mode.Only accurate motor parameters can play the advantage of vector control mode. Users can get better performance by adjusting speed regulator group P2 parameters (motor 2 respectively for group A2)

|       |                          | Operation panel command channel(LED off)                | 0 |   |    |
|-------|--------------------------|---------------------------------------------------------|---|---|----|
| P0.02 | Command source selection | Terminal command channel(LED on)                        | 1 | 0 | \$ |
|       |                          | Serial port communication command channel(LED flashing) | 2 |   |    |

Inverter control commands include: run, stop, forward rotation (FWD), Reserved rotation (REV), forward jog (FJOG), Reserved jog (RJOG), etc.

0: Operation panel command channel ("LOCAL/REMOT" LED off);

Perform running command control with RUN, MF.K and STOP/RESET keyson the operation panel.

1: Terminal command channel ("LOCAL/REMOT" LED on);

Perform running command control with multifunctional input terminals such as FWD, REV, FJOG, RJOG, and so on.

2: Serial port communication command channel ("LOCAL/REMOT" LED flashing).

The running command is given by the host computer via the communication mode. For the communication protocol, please refer to "PD group communication parameters" and supplementary explanation of corresponding communication card for details.

|       |                                   | Digital setup(Preset frequency P0.08,                                                       |   |   |   |
|-------|-----------------------------------|---------------------------------------------------------------------------------------------|---|---|---|
|       |                                   | Up/DOWN can be modified, power off<br>without memory)                                       | 0 |   |   |
|       |                                   | Digital setup(Preset frequency P0.08,<br>UP/DOWN can be modified, power off<br>with memory) | 1 |   |   |
|       |                                   | Al1                                                                                         | 2 |   |   |
| P0.03 | Main frequency source X selection | Al2                                                                                         | 3 | 4 | * |
|       | selection                         | Al3(Potentiometer)                                                                          | 4 |   |   |
|       |                                   | Pulse setup(DI5)                                                                            | 5 |   |   |
|       |                                   | MS command                                                                                  | 6 |   |   |
|       |                                   | Simple PLC                                                                                  | 7 |   |   |
|       |                                   | PID setup                                                                                   | 8 |   |   |
|       |                                   | Communicaton setup                                                                          | 9 |   |   |

This parameter is used to select the main reference frequency input channel. Totally 10 main reference frequency channels:

0: Digital setup(power off without memory)

Initial value of set frequency equals to P0.08 "preset frequency".User can change inverter set frequency value through keyboard  $\land$  key and  $\lor$  key ( or multi-function input terminal UP,DOWN).

Inverter power on after powered off, frequency set value restored to P0.08 "Preset frequency".

1: Digital setup(power off with memory)

Initial value of set frequency equals to P0.08 "preset frequency". User can change inverter set frequency value through keyboard  $\land$  key and  $\lor$  key ( or multi-function input terminal UP,DOWN).

Inverter power on after powered off, frequency set value restored to the value that equals to setup of last power off time. Correction is memorized through keyboard  $\land$  key and  $\lor$  key or terminal UP,DOWN.

What needs to be reminded is, P0.23 is "Digital setup frequency memory selection". P0.23 is used to select correction whether to be memorized or cleared and is relevant to stop, irrelevant to power off memory, please pay attention during operation.

2: Al1

- 3: Al2
- 4: AI3(Potentiometer)

Frequency is determined by analog input terminal. HV580A series control board offers 2 analog input

terminal(Al1, Al2), optional device TZ5PC1 card can offer 1 isolated analog input terminal(Al3x).

Al1, Al2 can be chosen as 0V~10V voltage input as well as 0mA~20mA current input by the jumper J3, J4 on control board.

AI1、AI2 input voltage value has a corresponding relationship with target frequency, users can choose them at will. HV580A offers 5 groups of corresponding relation curve, which 3 of them are linear relationship(2-point correspondence), 2 of them are 4-point correspondence(any curve among them). User can set through P4 group or A6 function code.

Function code P4.33 is used to set Al1~Al22-channel analog input. Choose 1 curve among the 5 respectively. For specific correspondence please refer to P4 $_{\Lambda}$  A6 groups.

5: Pulse setup(DI5)

Pulse setup is set through terminal pulse. Signal standard: voltage range 9V~30V, frequency range 0kHz~100kHz. Set pulse can be only input through multi-function input terminal DI5.

Relationship between DI5 input pulse frequency and corresponding settings is set through P4.28~P4.31 It is linear relationship(2-point correspondence). Pulse input 100.0% refers to the percentage of P0.10.

6: MS command

MS command running mode is set through different combination mode of digital input DI terminal. There are 4 MS command terminals with 16 status of HV580A series. PC group function codes correspond to 16 "MS command". "MS command" is percentage relative to P0.10( maximum frequency).

When digital input terminal DI is used as MS command terminal, user should set through P4 group. For specifications please refer to P4 group.

7: Simple PLC

When frequency source is set to 7, running frequency source can be switched to any frequency command during 1~16.

User can set frequency command retention time and acceleration/deceleration time respectively.For specifications please refer to PC group .

8: PID

Running frequency is the output of PID control process. Generally used for field process closed-loop control.

When PID is chosen, user should set relevant parameters of PA group "PID function".

#### 9: Communication setup

Communication setup refers to main frequency source that setting through communication method of position machine.

| P0.04 | Auxiliary frequency source<br>Y selection | Digital setup(preset frequency P0.08,<br>UP/DOWN adjustable, power off without<br>memory) |  | 0 | * |
|-------|-------------------------------------------|-------------------------------------------------------------------------------------------|--|---|---|
|-------|-------------------------------------------|-------------------------------------------------------------------------------------------|--|---|---|

| Digital setup(preset frequency P0.08,<br>UP/DOWN adjustable, power off with<br>memory) | 1 |  |
|----------------------------------------------------------------------------------------|---|--|
| Al1                                                                                    | 2 |  |
| AI2                                                                                    | 3 |  |
| AI3(Potentiometer)                                                                     | 4 |  |
| PULSE setup (DI5)                                                                      | 5 |  |
| MS command                                                                             | 6 |  |
| Simple PLC                                                                             | 7 |  |
| PIDsetup                                                                               | 8 |  |
| Communication setup                                                                    | 9 |  |

When the auxiliary frequency source is used as independent frequency reference channel (i.e. frequency source switching from X to Y), it is used in the same way as the relative specifications of P0.03.

When the auxiliary frequency source is used as overlap reference (i.e. frequency source selection switching from X plus Y or X to X plus Y), it has special points as follows:

1. When the auxiliary frequency source is digital reference, the preset frequency (P0.08) is nonsensical, and it needs to adjust the main reference frequency through the keys " $\land$ "and " $\lor$ " of the keyboard (or UP and DOWN of multifunctional input terminals).

2. When the auxiliary frequency source is analog input reference (Al1 $\$  Al2 $\$  Al3) or pulse input reference, 100% of input setup is relative to the auxiliary frequency source range,and can be set through P0.05 and P0.06.

3. When the frequency source is pulse input reference, it is similar to the analog value.

Prompt: There is difference between the auxiliary frequency source Y selection and the main frequency source X setup value. That is to say, P0.03 and P0.04 cannot use the same frequency reference channel.

| P0.05                                                                                                    | Auxiliary frequency source            | Relative to maximum frequency 0 |                                  | 0 | 0  | *   |  |  |
|----------------------------------------------------------------------------------------------------|---------------------------------------|---------------------------------|----------------------------------|---|----|-----|--|--|
|                                                                                                    | Y range selection                     |                                 | Relative to frequency source X 1 |   |    |     |  |  |
| P0.06                                                                                                    | Auxiliary frequency source<br>Y range | 0%~150%                         |                                  |   | 0  | \$2 |  |  |
| When the frequency source selection is frequency overlap reference(P0.07 is set to 1、3 or 4), it is used to determine the adjustment range of auxiliary frequency source. P0.05 is used to determine the relative object within the range. If it is relative to main frequency, that range will vary with the main frequency X. |                                       |                                 |                                  |   |    |     |  |  |
| P0.07                                                                                                    | Frequency source stacking             | 1bit                            | Frequency source selection       |   | 00 | ☆   |  |  |

| selection | Main frequer                | ncy source X                                                                                                    | 0 |
|-----------|-----------------------------|----------------------------------------------------------------------------------------------------|---|
|           |                             | ry operation result (10bit<br>peration relationship)                                                                                                    | 1 |
|           | Switching be                | Switching between X & Y         Switching between X & option 1         Switching between Y & option 1         10bit         Relationship between main /auxiliar         frequency source |   |
|           | Switching be                |                                                                                                    |   |
|           | Switching be                |                                                                                                    |   |
|           | 10hit                       |                                                                                                    |   |
|           | Main+auxilia                | ry                                                                                                    | 0 |
|           | Main-auxiliar               | у                                                                                                    | 1 |
|           | MAX(main fr<br>frequency so | equency source X, auxiliary<br>ource Y)                                                                                                    | 2 |
|           |                             | MIN(main frequency source X, auxiliary frequency source Y)                                                                                                    |   |

This parameter is used to select frequency setup channel, and of realizing frequency setup through the compound of main frequency X and auxiliary frequency Y.

- 1bit : Frequency source selection
  - 0: Main frequency source X

Main frequency source X is the target frequency.

- 1: Main /auxiliary operation result is target frequency, operation relationship see "10 bit" for details.
- 2: Switching between main frequency source X and auxiliary frequency source Y

When terminal 18 (frequency switching) is invalid, main frequency X is target frequency. On the contrary, auxiliary frequency Y is the target frequency.

3. Switching between main frequency X and main /auxiliary operation result

When terminal 18 (frequency switching) is invalid, main frequency X is target frequency. On the contrary, auxiliary frequency Y is the target frequency.

4: Switching between auxiliary frequency Y and main /auxiliary operation result

When terminal 18 (frequency switching) is invalid, auxiliary frequency Y is the target frequency. On the contrary, main frequency X is target frequency.

10bit : Relationship between main/auxiliary frequency source

0: Main frequency source + auxiliary frequency source Y

Operation result of main + auxiliary is target frequency. It realizes frequency stacking set function.

1: Main frequency source - auxiliary frequency source Y

Operation result of main - auxiliary is target frequency.

2: MAX(main frequency source X, auxiliary frequency source Y)

Choose bigger absolute value of the two as target frequency

3: MIN(main frequency source X, auxiliary frequency source Y)

Choose smaller absolute value of the two as target frequency.

Besides, when frequency source is main& auxiliary operation, users can set offset frequency through P0.21.By stacking offset frequency on main& auxiliary operation result, it could flexible cope with all kinds of needs.

| P0.08 | Preset frequency | 0.00Hz to maximum frequency(It is only valid<br>when frequency source is set to "digital setting") | 50.00Hz | ☆ |
|-------|------------------|----------------------------------------------------------------------------------------------------|---------|---|
|-------|------------------|----------------------------------------------------------------------------------------------------|---------|---|

When set the frequency source to "digital setting" or "terminal UP/DOWN", the parameter value is the initial value of the inverter frequency digital setting.

| P0.09 | Running direction | Consistent direction | 0 0 |  | ☆ |
|-------|-------------------|----------------------|-----|--|---|
|       |                   | Reserved direction   | 1   |  |   |

Modification of this parameter can change the rotary direction of the motor without changing any other parameters, which is equivalent to the role of switching the rotary direction through adjusting any two lines of the motor (U, V and W).

When needing to change the rotary direction of the motor, users can modify this parameter rather than adjust the wiring of the motor.

Caution: When the function code is restored to the factory default value, this parameter value is restored to 0, which should be used prudently in the applications where the motor rotary direction is not allowed to change.

| P0.10                                                                                                    | Maximum frequency            | 50.00Hz~500.00Hz   | 50.00Hz | * |   |  |  |  |
|----------------------------------------------------------------------------------------------------|------------------------------|--------------------|---------|---|---|--|--|--|
| When analog input, pulse input(DI5), MS command etc are used as frequency source, their respective 100% are relatively calibrated through P0.10 |                              |                    |         |   |   |  |  |  |
|                                                                                                    | Frequency source upper limit | P0.12 setup        | 0       |   |   |  |  |  |
|                                                                                                    |                              | Al1                | 1       | 0 |   |  |  |  |
| P0.11                                                                                                    |                              | Al2                | 2       |   | * |  |  |  |
|                                                                                                    |                              | AI3(Potentiometer) | 3       |   |   |  |  |  |
|                                                                                                    |                              | PULSE setup        | 4       |   |   |  |  |  |
|                                                                                                    |                              |                    |         |   |   |  |  |  |

|                                                        |                                                                                                    | Communica                                                                           | tion setun                                                                                                    |                                                               | 5                                           |                                      |                             |
|--------------------------------------------------------|----------------------------------------------------------------------------------------------------|-------------------------------------------------------------------------------------|----------------------------------------------------------------------------------------------------|---------------------------------------------------------------|---------------------------------------------|--------------------------------------|-----------------------------|
|                                                        |                                                                                                    |                                                                                     | •                                                                                                    |                                                               |                                             |                                      |                             |
|                                                        | efines the source of frequency u<br>input channel. When upper limi                                                                                                    |                                                                                     |                                                                                                    |                                                               | •                                           |                                      |                             |
| phenom                                                 | : When winding control fie<br>nenon,users can set upper limit<br>upper limit , inverter maintains                                                                                                    | frequency thro                                                                      | ough analog value. W                                                                                                   | /hen runn                                                     |                                             |                                      |                             |
| P0.12                                                  | Frequency upper limit                                                                                                    | Frequency I<br>frequency(F                                                          | ower limit(P0.14) to n<br>20.10)                                                                                       | naximum                                                       |                                             | 50.00Hz                              | ☆                           |
| P0.13                                                  | Frequency upper limit offset                                                                                                    | 0.00Hz~ma                                                                           | ximum frequency P0.                                                                                                    | 10                                                            |                                             | 0.00Hz                               | ☆                           |
| valueof                                                | nen upper limit is set through<br>fset. The addition of offset freq<br>I setup value of frequency uppe                                                                                                    | uency and an                                                                        |                                                                                                    |                                                               |                                             |                                      | -                           |
| P0.14                                                  | Frequency lower limit                                                                                                    | 0.00Hz to fr                                                                        | equency upper limit F                                                                                                  | 0.12                                                          |                                             | 0.00Hz                               | ☆                           |
|                                                        | en the running frequency of the requency lower limit or stop the                                                                                                    |                                                                                     |                                                                                                    |                                                               |                                             | it can sele                          | ect to                      |
| P0.15                                                  | Carrier frequency                                                                                                    | 0.8kHz~8.0                                                                          | kHz                                                                                                    |                                                               |                                             | -                                    | \$                          |
| the mot<br>leakage<br>Wh<br>increase<br>Wh<br>is reduc | s function is used to adjust the<br>cor noise can be reduced, the<br>e current to the ground and the<br>nen the carrier wave frequence<br>ed, the motor loss will be increa-<br>tion the carrier wave frequency<br>en the carrier wave frequency<br>ed, but the inverter loss and inv<br>noreased. | resonance of<br>interference of<br>y is low, the<br>ased, and the<br>is high, the m | the mechanical syst<br>of the inverter can be<br>output current highe<br>motor temperature ri<br>otor loss is reduced, | em can b<br>reduced.<br>r harmor<br>ise will als<br>and the r | be avoir<br>nic com<br>so be ir<br>notor te | ded, so th<br>uponent w<br>ncreased. | iat the<br>ill be<br>e rise |
| The                                                    | e adjustment of carrier frequen                                                                                                    | cy will influend                                                                    | ce the following items                                                                                                 | s on the p                                                    | erform                                      | ance:                                |                             |
|                                                        | Carrier freque                                                                                                    | ency                                                                                | $low \rightarrow$                                                                                                    | high                                                          |                                             |                                      |                             |
|                                                        | Motor nois                                                                                                    | e                                                                                   | big→                                                                                                    | small                                                         |                                             |                                      |                             |
|                                                        | Output current w                                                                                                    | Output current waveform poor→ w                                                     |                                                                                                    |                                                               |                                             |                                      |                             |
|                                                        | Motor temperate                                                                                                    | ure rise                                                                            | high→                                                                                                    | low                                                           |                                             |                                      |                             |
|                                                        | Inverter tempera                                                                                                    | ture rise                                                                           | $low \!\!\to$                                                                                                    | high                                                          |                                             |                                      |                             |
|                                                        | Leakage cur                                                                                                    | rent                                                                                | small→                                                                                                    | large                                                         |                                             |                                      |                             |
|                                                        | Radiation interf                                                                                                    | erence                                                                              | small→                                                                                                    | bia                                                           |                                             |                                      |                             |

Different power of inverter is set with different carrier frequency by the factory. Though user could modify it, attention should be paid: if carrier frequency is set higher than the factory set valule, it will lead to inverter radiator temperature rise increasing. User should take inverter derating use, or there will be danger of overheating alarm.

| P0.16 | Carrier frequency adjusting | No  | 0 | 0 | * |
|-------|-----------------------------|-----|---|---|---|
|       | with temperature            | Yes | 1 |   |   |

Carrier frequency adjusting with temperature refers to the detecting of radiator temperature. When the temperature is high , carrier frequency automatically decreased to reduce the inverter temperature rise. On the contrary , when the temperature is low, carrier frequency gradually restored to the set value. This function could help to reduce the chance of inverter overheating alarm.

| P0.17 | Acceleration time 1 | 0.00s~65000s | - | ☆   |
|-------|---------------------|--------------|---|-----|
| P0.18 | Deceleration time 1 | 0.00s~65000s | - | \$2 |

The acceleration time means the time t1 needed for the inverter to accelerate from 0Hz to the reference frequency(P0.25).

The deceleration time means the time t2 needed for the inverter to decelerate from the reference frequency (P0.25) to 0Hz.

The description of acceleration and deceleration time are as shown in Fig.5.1:

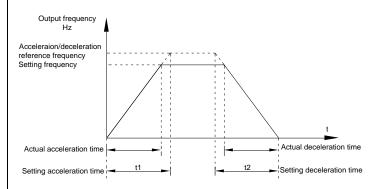

Fig.5-1Acceleration/deceleration time schematic diagram

HV580A totally offers 4 groups of speed-up/speed-down time for selection, you can shift through digital input terminal DI,4 groups of them are shown as follows:

GROUP 1: P0.17、P0.18; GROUP 2: P8.03、P8.04; GROUP 3: P8.05、P8.06;

GROUP 4: P8.07, P8.08. 0 1second P0.19 1 \* Acc./dec. time unit 0.1 seconds 1 2 0.01 seconds HV580A offers 3 kinds of speed-up /speed down time unit to meet the need of all kinds of scene.Respectively for 1 second, 0.1 seconds and 0.01 seconds. Caution: Decimal places as well as corresponding acceleration/deceleration time of the 4 groups may be changed when modifying this function parameter, special attention should be paid in the process of application. Auxiliary frequency source P0.21 0.00Hz 0.00Hz~Maximum frequencvP0.10 ☆ offset frequency It is valid only at the time of main/auxiliary operation is chosen. When frequency source is main / auxiliary operation(P0.21 as offset frequency), it could make frequency set more flexible by stacking offset frequency on main& auxiliary operation as the final frequency set value. Frequency command P0.22 0.01Hz 2 2 ★ resolution This parameter is used to determine all the function code resolution which is relevant to frequency; 0 Without memory Digital setup frequency P0 23 0 ☆ memory selection upon stop Memory 1 This function is only valid when frequency source is digital setup. 0: Without memory Upon power fault or stop of the inverter, set the frequency value back to the setup value of "Preset Frequency" (P0.08). Frequency modification which set through keyboard "\", "\" or terminal UP, DOWN is cleared. 1: Memory Digital setup frequency is the retention that reserved at last stop time. Keyboard " $\land$ ", " $\lor$ " or terminal UP. DOWN to make the correction valid. Motor 1 0 P0.24 0 Motor selection ★ Motor 2 1 HV580A support applications that driving 2 motors in time-sharing. 2 motors can be set motor

nameplate parameters, independent parameter tuning, control mode, parameters relating to operation performance respectively.

Motor 1 corresponding function groups are P1 group and P2 group. Motor 2, corresponding groups are A2 group;

Users select current motor through P0.24 function code as well as digital input terminal DI. When function code selection conflicting with terminal DI selection, DI terminal selection is priority.

|       |                                                    | Maximum frequency(P0.10) |   |   |   |
|-------|----------------------------------------------------|--------------------------|---|---|---|
| P0.25 | Acceleration / deceleration<br>reference frequency | Set frequency            | 1 | 0 | * |
|       |                                                    | 100Hz                    | 2 |   |   |

Acceleration / deceleration time means the time needed for the inverter varying from 0Hz to the frequency ofP0.25, Fig5.1 is acceleration / deceleration time schematic diagram.

When P0.25 is chosen to 1, acceleration / deceleration time is connected with set frequency. If set frequency change frequently, the motor acceleration will change, attention should be paid in applications.

| P0.26 | Frequency UP/DOWN      | Running frequency |   | 0 | * |
|-------|------------------------|-------------------|---|---|---|
|       | reference upon running | Set frequency     | 1 |   |   |

This parameter is only valid when frequency source is digital setting.

To select(through keyboard  $\land \lor \lor$  key or terminal UP/DOWN) the modifying method of set frequency, namely, target frequency is increasing/decreasing based on the running frequency or setting frequency.

The difference between the two settings become apparently in inverter acceleration and deceleration process.

|       |                                            | 1bit                                 | Operation panel command bound frequency source selection | b |     |     |
|-------|--------------------------------------------|--------------------------------------|----------------------------------------------------------|---|-----|-----|
|       |                                            | Without                              | binding                                                  | 0 |     |     |
|       |                                            | Digital s                            | etup frequency source                                    | 1 |     |     |
|       |                                            | Al1                                  |                                                          | 2 |     |     |
|       | Command source&frequency<br>source binding | AI2                                  |                                                          | 3 | 000 |     |
| P0.27 |                                            | AI3(Potentiometer)                   |                                                          | 4 |     | \$2 |
|       |                                            | PULSE pulse setup(DI5)<br>MS command |                                                          | 5 |     |     |
|       |                                            |                                      |                                                          | 6 |     |     |
|       |                                            | Simple I                             | PLC                                                      | 7 |     |     |
|       |                                            | PID                                  |                                                          | 8 |     |     |
|       |                                            | Commu                                | nication setup                                           | 9 | 1   |     |

|         |                            | 10bit     | Terminal command bound freque source selection             | ency    |      |
|---------|----------------------------|-----------|------------------------------------------------------------|---------|------|
|         |                            | Without   | bound                                                      | 0       |      |
|         |                            | Digital s | etup frequency source                                      | 1       |      |
|         |                            | AI1       |                                                            | 2       |      |
|         |                            | Al2       |                                                            | 3       |      |
|         |                            | AI3(Pote  | entiometer)                                                | 4       |      |
|         |                            | PULSE     | pulse setup(DI5)                                           | 5       |      |
|         |                            | MS com    | mand                                                       | 6       |      |
|         |                            | Simple F  | PLC                                                        | 7       |      |
|         |                            | PID       |                                                            | 8       |      |
|         |                            | Commu     | nication setup                                             | 9       |      |
|         | -                          | 100bit    | Communication command bindin<br>frequency source selection | g       |      |
|         |                            | Without   | bound                                                      | 0       |      |
|         |                            | Digital s | etup frequency source                                      | 1       |      |
|         |                            | AI1       |                                                            | 2       |      |
|         |                            | AI2       |                                                            | 3       |      |
|         |                            | AI3(Pote  | entiometer)                                                | 4       |      |
|         |                            | PULSE     | pulse setup(DI5)                                           | 5       |      |
|         |                            | MS com    | mand                                                       | 6       |      |
|         |                            | Simple F  | PLC                                                        | 7       |      |
|         |                            | PID       |                                                            | 8       |      |
|         |                            | Commu     | nication setup                                             | 9       |      |
| lt dofi | inco bound combination bot | tween 2   | running command channels on                                | d 0 fra | <br> |

It defines bound combination between 3 running command channels and 9 frequency setup channels, which is easy to achieve synchronous switching.

Frequency setup channels above have the same definition with P0.03 "main frequency source X selection", please refer to P0.03 for details. Different running command channels can bind the same frequency setup channel. When the command source is valid during command source & frequency source binding, set frequency source of P0.03~P0.07 is invalid.

| P0.28 | Reserved | Reserved | 0 | 0 | \$ |
|-------|----------|----------|---|---|----|
|       |          |          |   |   |    |

# 5-3 Parameters for motor 1: P1.00-P1.37

| Code  | Description/Display   | Setting Range                                                            |   | Factory<br>Setting | Change<br>Limit |
|-------|-----------------------|--------------------------------------------------------------------------|---|--------------------|-----------------|
|       |                       | General asynchronous motor                                               | 0 |                    |                 |
| P1.00 | Motor type selection  | Variable frequency asynchronous motor                                    | 1 | 0                  | *               |
| P1.01 | Rated power           | 0.1kW~1000.0kW                                                           |   | -                  | *               |
| P1.02 | Rated voltage         | 1V~2000V                                                                 |   | -                  | *               |
| P1.03 | Rated current         | 0.01A~655.35A(Inverter power≦55kW)<br>0.1A~6553.5A(Inverter power >55kW) |   | -                  | *               |
| P1.04 | Rated frequency       | 0.01Hz~maximum frequency                                                 |   | -                  | *               |
| P1.05 | Rated revolving speed | 1rpm~65535rpm                                                            |   | -                  | *               |

Function codes above are motor nameplate parameters. No matter VF control or vector control is the choosen mode, users should accurately set the relating parameter according to the motor nameplate.

For better VF or vector control performance, users should tune the motor parameter. The accuracy of the regulation results has intimate relationship with the accuracy of set motor nameplate parameters.

| P1.06 | Asynchronous motor stator resistance     | 0.001Ω~65.535Ω(Inverter power <=55kW)<br>0.0001Ω~6.5535Ω(Inverter power >55kW)   | - | * |
|-------|------------------------------------------|----------------------------------------------------------------------------------|---|---|
| P1.07 | Asynchronous motor rotor resistance      | 0.001Ω~65.535Ω(Inverter power <=55kW)<br>0.0001Ω~6.5535Ω(Inverter power >55kW)   | - | * |
| P1.08 | Asynchronous motor<br>leakage inductance | 0.01mH~655.35mH(Inverter power <=55kW)<br>0.001mH~65.535mH(Inverter power >55kW) | - | * |
| P1.09 | Asynchronous motor mutual<br>inductance  | 0.1mH~6553.5mH(Inverter power <=55kW)<br>0.01mH~655.35mH(Inverter power >55kW)   | - | * |
| P1.10 | Asynchronous motor no<br>load current    | 0.01A~P1.03(Inverter power <=55kW)<br>0.1A~P1.03(Inverter power >55kW)           | - | * |

P1.06~P1.10 are parameters for asynchronous motor.Generally, motor nameplate dosen't contain such parameters, users can get them throng inverter auto tuning. Among them, 3 parameters (P1.06~P1.08) can be get through " asynchronous motor static tuning", while all the 5 parameters as well as encoder phase ,current loop PI etc can be get through "asynchronous motor complete tuning". When change the motor rated power (P1.01) or motor rated voltage (P1.02), inverter would automatically modify the P1.06~P1.10 parameter value and restore them to common standard of Y series motor parameter.

If the asynchronous motor is unable to be tuned, users could input above parameters with factory offeredmotor value.

| P1.27 | Encoder pulses number | 1~65535 | 2500 | * |
|-------|-----------------------|---------|------|---|
|       |                       |         |      |   |

To set ABZ or UVW incremental encoder pulse number per revolution.

In the speed sensor vector control mode, P1.27 must be set accurately.Or motor would not normally operate.

|       |              | ABZ incremental encoder | 0 |   |   |
|-------|--------------|-------------------------|---|---|---|
|       |              | Reserved                | 1 |   |   |
| P1.28 | Encoder type | Rotary transformer      | 2 | 0 | * |
|       |              | Reserved                | 3 |   |   |
|       |              | Reserved                | 4 |   |   |

HV580A support multiple encoder types. Different encoder should be equipped with different PG card. For specifications please refer to Appendix IV. All the encoders are suitable for synchronous motor, while only ABZ incremental encoder and rotary transformer are suitable for asynchronous motor.

After installing the PG card, make sure that P1.28 is accurate according to actual situation.

| P1.30 | ABZ incremental encoder AB | Forward | 0 | 0 | * |
|-------|----------------------------|---------|---|---|---|
|       | phase                      | Reserve | 1 |   |   |

This function code is only valid to ABZ incremental encoder (P1.28=0). It is used to set ABZ incremental encoder AB signal phase sequence.

It is valid for both synchronous motor and asynchronous motor. Users could get ABZ encoder AB phase sequence through asynchronous motor complete tuning or synchronous motor no-load tuning.

| P1.34     Rotary transformer pole pairs     1~65535     1 | * |
|-----------------------------------------------------------|---|
|-----------------------------------------------------------|---|

Rotary transformer is equipped with pole pairs. When using the encoder, correct parameters must be set to it.

| P1.36                                                                                                  | PG dropped inspection time | 0.0s: no action 0.1s~10.0s | 0.0s | * |  |  |
|----------------------------------------------------------------------------------------------------|----------------------------|----------------------------|------|---|--|--|
| It is used to set inspection time of encoder disconnection fault When feedback signal is 0.0s, encoder |                            |                            |      |   |  |  |

It is used to set inspection time of encoder disconnection fault. When feedback signal is 0.0s, encoder disconnection fault will not be inspected.

| If inverter detected disconnection fault,and the feedback value exceeded the P1.36 setup range.Inverter fault alarm No. 20= E.PG1. |                  |                              |   |   |   |  |
|----------------------------------------------------------------------------------------------------|------------------|------------------------------|---|---|---|--|
|                                                                                                    |                  | Without operation            | 0 |   |   |  |
| P1.37                                                                                                    | Tuning selection | Asynchronous static tuning 1 | 1 | 0 | * |  |
|                                                                                                    |                  | Asynchronous complete tuning | 2 |   |   |  |
|                                                                                                    |                  | Asynchronous static tuning 2 | 3 |   |   |  |

Caution: Correct motor ratings must be set before tuning

0: No operation, tuning is forbidden.

1: Asynchronous motor static tuning 1

It is used for occasions that asynchronous motor and the load are not easily torn off, which may lead to complete tuning invalid. Correct motor type and motor nameplate parameters P1.00~P1.05 must be set before static tuning. User could get P1.06~P1.08 through tuning.

Action description: Set P1.37 to 1 and then press RUN button, inverter will carry out asynchronous static tuning-

2 : Asynchronous complete tuning

Asynchronous complete tuning can guarantee inverter dynamic control performance. Motor and the load should be disconnected to keep motor complete status.

In the process of asynchronous complete tuning, asynchronous complete tuning is taken first, and then accelerate to 80% of motor rated frequency according to P0.17. After keeping the state for a period of time, then decelerate to stop according to P0.18 and stop tuning.

Before asynchronous complete tuning , users should set motor type and motor nameplate parameters P1.00~P1.05 as well as encoder type and encoder pulse numbers P1.27 \ P1.28.

Inverter can get 5 motor parameters P1.06~P1.10 as well as AB phase sequence P1.30, vector control current loop PI parameter P2.13~P2.16 from tuning.

Action description: Set P1.37 to 2 and then press RUN button, inverter will carry out asynchronous complete tuning.

3 : Asynchronous motor static tuning

It is used for no encoder

### 5-4 Vector control function group: P2.00-P2.23

P2 group function codes are valid for vector control and invalid for V/F control.

| Code | Description/Display | Setting Range | Factory<br>Setting | - |  |
|------|---------------------|---------------|--------------------|---|--|
|------|---------------------|---------------|--------------------|---|--|

| P2.00 | Speed loop proportional gain1  | 1~100                   | 30      | ☆                           |
|-------|--------------------------------|-------------------------|---------|-----------------------------|
| P2.01 | Speed loop integration time1   | 0.01s~10.00s            | 0.50s   | ☆                           |
| P2.02 | Switching frequency1           | 0.00~P2.05              | 5.00Hz  | ☆                           |
| P2.03 | Speed loop proportional gain 2 | 0~100                   | 20      | ☆                           |
| P2.04 | Speed loop integration time 2  | 0.01s~10.00s            | 1.00s   | ☆                           |
| P2.05 | Switching frequency 2          | P2.02~maximum frequency | 10.00Hz | $\stackrel{\wedge}{\simeq}$ |

Users could choose different speed loop PI parameters under different running frequency. When running frequency is less than the switching frequency(P2.02), adjusting parameters for speed loop PI are P2.00 and P2.01. When running frequency is greater than the switching frequency (P2.02), adjusting parameters for speed loop PI are P2.03 and P2.04. Speed loop PI parameters between switching frequency1 and switching frequency2 are two groups of linear switching. As shown in fig.5.2:

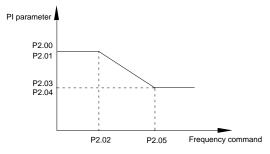

Fig.5-2PI parameter schematic diagram

Users can adjust vector control speed dynamic response characteristics through setting proportional coefficient and integration time of the speed regulator.

Both increasing proportional gain and reducing integration time can accelerate the speed loop dynamic response.But excessive proportional gain or insufficient integration time may led to system oscillation.

Suggestions for regulating method:

If the factory parameters can not meet the requirements, users can fine-tuning it on the basis of factory value parameters. First increase the proportional gain to restrain system oscillation, then reduce integration time so that system has fast response characteristic and smaller overshoot.

Notice: Improper PI parameter setting may lead to excessive speed overshoot , even voltage fault during overshoot drop.

| P2.06                                                                                              | Vector control slip gain | 50%~200% | 100% | 쟈 |
|----------------------------------------------------------------------------------------------------|--------------------------|----------|------|---|
| This parameter is used to adjust motor steady speed precision for zero-speed sensor vector control |                          |          |      |   |

mode. Please turn up the parameter value when with load motor running in low speed. On the contrary, when the with load motor running in high speed, please turn down the parameter value.

This parameter is also used to adjust the output current value with the same load for speed sensor vector control.

| P2.07          | Speed-loop filter time                                    | 0.000s~0.100s                                                                                                    |           | 0.015s      | \$   |
|----------------|-----------------------------------------------------------|----------------------------------------------------------------------------------------------------|-----------|-------------|------|
| torque o<br>Ge | command.<br>nerally speaking, the parameter               | regulator outputs torque current command. P<br>needs not to be modified. Users could proper<br>big, and decrease the value when motor osc | rly incre | ase the fil |      |
|                |                                                           | out torque might fluctuate greatly, but response                                                                                          |           |             | ast. |
|                |                                                           | P2.10                                                                                                    | 0         |             |      |
|                |                                                           | Al1                                                                                                    | 1         |             |      |
|                | Torque upper limit source in speed control mode           | Al2                                                                                                    | 2         | 0           |      |
| P2.09          |                                                           | Al3(Potentiometer)                                                                                                    | 3         |             | \$   |
| P2.09          |                                                           | PULSE setup                                                                                                    | 4         | 0           | X    |
|                |                                                           | Communication setup                                                                                                    | 5         | -           |      |
|                |                                                           | Min(Al1,Al2)                                                                                                    | 6         |             |      |
|                |                                                           | Max(Al1,Al2)                                                                                                    | 7         |             |      |
| P2.10          | Torque upper limit digital setup<br>in speed control mode | 0.0%~200.0%                                                                                                    |           | 150.0%      | ☆    |
| In s           | speed control mode, inverter max                          | kimum torque output is controlled by torque u                                                                                             | ıpper lir | nit.        |      |
| Ra             | nge for 1-7 selections of P2.09 a                         | re corresponding to the setting range of P2.1                                                                                             | 0.        |             |      |
|                |                                                           | er limit source. When P2.09 is set through<br>sponding to P2.10. 100% of P2.10 is the rate                                                |           |             |      |
|                |                                                           | P2.10                                                                                                    | 0         |             |      |

|       |                                                 | P2.10              | 0 |   |       |
|-------|-------------------------------------------------|--------------------|---|---|-------|
| D2 44 | Torque upper limit source in speed control mode | Al1                | 1 | 0 | - 4 - |
| P2.11 | (regenerative)                                  | Al2                | 2 | 0 | ☆     |
|       |                                                 | Al3(Potentiometer) | 3 |   |       |

|                                                                                                    |                                                                             | PULSE setup         | 4 |        |    |  |
|----------------------------------------------------------------------------------------------------|-----------------------------------------------------------------------------|---------------------|---|--------|----|--|
|                                                                                                    |                                                                             | Communication setup | 5 |        |    |  |
|                                                                                                    |                                                                             | Min(Al1,Al2)        | 6 |        |    |  |
|                                                                                                    |                                                                             | Max(Al1,Al2)        | 7 |        |    |  |
| P2.12                                                                                               | Torque upper limit digital setup<br>in speed control mode<br>(regenerative) | 0.0%~200.0%         |   | 150.0% | ☆  |  |
| P2.13                                                                                               | Excitation regulation proportional gain                                     | 0~20000             |   | 2000   | ☆  |  |
| P2.14                                                                                               | Excitation regulation integration gain                                      | 0~20000             |   | 1300   | 47 |  |
| P2.15                                                                                               | Torque regulation proportional gain                                         | 0~20000             |   | 2000   | 47 |  |
| P2.16                                                                                               | Torque requlation integration gain                                          | 0~20000             |   | 1300   | ☆  |  |
| Vester central current lean DI regulation, which is outemptically obtained ofter coursprenzus mater |                                                                             |                     |   |        |    |  |

Vector control current-loop PI regulation, which is automatically obtained after asynchronous motor complete tuning or synchronous motor complete tuning. It generally needs not to be modified.

Caution: Integration regulator of current loop directly set integration gain without taking integration time as the dimension. Excessive current loop PI gain may lead oscillation to the entire control loop circuit.

If current oscillation or torque fluctuation is relatively big, users could manually turn down the PI proportional gain or integration gain.

| P2.17         | Speed loop intergral seperation selection      | Disable    | 0 |                   |      |
|---------------|------------------------------------------------|------------|---|-------------------|------|
|               |                                                | enable     | 1 | 0                 | ☆    |
| P2.21         | Max torque coefficient of field weakening area | 50~200%    |   | 100%              | ☆    |
| <b>D</b> 0 00 | Regenerative power limit selection             | Disable    | 0 |                   | - 4- |
| P2.22         |                                                | enable     | 1 | 0                 | ☆    |
| P2.23         | Regenerative power limit                       | 0.0~200.0% |   | Mode<br>dependent | ☆    |

## 5-5 V/F control group: P3.00-P3.26

This function group is only valid for V/F control mode.

V/F control is suitable for general load such as draught fan, pump. It is also appropriate for situations where one inverter driving multiple motors or there is big difference between inverter power and motor power.

| Code  | Description/Display | Setting Range               |    | Factory<br>Setting | Change<br>Limit |
|-------|---------------------|-----------------------------|----|--------------------|-----------------|
|       | V/F curve setup     | Beeline V/F                 | 0  | 0                  |                 |
|       |                     | Multi-point V/F             | 1  |                    |                 |
| P3.00 |                     | VF complete separation mode | 10 |                    | *               |
|       |                     | VF semi separation mode     | 11 |                    |                 |

This parameter defines the V/F setup mode so as to meet the requirements of various load characteristics.

0: Beeline V/F

It is suitable for the ordinary constant torque load.

1: Multi-point V/F

It is suitable for special loads such as dehydrator and centrifugal machine. It can be self-defined. Refer to the description of functional codes of Group F1-07 to F1-12 for details.

2~9: Reserved

10: VF complete separation mode

Inverter output frequency and output voltage are mutually independent. Output frequency is decided by frequency source, while output voltage is decided by P3.13(VF separation voltage source).

VF complete separation mode is generally applied in induction heating, inverter power supply, torque motor control fields etc.

11: VF semi separation mode

In this case, V is proportional to F. Proportional relationship can be set by the voltage source P3.13. The relationship between V&F is connected with P1 group(motor rated voltage and rated frequency).

Suppose that voltage source input is X (X from 0~100%), the V,F relationship is:

V/F=2\*X\*(Motor rated voltage)/(Motor rated frequency)

| P3.01 | Torque boost value             | 0.0%~30%               | -       | * |
|-------|--------------------------------|------------------------|---------|---|
| P3.02 | Torque boost cut-off frequency | 0.00~Maximum frequency | 50.00Hz | * |

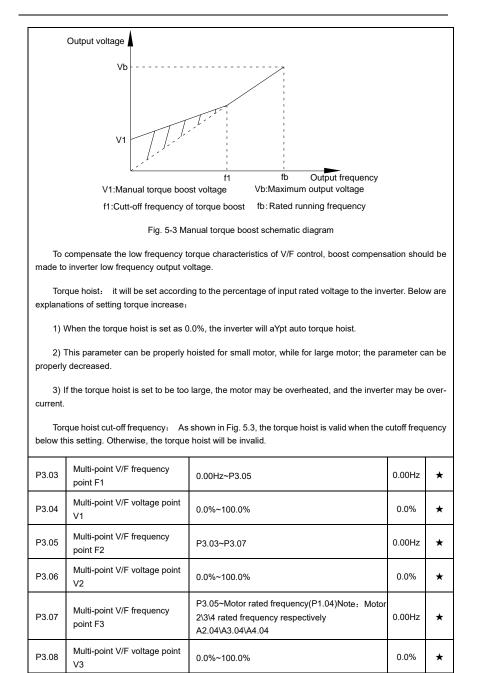

Six parameters of P3.03 to P3.08 define the multi-point V/F curve.

The setup value of multi-point V/F curve is generally set in accordance with the load characteristics of the motor.

Caution:

1) It must be set as follows: V1<V2<V3, F1<F2<F3. Fig5.4 is schematic diagram for multi-point V/F curve.

2) If the voltage is set too high at the time of low frequency, it may cause overheating and even burning of the motor as well as stall over current or over current protection of the inverter.

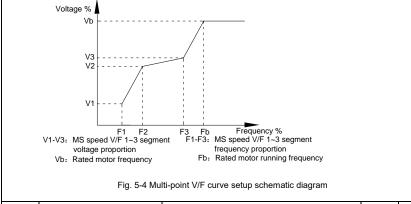

| P3.09 | V/F slip compensation gain | 0%~200.0% | 0.0% | ☆ |
|-------|----------------------------|-----------|------|---|
|       |                            |           |      |   |

This parameter is only valid for asynchronous motor.

VF slip compensation can compensate asynchronous motor speed deviation ,in this way ,motor rotary speed could be maintained in basically stable state during load change. In general, 100% corresponds to the rated slip of the motor with rated load. For motor rated slip , it can be get through auto calculation of P1 motor rated frequency and rated revolving speed.

The slip compensation gain adjustment may be performed referring to the following principle: When the load is rated load, and the slip compensation coefficient is set to 100%, the rotary speed of the motor is close to the reference speed.

| P3.10 | VF over-excitation gain | 0~200 | 64 | ☆ |
|-------|-------------------------|-------|----|---|
|       |                         |       |    |   |

The role of over excitation gain function is to suppress the rise of bus voltage during the inverter deceleration process, thus avoiding occurrence of over voltage fault due to bus voltage exceeding over voltage protection limitation value. The higher the over excitation gain is, more powerfully the suppression effect is. The setting is described as follows:

In the applications where over-voltage alarm easily occurs, it needs to improve the over-excitation gain. Excessive over-excitation gain easily lead to increasing of output current .Users should keep the balance during operation.

In the applications where the inertia is very low, the over excitation gain is set to 0, while in the applications where there is brake resistor ,the over excitation gain is set to 0 as well.

| P3.11                                                                                                    | VF oscillation suppression gain     | 0~100                                                     |         | -        | ☆    |  |  |
|----------------------------------------------------------------------------------------------------|-------------------------------------|-----------------------------------------------------------|---------|----------|------|--|--|
| When the motor has no oscillation, please select this gain to 0. Only when the motor has obvious oscillation and Yes not run normally can the gain be properly increased. The bigger the gain is, the better oscillation suppression result will be.<br>The gain shall be set as small as possible under the condition that the oscillation is suppressed effectively so as to avoid high influences on the V/F operation.<br>Accurate motor rated current and no-load current parameters are required during using oscillation suppression function, or VF oscillation suppression effect will not be excellent. |                                     |                                                           |         |          |      |  |  |
|                                                                                                    |                                     | Digital setup(P3.14)                                      | 0       |          |      |  |  |
|                                                                                                    | VF separation voltage source        | Al1                                                       | 1       |          |      |  |  |
|                                                                                                    |                                     | AI2                                                       | 2       |          |      |  |  |
|                                                                                                    |                                     | AI3(Potentiometer)                                        | 3       |          |      |  |  |
|                                                                                                    |                                     | PULSE pulse setup(DI5)                                    | 4       | 0        | ☆    |  |  |
| P3.13                                                                                                    |                                     | MS command                                                | 5       |          |      |  |  |
|                                                                                                    |                                     | Simple PLC                                                | 6       |          |      |  |  |
|                                                                                                    |                                     | PID                                                       | 7       |          |      |  |  |
|                                                                                                    |                                     | Communication setup                                       | 8       |          |      |  |  |
|                                                                                                    |                                     | 100% corresponding to the rated motor vol<br>A5.02、A5.02) | tage (P | 21.02、A4 | .02、 |  |  |
| P3.14                                                                                                    | VF separation voltage digital setup | 0V~rated motor voltage                                    |         | 0V       | ☆    |  |  |
| VF separation is generally applied to induction heating control, inverter power supply control and torque motor control etc.                                                                                                    |                                     |                                                           |         |          |      |  |  |

In VF separation control mode, output voltage can be set through function code P3.14, analog value, MS command , PLC, PID or communication setup.

When P3.13 is non-numeric setup, each 100% of the setting corresponds to rated moter voltage. When output setting percentage is negative, it's absolute value is the valid setting value.

0: Digital setup(P3.14)

Voltage is directly set through P3.14.

1: Al1

2: Al2

3: AI3(Potentiometer)

Voltage is set through analog input terminal.

4: PULSE pulse setup(DI5) voltage set through terminal pulse.

Pulse setup signal specification: voltage range 9V~30V, frequency range 0kHz~100kHz.

5: MS command voltage source is MS command.

Corresponding relationship between set signal and set voltage is determined through

P4 group and PC group.

6: Simple PLC

When voltage source is simple PLC, output voltage is set through PC group parameters.

7: PID

Output voltage through PID closed loop.For specifications please refer to PA group for PID detailed description.

8: Communication setup

Communication setup refers to voltage that set by position machine through communication mode.

When the above voltage source selection is  $1 \sim 8$ ,  $0 \sim 100\%$  corresponds to output voltage 0V-motor rated voltage.

| P3.15 | VF separation voltage rise time    | 0.0s~1000.0s | 0.0s | ☆ |
|-------|------------------------------------|--------------|------|---|
| P3.16 | VF separation voltage decline time | 0.0s~1000.0s | 0.0s | * |

P3.15 refers to the time that needed for output voltage varying from 0V to motor rated voltage.As shown in fig.5-5.

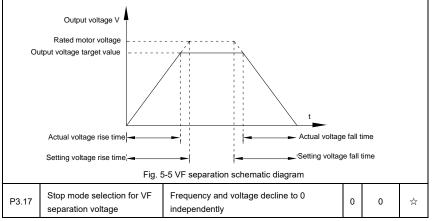

|               |                                                              | Frequency declining after voltage decline to 0 | 1 |       |    |
|---------------|--------------------------------------------------------------|------------------------------------------------|---|-------|----|
| P3.18         | Current limit level                                          | 50~200%                                        |   | 150%  | *  |
| <b>D0.40</b>  |                                                              | Disable                                        | 0 | 1     |    |
| P3.19         | Current limit selection                                      | Enable                                         | 1 |       | *  |
| P3.20         | Current limit gain                                           | 0~100                                          |   | 20    | \$ |
| P3.21         | Compensation factor of<br>Speed multiplying current<br>limit | 50~200%                                        |   | 50%   | *  |
| P3.22         | voltage limit                                                | 650.0~800.0v                                   |   | 770.0 | *  |
| <b>D</b> 0.00 |                                                              | Disable                                        | 0 |       |    |
| P3.23         | voltage limit selection                                      | Enable                                         | 1 | 1     | *  |
| P3.24         | Frequency gain for voltage<br>limit                          | 0~100                                          |   | 30    | ☆  |
| P3.25         | voltage gain for voltage limit                               | 0~100                                          |   | 30    | ☆  |
| P3.26         | Frequency rise threshold<br>during voltage limit             | 0-50Hz                                         |   | 5     | *  |

# 5-6 Input terminal: P4.00-P4.40

HV580A series inverter has 7 multifunctional digital input terminals (DI1 to DI7), of which DI5 can be used as high-speed pulse input terminal, and HV580A series inverter also has 2 analog input terminals. If system needs more input/output terminal, it can be equipped with multi-function input/output expansion card and 1 analog input terminal(AI3x).

Multi-function input/output expansion card has 3 multi-function digit input terminal(DI6~DI10).

| Code  | Description/Display             | Setting Range | Factory<br>Setting | Change<br>Limite |
|-------|---------------------------------|---------------|--------------------|------------------|
| P4.00 | DI1terminal function selection  | 0~59          | 1                  | *                |
| P4.01 | DI2 terminal function selection | 0~59          | 2                  | *                |
| P4.02 | DI3 terminal function selection | 0~59          | 9                  | *                |
| P4.03 | DI4 terminal function selection | 0~59          | 12                 | *                |
| P4.04 | DI5 terminal function selection | 0~59          | 13                 | *                |
| P4.05 | DI6 terminal function selection | 0~59          | 0                  | *                |
| P4.06 | DI7 terminal function selection | 0~59          | 0                  | *                |
| P4.07 | DI8 terminal function selection | 0~59          | 0                  | *                |

| P4.08 | DI9 ter                                                                                                    | minal function selection 0-          | ~59                                                                                                    | 0          | *            |
|-------|----------------------------------------------------------------------------------------------------|--------------------------------------|----------------------------------------------------------------------------------------------------|------------|--------------|
| P4.09 | DI10 te                                                                                                    | erminal function selection 0-        | ~59                                                                                                    | 0          | *            |
| The   | ese para                                                                                                    | ameters are used to set digita       | al multi-function input terminals, as shown in the                                                                                                    | table belo | w:           |
| 5     | Setting                                                                                                    | Function                             | Specification explanation                                                                                                    |            |              |
|       | 0                                                                                                    | No- function                         | Set useless terminals to "no function", in or misoperation.                                                                                                    | der to pre | vent         |
|       | 1                                                                                                    | Forward command (FWD)                | The forward jog and Reserved jog of the inverter are                                                                                                    |            |              |
|       | 2                                                                                                    | Reserved command<br>(REV)            | controlled via the external terminals.                                                                                                    | Inventer   | are          |
|       | 3                                                                                                    | Three line running control           | Set inverter running mode as three line cont<br>details please refer to function code P-<br>command mode).                                                                                                    |            |              |
|       | 4         FWD JOG<br>command(FJOG)         FJOG refers to jog forward running, RJOG ref           4         REV JOG<br>command(RJOG)         FJOG refers to jog forward running, RJOG ref           5         REV JOG<br>command(RJOG)         time please refer to P8.00 vr. P8.01 vr. P8.02 for de |                                      |                                                                                                    |            |              |
|       |                                                                                                    |                                      | time please refer to P8.00、P8.01、P8.02 for details.                                                                                                    |            |              |
|       | 6                                                                                                    | Up command                           | When command source is set as "Digital                                                                                                    |            |              |
|       | 7                                                                                                    | DOWN command                         | increase or decrease of the set frequency is implemented through the external terminal.                                                                                                    |            |              |
|       | 8                                                                                                    | Free stop                            | When this terminal command is valid, meaning that the inverter locks the output, the load will free stop according to the mechanical inertia.this way is the same withP6.10                                        |            | ing          |
|       | 9                                                                                                    | Fault reset(RESET)                   | When this terminal command is valid, inverter's fault can<br>be reset. It has the same function with RESET key on the<br>keyboard.This function can realize remote fault reset.                                    |            |              |
|       | 10                                                                                                    | Operation suspended                  | suspended Inverter decelerates to stop, but all operation pa<br>are memorized. E.g : PLC parameter, swing fr<br>parameter, PID parameter. When this termina<br>disappeared, inverter restored to running status as |            | ency<br>gnal |
|       | 11                                                                                                    | External default normally open input | When the inverter detects that the signal o<br>report "15=Err15" fault, and handle the fault<br>the fault protection action mode.(Please refe<br>details).                                                         | according  | to           |
| [     | 12                                                                                                    | Multi-stage speed terminal1          | The setting of 16-segment speeds can be re                                                                                                    | alized by  | the          |
|       | 13                                                                                                    | Multi-stage speed terminal2          | combinations of the terminal status when t                                                                                                    | he frequer |              |
|       | 14                                                                                                    | Multi-stage speed terminal3          | source is "MS Speed". Refer to schedule 1 fc                                                                                                    | n detalls. |              |

| 15 | Multi-stage speed terminal4                      |                                                                                                    |  |
|----|--------------------------------------------------|----------------------------------------------------------------------------------------------------|--|
| 16 | Acc./dec.time selection<br>terminal 1            | It can realize 4 kinds of acc./dec. selection mode by 4 combination status of this 2 terminals.For details please                                                                                                    |  |
| 17 | Acc./dec.time selection<br>terminal 2            | refer to schedule2.<br>It is used to switch to choose different frequency source                                                                                                    |  |
| 18 | Frequency source switching                       | It is used to switch to choose different frequency sources.<br>It realizes switching between 2 kinds of frequency sources<br>according to the setup of P0.07.                                                                                                    |  |
| 19 | UP/DOWN setup<br>reset(terminal and<br>keyboard) | When the frequency source is given as "Digital Setup" and<br>the terminal command is valid, it can clear the frequency<br>values changed through keyboard or terminals UP/DOWN<br>and restore the reference frequency to the setup value of<br>"Preset Frequency" (P0.08).                              |  |
| 20 | Running command switching terminal               | When command source is set to terminal control (P0.02=1), the terminal could realize switching between terminal control and keyboard control.<br>When command source is set to communication control(P0.02=2), the terminal could realize switching between communication control and keyboard control. |  |
| 21 | Acc./dec forbidden                               | When this terminal command is valid, it can maintain the current frequency output while stopping.                                                                                                    |  |
| 22 | PID pause                                        | PID temporary invalid, the inverter maintains the current frequency output and no longer taking PID adjustment of frequency source.                                                                                                    |  |
| 23 | PLC status reset                                 | When this terminal command is valid, it clears the memorized PLC running phase and running time, and restores to the initial status of PLC running.                                                                                                    |  |
| 24 | Swing frequency pause                            | When this terminal command is valid, the inverter maintains<br>the frequency output of the swing frequency center, and the<br>swing frequency pauses.                                                                                                    |  |
| 25 | Counter input                                    | It is used as input terminal of the counting pulse.                                                                                                    |  |
| 26 | Counter reset                                    | When this terminal command is valid, it clears the counting value of the counter to zero.                                                                                                    |  |
| 27 | Length counting input                            | It is used as pulse input terminal of the length counting.                                                                                                    |  |
| 28 | Length counting reset                            | When this terminal is valid, it clears the length counting to zero.                                                                                                    |  |
| 29 | Torque control forbidden                         | It prohibits inverter torque control. Inverter enters in speed                                                                                                    |  |
|    |                                                  | 71                                                                                                    |  |

|    |                                                      | 1                                                                                                    |
|----|------------------------------------------------------|----------------------------------------------------------------------------------------------------|
|    |                                                      | control mode.                                                                                                    |
| 30 | PULSE frequency<br>input(Only valid for DI5)         | DI5 is used as pulse input terminal.                                                                                                    |
| 31 | Reserved                                             | Reserved                                                                                                    |
| 32 | Immediate DC braking                                 | When this terminal is valid, inverter directly switch to dc braking state.                                                                                                    |
| 33 | External default normally<br>closed input            | When the inverter detects that the signal occurs , it will report " $\rm E_{\rm IT15}$ " fault, and stop running.                                                                      |
| 34 | Frequency modification<br>enable                     | If the function is valid, inverter Yes not respond to frequency change until the function turns to be invalid.                                                                         |
| 35 | PID direction Reservedd                              | PID and PA.03 set values are set in opposite directions when the terminal is valid.                                                                                                    |
| 36 | External stop terminal1                              | It could make inverter stop when in keyboard control.<br>Equivalent to function of STOP key on the keyboard.                                                                           |
| 37 | Control command switching terminal 2                 | It is used to switch control mode between terminal and communication.                                                                                                    |
| 38 | PID integration<br>suspension                        | When it is valid, PID integration regulation function pauses,<br>while PID proportional regulation and differential regulation<br>function are still valid.                            |
| 39 | Frequency source X and<br>preset frequency switching | When it is valid, frequency source X is replaced by the preset frequency P0.08.                                                                                                    |
| 40 | Frequency source Y and<br>preset frequency switching | When it is valid, frequency source Y is replaced by the preset frequency P0.08                                                                                                    |
| 41 | Motor selection terminal1                            | It can realize 2 groups of motor parameters switching by 2<br>this 1 terminals. For details please refer to schedule3.                                                                 |
| 42 | Reserved                                             | Reserved                                                                                                    |
| 43 | PID parameter switching                              | PA.18=1, the parameter is invalid, PID parameter takes<br>use of PA.05~PA.07. On the contrary, PA.15~PA.17 are<br>taken for the use.                                                   |
| 44 | User-defined fault 1                                 | When user-defined fault 1&2 are valid, inverter alarm fault                                                                                                    |
| 45 | User-defined fault 2                                 | number 27= Err27 & 28= Err28 respectively. Inverter will handle the fault according to the mode selected by P9.49.                                                                     |
| 46 | Speed control/ torque<br>control switching           | It enables control mode to switch between inverter torque<br>control and speed control. Inverter running in the A0.00<br>defined mode when the terminal is invalid, and will switch to |

|                             |                                   | another mode when it is valid.                                                                                                    |
|-----------------------------|-----------------------------------|----------------------------------------------------------------------------------------------------|
| 47                          | Emergency stop                    | Inverter stops at the fastest speed when the terminal is valid.<br>Current is set to the current upper limit during this stop<br>process. This function is used for inverter fast stop , which<br>can meet the stop need in system emergency. |
| 48 External stop terminal 2 |                                   | This terminal can be used to stopthe inverter in any circumstances (panel control ,terminal control and communication control). Deceleration time is fixed to deceleration time 4.                                                            |
| 49                          | Deceleration DC braking           | If it is valid, inverter first decelerates to stop DC braking start frequency and then switches to DC braking state.                                                                                                    |
| 50                          | Running time reset                | Inverter running time of this time is cleared if the terminal is valid. It operates with the use of P8.42 and P8.53.                                                                                                    |
| 51                          | Two wire/three wire mode switcher | Two wire//three wire switcher                                                                                                    |
| 52                          | Reverse frequency forbidden       | If it is valid, the inverter can not output reverse frequency                                                                                                    |
| 53-59                       | Reserved                          | Reserved                                                                                                    |

Schedule 1 MS command function description

4 MS command terminals, which can be combined into 16 states. For 16 corresponding values, please refer to schedule 1 as below:

| K4  | КЗ  | К2  | К1  | Command setup | Corresponding parameter |
|-----|-----|-----|-----|---------------|-------------------------|
| OFF | OFF | OFF | OFF | MS command 0  | PC.00                   |
| OFF | OFF | OFF | ON  | MS command 1  | PC.01                   |
| OFF | OFF | ON  | OFF | MS command 2  | PC.02                   |
| OFF | OFF | ON  | ON  | MS command 3  | PC.03                   |
| OFF | ON  | OFF | OFF | MS command 4  | PC.04                   |
| OFF | ON  | OFF | ON  | MS command 5  | PC.05                   |
| OFF | ON  | ON  | OFF | MS command 6  | PC.06                   |
| OFF | ON  | ON  | ON  | MS command 7  | PC.07                   |
| ON  | OFF | OFF | OFF | MS command 8  | PC.08                   |

| ON | OFF | OFF | ON  | MS command 9  | PC.09 |  |
|----|-----|-----|-----|---------------|-------|--|
| ON | OFF | ON  | OFF | MS command 10 | PC.10 |  |
| ON | OFF | ON  | ON  | MS command 11 | PC.11 |  |
| ON | ON  | OFF | OFF | MS command 12 | PC.12 |  |
| ON | ON  | OFF | ON  | MS command 13 | PC.13 |  |
| ON | ON  | ON  | OFF | MS command 14 | PC.14 |  |
| ON | ON  | ON  | ON  | MS command 15 | PC.15 |  |

When frequency source is set to multi-stage speed mode, 100.0% of function code PC.00~PC.15 are corresponding to maximum frequency P0.10. To meet the need, MS command can be used not only for multi-stage speed function, but also PID setup source or VF separation voltage source.

Schedule 2 Acceleration / deceleration terminal selection description:

| Terminal2 | Terminal1 | Acc./dec. selection | Corresponding parameter |
|-----------|-----------|---------------------|-------------------------|
| OFF       | OFF       | Acc./dec. time 1    | P0.17、P0.18             |
| OFF       | ON        | Acc./dec. time 2    | P8.03、P8.04             |
| ON        | OFF       | Acc./dec. time 3    | P8.05、P8.06             |
| ON        | ON        | Acc./dec. time 4    | P8.07、P8.08             |

Schedule 3 Motor terminal selection description:

| Т | Terminal2 | Terminal1 | Acc./dec. selection | Corresponding parameter |
|---|-----------|-----------|---------------------|-------------------------|
|   | OFF       | OFF       | Motor 1             | P1、P2 group             |
|   | OFF       | ON        | Motor 2             | A2 group                |
|   | ON        | OFF       | Motor 3             | A3 group                |
|   | ON        | ON        | Motor 4             | A4 group                |

| P4.10                                                                                                    | DI filter time        | 0.000s~1.000s                      |   | 0.010s | ☆ |  |  |
|----------------------------------------------------------------------------------------------------|-----------------------|------------------------------------|---|--------|---|--|--|
| If the digital input terminal malfunction because it is vulnerable to interference , users could increase the parameter value to enhance the interference immunity. However, this operation may cause reduced sensitivity of the DI terminal. |                       |                                    |   |        |   |  |  |
|                                                                                                    |                       |                                    |   |        |   |  |  |
|                                                                                                    |                       | Two-line mode 1                    | 0 |        |   |  |  |
|                                                                                                    |                       | Two-line mode 1<br>Two-line mode 2 | 0 |        |   |  |  |
| P4.11                                                                                                    | Terminal command mode |                                    |   | -      |   |  |  |

This parameter defines four different ways to control the operation of the converter through external terminals.

0: Two-line mode 1:

This mode is the most commonly used forward/Reserved rotation control mode. The forward/Reserved rotation of the motor is decided by the Di1, DI2 terminal commands. The descriptions on the terminal running command are as shown as below:

| Terminal | Set value | Description   |
|----------|-----------|---------------|
| DI1      | 1         | Forward(FWD)  |
| DI2      | 2         | Reserved(REV) |

Among them ,DI1、DI2 are DI1~DI10 muti-function input terminal, level valid.

0 invalid, 1 valid

| K1 | K2 | Command       |
|----|----|---------------|
| 0  | 0  | Stop          |
| 0  | 1  | Reserved(REV) |
| 1  | 0  | Forward(FWD)  |
| 1  | 1  | Stop          |

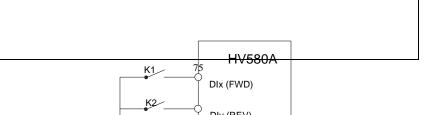

Fig. 5-6 Two-line control mode 1

### 1: Two-line mode 2:

In this operation mode,DI1 terminal function is to enable operation,while DI2 terminal function is to determine running direction. The descriptions on the terminal running command are as shown as below :

| Terminal | Set value | Description   |
|----------|-----------|---------------|
| DI1      | 1         | Forward(FWD)  |
| DI2      | 2         | Reserved(REV) |

Among them , DI1、DI2 are DI1~DI10 multi-fuction input terminal, level valid

0 invalid, 1 valid

| K1 | K2 | Command       |
|----|----|---------------|
| 0  | 0  | Stop          |
| 0  | 1  | Stop          |
| 1  | 0  | Forward(FWD)  |
| 1  | 1  | Reserved(REV) |

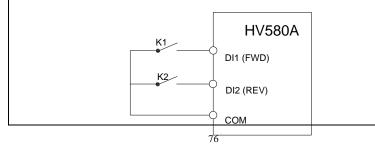

#### Fig. 5-7 Two-line control mode 2

## 2: Three-line mode1

In this operation mode, DI3 terminal is the enable terminal, running direction controlled by DI1terminal  $\$  DI2terminal. The descriptions on the terminal running command are as shown as below:

| Terminal | Set value | Description                |
|----------|-----------|----------------------------|
| DI1      | 1         | Forward(FWD)               |
| DI2      | 2         | Reserved(REV)              |
| DI3      | 3         | Three-line running control |

When in the need of running, users should first connect DI3 terminal. Forward and Reserved running is realized through the rising edge of Di1 or DI2.

When in the need of stop, user should disconnect DI3 terminal to meet the need. Among them, DI1, DI2, DI3 are multi-function input terminal of DI1~DI10. DI1,DI2 are of pulse valid, while DI3 level valid.

| SB1 | SB2  | SB3  | Command       |
|-----|------|------|---------------|
| 0   | х    | Х    | Stop          |
| 1   | 1    | 0    | Forward(FWD)  |
| 1   | 0    | 1    | Reserved(REV) |
| 1   | 1    | 0->1 | Reserved(REV) |
| 1   | 0->1 | 1    | Forward(FWD)  |
|     |      |      |               |

0 invalid. 1 valid. X arbitrarily

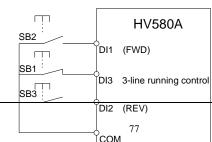

Fig. 5-8 Three-line control mode 1

Among them:

SB1: Stop button

SB2: Forward rotation button

SB3: Reserved rotation button

3: Three-line mode2

In this operation mode, DI3 terminal is the enable terminal, Direction by the state of the DI2 to decide, while DI1 terminal function is to determine running direction. The descriptions on the terminal running command are as shown as below:

| Terminal | Set value | Description                |
|----------|-----------|----------------------------|
| DI1      | 1         | Forward(FWD)               |
| DI2      | 2         | Reserved(REV)              |
| DI3      | 3         | Three-line running control |

When in the need of running, users should first connect DI3 terminal. DI1 pulse rising edge gives running command signal, while DI2 status gives running direction signal.

When in the need of stop, user should disconnect DI3 terminal to meet the need. Among them, DI1, DI2, DI3 are multi-function input terminals of DI1~DI7. DI1 is of pulse valid, while DI2, DI3is of level valid.

0 invalid. 1 valid. X arbitrarily

| SB1 | SB2 | К | Command |  |
|-----|-----|---|---------|--|
| 0   | х   | х | Stop    |  |

|                                                                                                    | 1                                      | 1                   | 0                             | Forward(FW          | D)          |                             |  |  |
|----------------------------------------------------------------------------------------------------|----------------------------------------|---------------------|-------------------------------|---------------------|-------------|-----------------------------|--|--|
|                                                                                                    | 1                                      | 1                   | 1                             | Reserved(RE         | V)          |                             |  |  |
| SB2       DI1 (FWD)         B1       DI3 3-line running control         K       DI2 (REV)         COM |                                        |                     |                               |                     |             |                             |  |  |
| SB1: 5                                                                                                | Stop button                            |                     |                               |                     |             |                             |  |  |
| SB2: F                                                                                                | Running button                         |                     |                               |                     |             |                             |  |  |
|                                                                                                    |                                        |                     |                               |                     |             |                             |  |  |
| P4.12                                                                                                 | Terminal UP/DOW rate                   | /N variation 0.0    | )1Hz/s~65.535Hz/s             |                     | 1.00Hz/s    | ☆                           |  |  |
|                                                                                                    | s used to set the fre                  |                     | rate (frequency variation p   | er second) when a   | djusting th | ne set                      |  |  |
| W                                                                                                    | nen P0.22 (frequency                   | / decimal point) is | s set to 2, range of P4.12 va | lue is 0.001Hz/s~65 | 5.535Hz/s.  |                             |  |  |
| Wł                                                                                                    | nen P0.22 (frequency                   | / decimal point) is | s set to 1, range of P4.12 va | lue is 0.01Hz/s~655 | 5.35Hz/ s.  |                             |  |  |
| P4.13                                                                                                 | Al curve 1 minimu                      | m input 0.0         | 00V~P4.15                     |                     | 0.00V       | 22                          |  |  |
| P4.14                                                                                                 | AI curve 1 minimu<br>corresponding set | -1(                 | 00.00%~100.0%                 |                     | 0.0%        | ☆                           |  |  |
| P4.15                                                                                                 | AI curve 1 maximu                      | um input P4         | .13~10.00V                    |                     | 10.00V      | $\stackrel{\wedge}{\simeq}$ |  |  |
|                                                                                                    |                                        |                     | -                             |                     |             |                             |  |  |

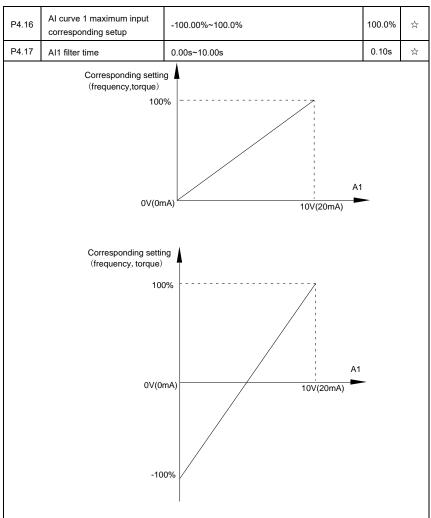

Fig. 5-10 Relationship between analog input and setup value

The parameters mentioned above define the relationship between analog input voltage and the analog input setup value.

When analog input voltage exceeds the setup "maximum input" limit, analog voltage is calculated as "maximum input" .Similarly, when analog input is smaller than the setup "minimum input", analog voltage is calculated as minimum input or 0.0% according to the setting of P4.34.

Al used as current input terminal : 1mA current equals to 0.5V voltage.

Al input filtering time is used to set Al1 software filtering time. When field analog quantity is vulnerable,

please increase the filtering time so that analog quantity tends to be stable. But excessive filtering time will lead to slow response time to analog detection. User should balance it according to practical application cases.

In various application cases, the nominal value corresponding to 100% of analog reference will be different. Refer to specific application description for the specific value.

| P4.18                                                                      | Al curve 2 minimum input                        | 0.00V~P4.20                                    | 0.00V    | ☆      |  |  |  |  |
|----------------------------------------------------------------------------|-------------------------------------------------|------------------------------------------------|----------|--------|--|--|--|--|
| P4.19                                                                      | AI curve 2 minimum input<br>corresponding setup | -100.00%~100.0%                                | 0.0%     | ☆      |  |  |  |  |
| P4.20                                                                      | Al curve 2 maximum input                        | P4.18~10.00V                                   | 10.00V   | ☆      |  |  |  |  |
| P4.21                                                                      | AI curve 2 maximum input<br>corresponding setup | -100.00%~100.0%                                | 100.0%   | ☆      |  |  |  |  |
| P4.22                                                                      | Al2 filter time                                 | 0.00s~10.00s 0.10s                             |          | ☆      |  |  |  |  |
| For function and usage of curve 2, please refer to description of curve 1. |                                                 |                                                |          |        |  |  |  |  |
| P4.23                                                                      | Reserved                                        | Reserved                                       | -        | ☆      |  |  |  |  |
| P4.24                                                                      | Reserved                                        | Reserved                                       |          | ☆      |  |  |  |  |
| P4.25                                                                      | Reserved                                        | Reserved                                       |          | ☆      |  |  |  |  |
| P4.26                                                                      | Reserved                                        | Reserved                                       |          | ☆      |  |  |  |  |
| P4.27                                                                      | Reserved                                        | Reserved                                       | -        | ☆      |  |  |  |  |
| For                                                                        | function and usage of curve 3, p                | please refer to description of curve 1.        |          |        |  |  |  |  |
| P4.28                                                                      | PULSE minimum input                             | 0.00kHz~P4.30                                  | 0.00kHz  | ☆      |  |  |  |  |
| P4.29                                                                      | PULSE minimum input<br>corresponding setup      | -100.00%~100.0%                                | 0.0%     | ☆      |  |  |  |  |
| P4.30                                                                      | PULSE maximum input                             | P4.28~50.00kHz                                 | 50.00kHz | ☆      |  |  |  |  |
| P4.31                                                                      | PULSE maximum input<br>corresponding setup      | -100.00%~100.0%                                | 100.0%   | ☆      |  |  |  |  |
| P4.32                                                                      | PULSE filter time                               | 0.00s~10.00s                                   | 0.10s    | ☆      |  |  |  |  |
| Thi                                                                        | s group of parameters are u                     | sed to set relationship between DI5 pulse free | uency an | d it's |  |  |  |  |

Figure 5.10 shows typical setup cases.

This group of parameters are used to set relationship between DI5 pulse frequency and it's corresponding settings.

Pulse frequency can be only input to the inverter through DI5 channel. This function group's applications are similar to curve 1, please refer to the description of curve 1.

| P4.33 Al curve selection | 1bit               | Al1 curve selection |                               | 004 |     |
|--------------------------|--------------------|---------------------|-------------------------------|-----|-----|
|                          | Al curve selection | Curve               | e1(2 points, see P4.13~P4.16) | 1   | 321 |

|  | Curve2(2 points, see P4.18~P4.21) | 2 |  |
|--|-----------------------------------|---|--|
|  | Curve3(2 points, see P4.23~P4.26) | 3 |  |
|  | Curve4(4 points, see A6.00~A6.07) | 4 |  |
|  | Curve5(4 points, see A6.08~A6.15) |   |  |
|  | 10bit Al2 curve selection         |   |  |
|  | Curve1(2 points, see P4.13~P4.16) | 1 |  |
|  | Curve2(2 points, see P4.18~P4.21) | 2 |  |
|  | Curve3(2 points, see P4.23~P4.26) | 3 |  |
|  | Curve4(4 points, see A6.00~A6.07) | 4 |  |
|  | Curve5(4 points, see A6.00~A6.07) | 5 |  |
|  | 100bit Reserved                   |   |  |
|  | Reserved                          | 1 |  |
|  | Reserved                          | 2 |  |
|  | Reserved Reserved                 |   |  |
|  |                                   |   |  |
|  | Reserved                          | 5 |  |

The 1bit, 10bit, 10bit of the function code are used to choose the set curve of analog input Al1, Al2, Al3 respectively.

3 analog input can choose any curve of the 5 types.

Curve 1, curve 2, curve 3 are 2 points curve that set through P4 group function codes, while curve 4, curve 5 are 4 points curve that set through A8 group function codes.

HV580A standard unit offers 3-channel analog input terminals. Multi-function I/O expansion card is needed in the use of Al3x.

|                                              | 1bit  | Al1 below minimum input setup sele | ection                            |        |     |   |
|----------------------------------------------|-------|------------------------------------|-----------------------------------|--------|-----|---|
| P4.34 Al below minimum input setup selection | Minim | num input setup                    | 0                                 |        |     |   |
|                                              | •     | 0.0%                               | 2                                 | 1      | 000 | * |
|                                              |       | 10bit                              | Al2 below minimum input setup sel | ection |     |   |

|  | Minimum input setup       0.0%       100bit       Al3 below minimum input set selection       Minimum input setup |   | 0   |  |
|--|----------------------------------------------------------------------------------------------------|---|-----|--|
|  |                                                                                                    |   | 1   |  |
|  |                                                                                                    |   | ion |  |
|  |                                                                                                    |   | 0   |  |
|  | 0.0%                                                                                                    | ) | 1   |  |

This function code is used to determine analog quantity corresponding setup when analog input voltage below the setup of minimum input.

The 1bit, 10bit, 100bit of the function code are corresponding to the analog input AI1  $\$  AI2  $\$  AI3 respectively. If the bit is set to 0 and AI is below the minimum setup , the analog input setup is the curve "minimum input corresponding setup"(P4.14  $\$  P4.19  $\$  P4.24) . If the bit is set to 0 and AI is below the minimum setup , the analog quantity corresponding setup is 0.0%.

| P4.35 | DI1 delay time | ne 0.0s~3600.0s 0 |      | * |
|-------|----------------|-------------------|------|---|
| P4.36 | DI2 delay time | 0.0s~3600.0s      |      | * |
| P4.37 | DI3 delay time | 0.0s~3600.0s      | 0.0s | * |

Only DI1, DI2, DI3 are able to set equipment delay time.

They are used to set delay time to inverter DI terminal state change.

|       |                            | 1bit             | DI1 terminal valid state setup |   |       |   |
|-------|----------------------------|------------------|--------------------------------|---|-------|---|
|       |                            | High             | level valid                    | 0 |       |   |
|       |                            | Low level valid  |                                | 1 |       |   |
|       |                            | 10bit            | DI2 terminal valid state setup |   |       |   |
|       |                            | High             | level valid                    | 0 |       |   |
| P4.38 | DI terminal effective mode | Low I            | evel valid                     | 1 | 00000 | * |
|       | selection 1                | 100bit           | DI3 terminal valid state setup |   |       |   |
|       |                            | High level valid |                                | 0 | -     |   |
|       |                            | Low level valid  |                                | 1 |       |   |
|       |                            | 1000<br>bit      | DI4 terminal valid state setup |   |       |   |
|       |                            | High             | level valid                    | 0 |       |   |

|       |                                        | Low I            | evel valid                      | 1        |       |   |
|-------|----------------------------------------|------------------|---------------------------------|----------|-------|---|
|       |                                        | 1000<br>0bit     | DI5 terminal valid state setup  | <u> </u> |       |   |
|       |                                        | High             | level valid                     | 0        |       |   |
|       |                                        | Low I            | evel valid                      | 1        |       |   |
|       |                                        | 1bit             | DI6 terminal valid state setup  | •        |       |   |
|       |                                        | High             | level valid                     | 0        |       |   |
|       |                                        | Low I            | evel valid                      | 1        |       |   |
|       |                                        | 10bit            | DI7 terminal valid state setup  |          |       |   |
|       |                                        | High level valid |                                 | 0        |       |   |
|       |                                        | Low level valid  |                                 | 1        |       |   |
|       |                                        | 100bit           | DI8 terminal valid state setup  |          | _     |   |
|       |                                        | High             | level valid                     | 0        |       |   |
| P4.39 | DI terminal effective mode selection 2 | Low level valid  |                                 | 1        | 00000 | * |
|       |                                        | 1000<br>bit      | DI9 terminal valid state setup  |          |       |   |
|       |                                        | High level valid |                                 | 0        |       |   |
|       |                                        | Low I            | evel valid                      | 1        | -     |   |
|       |                                        | 1000<br>0bit     | DI10 terminal valid state setup |          |       |   |
|       |                                        | High             | level valid                     | 0        |       |   |
|       |                                        | Low I            | evel valid                      | 1        |       |   |

It is used to set digital input terminal effective mode.

High level valid: Connection between COM and corresponding DI is valid, disconnection invalid.

Low level valid: Connection between COM and corresponding DI is invalid, disconnection valid.

# 5-7 Output terminal: P5.00-P5.22

HV580A series inverter provides two multifunctional analog terminal output selections, two

multifunctional relay output terminal, two DO terminal (FM can be used as high speed pulse output terminal as well as open collector switching output).

| Code  | Description/<br>Keyboard Display | Setting Range      |   | Factory<br>Setting | - |
|-------|----------------------------------|--------------------|---|--------------------|---|
| 55.00 | FM terminal output mode          | Pulse output(FMP)  | 0 |                    |   |
| P5.00 | selection                        | Switch output(FMR) | 1 | 1                  | ☆ |

Y1 is programmable multiplex terminal, which can be used as high speed pulse output terminal (FMP) or open collector switching output terminal (FMR).

When P5.00 is set to 0, maximum output frequency can reach 10kHz , please refer to P5.06 for details

| P5.01 | FMR selection (open collector output terminal)       | 0-41 | 0 | 4≾   |
|-------|------------------------------------------------------|------|---|------|
| P5.02 | Relay output selection<br>(TA1.TB1.TC1)              | 0-41 | 2 | 24   |
| P5.03 | Relay output selection<br>(TA2.TB2.TC2)              | 0-41 | 0 | \$\$ |
| P5.04 | DO1 output selection(open collector output terminal) | 0-41 | 0 | \$   |
| P5.05 | DO2 output selection                                 | 0-41 | 4 | Σ2   |

The above 5 function codes are used to select 5 digital output function. TA1.TB1.TC1 and TA2.TB2.TC2 are control board and expansion card relay respectively.

Function selections are as follows:

| Set<br>value | Function                                  | Description                                                                                                    |
|--------------|-------------------------------------------|----------------------------------------------------------------------------------------------------|
| 0            | No output                                 | The output terminals have no function                                                                                                 |
| 1            | Inverter in operation                     | When the inverter is running, ON signal is output.                                                                                    |
| 2            | Output fault(Stop fault)                  | When inverter fault happens and stops due to the fault , ON signal is output                                                          |
| 3            | Frequency level detection FDT1 output     | Refer to P8.19 and P8.20 function codes for details                                                                                   |
| 4            | Frequency arrival                         | Refer to P8.21 function codes for details                                                                                             |
| 5            | Null speed operation(stop without output) | When inverter is in running status and output 0Hz , ON<br>signal is output.<br>When inverter is in stop status, OFF signal is output. |

| 6  | Motor overload pre-alarm                            | Judgment will be made according to the pre-alarm<br>parameter value before the motor electronic thermal<br>protection is enabled. If it exceeds the pre-alarm<br>parameter value, ON signal will be output. Refer to P9.00<br>to P9.02 function codes for the descriptions of motor<br>overload. |
|----|-----------------------------------------------------|----------------------------------------------------------------------------------------------------|
| 7  | Inverter overload pre-alarm                         | When it is found that the inverter is overloaded, ON signal will be output before the overload protection occurs.                                                                                                    |
| 8  | Setup counting value arrived                        | When the counting value reaches the value of PB.08, it outputs ON signal.                                                                                                    |
| 9  | Designated counting value arrived                   | When the counting value reaches the value of PB.09, it outputs ON signal.Refers to PB group for details.                                                                                                    |
| 10 | Length arrived                                      | When the actual length exceeds the setup value in PB.05, it outputs ON signal.                                                                                                    |
| 11 | PLC circulation end                                 | When the simple PLC running finishes one circulation, it outputs a pulse signal with width of 250ms.                                                                                                    |
| 12 | Total running time arrived                          | When the accumulated running time of the inverter exceeds the setup time (P8.17), it outputs ON signal.                                                                                                    |
| 13 | Frequency limit                                     | When set frequency exceeds upper limit frequency or<br>lower limit frequency,and inverter output frequency<br>exceeds upper limit frequency or lower limit frequency, it<br>outputs ON signal.                                                                                                   |
| 14 | Torque limit                                        | In speed control mode, if output torque reaches the torque limit, inverter will be in stall protection status and output ON signal.                                                                                                    |
| 15 | RUN ready                                           | When the inverter has no fault and the bus voltage works<br>normally and the inverter is ready for running, it outputs<br>ON signal. Upon normal startup, it closes the output.                                                                                                    |
| 16 | AI1>AI2                                             | When the voltage value of analog input Al1 is bigger than that of analog input Al2, it output ON signal.                                                                                                    |
| 17 | Frequency upper limit arrived                       | When the running frequency of the inverter reaches the frequency upper limit, it outputs ON signal.                                                                                                    |
| 18 | Frequency lower limit arrived (stop without output) | When the running frequency of the inverter reaches the frequency lower limit, it outputs ON signal.And output OFF signal in stop status.                                                                                                    |
| 19 | Under voltage state output                          | When inverter is in under voltage status, it outputs ON signal.                                                                                                    |

| 20 | Communication setup                             | Please refer to communication protocol.                                                                                                    |
|----|-------------------------------------------------|----------------------------------------------------------------------------------------------------|
| 21 | Reserved                                        | Reserved                                                                                                    |
| 22 | Reserved                                        | Reserved                                                                                                    |
| 23 | Null speed operation 2(Stop with output)        | When inverter output 0Hz , ON signal is output.<br>When inverter is in stop status, ON signal is output.                                                          |
| 24 | Total power-on time arrival                     | When accumulated power-on time(P7.13) exceeds P8.16 set value, it outputs ON signal.                                                                              |
| 25 | Inspection level of FDT2 frequency              | Please refer to function code P8.28 P8.29 for details.                                                                                                    |
| 26 | Frequency 1 arrival output                      | Please refer to function code P8.30、P8.31 for details.                                                                                                    |
| 27 | Frequency 2 arrival output                      | Please refer to function code P8.32、P8.33 for details.                                                                                                    |
| 28 | Current 1 arrival output                        | Please refer to function code P8.38、P8.39 for details.                                                                                                    |
| 29 | Current 2 arrival output                        | Please refer to function code P8.40、P8.41 for details.                                                                                                    |
| 30 | Timing arrival output                           | When inverter running time reaches the set timming (P8.42 valid), it outputs ON signal.                                                                           |
| 31 | Al1excessive input                              | When analog input value Al1 is bigger than P8.46 (Al1 input protection upper limit) or smaller than P8.45(Al1 input protection lower limit), it outpus ON signal. |
| 32 | Load off                                        | Inverter in load off status, it outpus ON signal.                                                                                                    |
| 33 | Reserved running                                | Inverter in Reserved running mode, it outputs ON signal.                                                                                                    |
| 34 | Zero current state                              | Please refer to function code P8.28 P8.29 for details.                                                                                                    |
| 35 | Module temperature arrival                      | When module radiator temperature(P7.07) reaches the set value of P8.47, it outputs ON signal.                                                                     |
| 36 | Software excessive current                      | Please refer to function code P8.36、P8.37 for details.                                                                                                    |
| 37 | Frequency lower limit arrival(stop with output) | When running frequency reaches frequency lower limit,<br>it outputs ON signal.When in stop status ,it outputs ON<br>signal too.                                   |
| 38 | Alarm output                                    | When inverter fault with processing mode of continue running, it outputs alarm signal.                                                                            |
| 39 | Motor over temperature alarm                    | When motor temperature reaches set value of P9.58 , it outputs ON signal.(temperature can be viewed through U0.34)                                                |

| 40              | 40 The running time arrival                                |                                                                                                    | When the running time exceeds the set value of P8.53 , it outputs ON signal. |   |    |
|-----------------|------------------------------------------------------------|----------------------------------------------------------------------------------------------------|------------------------------------------------------------------------------|---|----|
| 41 Alarm output |                                                            | When inverter fault with processing mode of continue<br>running(uninclude under voltage fault), it outputs alarm<br>signal. |                                                                              |   |    |
|                 |                                                            |                                                                                                    |                                                                              |   |    |
| P5.06           | FMP output function<br>selection(pulse output<br>terminal) | 0-16                                                                                                    |                                                                              | 0 | 47 |
| P5.07           | AO1 output function selection                              | 0-16                                                                                                    |                                                                              | 0 | \$ |
| P5.08           | AO2 output function selection                              | 0-16                                                                                                    |                                                                              | 1 | 25 |

FMP terminal output pulse frequency range: 0.01kHz~P5.09(FMP maximum frequency output), P5.09 could vary from 0.01kHz to 100.00kHz.

AO1, AO2 output ranges from 0V to 10V, or 0mA to 20mA.

The corresponding value range is shown in the table below:

| Setup<br>value | Function            | Range                                       |
|----------------|---------------------|---------------------------------------------|
| 0              | Running frequency   | 0~maximum output frequency                  |
| 1              | Setup frequency     | 0~maximum output frequency                  |
| 2              | Output current      | 0~200%ofthe rated current of the inverter   |
| 3              | Output torque       | 0~200% of the rated torque of the inverter  |
| 4              | Output power        | 0~200% of the rated power of the inverter   |
| 5              | Output voltage      | 0~120% of the rated voltage of the inverter |
| 6              | PULSE input         | 0.01kHz~100.00kHz                           |
| 7              | Al1                 | 0V~10V                                      |
| 8              | Al2                 | 0V~10V(Or 0~20mA)                           |
| 9              | AI3                 | 0V~10V                                      |
| 10             | Length              | 0~Maximum length                            |
| 11             | Counting value      | 0~Maximum counting value                    |
| 12             | Communication setup | 0.0%~100.0%                                 |

|   | 13 | Motor revolving speed | 0~maximum output frequency corresponding speed |
|---|----|-----------------------|------------------------------------------------|
| I | 14 | Output current        | 0.0A~1000.0A                                   |
|   | 15 | Output voltage        | 0.0V~1000.0V                                   |
| Ī | 16 | Output torque         | Actual value, proportion to motor torque       |

| P5.09 | FMP maximum output<br>frequency | 0.01kHz~100.00kHz | 50.00kHz | $\stackrel{\wedge}{\simeq}$ |
|-------|---------------------------------|-------------------|----------|-----------------------------|
|-------|---------------------------------|-------------------|----------|-----------------------------|

When the multifunctional terminal output function selects FMP pulse output, it can set the maximum frequency value of output pulse.

| P5.10 | AO1 zero offset                | -100.0%~+100.0% | 0.0%  | \$ |
|-------|--------------------------------|-----------------|-------|----|
| P5.11 | AO1 gain                       | -10.00~+10.00   | 1.00  | 24 |
| P5.12 | Expansion card AO2 zero offset | -100.0%~+100.0% | 0.00% | *  |
| P5.13 | Expansion card AO2 gain        | -10.00~+10.00   | 1.00  | ☆  |

Function codes above are generally used to modify the zero drift of the analog output and also be used to define required AO output curves.

If b represents zero offset, k represents gain, Y represents actual output, and X represents standard output, the actual output is calculated as follows: Y=kX+b

AO1, AO2 zero offset coefficient 100% corresponds to 10V (20mA).

For example, if the analog output is the running frequency, and it is expected to output 8V (16mA) when the frequency is 0, and output 3V (6mA) at the maximum frequency, the standard output 0V to 10V shall be modified to 8V to 3V output. As per the above formula, AO zero offset coefficient shall be set to "80%", while A0 gain shall be set to "-0.50".

| P5.17                                                                                                 | FMR output delay time    | 0.0s~3600.0s | 0.0s | *  |  |  |
|----------------------------------------------------------------------------------------------------|--------------------------|--------------|------|----|--|--|
| P5.18                                                                                                 | RELAY1 output delay time | 0.0s~3600.0s | 0.0s | \$ |  |  |
| P5.19                                                                                                 | RELAY2 output delay time | 0.0s~3600.0s | 0.0s | \$ |  |  |
| P5.20                                                                                                 | DO1 output delay time    | 0.0s~3600.0s | 0.0s | \$ |  |  |
| P5.21                                                                                                 | DO2 output delay time    | 0.0s~3600.0s | 0.0s | \$ |  |  |
| Set output terminal FMR, relay 1, relay 2, DO1 and DO2 delay time that begins from status changing to |                          |              |      |    |  |  |
| real output changing.                                                                                 |                          |              |      |    |  |  |

| P5.22 | DO output terminal valid | 1bit | FMR valid state selection | 00000 | \$ |  |
|-------|--------------------------|------|---------------------------|-------|----|--|
|-------|--------------------------|------|---------------------------|-------|----|--|

| state selection | Positive logic                                 | 0  |  |
|-----------------|------------------------------------------------|----|--|
|                 | Negative logic                                 | 1  |  |
|                 | 10bit RELAY1 terminal valid state setu         | ıp |  |
|                 | Positive logic                                 | 0  |  |
|                 | Negative logic                                 | 1  |  |
|                 | 100bit RELAY2 terminal valid state setu        | ıp |  |
|                 | Positive logic                                 | 0  |  |
|                 | Negative logic                                 | 1  |  |
|                 | 1000<br>bit DO1 terminal valid state setup     |    |  |
|                 | Positive logic                                 | 0  |  |
|                 | Negative logic                                 | 1  |  |
|                 | 10000<br>DO2 terminal valid state setup<br>bit |    |  |
|                 | Positive logic                                 | 0  |  |
|                 | Negative logic                                 | 1  |  |

Define output terminal FMR、Relay 1、Relay 2、DO1 andDO2 output logic.

0: Positive logic

Digital output terminals and the corresponding public end connected as effective state, disconnect for invalid state.

1: Negative logic

Digital output terminals and the corresponding public end connected as invalid state, disconnect for effective state.

# 5-8 Start/stop control: P6.00-P6.25

| Code  | Description/<br>Keyboard Display | Setting Range                    |   | Factory<br>Setting | -  |
|-------|----------------------------------|----------------------------------|---|--------------------|----|
|       |                                  | Direct startup                   | 0 | -                  |    |
|       | Start mode                       | Revolving speed tracking startup | 1 |                    |    |
| P6.00 |                                  | Pre-excitation startup           | 2 | 0                  | \$ |
|       |                                  | (AC asynchronous motor)          | 2 | -                  |    |
|       |                                  | SVC quick start                  | 3 |                    |    |

### 0: Direct startup:

When the DC brake time is zero, it starts at the startup frequency.

When the DC brake time is non-zero value, it can perform DC brake before start. It is suitable for the applications where small inertia may cause Reserved rotation at the time of startup.

1: Revolving speed tracking startup:

The inverter firstly judges the revolving speed and direction of the motor and then starts at the frequency corresponding to the tracked rotation velocity of the motor, and performs smooth startup of the motor in rotation without impact. It is suitable for the applications where large inertia is restarted due to transient power shutdownln order to ensure the performance of the rotation velocity tracking startup, motor parameters (Group P1) should be set correctly.

#### 2: Asynchronous pre-excitation startup

It is only valid for asynchronous motor , and is used to establish magnetic field before motor operation. For pre-excitation current, pre-excitation time please refer to function code P6.05 and P6.06.

If pre-excitation time is set to 0, the pre-excitation process will be canceled ,and start with start frequency. If pre-excitation time is not set to 0, inverter first pre-excitation then starup. In this way, motor dynamic response performance is promoted.

#### 3. Svc quick start

This mode only used in svc control of asynchronous motor. It can reduce the start time.

| P6.01 | Revolving speed tracking mode | Start from stop frequency    | 0 | 0 | * |
|-------|-------------------------------|------------------------------|---|---|---|
|       |                               | Start from zero speed        | 1 |   |   |
|       |                               | Start from maximum frequency | 2 |   |   |

In order to complete the rotation speed tracking process in the shortest period, it can select the mode of inverter tracking the rotation velocity of motor:

0: Track downward from the frequency at the time of stop, which is generally selected at first.

1: Track upward from zero frequency, which is used when the inverter is restarted upon long period of

power shutdown

2: Track downward from the maximum frequency, which is generally used for power generating load.

| P6.02                                                                                                    | Revolving speed tracking speed | 1~100 | 20 | \$∡ |  |  |
|----------------------------------------------------------------------------------------------------|--------------------------------|-------|----|-----|--|--|
| In the mode of revolving speed tracking startup, it is used to select the speed of rotation tracking. The     |                                |       |    |     |  |  |
| higher the parameter value is, the faster the tracking velocity is, but too higher value may cause unreliable |                                |       |    |     |  |  |
| tracking.                                                                                                    |                                |       |    |     |  |  |

| P6.03 | Start frequency              | 0.00Hz~10.00Hz | 0.00Hz | \$ |
|-------|------------------------------|----------------|--------|----|
| P6.04 | Start frequency holding time | 0.0s~100.0s    | 0.0s   | *  |

To ensure the torque at the time of startup, proper startup frequency shall be set. In addition, in order to set up magnetic flux when waiting for the startup of the motor, the startup frequency shall remain for a certain period of time before accelerating to the setup frequency.

Start frequency P6.03 is not affected by the lower frequency limit. If the frequency reference value (frequency source) is lower than the startup frequency, the inverter cannot start and will be in standby status.

In positive&negative switching process, startup frequency retention time Yes not work.Startup frequency retention time is not included in the acceleration time,but included in the simple PLC running time.

Example 1:

P0.03=0 means the frequency source is digital reference.

P0.08=2.00Hz means the digital setup frequency is 2.00Hz.

P6.03=5.00Hz means the startup frequency is 5.00Hz.

P6.04 = 2.0s means that the startup frequency retention time is 2.0s.

In this case, the inverter will be in the standby status and its output frequency is 0Hz.

## Example 2:

P0.03=0 means the frequency source is digital reference.

P0.08=10.00Hz means the digital setup frequency is 10.00Hz.

P6.03=5.00Hz means the startup frequency is 5.00Hz.

P6.04=2.0s means that the startup frequency retention time is 2.0s.

In this case, the inverter accelerates to 5.00 Hz and remains for 2 seconds, and then accelerates to the setup frequency 10Hz.

| P6.05 | Start dc braking current<br>/pre-excitation current | 0%~100% | 0% | * |  |
|-------|-----------------------------------------------------|---------|----|---|--|
|-------|-----------------------------------------------------|---------|----|---|--|

| P6.06 | Start dc braking time /pre-<br>excitation time | 0.0s~100.0s | 0.0s | * |
|-------|------------------------------------------------|-------------|------|---|
|-------|------------------------------------------------|-------------|------|---|

Pre-excitation is used to establish asynchronous motor magnetic field before startup, which would improve response speed.

Start dc current braking is only valid when it is direct startup. Inverter first carries out dc braking according to the setup of start dc current braking , and then carries out operation after start dc braking time.

If dc braking time is set to 0, inverter directly start without dc braking. The bigger the dc braking current is , the greater the braking force is.

If start mode is asynchronous motor pre-excitation start, inverter first establish magnetic field through pre-excitation current setup, then start to run after pre-excitation time. If set pre-excitation time to 0, inverter would directly start without pre-excitation process./

Start dc braking current/pre-excitation current is the relative percentage of rated current.

| P6.07 | Acceleration/ deceleration mode | Straight acc. /dec.       | 0 | 0 |   |
|-------|---------------------------------|---------------------------|---|---|---|
|       |                                 | S curve acc. /dec. mode A | 1 |   | * |
|       |                                 | S curve acc. /dec. mode B | 2 |   |   |

It is used to select the frequency change mode during the inverter start and stop process.

#### 0: Straight acceleration/ deceleration

The output frequency increases or decreases along the straight line. HV580A series inverter provides 4 types of acceleration/deceleration time.lt can select acceleration/ deceleration time via the multifunctional digital input terminals.

## 1: S-curve acceleration/ deceleration mode A

The output frequency increases or decreases along the straight line. S curve is generally used in the applications where start and stop processes are relatively gentle, such as elevator and conveyor belt. The acceleration/ deceleration time is consistent with the straight acceleration/ deceleration time. Function codes of P6.08 and P6.09 can be respectively defined the time proportion of starting-segment and finishing-segment for S-curve acceleration/ deceleration.

2: S curve acceleration and deceleration BIn this S-curve acceleration/deceleration B, the motor rated frequency fb is always the inflection point of the S-curve. It is generally used in applications where rapid acceleration and deceleration are required in high-speed areas above the rated frequency. The function codes P6-08 and P6-09 respectively define the time ratio of the start and end segments of the S-curve acceleration/deceleration.

| P6.08 | Initial-segment time<br>proportion of S-curve | 0.0%~(100.0%.P6.09) | 30.0% | * |
|-------|-----------------------------------------------|---------------------|-------|---|
| P6.09 | Finishing-segment time proportion of S-curve  | 0.0%~(100.0%.P6.08) | 30.0% | * |

Function code of P6.08 and P6.09 can be respectively defined the time proportion between the S-curve initial-segment and finishing-segment for S-curve acceleration/ deceleration A. They are required to meet the standard of P6.08+P6.09≤100.0%.

t1 in the Fig.5-11 is the parameters defined by P6.08, in this period of time which the changing slope of output frequency is becoming larger and larger. t2 is defined by parameter P6.09, in this period of time which the changing slope of output frequency change to zero. The changing slope of output frequency is fixing within the time of t1 and t2.

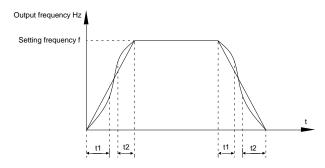

Fig.5-11S-curve acceleration/deceleration schematic diagram A

| P6.10 | Stop mode | Speed-down to stop | 0 | 0 | Σ |
|-------|-----------|--------------------|---|---|---|
|       |           | Free stop          | 1 |   |   |

### 0 : Deceleration to stop

When the stop command is valid, the inverter will decelerate to stop according to the setup deceleration time.

## 1: Free stop

When the stop command is valid, the inverter will terminate the output immediately and the load will coast to stop according to the mechanical inertia.

| P6.11 | DC braking initial frequency at stop | 0.00Hz~maximum frequency | 0.00Hz | 47 |
|-------|--------------------------------------|--------------------------|--------|----|
| P6.12 | DC braking waiting time at stop      | 0.0s~36.0s               | 0.0s   | 43 |
| P6.13 | DC braking current at stop           | 0%~100%                  | 0%     | ☆  |
| P6.14 | DC braking time at stop              | 0.0s~100.0s              | 0.0s   | ☆  |

DC brake initial frequency at stop: During the process of decelerating to stop, when the running frequency at stop reaches this frequency, it will start the process of DC brake.

DC brake waiting time at stop: Prior to the beginning of DC brake at stop, the inverter will terminate

the output, and then start DC brake after this delay time. It is used to prevent over current fault due to DC brake which starts at the time of higher velocity.

DC brake current at stop: The DC brake quantity added shall be set according to the percentage setting of the rated current of the inverter. The higher the brake current is, more powerful the brake effect is.

DC brake time at stop: It refers to the continuous DC brake time. If this DC brake time is set to 0, it indicates that there is no DC brake process, and the inverter will stop according to the setting process of decelerating to stop.

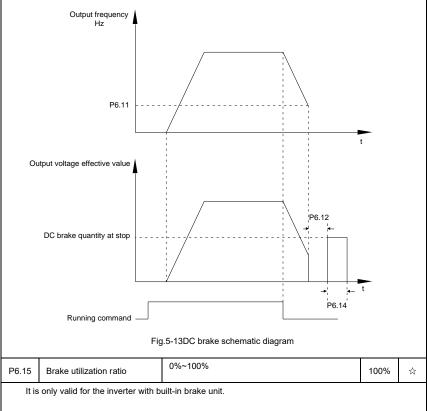

The process of DC brake at stop is as shown in Figure below.

It is used to adjust the duty ratio of the brake unit.When the brake utilization ratio is high,then the duty ratio of brake unit action is high,braking effect is strong.But there will be big fluctuation of inverter bus voltage.

| P6.18 | Catching a spinning motor<br>current limit | 30%~200%   | Model<br>dependent | * |
|-------|--------------------------------------------|------------|--------------------|---|
| P6.21 | Demagnetization time for svc               | 0.00-5.00s | Model<br>dependent | ☆ |

| P6.23 | Over excitation selection                | Disable                    | 0 |                    | ☆  |
|-------|------------------------------------------|----------------------------|---|--------------------|----|
|       |                                          | Enable during deceleration | 1 | 0                  |    |
|       |                                          | Enable in whole process    | 2 |                    |    |
| P6.24 | Over excitation suppression current gain | 0-150%                     |   | Model<br>dependent | \$ |
| P6.25 | Over excitation gain                     | 1.00-2.50                  |   | 1.25               | ☆  |

## 5-9 Keyboard and display: P7.00-P7.14

| Code  | Description/<br>Keyboard Display | Setting Range                                                                                                    |   | Factory<br>Setting | Change<br>Limit |
|-------|----------------------------------|----------------------------------------------------------------------------------------------------|---|--------------------|-----------------|
| P7.01 | MF/REV key function selection    | MF/REV key invalid                                                                                                    | 0 | 0                  | *               |
|       |                                  | Switching between operation panel<br>command channel&the remote command<br>channel (terminal command channel or<br>serial port command channel) | 1 |                    |                 |
|       |                                  | Switching between FWD&REV rotation                                                                                                    | 2 |                    |                 |
|       |                                  | Forward jog command                                                                                                    | 3 |                    |                 |
|       |                                  | Reserved jog command                                                                                                    | 4 |                    |                 |

It is used to set the functions of multifunctional MF/REV key.

0: Invalid function

1: Operation panel command channel and remote command channel

It can perform switching between the current command source and keyboard control(local operation).The function key is invalid when current command source is keyboard control.

2: Switching between forward and Reserved rotation

Switching the rotary direction of the motor via the MF/REV key on the keyboard is only enabled when the command source is "operation panel command".

## 3: Forward jog

It can perform forward jog (FJOG) operation via the MF/REV key on the keyboard.

## 4: Reserved jog

It can perform Reserved jog (RJOG) operation via the MF/REV key on the keyboard.

| <b>D7</b> 00 |                                   | The stop function of STOP/RES key is valid only in the keyboard control mode. | 0 | - 1                                                                                                    | \$                             |
|--------------|-----------------------------------|-------------------------------------------------------------------------------|---|----------------------------------------------------------------------------------------------------|--------------------------------|
| P7.02        | STOP/RESET function               | The stop function of STOP/RES key is valid in any control mode.               | 1 |                                                                                                    |                                |
| P7.03        | LED running display<br>parameter1 | 0000~FFFF                                                                     |   | 1F                                                                                                    | \$7                            |
|              |                                   | tryut status ) ) ) ) ) t value h value speed display                          |   | unning frequen<br>etting frequence<br>is voltage(V)<br>utput voltage(<br>utput current(A<br>utput power(K)<br>utput torque(%<br>input status() | (Hz)<br>/)<br>()<br>(V)<br>(V) |

If the above parameters need to be displayed during the operation, users can set their corresponding positions to 1 and then convert this binary number into decimal number and set it to P7.03.

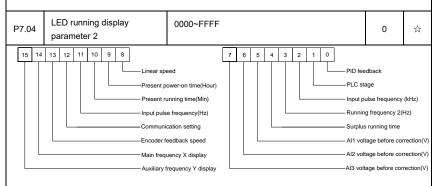

If the above parameters need to be displayed during the operation, users can set their corresponding positions to 1 and then convert this binary number into decimal number and set it to P7.04.

Running display parameter is used to set parameters which can be seen under inverter running state.

32 state parameters can be checked at most, you could choose the needed state parameter through

| P7.03、P7.04 binary digit, display sequence starts from P7.03 lowest digit order. |                                                                                    |                                                                                                    |                                                        |                     |       |  |
|----------------------------------------------------------------------------------|------------------------------------------------------------------------------------|----------------------------------------------------------------------------------------------------|--------------------------------------------------------|---------------------|-------|--|
| P7.05                                                                            | LED stop display parameter                                                         | 0000~FFFF                                                                                           |                                                        | 33                  | ☆     |  |
|                                                                                  | Lengti<br>PLC s<br>Load s<br>PID se<br>Input p<br>Reser<br>Reser<br>Reser<br>Reser | ved ved                                                                                             | Sett<br>Bus<br>DI ir<br>DO<br>AI1<br>AI2<br>AI3<br>Cou | (V)<br>(V)<br>inter |       |  |
| P7.06                                                                            | Load speed coefficient                                                             | 0.0001~6.5000                                                                                       |                                                        | 1.0000              | ☆     |  |
|                                                                                  |                                                                                    | necessary, P7.06 is used to adjust the corro<br>oad speed. For details please refer to P7.12.       | •                                                      | ing relatio         | nship |  |
| P7.07                                                                            | Inverter module radiator temperature                                               | 0.0°C~100.0°C                                                                                       |                                                        | <b>12℃</b>          | •     |  |
|                                                                                  | used to display IGBT temperature                                                   | ıre.<br>set with different IGBT over temperature pro                                                | tection                                                | value.              |       |  |
| P7.08                                                                            | Product ID                                                                         |                                                                                                    |                                                        | <b>0</b> °C         | •     |  |
| Dis                                                                              | play inverter product ID                                                           |                                                                                                    |                                                        |                     |       |  |
| P7.09                                                                            | Accumulative running time                                                          | 0h~65535h                                                                                           |                                                        | 0h                  | •     |  |
|                                                                                  |                                                                                    | ed running time of the inverter. When the acc<br>nultifunctional digital output terminal(12) will o |                                                        |                     | time  |  |
| P7.10                                                                            | Performance version number                                                         | Display performance version number                                                                  |                                                        | -                   | •     |  |
| P7.11                                                                            | Software version No.                                                               | Control board software version No.                                                                  |                                                        | -                   | •     |  |
|                                                                                  |                                                                                    | No decimal place                                                                                    | 0                                                      |                     |       |  |
| D7 40                                                                            | Load speed display decimal                                                         | One decimal place                                                                                   | 1                                                      | 4                   |       |  |
| P7.12                                                                            | digits                                                                             | Two decimal places                                                                                  | 2                                                      | 1                   | ☆     |  |
|                                                                                  |                                                                                    | Three decimal places                                                                                | 3                                                      |                     |       |  |

Decimal point position: It is used to set the number of decimal places of the load speed.

For example, if the Load speed display coefficient P7.06 is 2.000,load speed display decimal digits is 2(Two decimal places),when inverter running frequency is 40.00Hz,the load speed will be : 40.00\*2.000=80.00(2 decimal digit display)

If the inverter is in stopped state, then load speed displays as corresponding set frequency speed.Take set frequency of 50.00Hz as an example,the stop state load speed is: 50.00\*2.000=100.00(Two decimal places)

| P7.13                                                             | Accumulative power-on time        | 0h~65535h                                               | -     | ٠ |  |  |
|-------------------------------------------------------------------|-----------------------------------|---------------------------------------------------------|-------|---|--|--|
| It displays accumulative power-on time since leaving the factory. |                                   |                                                         |       |   |  |  |
| Wh                                                                | en it reaches the set power-on t  | ime (P8.17) , multi-function digital output (24) ON sig | ınal. |   |  |  |
| P7.14                                                             | Accumulative power<br>consumption | 0~65535                                                 | -     | • |  |  |
| It displays the inverter accumulative power consumption.          |                                   |                                                         |       |   |  |  |

## 5-10 Auxiliary function: P8.00-P8.53

| Code  | Description/<br>Keyboard Display | Setting Range            | Factory<br>Setting | Change<br>Limit |
|-------|----------------------------------|--------------------------|--------------------|-----------------|
| P8.00 | Jog running frequency            | 0.00Hz~maximum frequency | 2.00Hz             | \$              |
| P8.01 | Jog acceleration time            | 0.0s~6500.0s             | 20.0s              | ☆               |
| P8.02 | Jog deceleration time            | 0.0s~6500.0s             | 20.0s              | ☆               |

It defines the reference frequency and acc. / dec. time of the inverter at the time of jogging.

The jog process is started and stopped according to direct startup mode(P6.00=0)and decelerate to stop mode(P6.10=0).

| P8.03 | Acceleration time 2 | 0.0s~6500.0s | 10.0s | ☆  |
|-------|---------------------|--------------|-------|----|
| P8.04 | Deceleration time 2 | 0.0s~6500.0s | 10.0s | 43 |
| P8.05 | Acceleration time 3 | 0.0s~6500.0s | 10.0s | ☆  |
| P8.06 | Deceleration time 3 | 0.0s~6500.0s | 10.0s | ☆  |
| P8.07 | Acceleration time 4 | 0.0s~6500.0s | 10.0s | ☆  |
| P8.08 | Deceleration time 4 | 0.0s~6500.0s | 10.0s | ☆  |

HV580A offers 4 groups of speed-up/speed-down time,P0.17/P0.18 and 3 groups above.

P8.03 to P8.08 parameters have the same definition with P0.17 and P0.18.You can switch to choose the 4 groups through different combination of DI multi-function digital input terminal.For specific using

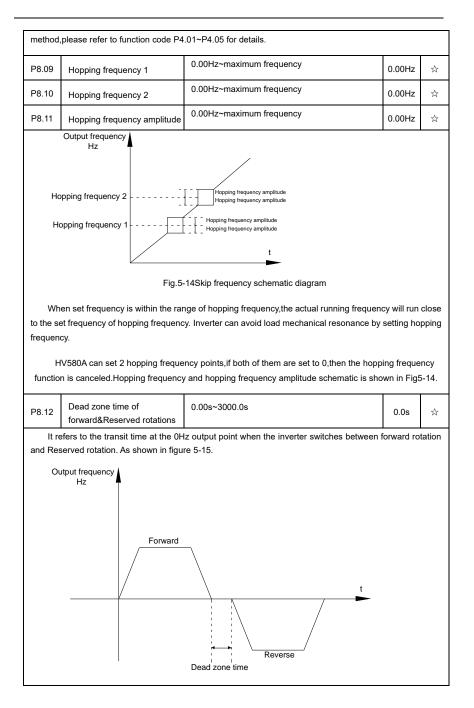

|                                                                                                    | Fig.5-15R                                                                                                    | otation dead zone time schematic diagram                                                                                                    |           |                                      |              |  |
|----------------------------------------------------------------------------------------------------|----------------------------------------------------------------------------------------------------|----------------------------------------------------------------------------------------------------|-----------|--------------------------------------|--------------|--|
|                                                                                                    |                                                                                                    | Reserved rotation enabled                                                                                                    | 0         | _                                    |              |  |
| P8.13                                                                                                    | Reserved rotation control                                                                                                    | Reserved rotation forbidden                                                                                                    | 1         | 0                                    | ☆            |  |
|                                                                                                    | s used to set if the inverter could hould be set to 1.                                                                                                    | run in Reserved rotation state. If Reserved ro                                                                                                    | otation   | is not perm                          | itted,       |  |
|                                                                                                    |                                                                                                    | Run with frequency lower limit                                                                                                    | 0         |                                      |              |  |
| P8.14                                                                                                    | Set frequency below lower limit running mode                                                                                                    | stop                                                                                                    | 1         | 0                                    | ☆            |  |
|                                                                                                    | ······································                                                                                                    | 0 speed operation                                                                                                    | 2         |                                      |              |  |
|                                                                                                    | =                                                                                                    | s of the inverter when the set frequency is lo<br>ning mode to meet all kins of applications.                                                                                                    | wer tha   | n the frequ                          | iency        |  |
| P8.15                                                                                                    | Droop control                                                                                                    | 0.00Hz~10.00Hz                                                                                                    |           | 0.00Hz                               | ☆            |  |
| Droop control refers to inverter output frequency decreasing with added load. In this way, motor with heavy load output frequency decrease more, which could decrease the motor load to realize multiple motor load uniformity . |                                                                                                    |                                                                                                    |           |                                      |              |  |
| load uni                                                                                                    | iformity .                                                                                                    |                                                                                                    | o realizo | e multiple i                         | notor        |  |
| load uni                                                                                                    | iformity .                                                                                                    | nore, which could decrease the motor load to<br>ncy declining value with rated output load.<br>0h~65000h                                                                                                    | o realizo | e multiple i<br>Oh                   | motor<br>☆   |  |
| load uni<br>Thi<br>P8.16<br>Wh                                                                                                    | iformity .<br>Is parameter is the output freque<br>Accumulative power-on time<br>arrival setup                                                                                                    | ncy declining value with rated output load.                                                                                                    |           | Oh                                   | *            |  |
| Ioad uni<br>Thi<br>P8.16<br>Wh<br>DO wou                                                                                                    | iformity .<br>is parameter is the output freque<br>Accumulative power-on time<br>arrival setup<br>en the accumulative power on tir                                                                                                    | ncy declining value with rated output load.<br>0h~65000h<br>ne (P7.13) reaches the P8.16 set value, inver                                                                                                    |           | Oh                                   | \$           |  |
| Ioad uni<br>Thi<br>P8.16<br>Wh<br>DO wou<br>E.g                                                                                                    | iformity .<br>is parameter is the output freque<br>Accumulative power-on time<br>arrival setup<br>ten the accumulative power on tin<br>uld output ON signal.                                                                                                    | ncy declining value with rated output load.<br>0h~65000h<br>me (P7.13) reaches the P8.16 set value, inver<br>ter 100-hour power-on time:                                                                                                    |           | Oh                                   | \$           |  |
| load uni<br>Thi<br>P8.16<br>Wh<br>DO wou<br>E.g<br>Virt                                                                                                    | iformity .<br>is parameter is the output freque<br>Accumulative power-on time<br>arrival setup<br>ten the accumulative power on time<br>and output ON signal.<br>p: Inverter outputs fault alarm af                                                                                                    | ncy declining value with rated output load.<br>0h~65000h<br>ne (P7.13) reaches the P8.16 set value, inver<br>ter 100-hour power-on time:<br>r-defined fault1: A1.00=44;                                                                                                    |           | Oh                                   | \$           |  |
| load uni<br>Thi<br>P8.16<br>Wh<br>DO wou<br>E.g<br>Virt                                                                                                    | iformity .<br>is parameter is the output freque<br>Accumulative power-on time<br>arrival setup<br>then the accumulative power on time<br>arrival setup<br>then the accumulative power on time<br>arrival setup<br>then the accumulative power on time<br>arrival setup<br>the accumulative power on time<br>arrival setup<br>the accumulative power on time<br>arrival setup<br>the accumulative power on time<br>arrival setup<br>the accumulative power on time<br>arrival setup<br>arrival setup<br>the accumulative power on time<br>arrival setup<br>arrival setup<br>arriv | ncy declining value with rated output load.<br>0h~65000h<br>ne (P7.13) reaches the P8.16 set value, inver<br>ter 100-hour power-on time:<br>r-defined fault1: A1.00=44;                                                                                                    |           | Oh                                   | *            |  |
| load uni<br>Thi<br>P8.16<br>Wh<br>DO wou<br>E.g<br>Viri<br>Viri                                                                                                    | iformity .<br>is parameter is the output freque<br>Accumulative power-on time<br>arrival setup<br>then the accumulative power on time<br>arrival setup<br>then the accumulative power on time<br>arrival setup<br>then the accumulative power on time<br>arrival setup<br>the accumulative power on time<br>arrival setup<br>the accumulative power on time<br>arrival setup<br>the accumulative power on time<br>arrival setup<br>the accumulative power on time<br>arrival setup<br>arrival setup<br>the accumulative power on time<br>arrival setup<br>arrival setup<br>arriv | ncy declining value with rated output load.<br>0h~65000h<br>me (P7.13) reaches the P8.16 set value, inver<br>ter 100-hour power-on time:<br>r-defined fault1: A1.00=44;<br>m virtual DO1: A1.05=0000;<br>wer-on time arrived : A1.11=24;                                                                                                    |           | Oh                                   | \$           |  |
| load uni<br>Thi<br>P8.16<br>Wh<br>DO wou<br>E.g<br>Virt<br>Virt<br>Virt<br>Set                                                                                                    | iformity .<br>is parameter is the output freque<br>Accumulative power-on time<br>arrival setup<br>then the accumulative power on time<br>arrival setup<br>then the accumulative power on time<br>arrival setup<br>then the accumulative power on time<br>tual terminal DI1 function: used<br>tual terminal DI1 valid state: fro<br>tual terminal DO1 function: power-<br>tual terminal DO1 function time to 100000000000000000000000000000000000                                                                                                    | ncy declining value with rated output load.<br>0h~65000h<br>me (P7.13) reaches the P8.16 set value, inver<br>ter 100-hour power-on time:<br>r-defined fault1: A1.00=44;<br>m virtual DO1: A1.05=0000;<br>wer-on time arrived : A1.11=24;                                                                                                    | ter mult  | 0h                                   | \$           |  |
| load uni<br>Thi<br>P8.16<br>Wh<br>DO wou<br>E.g<br>Virt<br>Virt<br>Virt<br>Set                                                                                                    | iformity .<br>is parameter is the output freque<br>Accumulative power-on time<br>arrival setup<br>then the accumulative power on time<br>arrival setup<br>then the accumulative power on time<br>arrival setup<br>then the accumulative power on time<br>tual terminal DI1 function: used<br>tual terminal DI1 valid state: fro<br>tual terminal DO1 function: power-<br>tual terminal DO1 function time to 100000000000000000000000000000000000                                                                                                    | ncy declining value with rated output load.<br>0h~65000h<br>me (P7.13) reaches the P8.16 set value, invert<br>ter 100-hour power-on time:<br>r-defined fault1: A1.00=44;<br>m virtual DO1: A1.05=0000;<br>wer-on time arrived : A1.11=24;<br>10 hours: P8.16=100.                                                                                                    | ter mult  | 0h                                   | *            |  |
| P8.16<br>Wh<br>DO wou<br>E.g<br>Viri<br>Viri<br>Viri<br>Sel<br>Wh<br>P8.17                                                                                                    | iformity .<br>is parameter is the output freque<br>Accumulative power-on time<br>arrival setup<br>then the accumulative power on time<br>arrival setup<br>then the accumulative power on time<br>and output ON signal.<br>Inverter outputs fault alarm aff<br>tual terminal DI1 function: user<br>tual terminal DI1 valid state: fro<br>tual terminal DO1 function: power<br>tual terminal DO1 function: power<br>tual terminal DO1 function: power<br>tual terminal DO1 function: power<br>tual terminal DO1 function: power<br>tual terminal DO1 function: power<br>tual terminal DO1 function: power<br>tual terminal DO1 function: power<br>tual terminal DO1 function: power<br>tual terminal box function function<br>tual terminal box function function<br>tual terminal box function function<br>tual terminal box function function<br>tual terminal box function function<br>tual terminal box function function<br>tual terminal box function function function<br>tual terminal box function function function<br>tual terminal box function function function<br>tual terminal box function function function function<br>tual terminal box function function function function<br>tual terminal box function function function function function<br>tual terminal box function function                                                                                                    | ncy declining value with rated output load.<br>0h~65000h<br>me (P7.13) reaches the P8.16 set value, inver-<br>ter 100-hour power-on time:<br>r-defined fault1: A1.00=44;<br>m virtual DO1: A1.05=0000;<br>wer-on time arrived : A1.11=24;<br>10 hours: P8.16=100.<br>reaches 100 hours, inverter outputs fault num<br>0h~65000h<br>me (P7.09) reaches this set running time, the | ter mult  | 0h<br>i-function o<br>= E.ArA.<br>0h | ☆<br>digital |  |

|     |                                                                      | Valid | 1 |  |  |  |  |
|-----|----------------------------------------------------------------------|-------|---|--|--|--|--|
|     |                                                                      |       |   |  |  |  |  |
| Thi | This parameter is used to improve the safety protection coefficient. |       |   |  |  |  |  |

If it is set to 1, it has two functions:

1.If running command is valid upon power on (E.g. Closed-state before terminal running command power on), inverter will not respond to the running command. Users should first cancel running command, after running command coming into valid again, the inverter then responds.

2.If running command is valid upon inverter fault reset, inverter will not respond to the running command. Running protection status can be eliminated after canceling the running command.

This can prevent the dangers caused by the automatic running of the motor under unexpected condition.

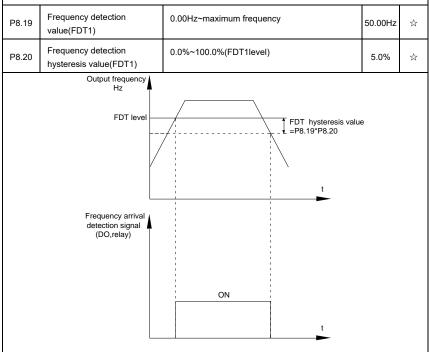

Fig.5-16 FDT level schematic diagram

When the running frequency is higher than the frequency detection value,multi-function terminal DO output ON signal.On the contrary,ON signal is canceled if running frequency is less than a certain value of the detection value.

It is used to set the detection value of the output frequency and the hysteresis value upon release of the output action.P8.20 is the hysteresis frequency percentage relating to P8.19 frequency detection value.

| P8.21 | Frequency arrival detection | 0.00~100%maximum frequency | 0.0% | X |  |
|-------|-----------------------------|----------------------------|------|---|--|
|-------|-----------------------------|----------------------------|------|---|--|

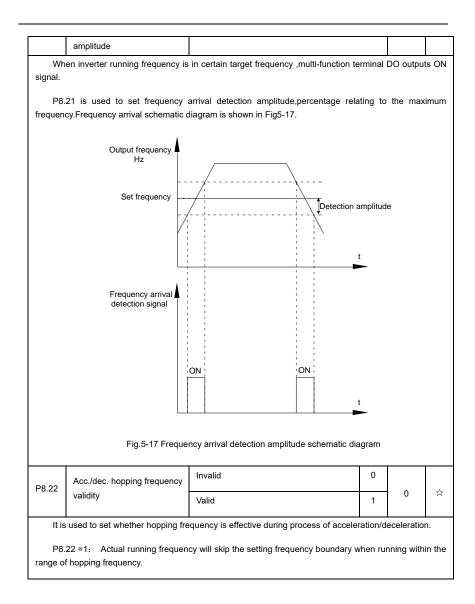

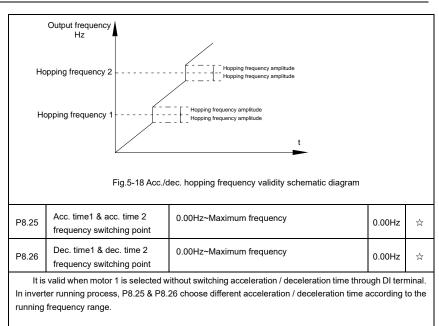

As shown in fig.5-19:

During acceleration process, if running frequency is less than P8.25 ,then choose acc. time2. If running frequency is greater than P8.25, choose acc. time 1.

During deceleration process, if running frequency is greater than P8.26, then choose dec. time 1. If running frequency is less than P8.26, choose dec. time 2.

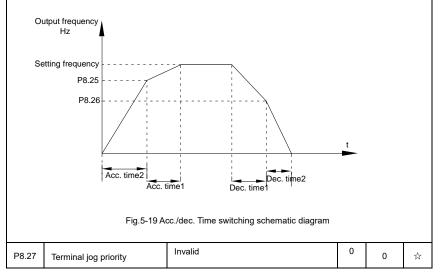

|                                                                                                    |                                                                     | Valid                                                                                             | 1        |             |        |  |
|----------------------------------------------------------------------------------------------------|---------------------------------------------------------------------|---------------------------------------------------------------------------------------------------|----------|-------------|--------|--|
| lt is                                                                                                    | used to set if terminal jog function                                | on has the highest priority.                                                                      |          |             |        |  |
|                                                                                                    |                                                                     | d occurring during running , inverter will switc                                                  | h to jog | ı running r | node.  |  |
| P8.28                                                                                                    | Frequency detection value(FDT2)                                     | 0.00Hz~Maximum frequency                                                                          |          | 50.00Hz     | ☆      |  |
| P8.29                                                                                                    | Frequency detection<br>hysteresis value(FDT2)                       | 0.0%~100.0%(FDT2 level)                                                                           |          | 5.0%        | 43     |  |
|                                                                                                    | s frequency detection function a<br>namely function codes P8.19, P8 | IND FDT1 function are exactly the same, for<br>3.20 description.                                  | details  | please re   | fer to |  |
| P8.30                                                                                                    | Random frequency arrival detection value1                           | 0.00Hz~Maximum frequency                                                                          |          | 50.00Hz     | \$≾    |  |
| P8.31                                                                                                    | Random frequency arrival detection range1                           | 0.0%~100.0%(Maximum frequency)                                                                    |          | 0.0%        | \$     |  |
| P8.32                                                                                                    | Random frequency arrival detection value2                           | 0.00Hz~Maximum frequency                                                                          |          | 50.00Hz     | ☆      |  |
| P8.33                                                                                                    | Random frequency arrival detection range2                           | 0.0%~100.0%(Maximum frequency)                                                                    |          | 0.0%        | 43     |  |
| Random frequency arrival<br>Random frequency arrival<br>OFF<br>OFF<br>OFF<br>OFF<br>OFF                                                                                                    |                                                                     |                                                                                                   |          |             |        |  |
| Fig.5-20 Random frequency arrival detection schematic diagram<br>When inverter output frequency is within the positive & negative detection range of random frequency<br>arrival detection value , multi-funtion terminal DO output ON signal. |                                                                     |                                                                                                   |          |             |        |  |
| P8.34                                                                                                    | Zero-current detection level                                        | 0.0%~300.0%(Motor rated current)                                                                  |          | 5.0%        | ☆      |  |
| P8.35                                                                                                    | Zero-current detection delay time                                   | 0.00s~600.00s                                                                                     |          | 0.10s       | \$     |  |
|                                                                                                    |                                                                     | less than or equals to zero-current detection<br>elay time,inverter multi-function terminal DO or |          |             | -      |  |

21 is schematic diagram of zero-current detection.

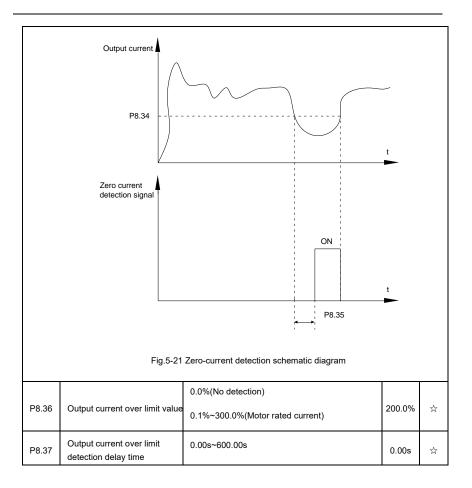

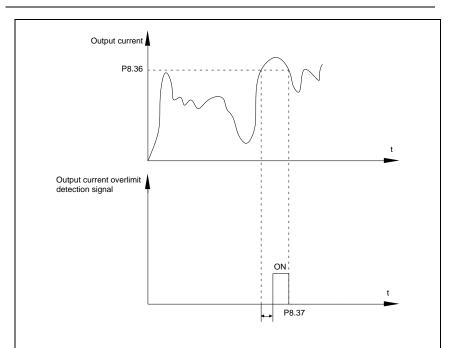

Fig.5-22 Output current over limit detection schematic diagram

When inverter output current is larger than output current over limit value(P8.36) ,and lasting time exceeds the software over limit detection delay time ,inverter multi-function terminal DO output ON signal, fig.5-22 is schematic diagram of output current over limit detection.

| P8.38 | Random current arrival 1      | 0.0%~300.0%(Motor rated current) | 100.0% | \$ |
|-------|-------------------------------|----------------------------------|--------|----|
| P8.39 | Random current arrival range1 | 0.0%~300.0%(Motor rated current) | 0.0%   | ☆  |
| P8.40 | Random current arrival 2      | 0.0%~300.0%(Motor rated current) | 100.0% | ☆  |
| P8.41 | Random current arrival range2 | 0.0%~300.0%(Motor rated current) | 0.0%   | ☆  |

When inverter output current is within the positive & negative detection range of Random arrival current value, multi-funtion terminal DO output ON signal.

HV580A offers two groups of Random current arrival range detection parameters ,as shown in fig. 5-23.

| Output current                                                                                                    |                                                |                                               |   |        |   |  |
|----------------------------------------------------------------------------------------------------|------------------------------------------------|-----------------------------------------------|---|--------|---|--|
| Random current arrival<br>Random current arrival range<br>Random current arrival range<br>CON<br>ON<br>ON<br>ON<br>OFF<br>OFF<br>OFF<br>OFF                                                                             |                                                |                                               |   |        |   |  |
|                                                                                                    | Fig.5-23 Rando                                 | om current arrival detection schematic diagra | m |        |   |  |
| P8.42                                                                                                    | Timing function selection                      | Invalid                                       | 0 | 0      | * |  |
| F 0.42                                                                                                    |                                                | Valid                                         | 1 | 0      | X |  |
|                                                                                                    |                                                | P8.44 setup                                   | 0 |        |   |  |
|                                                                                                    |                                                | Al1                                           | 1 |        |   |  |
| P8.43                                                                                                    | Running time timing selection                  | Al2                                           | 2 | 0      | ☆ |  |
|                                                                                                    |                                                | Al3(Potentiometer)                            | 3 |        |   |  |
| Ana                                                                                                    | alog input range 100% correspor                | nds to P8.44.                                 |   |        |   |  |
| P8.44                                                                                                    | Timing running time                            | 0.0Min~6500.0Min                              |   | 0.0Min | ☆ |  |
| Thi                                                                                                    | s parameter group is used to tim               | e inverter running time.                      |   |        |   |  |
| When P8.42 is valid, inverter starts timing. Inverter would automatically stop after reaching the timing setup , multi-function terminal DO output ON signal.                                                           |                                                |                                               |   |        |   |  |
| Each time inverter startup from 0 start the timing, timing surplus running time could be viewed through U0.20. Timing of the operation time is set through P8.43, P8.44, unit minute.                                   |                                                |                                               |   |        |   |  |
| P8.45                                                                                                    | Al1 input voltage protection value lower limit | 0.00V~P8.46                                   |   | 3.10V  | ☆ |  |
| P8.46                                                                                                    | Al1 input voltage protection value upper limit | P8.45~10.00V                                  |   | 6.80V  | ☆ |  |
| When analog input AI1 is greater than the set of P8.46 or less than that of P8.47, inverter multi-function DO output ON signal of "AI1 input overrun", which indicating if AI1 input voltage is within the setup range. |                                                |                                               |   |        |   |  |

| P8.47                                                                                                    | Module temperature arrival | 0.00°C~100°C                        |   | <b>75</b> ℃ | ☆ |  |
|----------------------------------------------------------------------------------------------------|----------------------------|-------------------------------------|---|-------------|---|--|
| Inverter multi-function terminal DO outputs "module temperature arrival" ON signal when inverter radiator temperature arrived the set value of P8.47. |                            |                                     |   |             |   |  |
|                                                                                                    |                            | Cooling fan runs at motor operation | 0 |             |   |  |
| P8.48                                                                                                    | Cooling fan control        | Cooling fan runs after power-on     | 1 | 0           | ☆ |  |

It is used to select cooling fan action mode.

P8.48=0: Cooling fan operates when inverter in running status or radiator temperature over 40  $^{\circ}$ C in inverter stop status.the fan does not operate when inverter in stopping status and radiator temperature below 40 $^{\circ}$ C

P8.48=1: Cooling fan is always running after power-on.

| P8.49 | Wake up frequency  | Sleep frequency(P8.51) ~maximum frequency (P0.10) | 0.00Hz | 4∡ |
|-------|--------------------|---------------------------------------------------|--------|----|
| P8.50 | Wake up delay time | 0.0s~6500.0s                                      | 0.0s   | ** |
| P8.51 | Sleep frequency    | 0.00Hz~wake-up frequency(P8.49)                   | 0.00Hz | ☆  |
| P8.52 | Sleep delay time   | 0.0s~6500.0s                                      | 0.0s   | ☆  |

This group of function codes are used to realize sleep and wake up function.

During operation: when set frequency is less than or equals to sleep frequency(P8.51), inverter would step into sleep state and stop after sleep delay time(P8.52).

If inverter is in sleep state and current running command is valid, when set frequency is no less than P8.49 wake-up frequency, inverter will start to run after P8.50 wake-up delay time.

Generally, please set wake-up frequency no less than sleep frequency. Sleep function and wake-up function are valid when both wake-up frequency and sleep frequency are set to 0.00 Hz.

When enabling sleep function(frequency source : PID), PID calculation selection in sleep state is influenced by function code PA.28(PA.28=1).

| P8.53                                                                                                    | The running time arrival         | 0.0Min~6500.0Min | 0.0Min | 22 |  |  |
|----------------------------------------------------------------------------------------------------|----------------------------------|------------------|--------|----|--|--|
| When the running time reached the P8.53 set value, inverter multi-function DO output "Then running time arrival" ON signal. |                                  |                  |        |    |  |  |
| P8.54                                                                                                    | Out power correction coefficient | 0.00~200.00%     | 100.0% | \$ |  |  |

## 5-11 Overload and protection: P9.00-P9.70

| Code  | Description/<br>Keyboard Display | Setting Range |   | Factory<br>Setting | Change<br>Limit |
|-------|----------------------------------|---------------|---|--------------------|-----------------|
| P9.00 | Motor overload protection        | Invalid       | 0 | 1                  | \$\$            |
|       | selection                        | Valid         | 1 |                    |                 |
| P9.01 | Motor overload protection gain   | 0.20~10.00    |   | 1.00               | ☆               |

P9.00=0: Without motor overload protection function. It is recommended to install a thermal relay between the motor and the inverter.

P9.00=1: The inverter has overload protection function for the motor according to motor overload protection inverse time limit curve.

Motor overload protection inverse time limit curve: 220%×(P9.01)× motor rated current, it will report motor overload fault after it lasts for one minute. When the operating current of the motor reaches the current of 150%×(P9.01)times the rated current of the motor, it will report motor overload after it lasts 60 minutes.

Users can set value of P9.01 according to the motor actual overload ability. If the parameter is set too big, it may cause danger of motor overheating damage without inverter fault report.

| P9.02 | Motor overload pre-alarm | 50%~100% | 80%  | ~~ |
|-------|--------------------------|----------|------|----|
|       | coefficient              |          | 0070 | ~  |

This function is used before motor overload fault by giving pre-alarm signal through multi-function terminal DO.This pre-alarm coefficient is used to determine the warning timing before motor overload protection. The higher the value, the shorter the warning timing will be.

When the inverter output current is accumulated more than the product of inverse time limit curve with P9.02, multi-function terminal DO output "Motor overload pre-alarm"ON signal.

| P9.03 | Over-voltage stall gain               | 0(no over-voltage stall)~100 | 30  | ☆  |
|-------|---------------------------------------|------------------------------|-----|----|
| P9.04 | Over-voltage stall protection voltage | 650~800v                     | 770 | \$ |

Over voltagestall: When the output voltage of the inverter reaches setup of over voltage stall protection voltage (P9.04), if the inverter is running with acceleration speed, it will stop acceleration. When the inverter is running with constant speed, it will reduce the output frequency. When the inverter is running with deceleration speed, it will stop deceleration and the operating frequency will not recover normally till the current is less than the current stall protection current (P9.04).

Over voltage stall protectionvoltage: It selects the protection point for over current stall function. When the value is exceeded, the inverter starts to execute the over voltage stall protection function. This value is relative to the percentage of rated voltage of the motor.

Overvoltage stall gain: It adjusts the inverter's capacity in suppressing the voltage stall. The bigger the value is, the stronger the capacity is. For the load with small inertia, the value should be small. Otherwise, the dynamic response of the system would be slow. For the load with large inertia, the value should be large. Otherwise, the suppressing result will be poor, and over voltage fault may be caused.

When the voltage stall gain is set to 0, the inverter starts to execute the over voltage stall protection

| function                                                                                                    |                                                                                                    |             |                                                                        |           |              |        |  |
|----------------------------------------------------------------------------------------------------|----------------------------------------------------------------------------------------------------|-------------|------------------------------------------------------------------------|-----------|--------------|--------|--|
| P9.07                                                                                                    | Ground short circuit protection                                                                                                    | Invalid     |                                                                        | 0         | 1            | \$     |  |
|                                                                                                    | upon power-on                                                                                                    | Valid       |                                                                        | 1         |              |        |  |
|                                                                                                    | etermines whether the motor has<br>UVW end will output voltage wit                                                                    | -           | hort circuit fault upon power-on. If t<br>riod of time after power-on. | his func  | tion is vali | d, the |  |
| P9.08                                                                                                    | Braking unit applied voltage                                                                                                    | 650         | )-800v                                                                 |           | 720V         | 2      |  |
|                                                                                                    | When the dc bus voltage is high                                                                                                    | er than P   | 9.08, the internal braking of inverte                                  | r unit wo | orks.        |        |  |
| P9.09                                                                                                    | Fault auto reset times                                                                                                    | 0~20        |                                                                        |           | 0            | ☆      |  |
|                                                                                                    | en the inverter selects fault au<br>ed, the inverter will perform fault                                                               |             | it is used to set the times of auto<br>n.                              | reset.    | If this va   | lue is |  |
|                                                                                                    | Fault auto reset FAULTDO                                                                                                    | No actio    | on                                                                     | 0         | _            |        |  |
| P9.10                                                                                                    | selection                                                                                                    | Action      |                                                                        | 1         | 0            | ☆      |  |
|                                                                                                    | If inverter has been set of fault auto reset function , P9.10 is used to set if FAULT DO actions or not during fault auto reset time. |             |                                                                        |           |              |        |  |
| P9.11                                                                                                    | Fault auto reset interval                                                                                                    | 0.1s~10     | 00.0s                                                                  |           | 1.0s         | \$     |  |
| The                                                                                                    | waiting time of the inverter from                                                                                                    | n the fault | alarm to auto reset.                                                   |           |              |        |  |
|                                                                                                    |                                                                                                    | 1bit        | Input phase lack protection sele                                       | ction     |              |        |  |
|                                                                                                    |                                                                                                    | Forbidd     | en                                                                     | 0         |              |        |  |
|                                                                                                    | Input phase lack protection                                                                                                    | Allowed     |                                                                        | 1         |              |        |  |
| P9.12                                                                                                    | selection                                                                                                    | 10bit       | Contactor attracting protection                                        |           | 11           | ☆      |  |
|                                                                                                    |                                                                                                    | Forbidd     | en                                                                     | 0         |              |        |  |
|                                                                                                    |                                                                                                    | Allowed     |                                                                        | 1         |              |        |  |
| 1bit: It                                                                                                    | is used to choose whether to pro                                                                                                    | otect input | phase loss.                                                            |           |              |        |  |
| 10bit: 0                                                                                                    | Contactor attracting protection                                                                                                    |             |                                                                        |           |              |        |  |
| HV580A series inverter above 132kW (type G) has input phase fault protection function.For the inverter below 132kW (type P), the input phase fault protection function is invalid at any setup. |                                                                                                    |             |                                                                        |           |              |        |  |
|                                                                                                    | Output phase lack protection                                                                                                    | Invalid     |                                                                        | 0         | 1            |        |  |
| P9.13                                                                                                    | selection                                                                                                    | valid       |                                                                        | 1         | 1 '          | ☆      |  |
| lt is                                                                                                    | used to choose whether to prote                                                                                                    | ect output  | open-phase.                                                            |           |              |        |  |

| P9.14 | The first fault type  | 0~99 | - | • |
|-------|-----------------------|------|---|---|
| P9.15 | The second fault type | 0~99 | - | ٠ |
| P9.16 | The latest fault type | 0~99 | - | • |

It records the latest 3 fault types for the inverter: 0 means no fault and 1 to 99 correspond to refer to Chapter 6 for the details.

Table of fault type :

| No. | Fault display | Fault type                  |
|-----|---------------|-----------------------------|
| 0   | Reserved      | No fault                    |
| 1   | 1=Err01       | Reserved                    |
| 2   | 2= Err02      | Acceleration over current   |
| 3   | 3= Err03      | Deceleration over current   |
| 4   | 4=Err04       | Constant speed over current |
| 5   | 5=Err05       | Acceleration over voltage   |
| 6   | 6= Err06      | Deceleration over voltage   |
| 7   | 7=Err07       | Constant speed over voltage |
| 8   | 8=Err08       | Control power supply fault  |
| 9   | 9=Err09       | Under voltage fault         |
| 10  | 10=Err10      | Inverter overload           |
| 11  | 11= Err11     | Motor overload              |
| 12  | 12= Err12     | Input phase lack            |
| 13  | 13= Err13     | Output phase lack           |
| 14  | 14= Err14     | Module overheating          |
| 15  | 15= Err15     | External equipment fault    |
| 16  | 16= Err16     | Communication fault         |
| 17  | 17=Err17      | Contactor fault             |

|       | 18       | 18= Err18       |     | Current inspection fault                 |   |  |
|-------|----------|-----------------|-----|------------------------------------------|---|--|
|       | 19       | 19= Err19       |     | Motor tuning fault                       |   |  |
|       | 20       | 20= Err20       |     | Encoder /PG card fault                   |   |  |
|       | 21       | 21= Err21       |     | EEPROM read & write fault                |   |  |
|       | 22       | 22= Err22       |     | Inverter hardware fault                  |   |  |
|       | 23       | 23= Err23       |     | Short circuit to ground fault            |   |  |
|       | 24       | Reserved        |     | Reserved                                 |   |  |
|       | 25       | Reserved        |     | Reserved                                 |   |  |
|       | 26       | 26= Err26       |     | Total running time arrival fault         |   |  |
|       | 27       | 27= Err27       |     | User-defined fault 1                     |   |  |
|       | 28       | 28=Err28        |     | User-defined fault 2                     |   |  |
|       | 29       | 29=Err29        |     | Total power-on time arrival fault        |   |  |
|       | 30       | 30= Err30       |     | Load off fault                           |   |  |
|       | 31       | 31= Err31       |     | PID feedback loss during operation fault |   |  |
|       | 40       | 40= Err40       |     | Each wave current limiting fault         |   |  |
|       | 41       | 41=Err41        |     | Motor switching fault                    |   |  |
|       | 42       | 42= Err42       |     | Excessive speed deviation fault          |   |  |
|       | 43       | 43= Err43       |     | Motor over speed fault                   |   |  |
|       | 45       | 45=Err45        |     | Motor over temperature fault             |   |  |
|       | 51       | 51= Err51       |     | Initial position fault                   |   |  |
|       |          |                 |     |                                          | 1 |  |
| P9.17 | Third fa | ult frequency   | The | e latest fault frequency                 | • |  |
| P9.18 | Third fa | ult current     | The | e latest fault current                   | • |  |
| P9.19 | Third fa | ult bus voltage | The | e latest fault bus voltage               | • |  |

| · · · · · · · · · · · · · · · · · · · |                              |                                                                                                    |   |  |  |  |  |
|---------------------------------------|------------------------------|----------------------------------------------------------------------------------------------------|---|--|--|--|--|
| P9.20                                 | Third fault input terminal   | The latest fault digital input terminal status, order as below:<br>BIT9         BIT7         BIT6         BIT5         BIT4         BIT3         BIT2         BIT1         BIT0           DI0         DI9         DI8         DI7         DI6         DI5         DI4         DI3         DI2         DI1           When input terminal status is ON, it's corresponding binary digit is 1. OFF corresponds to 0. All DI status are converted to decimal display. | • |  |  |  |  |
| P9.21                                 | Third fault output terminal  | The latest fault digital output terminal status, order as<br>below :<br>BIT4 BIT3 BIT2 BIT1 BIT0<br>DO2 DO1 REL2 REL1 FMP<br>When output terminal status is ON, it's corresponding<br>binary digit is 1. OFF corresponds to 0. All status are<br>converted to decimal display.                                                                                                    | • |  |  |  |  |
| P9.22                                 | Third fault inverter state   | Reserved                                                                                                    |   |  |  |  |  |
| P9.23                                 | Third fault power-on time    | The latest fault power-on time                                                                                                    |   |  |  |  |  |
| P9.24                                 | Third fault running time     | The latest fault running time                                                                                                    | • |  |  |  |  |
| P9.27                                 | Second fault frequency       | The latest fault frequency                                                                                                    | • |  |  |  |  |
| P9.28                                 | Second fault current         | The latest fault current                                                                                                    | • |  |  |  |  |
| P9.29                                 | Second fault bus voltage     | The latest fault bus voltage                                                                                                    | • |  |  |  |  |
| P9.30                                 | Second fault input terminal  | The latest fault digital input terminal status, order as below :<br>BIT9       BIT8       BIT7       BIT6       BIT5       BIT4       BIT3       BIT2       BIT1       BIT0         DI0       DI9       DI8       DI7       DI6       DI5       DI4       DI3       DI2       DI1         When input terminal status is ON, it's corresponding binary digit is 1. OFF corresponds to 0. All DI status are converted to decimal display.                           | • |  |  |  |  |
| P9.31                                 | Second fault output terminal | The latest fault digital input terminal status, order as<br>below :<br>BIT4 BIT3 BIT2 BIT1 BIT0<br>DO2 DO1 REL2 REL1 FMP                                                                                                    | • |  |  |  |  |

|        |                             |                                                                                                    | 1 |  |  |
|--------|-----------------------------|----------------------------------------------------------------------------------------------------|---|--|--|
|        |                             | When output terminal status is ON, it's corresponding                                                                                                    |   |  |  |
|        |                             | binary digit is 1. OFF corresponds to 0. AIIDO status are                                                                                                    |   |  |  |
|        |                             | converted to decimal display.                                                                                                    |   |  |  |
| P9.32  | Second fault inverter state | Reserved                                                                                                    | • |  |  |
| P9.33  | Second fault power-on time  | The latest fault power-on time                                                                                                    | • |  |  |
| P9.34  | Second fault running time   | The latest fault running time                                                                                                    | • |  |  |
| P9.37  | First fault frequency       | The latest fault frequency                                                                                                    | • |  |  |
| P9.38  | First fault current         | The latest fault current                                                                                                    | • |  |  |
| P9.39  | First fault bus voltage     | The latest fault bus voltage                                                                                                    | • |  |  |
| P9.40  | First fault input terminal  | The latest fault digital input terminal status, order as below :<br>BIT9       BIT6       BIT7       BIT6       BIT7       BIT7       BIT6       BIT7       BIT7       BIT7       BIT6       BIT7       BIT7 | • |  |  |
| P9.41  | First fault output terminal | below :<br>BIT4 BIT3 BIT2 BIT1 BIT0<br>DO2 DO1 REL2 REL1 FMP<br>When output terminal status is ON, it's corresponding<br>binary digit is 1. OFF corresponds to 0. AllDO status are<br>converted to decimal display.<br>Reserved                                                                                                    | • |  |  |
| P9.42  | First fault inverter state  |                                                                                                    | • |  |  |
| P9.43  | First fault power-on time   | The latest fault power-on time                                                                                                    | • |  |  |
| P9.44  | First fault running time    | The latest fault running time                                                                                                    | • |  |  |
|        |                             | 1bit         Motor overload(Fault No.11= Err11)           Free stop         0                                                                                                    |   |  |  |
| P9.47  | Fault protection action     | Free stop 0<br>00000                                                                                                    | ☆ |  |  |
| 1 5.47 | selection 1                 | Stop according to stop mode 1                                                                                                    |   |  |  |
|        |                             | Keep on running 2                                                                                                    |   |  |  |

|       |                         | 10bit         | Input phase lack(Fault No 12=Err1                            | 2)    |       |   |
|-------|-------------------------|---------------|--------------------------------------------------------------|-------|-------|---|
|       |                         |               |                                                              | -     |       |   |
|       |                         | Free          | stop                                                         | 0     |       |   |
|       |                         | Stop          | according to stop mode                                       | 1     |       |   |
|       |                         | 100           |                                                              | 2)    |       |   |
|       |                         | bit           | Input phase lack(Fault No 13=Err1                            | 3)    |       |   |
|       |                         | Free          | stop                                                         | 0     |       |   |
|       |                         | Stop          | according to stop mode                                       | 1     |       |   |
|       |                         | 1000          | External fault(Fault No.15=Err15)                            |       |       |   |
|       |                         | bit           |                                                              |       |       |   |
|       |                         | Free          | stop                                                         | 0     |       |   |
|       |                         | Stop          | according to stop mode                                       | 1     |       |   |
|       |                         | 10000         | Abnormal communication(Fault                                 |       |       |   |
|       |                         | bit           | No.16=Err16)                                                 |       |       |   |
|       |                         | Free          | stop                                                         | 0     |       |   |
|       |                         | Stop          | according to stop mode                                       | 1     |       |   |
|       |                         | 1bit          | Encoder fault (Fault No.20=Err20)                            |       |       |   |
|       |                         | Free          | stop                                                         | 0     |       |   |
|       |                         | Switc<br>mode | h to VF, stop according to stop                              | 1     |       |   |
|       |                         | Switc         | h to VF, keep on running                                     | 2     |       |   |
| 50.40 | Fault protection action | 10bit         | Abnormal communication(Fault No.21=Err21)                    |       |       |   |
| P9.48 | selection 2             | Free          | stop                                                         | 0     | 00000 | ☆ |
|       |                         | Stop          | according to stop mode                                       | 1     |       |   |
|       | 100bit                  | Reserved      | 1                                                            |       |       |   |
|       |                         | 1000<br>bit   | Motor overheating(Fault No.45= Er<br>(Same with P9.47 1 bit) | r45)  |       |   |
|       |                         | 10000         | Running time arrival(Fault No.26= E                          | rr26) |       |   |

|       |                                        | bit                                                                                                    | (Same with P9.47 1 bit)                                                |        |       |     |
|-------|----------------------------------------|----------------------------------------------------------------------------------------------------|------------------------------------------------------------------------|--------|-------|-----|
|       |                                        | 1bit                                                                                                    | User-defined fault 1(Fault No.27= Er<br>(Same with P9.47 1 bit)        | r27)   |       |     |
|       |                                        | 10bit                                                                                                    | User-defined fault 2(Fault No.28= Er<br>(Same with P9.47 1 bit)        | r28)   |       |     |
|       |                                        | 100bit                                                                                                    | Power-on time arrival(Fault No.29= E<br>(Same with P9.47 1 bit)        | Err29) |       |     |
|       |                                        | 1000<br>bit                                                                                                   | Load off(Fault No.30= Err30)                                           |        |       |     |
| P9.49 | Fault protection action<br>selection 3 | DIL                                                                                                    |                                                                        |        | 00000 | ☆   |
|       |                                        | Free                                                                                                    | stop                                                                   | 0      |       |     |
|       |                                        | Stop according to stop mode 1                                                                                 |                                                                        | 1      |       |     |
|       |                                        | Decelerate to 7% of motor rated frequency.<br>Automatically recover to the set frequency if 2<br>no load off. |                                                                        |        |       |     |
|       |                                        | 10000<br>bit                                                                                                  | PID feedback lost during operation<br>No.31= Err31) (Same with P9.47 1 |        |       |     |
|       |                                        | 1bit                                                                                                    | Excessive speed deviation(Fault No<br>Err42) (Same with P9.47 1 bit)   | o.42=  |       |     |
|       |                                        | 10bit                                                                                                    | Motor super velocity(Fault No.43=<br>Err43)(Same with P9.47 1 bit)     |        |       |     |
| P9.50 | Fault protection action                | 100bit                                                                                                    | Initial position fault(Fault No.51=<br>(Same with P9.47 1 bit)         | Err51) | 00000 | \$2 |
|       | selection 4                            | 1000<br>bit                                                                                                   | Reserved                                                               |        |       |     |
|       |                                        | 10000<br>bit                                                                                                  | Reserved                                                               |        |       |     |
| lf it | is set to "free stop" inverter d       | l                                                                                                    | **** and aton directly                                                 |        | l     |     |

If it is set to "free stop", inverter displays E.\*\*\*\*, and stop directly.

If it is set to "stop according to stop mode", inverter displays A.\*\*\*\*, and stop according to the set stop mode. Inverter displays E.\*\*\*\* after stopped.

If it is set to "keep on running", inverter displays A.\*\*\*\* and continues running. Running frequency is set through P9.54.

|       | Continued to run when fault frequency selection | Operation with the current running frequency | 0 | 0      |   |
|-------|-------------------------------------------------|----------------------------------------------|---|--------|---|
|       |                                                 | Operation with the set frequency             | 1 |        |   |
| P9.54 |                                                 | Operation with the upper limit frequency     | 2 |        | ☆ |
|       |                                                 | Operation with the lower limit frequency     | 3 |        |   |
|       |                                                 | Operation with the abnormal backup frequency | 4 |        |   |
| P9.55 | Abnormal backup frequency                       | 60.0%~100.0%                                 |   | 100.0% | ☆ |

When fault occuring during inverter operation , and the fault processing mode set to continuing to run, inverter would display  $A^{**}$  and run with the P9.54 set frequency.

When choosing running frequency as abnormal backup frequency, set value of P9.55 is percentage of the maximum frequency.

| P9.56 | Reserved                                         | Reserved                           |   |       | \$\$ |
|-------|--------------------------------------------------|------------------------------------|---|-------|------|
| P9.57 | Reserved                                         | Reserved                           |   |       | ☆    |
| P9.58 | Reserved                                         | Reserved                           |   |       | ☆    |
|       |                                                  | Invalid                            | 0 |       |      |
| P9.59 | Transient stop selection                         | Deceleration                       | 1 | 0     | \$   |
|       |                                                  | Deceleration to stop               | 2 |       |      |
| P9.60 | Transient stop action pause protection voltage   | se 80.0%~100.0%                    |   | 90.0% | \$   |
| P9.61 | Transient stop voltage<br>recovery judgment time |                                    |   | 0.50s | ☆    |
| P9.62 | Transient stop action<br>judgment voltage        | 60.0%~100.0%(Standard bus voltage) |   | 80.0% | ☆    |

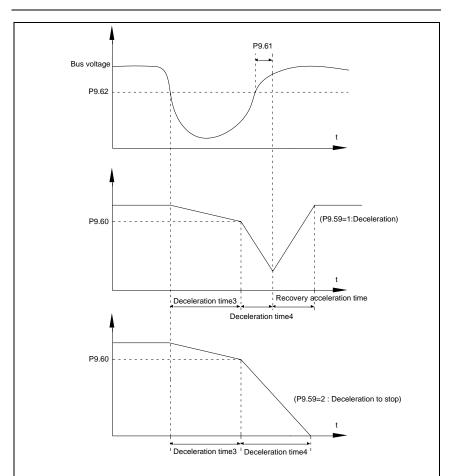

Fig.5-24 Transient stop action schematic diagram

The function defines when instant outage or voltage suddenly drops, inverter compensating dc bus voltage decrease by load feedback energy through decreasing output revolving speed, which maintaining inverter running.

P9.59=1: When instant outage or voltage suddenly drops, inverter decelerates. Inverter normally accelerates to the set running frequency until bus voltage came to normal. Bus voltage has restored to normal is based on normal bus voltage duration time. If the time exceeds P9.61 set value, bus voltage is normal.

P9.59=2: When instant outage or voltage suddenly drops, inverter decelerates to stop.

| P9.63 |                               | Invalid | 0 | 0 |     |
|-------|-------------------------------|---------|---|---|-----|
|       | Load-off protection selection | Valid   | 1 | 0 | \$2 |

| P9.64                                                                                                    | Load-off detection level                                              | 0.0%~100.0%(Motor rated current)                                 | 10.0%      | \$    |  |  |  |
|----------------------------------------------------------------------------------------------------|-----------------------------------------------------------------------|------------------------------------------------------------------|------------|-------|--|--|--|
| P9.65                                                                                                    | Load-off detection time                                               | 0.0s~60.0s                                                       | 1.0s       | ☆     |  |  |  |
| Wh                                                                                                    | en the protection function is val                                     | id and inverter output current is less than load-off             | detection  | level |  |  |  |
| P9.64(duration time > P9.65), inverter output frequency automatically decreased to 7% of the rated                                                                                                    |                                                                       |                                                                  |            |       |  |  |  |
| frequency. In the load-off protection period, if the load restored, the inverter automatically restore to the set running frequency.                                                                                                    |                                                                       |                                                                  |            |       |  |  |  |
| P9.67                                                                                                    | Over speed detection value                                            | 0.0%~50.0%(Maximum frequency)                                    | 20.0%      | ☆     |  |  |  |
| P9.68                                                                                                    | Over speed detection time                                             | 0.0s~60.0s                                                       | 1.0s       | \$    |  |  |  |
| This                                                                                                    | s function is only valid in speed s                                   | sensor vector control.                                           |            |       |  |  |  |
|                                                                                                    | erter fault alarm when motor ac<br>luration time $>$ P9.68) .Fault No | ctual revolving speed exceeds the set frequency(e<br>. 43=Err43. | xcess valı | le >  |  |  |  |
| P9.69                                                                                                    | Excessive speed deviation detection value                             | 0.0%~50.0%(Maximum frequency)                                    | 20.0%      | **    |  |  |  |
| P9.70                                                                                                    | Excessive speed deviation detection time                              | 0.0s~60.0s                                                       | 5.0s       | 43    |  |  |  |
| This                                                                                                    | s function is only valid in speed s                                   | sensor vector control.                                           |            |       |  |  |  |
| Inverter fault alarms when deviation detected between motor actual revolving speed and the set frequency(deviation>P9.69, duration time>P9.70). Fault No. 42=Err42.<br>P9.70=0.0s: Excessive speed deviation fault detection is canceled. |                                                                       |                                                                  |            |       |  |  |  |

### 5-12 PID function group: PA.00-PA.28

PID control is a common method used in process control. Through the proportional, integration and differential calculation on the difference between feedback signal and target signal of the controlled parameter, PID control adjusts the output frequency of the inverter and forms negative feedback system, making the controlled parameter stabilized on the target parameter. PID control is applied to several process controls such as flow control, pressure control and temperature control.The schematic diagram for control is as shown in Fig. 5-25.

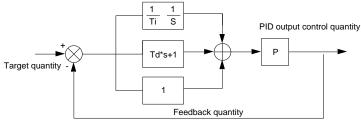

| Code  | Description/                     | Setting Range                                                                            |          | Factory    | Change |
|-------|----------------------------------|------------------------------------------------------------------------------------------|----------|------------|--------|
| Code  | Keyboard Display                 |                                                                                          |          | Setting    | Limit  |
|       |                                  | PA.01 setup                                                                              | 0        |            |        |
|       |                                  | Al1                                                                                      | 1        |            |        |
|       |                                  | Al2                                                                                      | 2        |            |        |
| PA.00 | PID reference source             | AI3(Potentiometer)                                                                       | 3        | 0          | ☆      |
|       |                                  | PULSE(DI5)                                                                               | 4        |            |        |
|       |                                  | Communication                                                                            | 5        |            |        |
|       |                                  | MS command                                                                               | 6        |            |        |
| PA.01 | PID reference value              | 0.0%~100.0%                                                                              | •        | 50.0%      | ☆      |
| It is | used to select target parameter  | reference channel of process PID.                                                        |          |            |        |
|       |                                  | relative value, set range is 0.0%~100.0%. F<br>f making the two relative value the same. | PID feed | dback valu | is a   |
|       | PID feedback source              | Al1                                                                                      | 0        |            |        |
|       |                                  | Al2                                                                                      | 1        |            |        |
|       |                                  | AI3(Potentiometer)                                                                       | 2        |            |        |
|       |                                  | AI1-AI2                                                                                  | 3        |            |        |
| PA.02 |                                  | PULSE(DI5)                                                                               | 4        | 0          | ☆      |
|       |                                  | Communication                                                                            | 5        |            |        |
|       |                                  | AI1+AI2                                                                                  | 6        |            |        |
|       |                                  | MAX( AI1 , AI2 )                                                                         | 7        |            |        |
|       |                                  | MIN( AI1 , AI2 )                                                                         | 8        | 1          |        |
| It is | used to select the feedback cha  | annel of PID                                                                             | 1        | 1          | 1      |
| Fee   | edback value of process PID is a | relative value, set range is 0.0%~100.0%.                                                |          |            |        |
|       |                                  | Positive action                                                                          | 0        |            |        |
| PA.03 | PID action direction             | Negative action                                                                          | 1        | 0          | ☆      |

### Fig.5-25PID process schematic diagram

Positive action: If the feedback signal is smaller than the PID reference signal, it is required to boost the output frequency of the inverter to make PID reach balance. The winding tension PID control is such a

Negative action

case.

Negative action: If the feedback signal is smaller than the PID reference signal, it is required to decrease the output frequency of the inverter to make PID reach balance. The unwinding tension PID control is such a case.

This function is influenced by function 35,please pay attention during operation.

| PA.04 PID reference feedback range | 0~65535 | 1000 | 43 |
|------------------------------------|---------|------|----|
|------------------------------------|---------|------|----|

PID reference feedback range is a dimensionless unit which is used to display U0.15 PID setup and U0.16 PID feedback.

PID reference feedback related to the value 100.0%, corresponding to a given feedback range PA.04.If PA.40 is set to 2000,PID is set to 100.0%,PID given display U0.15 is 2000.

| PA.05 | Proportional gain K <sub>p1</sub> | 0.0~100.0    | 20.0   | ☆  |
|-------|-----------------------------------|--------------|--------|----|
| PA.06 | Integration time Ti <sub>1</sub>  | 0.01s~10.00s | 2.00s  | X  |
| PA.07 | Differential time Td <sub>1</sub> | 0.00~10.000  | 0.000s | \$ |

Proportional gain  $K_{p1}$ : the parameter determines the adjustable strength of PID regulator. The larger P is, the greater the adjustable strength will be.When the parameter is set to 100.0, it means that when the deviation between PID feedback value and reference value is 100.0%, the range for the PID regulator to regulate the output frequency commands is the maximum frequency (integration effect and differential effect are omitted).

Integration time Ti<sub>1</sub>: determines the strength of PID integration regulation. The shorter the integration time , the greater adjustable strength will be.Integration time means that when the deviation between PID feedback value and reference value is 100%, the adjustment by the integration regulator (proportional effect and differential effect are omitted) after continuous adjustment in this period reaches the maximum frequency.

Differential time Td<sub>1</sub>: determines the degree of adjustment that PID regulator performs on the derivation between PID feedback value and reference value.Differential time means that if the feedback value changes100% within this time, the adjustment by the differential regulator (proportional effect and differential effect are omitted) will reach the maximum frequency.The longer differential time is, the higher the degree of adjustment will be.

| PA.08    | PID cutoff frequency of<br>Reserved rotation                                                                                                    | 0.00~maximum frequency | 2.00Hz | ☆ |  |  |  |
|----------|----------------------------------------------------------------------------------------------------|------------------------|--------|---|--|--|--|
| PID put  | In some cases, only when the frequency of the PID output is negative (i.e., frequency inversion ) could PID put the reference and feedback to the same state. High inversion frequency is not allowed in some certain cases, PA.08 is used to determine Reserved frequency upper limit.                               |                        |        |   |  |  |  |
| PA.09    | PID deviation limit                                                                                                    | 0.0%~100.0%            | 0.0%   | ☆ |  |  |  |
| value. V | It is used to set the maximum allowable deviation between the system feedback value and reference value. When the deviation between the PID feedback and reference is within this range, the PID stops adjustment. The deviation limit is calculated according to the percentage of the PID setup source (or feedback |                        |        |   |  |  |  |

source). When deviation between reference value and the feedback value is small, output frequency is stability constant. It's especially effective for some closed loop control occasions.

| PA.10 | PID differential amplitude limit | 0. 00%~100.00% | 0.10% | ☆ |
|-------|----------------------------------|----------------|-------|---|
|-------|----------------------------------|----------------|-------|---|

In PID regulation, the role of differential is relatively sensitive that system oscillation may be easily caused. Therefore, range of PID differential regulation has been limited to a small range. PA.10 is used to set PID differential output range.

| PA.11 | PID reference change duration | 0.00s~650.00s | 0.00s | ☆ |
|-------|-------------------------------|---------------|-------|---|
|-------|-------------------------------|---------------|-------|---|

PID reference changes according to this parameter value, which corresponds to the time taken for the PID reference to change from 0% to 100%.

When PID reference changed,PID given value linear changes in accordance with given time,which can reduce system adverse effect caused by given mutation.

| PA.12 | PID feedback filter time | 0.00s~60.00s | 0.00s | ☆    |
|-------|--------------------------|--------------|-------|------|
| PA.13 | PID output filter time   | 0.00s~60.00s | 0.00s | \$\$ |

PA.12 is used for filtering of PID feedback. The filtering helps to reduce the influence of the feedback interference, but brings response performance of process closed-loop system.

PA.13 is used for filtering of PID output frequency. The filtering helps to reduce the mutations of the output frequency, but brings response performance of process closed-loop system.

| PA.14                         | Reserved                             | -                             |   | -      | -  |
|-------------------------------|--------------------------------------|-------------------------------|---|--------|----|
| PA.15                         | Proportional gain $K_{p2}$           | 0.0~100.0                     |   | 20.0   | ☆  |
| PA.16                         | Integration time Ti <sub>2</sub>     | 0.01s~10.00s                  |   | 2.00s  | ☆  |
| PA.17                         | Differential time Td <sub>2</sub>    | 0.00~10.000                   |   | 0.000s | ☆  |
| PA.18 PID parameter switching |                                      | No switching                  | 0 | 0      |    |
|                               | PID parameter switching<br>condition | Switching through DI terminal | 1 |        | \$ |
|                               | Condition                            | Switching through deviation   | 2 |        |    |
| PA.19                         | PID parameter switching deviation1   | 0.0%~PA.20                    |   | 20.0%  | ☆  |
| PA.20                         | PID parameter switching deviation2   | PA.19~100.0%                  |   | 80.0%  | *  |

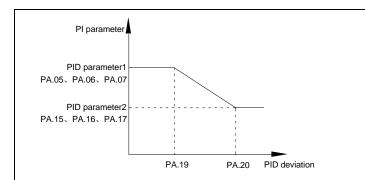

Fig.5-26PID parameter switching schematic diagram

In some applications, one group of PID parameters can not meet the needs of the whole operation process. Different parameters are used for different situations.

This group of function codes is used to switch 2 groups of PID parameters. Regulator parameters PA.15~PA.17 and parameter PA.05~PA.07 have the same setting method.

Two groups of PID parameters can be switched through multi-function digital DI terminal as well as PID deviation auto switching.

PA.18=1: Set multi-function terminal to 43(PID parameter switching terminal). Choose parameter group 1(PA.05~PA.07) when terminal invalid, while valid please choose parameter group 2(PA.15~PA.17).

PA.18=2: When deviation absolute value between reference and feedback is less than PA.19 set value, PID parameters select parameter group 1. When deviation absolute value between reference and feedback is greater than PA.20 set value, PID parameters select group 2. When deviation absolute value between reference and feedback is within the range of switching deviation 1 & 2, PID parameters select linear interpolation value of the 2 PID parameter groups.As shown in 5-26.

| PA.21 | PID initial value                | 0.0%~100.0%   | 0.0%  | ☆ |
|-------|----------------------------------|---------------|-------|---|
| PA.22 | PID initial value retention time | 0.00s~650.00s | 0.00s | ☆ |

Inverter fixed startup value is PID initial value(PA.21) .PID starts closed-loop regulation after PID initial value retention time(PA.22).

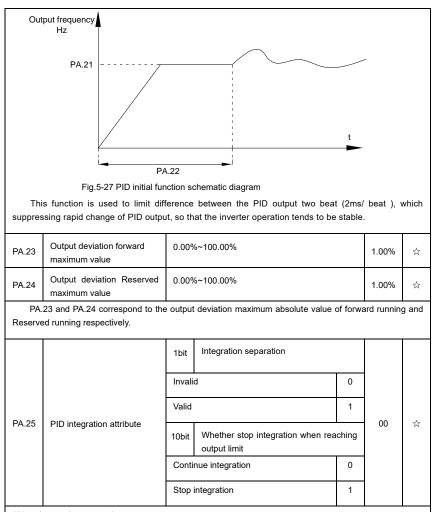

1bit : Integration separation

If integration separation valid, then when the multi-function digital DI integration suspended (function 22) effective, the PID integration stop operation, and only proportion and differential function effectively.

If integration separation invalid, regardless of validity of multi-function digital DI ,integration separation is invalid.

10bit : Whether stop integration when reaching output limit

When PID operation output reaches the maximum or minimum value, user could choose whether to stop integration or not.

| If you choose to stop integration, then the PID integration stops calculation, which may contribute to the reduction of PID overshoot. |                                    |                        |       |                                                               |      |  |  |  |  |
|----------------------------------------------------------------------------------------------------|------------------------------------|------------------------|-------|---------------------------------------------------------------|------|--|--|--|--|
| PA.26 PID feedback loss detection value                                                                                                | No judging                         | 0.0%                   | 0.001 | ~                                                             |      |  |  |  |  |
|                                                                                                    | value                              | 0.1%~100.0%            | 0.1%  | 0.0%                                                          | ☆    |  |  |  |  |
| PA.27                                                                                                    | PID feedback loss detection time   | 0.0s~20.0s             |       | 0s                                                            | -\$≾ |  |  |  |  |
| Thi                                                                                                    | s function is used to judge if PID | feedback has been lost |       | This function is used to judge if PID feedback has been lost. |      |  |  |  |  |

, ,

When PID feedback value is less than PA.26 set value, and lasted for more than PA.27 set value, inverter fault alarm. Fault No. 31= Err31.

| PA.28                                                                                                  | PID stop operation | Stop without operation | 0 | 0 |    |  |
|----------------------------------------------------------------------------------------------------|--------------------|------------------------|---|---|----|--|
|                                                                                                    |                    | Stop with operation    | 1 |   | \$ |  |
| It is used to select if PID keeping operation under PID stop status. Generally PA.28=0 in stop status. |                    |                        |   |   |    |  |

# 5-13 Fixed length and counting: Pb.05-Pb.09

The swing frequency function is applicable to textile and chemical fiber industries and applications where traversing and winding functions are required.

Swing frequency means that the inverter output frequency swings up and down with the setup frequency as the center, and the trace of running frequency at the time axis is as shown in Fig. 5-28. The swing amplitude is set by Pb.00 and Pb.01.

When Pb.01 is set to 0, it means the swing amplitude is 0, and the swing frequency is invalid.

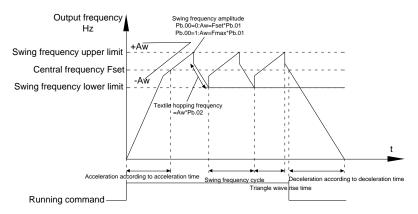

Fig.5-28Swing frequency schematic diagram

| Code Description/ Setting Range Factory Change |  | Code | Description/ | Setting Range | Factory | Change |
|------------------------------------------------|--|------|--------------|---------------|---------|--------|
|------------------------------------------------|--|------|--------------|---------------|---------|--------|

|       | Keyboard Display       |            | Setting | Limit |
|-------|------------------------|------------|---------|-------|
| Pb.05 | Setup length           | 0m~65535m  | 1000m   | ☆     |
| Pb.06 | Actual length          | 0m~65535m  | 0m      | ☆     |
| Pb.07 | Pulse number per meter | 0.1~6553.5 | 100.0   | ☆     |

The three parameters such as setup length, actual length and number of pulses per meter are mainly used for fixed-length control.

Length information needs to be collected through multi-function digit input terminal, you can get Pb.06 actual length by division of terminal sampling pulse number and Pb.06.When actual length is longer than reference length Pb.05,multi-function digit terminal DO output "length arrival" ON signal.

During the process of fixed-length control,length reset operation(by multi-function terminal DI)is permitted(choose DI function selection as 28),for specifications please refer to P4.00~P4.09.

Set corresponded input terminal function to "length counting input" (function 27). When pulse frequency is high, only DI5 port can be used.

| Pb.08 | Counting value setup      | 1~65535 | 1000 | ☆ |
|-------|---------------------------|---------|------|---|
| Pb.09 | Designated counting value | 1~65535 | 1000 | ☆ |

Counting value should be collected through multi-function digital input terminal. Corresponding input terminal should be set to the function of "counter input" (function 25) in application. DI5 terminal should be used when pulse frequency is high.

When counting value reaches Pb.08 set value, multi-function digital output "setup counting value arrival" ON signal, then stop counting.

When counting value reaches Pb.09 set value, multi-function digital output "designated counting value arrival"ON signal, then continues to count until reaching "setup counting value".

Specified counting value should not be greater than setup counting value Pb.08.

| Pulse counting<br>DI5        | 1 2 3 4                              | 5 6 7 3                           | 9    |
|------------------------------|--------------------------------------|-----------------------------------|------|
| Set counting<br>DO1          |                                      |                                   |      |
| Designated counting<br>relay |                                      |                                   |      |
|                              | Fig.5-29 Setup counting value&design | ated counting value schematic dia | gram |

## 5-14 MS speed function&simple PLC function: PC.00-PC.51

MS speed command of HV580A has more abundant function than the usual MS speed function. It could not only realize MS speed function, but also can be used as VF separation voltage source and PID reference source. Therefore, dimension of MS speed command is a relative value.

Simple PLC function is different from HV580A user programmable function. Simple PLC can only achieve simple combination of MS speed command, while user programmable function has more abundant and practical uses. For specifications please refer to A7 group.

|       | Description/     | Setting Range  | Factory | Change |
|-------|------------------|----------------|---------|--------|
| Code  | Keyboard Display |                | Setting | Limit  |
| PC.00 | MS command 0     | -100.0%~100.0% | 0.0%    | ☆      |
| PC.01 | MS command 1     | -100.0%~100.0% | 0.0%    | ☆      |
| PC.02 | MS command 2     | -100.0%~100.0% | 0.0%    | ☆      |
| PC.03 | MS command 3     | -100.0%~100.0% | 0.0%    | ☆      |
| PC.04 | MS command 4     | -100.0%~100.0% | 0.0%    | ☆      |
| PC.05 | MS command 5     | -100.0%~100.0% | 0.0%    | ☆      |
| PC.06 | MS command 6     | -100.0%~100.0% | 0.0%    | ☆      |
| PC.07 | MS command 7     | -100.0%~100.0% | 0.0%    | \$     |
| PC.08 | MS command 8     | -100.0%~100.0% | 0.0%    | \$     |
| PC.09 | MS command 9     | -100.0%~100.0% | 0.0%    | ☆      |
| PC.10 | MS command 10    | -100.0%~100.0% | 0.0%    | \$     |
| PC.11 | MS command11     | -100.0%~100.0% | 0.0%    | \$     |
| PC.12 | MS command 12    | -100.0%~100.0% | 0.0%    | \$     |
| PC.13 | MS command 13    | -100.0%~100.0% | 0.0%    | ☆      |
| PC.14 | MS command 14    | -100.0%~100.0% | 0.0%    | ☆      |
| PC.15 | MS command 15    | -100.0%~100.0% | 0.0%    | ☆      |

MS speed command can be used on three occasions: frequency source, VF saparation voltage source, process PID set source.

Dimension of MS speed command is a relative value ranging from -100.0% to 100.0%. When used as command source, it's the percentage of maximum frequency. When used as VF saparation voltage source, it's the percentage of motor rated voltage. When used as PID set source, dimension conversion is not needed

during the process.

MS command should be selected according to the different states of multi-function digit DI terminals. For details please refer to P4 group.

|       |                  | Single running stop                      | 0 |   |   |
|-------|------------------|------------------------------------------|---|---|---|
| PC.16 | PLC running mode | Single running end remaining final value | 1 | 0 | ☆ |
|       |                  | Continuous circulation                   | 2 |   |   |

Simple PLC command can be used on two occasions: frequency source, VF separation voltage source.

Fig 5-30 is the schematic diagram of simple PLC that used as frequency source. Positive & negative of PC.00~PC.15 determines the running direction.

PLC has 3 running modes as frequency source(VF separation voltage source is not provided with the 3 modes):

#### 0: Single running stop

Upon completion of one single cycle of the inverter, it will stop automatically and will not start until running command is given again.

### 1: Single running end remaining final value

Upon completion of one single cycle of the inverter, the inverter will remain the running frequency and direction of last one phase. After the inverter restarted upon stop, it will run from the initial status of PLC.

2: Continuous circulation

Upon completion of one single cycle of the inverter, it will enter next cycle and not stop until stop command is given.

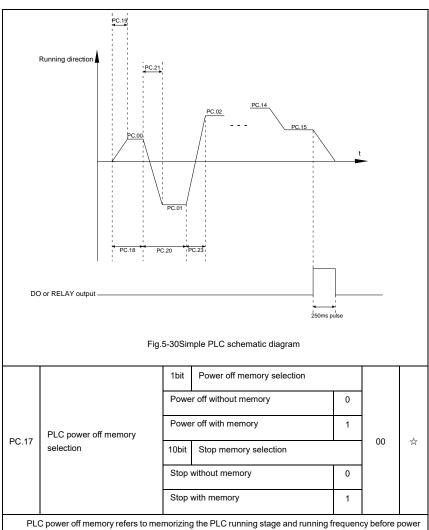

off, and continues to run from the memory stage upon next power-on. If 1bit is set to 0, PLC process would restart upon power-on.

PLC stop memory refers to the record of PLC running stage and running frequency of the time before. Next time PLC continues to run from the memory stage. If 10bit is set to 0, PLC process would restart upon power-on.

|       |                             | 0.00(h) = 6553.50(h) | 0.0s(h)  |     |
|-------|-----------------------------|----------------------|----------|-----|
| PC.18 | PLC 0segment running time   | 0.0s(h) ~ 6553.5s(h) | 0.05(11) | \$7 |
| PC.19 | PLC 0segment acc./dec. time | 0~3                  | 0        | 25  |

| PC.20 | PLC 1segment running time    | 0.0s(h)~6553.5s(h) | 0.0s(h) | ☆   |
|-------|------------------------------|--------------------|---------|-----|
| PC.21 | PLC 1segment acc./dec. time  | 0~3                | 0       | \$2 |
| PC.22 | PLC 2segment running time    | 0.0s(h)~6553.5s(h) | 0.0s(h) | ☆   |
| PC.23 | PLC 2segment acc./dec. time  | 0~3                | 0       | ☆   |
| PC.24 | PLC 3segment running time    | 0.0s(h)~6553.5s(h) | 0.0s(h) | ☆   |
| PC.25 | PLC 3segment acc./dec. time  | 0~3                | 0       | Å   |
| PC.26 | PLC 4segment running time    | 0.0s(h)~6553.5s(h) | 0.0s(h) | \$  |
| PC.27 | PLC 4segment acc./dec. time  | 0~3                | 0       | ☆   |
| PC.28 | PLC 5 segment running time   | 0.0s(h)~6553.5s(h) | 0.0s(h) | Å   |
| PC.29 | PLC 5segment acc./dec. time  | 0~3                | 0       | ☆   |
| PC.30 | PLC 6segment running time    | 0.0s(h)~6553.5s(h) | 0.0s(h) | ☆   |
| PC.31 | PLC 6segment acc./dec. time  | 0~3                | 0       | ☆   |
| PC.32 | PLC 7segment running time    | 0.0s(h)~6553.5s(h) | 0.0s(h) | ☆   |
| PC.33 | PLC 7segment acc./dec. time  | 0~3                | 0       | ☆   |
| PC.34 | PLC 8segment running time    | 0.0s(h)~6553.5s(h) | 0.0s(h) | ☆   |
| PC.35 | PLC 8segment acc./dec. time  | 0~3                | 0       | ☆   |
| PC.36 | PLC 9segment running time    | 0.0s(h)~6553.5s(h) | 0.0s(h) | ☆   |
| PC.37 | PLC 9segment acc./dec. time  | 0~3                | 0       | \$  |
| PC.38 | PLC 10segment running time   | 0.0s(h)~6553.5s(h) | 0.0s(h) | ☆   |
| PC.39 | PLC 10segment acc./dec.time  | 0~3                | 0       | ☆   |
| PC.40 | PLC 11segment running time   | 0.0s(h)~6553.5s(h) | 0.0s(h) | \$  |
| PC.41 | PLC 11segment acc./dec. time | 0~3                | 0       | \$  |
| PC.42 | PLC 12segment running time   | 0.0s(h)~6553.5s(h) | 0.0s(h) | ☆   |
| PC.43 | PLC 12segment acc./dec. time | 0~3                | 0       | ☆   |
| PC.44 | PLC 13segment running time   | 0.0s(h)~6553.5s(h) | 0.0s(h) | \$  |
| PC.45 | PLC 13segment acc./dec. time | 0~3                | 0       | ☆   |
| PC.46 | PLC 14segment running time   | 0.0s(h)~6553.5s(h) | 0.0s(h) | \$  |

| PC.47                   | PLC 14segment acc./dec. time   | 0~3                                                           |   | 0       | ☆   |
|-------------------------|--------------------------------|---------------------------------------------------------------|---|---------|-----|
| PC.48                   | PLC 15segment running time     | 0.0s(h)~6553.5s(h)                                            |   | 0.0s(h) | ☆   |
| PC.49                   | PLC 15segment acc./dec. time   | 0~3                                                           |   | 0       | \$7 |
| PC.50 Running time unit | S(second)                      | 0                                                             | 0 |         |     |
|                         | H(hour)                        | 1                                                             |   | ☆       |     |
| PC.51                   | MS command 0 reference<br>mode | Function code PC.00 reference                                 | 0 | 0       |     |
|                         |                                | Al1                                                           | 1 |         |     |
|                         |                                | AI2                                                           | 2 |         |     |
|                         |                                | AI3(Potentiometer)                                            | 3 |         | **  |
|                         |                                | PULSE                                                         | 4 |         | ~   |
|                         |                                | PID                                                           | 5 |         |     |
|                         |                                | Preset frequency(P0.08) reference,<br>UP/DOWN can be modified | 6 |         |     |

It is used to select the reference channel of MS speed 0.

Besides choosing PC.00, MS command 0 has many other options, which is convenient for switching between MS command and other set modes.

Both MS command and simple PLC used as frequency source can easily realize switching between the two frequency sources.

# 5-15 Communication function group: Pd.00-Pd.06

Please refer to 《HV580Acommunication protocol》

| Code  | Description/<br>Keyboard Display | Setting Range |        | Factory<br>Setting | Change<br>Limit |   |
|-------|----------------------------------|---------------|--------|--------------------|-----------------|---|
| Pd.00 | Baud rate                        | 1bit          | MODBUS |                    |                 |   |
|       |                                  | 300BPS        |        | 0                  | 6005            | ☆ |
|       |                                  | 600BPS        |        | 1                  |                 |   |
|       |                                  | 1200          | BPS    | 2                  |                 |   |
|       |                                  | 2400          | BPS    | 3                  |                 |   |

|       |                         | 4800BPS                          | 4 |   |     |
|-------|-------------------------|----------------------------------|---|---|-----|
|       |                         | 9600BPS                          |   |   |     |
|       |                         | 19200BPS                         |   |   |     |
|       |                         | 38400BPS                         |   |   |     |
|       |                         | 57600BPS                         |   |   |     |
|       |                         | 115200BPS                        |   |   |     |
|       |                         | 10bit Reserved                   |   |   |     |
|       |                         | Reserved                         | 0 |   |     |
|       |                         | Reserved                         |   |   |     |
|       |                         | Reserved                         |   |   |     |
|       |                         | Reserved                         |   |   |     |
|       |                         | 100<br>Reserved<br>bit           |   |   |     |
|       |                         | 1000<br>Reserved<br>bit          |   |   |     |
|       | Data format             | Without calibration (8-N-2) 0    |   | 0 | *   |
|       |                         | Even parity calibration(8-E-1)   |   |   |     |
| Pd.01 |                         | Uneven parity calibration(8-O-1) |   |   |     |
|       |                         | 8-N-1 3                          |   |   |     |
| Pd.02 | Local address           | 1-247, 0 is broadcast address    |   | 1 | ☆   |
| Pd.03 | Response delay          | 0ms-20ms                         |   |   | ☆   |
| Pd.04 | Excessive communication | 0.0(invalid), 0.1s-60.0s         |   |   | \$2 |

|                                | time                     |           |                          |   |    |   |
|--------------------------------|--------------------------|-----------|--------------------------|---|----|---|
|                                |                          | 1bit      | MODBUS                   |   |    |   |
|                                |                          | Non-s     | standard MODBUS protocol | 0 |    |   |
| Pd.05 Data transform selection |                          | Stand     | dard MODBUS protocol     | 1 |    |   |
|                                |                          | 10<br>bit | Profibus-DP              | 1 |    |   |
|                                | Data transform selection | PPO'      | 1 format                 | 0 | 31 | ☆ |
|                                |                          | PPO2      | 2 format                 | 1 | -  |   |
|                                | -                        | PPO       | 3 format                 | 2 |    |   |
|                                |                          | PPO       | 5 format                 | 3 |    |   |
| Pd.06                          | Communication read       | 0.01A     | λ                        | 0 |    |   |
|                                | current resolution       | 0.1A      |                          | 1 | 0  | ☆ |

# 5-16 User customization function code: PE.00-PE.29

| Code  | Description/         | Setting Range                 | Factory<br>Setting | Change<br>Limit |
|-------|----------------------|-------------------------------|--------------------|-----------------|
|       | Keyboard Display     |                               | octang             | Linit           |
| PE.00 | User function code 0 | P0.00~PP.xx,A0.00~Ax.xx,U0.xx | P0.01              | ☆               |
| PE.01 | User function code 1 | P0.00~PP.xx,A0.00~Ax.xx,U0.xx | P0.02              | \$              |
| PE.02 | User function code 2 | P0.00~PP.xx,A0.00~Ax.xx,U0.xx | P0.03              | *               |
| PE.03 | User function code 3 | P0.00~PP.xx,A0.00~Ax.xx,U0.xx | P0.07              | ☆               |
| PE.04 | User function code 4 | P0.00~PP.xx,A0.00~Ax.xx,U0.xx | P0.08              | \$              |
| PE.05 | User function code 5 | P0.00~PP.xx,A0.00~Ax.xx,U0.xx | P0.17              | ☆               |
| PE.06 | User function code 6 | P0.00~PP.xx,A0.00~Ax.xx,U0.xx | P0.18              | ☆               |
| PE.07 | User function code 7 | P0.00~PP.xx,A0.00~Ax.xx,U0.xx | P3.00              | ☆               |
| PE.08 | User function code 8 | P0.00~PP.xx,A0.00~Ax.xx,U0.xx | P3.01              | ☆               |
| PE.09 | User function code 9 | P0.00~PP.xx,A0.00~Ax.xx,U0.xx | P4.00              | ☆               |

| PE.10 | User function code 10 | P0.00~PP.xx,A0.00~Ax.xx,U0.xx | P4.01 | ☆  |
|-------|-----------------------|-------------------------------|-------|----|
| PE.11 | User function code 11 | P0.00~PP.xx,A0.00~Ax.xx,U0.xx | P4.02 | ☆  |
| PE.12 | User function code 12 | P0.00~PP.xx,A0.00~Ax.xx,U0.xx | P5.04 | ☆  |
| PE.13 | User function code 13 | P0.00~PP.xx,A0.00~Ax.xx,U0.xx | P5.07 | ☆  |
| PE.14 | User function code 14 | P0.00~PP.xx,A0.00~Ax.xx,U0.xx | P6.00 | ☆  |
| PE.15 | User function code 15 | P0.00~PP.xx,A0.00~Ax.xx,U0.xx | P6.10 | ☆  |
| PE.16 | User function code 16 | P0.00~PP.xx,A0.00~Ax.xx,U0.xx | P0.00 | ☆  |
| PE.17 | User function code 17 | P0.00~PP.xx,A0.00~Ax.xx,U0.xx | P0.00 | ☆  |
| PE.18 | User function code 18 | P0.00~PP.xx,A0.00~Ax.xx,U0.xx | P0.00 | ☆  |
| PE.19 | User function code 19 | P0.00~PP.xx,A0.00~Ax.xx,U0.xx | P0.00 | ☆  |
| PE.20 | User function code 20 | P0.00~PP.xx,A0.00~Ax.xx,U0.xx | P0.00 | ☆  |
| PE.21 | User function code 21 | P0.00~PP.xx,A0.00~Ax.xx,U0.xx | P0.00 | ☆  |
| PE.22 | User function code 22 | P0.00~PP.xx,A0.00~Ax.xx,U0.xx | P0.00 | ☆  |
| PE.23 | User function code 23 | P0.00~PP.xx,A0.00~Ax.xx,U0.xx | P0.00 | ☆  |
| PE.24 | User function code 24 | P0.00~PP.xx,A0.00~Ax.xx,U0.xx | P0.00 | ☆  |
| PE.25 | User function code 25 | P0.00~PP.xx,A0.00~Ax.xx,U0.xx | P0.00 | ☆  |
| PE.26 | User function code 26 | P0.00~PP.xx,A0.00~Ax.xx,U0.xx | P0.00 | \$ |
| PE.27 | User function code 27 | P0.00~PP.xx,A0.00~Ax.xx,U0.xx | P0.00 | ☆  |
| PE.28 | User function code 28 | P0.00~PP.xx,A0.00~Ax.xx,U0.xx | P0.00 | ☆  |
| PE.29 | User function code 29 | P0.00~PP.xx,A0.00~Ax.xx,U0.xx | P0.00 | ☆  |
|       |                       |                               |       |    |

This function group is the user customization function code.

Users can put the required parameters (among all HV580A function codes) to the PE group as the user customization function group.

PE group can offer 30 user customization function codes at most.When PE displays P0.00, it means user function code is null.

In user customization function mode, display of the function codes is defined through PE.00~PE.31. Sequence is consistent with the PE function codes, skip P0.00.

### 5-17 Function code management: PP.00-PP.04

| Code                                                                                                    | Description/<br>Keyboard Display                      | Setting Range                                                    |        | Factory<br>Setting | Chang<br>Limit |  |
|----------------------------------------------------------------------------------------------------|-------------------------------------------------------|------------------------------------------------------------------|--------|--------------------|----------------|--|
| PP.00                                                                                                    | User password                                         | 0~65535                                                          |        | 0                  | ☆              |  |
| The password set function is used to prohibit the unauthorized person from viewing and modifying<br>the parameters.<br>When the parameter is set to any non-zero number, the password protection function is enabled. If<br>no password is needed, change the parameter value to 00000.<br>After the user password is set and takes effect, when entering the password setting state, if the user<br>password is incorrect, you cannot view and modify the parameter. You can only view the operation display<br>parameters and stop displaying parameters. |                                                       |                                                                  |        |                    |                |  |
|                                                                                                    | ase keep your password in m contact the manufacturer. | ind. If you set the password mistakenly or                       | forget | the pass           | word,          |  |
|                                                                                                    |                                                       | No function                                                      | 0      |                    |                |  |
|                                                                                                    |                                                       | Restore to factory default value,motor<br>parameter not included | 1      |                    |                |  |
|                                                                                                    |                                                       | Clear memory                                                     | 2      |                    |                |  |
| PP.01                                                                                                    | Parameter initialization                              | Restore factory parameters, Including motor parameters           | 3      | 0                  | *              |  |
|                                                                                                    |                                                       | Backup user current parameter                                    | 4      |                    |                |  |
|                                                                                                    |                                                       | Restore user backup parameter                                    | 501    |                    |                |  |

0: No function.

1: Restore to factory default value,motor parameter not included

The inverter restores all the parameters excluding the following parameters of the factory default values:

Motor parameters, P0.22, fault record information, P7.09, P7.13, P7.14.

2: Clear memory

The inverter clears the fault records, P7.09, P7.13 and P7.14 to zero.

3: Restore factory parameters, Including motor parameters

PP.01=3, The inverter restores all the parameters excluding the following parameters of the factory

default values

4: Backup user current parameter

It is the backup of user current setting parameters, which is convenient for the user to restore the disordered parameters .

501: Restore user backup parameter

It is used to restore the backup of user parameters, that is, restore the backup parameters which is set through PP.01=501.

|       |                             | -      |                                    |        |    | - |
|-------|-----------------------------|--------|------------------------------------|--------|----|---|
|       |                             | 1bit   | U group display selection          |        |    |   |
|       |                             | No di  | splay                              | 0      |    |   |
|       |                             | Displa | ау                                 | 1      |    |   |
| PP.02 | Parameter display attribute | 10bit  | A group display selection          |        | 11 | * |
|       |                             | No di  | splay                              | 0      |    |   |
|       |                             | Displa | ау                                 | 1      |    |   |
|       |                             | 1bit   | Custom parameter display selection | ı      |    |   |
|       |                             | No di  | splay                              | 0      |    |   |
| PP.03 | Personalized parameter      | Displa | ау                                 | 1      |    | ~ |
| PP.03 | display selection           | 10bit  | User change parameter display sel  | ection | 00 | ☆ |
|       |                             | No di  | splay                              | 0      |    |   |
|       |                             | Displa | ау                                 | 1      |    |   |

The establishment of parameter display selection is basically convenient for the users viewing the different arrangement forms of function parameters according to the actual needs. Three display methods are offered as below:

| Name                               | Description                                                                                                    |
|------------------------------------|----------------------------------------------------------------------------------------------------|
| Function parameter mode            | Sequence display inverter function parameters, respectively<br>P0~PF、A0~AF、U0~UF.                                                     |
| User customization parameter mode  | User customization display of specified function<br>parameters(32 at most). The display parameters is<br>determined through PE group. |
| User change parameter mode         | Parameters which are different from factory default.                                                                                  |
| When existing display for PP.03, u | ser could switch into different display mode through QUICK key.                                                                       |

Function parameter display mode as default.

| Parameter display mode                 | Display |
|----------------------------------------|---------|
| Function parameter mode-<br>FunC       | -Fun[   |
| User customization parameter mode-USEt | -USEr   |
| User change parameter<br>mode-UC       | -UC     |

Display codes as below:

HV580A series offers two groups of personalized parameter display mode: user customization function mode, user change parameter mode.

In user customization parameter mode, sign u is added to the user customization function code as default.

In user change parameter mode, sign c is added to the user customization function code as default. E.g: P1.00 is displayed as cP1.00 .

| PP.04 | Function codes modification     Can be modified       attribute     Can not be modified | 0                   | <u>_</u> |   |    |
|-------|-----------------------------------------------------------------------------------------|---------------------|----------|---|----|
|       |                                                                                         | Can not be modified | 1        | 0 | \$ |
| Thi   | This function is used to prevent misoperation of the function parameters.               |                     |          |   |    |

PP.04=0: All the function codes can be modified.

PP.04=1: All the function codes can only be viewed, but not modified.

# 5-18 Torque control group: A0.00-A0.08

| Code  | Description/<br>Keyboard Display | Setting Range  |   | Factory<br>Setting | Change<br>Limit |
|-------|----------------------------------|----------------|---|--------------------|-----------------|
|       | Speed/ torque control mode       | Speed control  | 0 | 0                  | *               |
| A0.00 | selection                        | Torque control | 1 |                    |                 |

A0.00 is used to select inverter control mode: speed control or torque control.

Multi-function digit DI terminal of HV580A is equipped with two functions relating torque control: Torque control banned(Function29), speed control/torque control switching (function 46). The two terminals should be matched with A0.00 to realize switching between speed control and torque control.

A0.00 set the control mode when speed/torque control switching terminal invalid. If the speed/torque control switching terminal is valid, control mode is equivalent to the inversion of A0.00 value.

| Wh    | nen function 29 is valid, speed o           | ontrol mode is fixed for the inverter . |   |      |   |
|-------|---------------------------------------------|-----------------------------------------|---|------|---|
| A0.01 | -                                           | Digital setup(A0.03)                    | 0 |      |   |
|       |                                             | Al1                                     | 1 |      |   |
|       |                                             | AI2                                     | 2 |      |   |
|       | Torque setup source selection               | AI3(Potentiometer)                      | 3 | 0    | * |
|       | in torque control mode                      | PULSE                                   | 4 |      | Ŷ |
|       |                                             | Communication setup                     | 5 | -    |   |
|       |                                             | MIN(AI1,AI2)                            | 6 |      |   |
|       |                                             | MAX(AI1,AI2)                            | 7 |      |   |
| A0.03 | Torque digital setup in torque control mode | -200.0%~200.0%                          |   | 150% | ☆ |

A0.01 is used to select torque set source. There are totally 8 kinds of torque set mode.

Torque set is a relative value, which 100% corresponding to inverter rated torque. Set range : 200.0%~200.0%.Maximum torque is 2 times that of inverter rated torque

When the torque is set by selection  $1\sim7$ , 100% of communication ,analog input, pulse input corresponding to A0.03.

| A0.05 | Torque control forward maximum frequency  | 0.00Hz~Maximum frequency(P0.10) | 50.00Hz | ☆    |
|-------|-------------------------------------------|---------------------------------|---------|------|
| A0.06 | Torque control Reserved maximum frequency | 0.00Hz~Maximum frequency(P0.10) | 50.00Hz | \$\$ |

A0.05, A0.06 are used to set forward or Reserved maximum running frequency in torque control mode.

In inverter toque control mode, if load torque is less than motor output toque, the motor revolving speed would speed up. In case of galloping or other accidents of mechanical system, motor maximum revolving speed must be limited.

| A0.07 | Torque control acc. time | 0.00s~65000s | 0.00s | 47 |
|-------|--------------------------|--------------|-------|----|
| A0.08 | Torque control dec. time | 0.00s~65000s | 0.00s | \$ |

In torque control mode, rate of speed change of motor and load is decided by the difference between motor output toque and load torque. Therefore, motor speed may change fast, causing noise or excessive mechanical stress problems. By setting the torque control acc./dec. time, can make the motor speed changes smoothly.

A0.07 and A0.08 should be set to 0.00s in situations where torque rapid response is needed.

E.g. Two motors drive the same load, to make sure of load uniform distribution , one is set as host inverter(speed control mode) and another is the slave one(torque control mode). Actual output torque of the host inverter is the torque command of the slave, and slave torque is required to quickly follow the host torque, then torque control acc./dec. time is set to 0.00s for the slave inverter.

## 5-19 Virtual IO: A1.00-A1.21

| Description/<br>Keyboard Display | Setting Range                                                                                                    | Factory<br>Setting                                                                                                    | Change<br>Limit                                                                                                    |
|----------------------------------|----------------------------------------------------------------------------------------------------|----------------------------------------------------------------------------------------------------|----------------------------------------------------------------------------------------------------|
| Virtual VDI1 function selection  | 0~59                                                                                                    | 0                                                                                                    | *                                                                                                    |
| Virtual VDI2 function selection  | 0~59                                                                                                    | 0                                                                                                    | *                                                                                                    |
| Virtual VDI3 function selection  | 0~59                                                                                                    | 0                                                                                                    | *                                                                                                    |
| Virtual VDI4 function selection  | 0~59                                                                                                    | 0                                                                                                    | *                                                                                                    |
| Virtual VDI5 function selection  | 0~59                                                                                                    | 0                                                                                                    | *                                                                                                    |
|                                  | Keyboard Display<br>Virtual VDI1 function selection<br>Virtual VDI2 function selection<br>Virtual VDI3 function selection<br>Virtual VDI4 function selection | Keyboard Display     Setting Range       Virtual VDI1 function selection     0~59       Virtual VDI2 function selection     0~59       Virtual VDI3 function selection     0~59       Virtual VDI4 function selection     0~59       Virtual VDI4 function selection     0~59 | Keyboard DisplaySetting RangeFactory<br>SettingVirtual VDI1 function selection0~590Virtual VDI2 function selection0~590Virtual VDI3 function selection0~590Virtual VDI4 function selection0~590 |

Functions of virtual VDI1~VDI5 are equal to DI terminals on control board. VDI1~VDI5 can be used as multi-function digital input terminals, for details please refer to description of P4.00~P4.09.

|       |                                              | 1bit                                                 | Virtual VDI1                                  |   |                                                             |   |  |  |
|-------|----------------------------------------------|------------------------------------------------------|-----------------------------------------------|---|-------------------------------------------------------------|---|--|--|
|       |                                              |                                                      | of virtual VYx decides whether<br>s effective | 0 |                                                             |   |  |  |
|       |                                              |                                                      | tion code A1.06 decide whether<br>s effective | 1 |                                                             |   |  |  |
|       |                                              | 10bit                                                | Virtual VDI2                                  |   |                                                             |   |  |  |
|       |                                              |                                                      | of virtual VYx decides whether<br>s effective | 0 |                                                             |   |  |  |
| A1.05 | Virtual VD1 terminal valid<br>state set mode | Function code A1.06 decides whether VDI is effective |                                               | 1 | 00000                                                       | * |  |  |
|       |                                              | 100<br>bit                                           | Virtual VDI3                                  |   |                                                             |   |  |  |
|       |                                              |                                                      |                                               |   | State of virtual VDOx decides whether 0<br>VDI is effective | 0 |  |  |
|       |                                              |                                                      | tion code A1.06 decides whether               | 1 |                                                             |   |  |  |
|       |                                              | 1000<br>bit                                          | Virtual VDI4                                  |   |                                                             |   |  |  |

|       |                            | State of virtual VDOx decides whethe<br>VDI is effective | . 0 |       |   |
|-------|----------------------------|----------------------------------------------------------|-----|-------|---|
|       |                            | Function code A1.06 decides whether                      | 1   |       |   |
|       |                            | 10000<br>Virtual VDI5<br>bit                             |     |       |   |
|       |                            | State of virtual VDOx decides whethe VDI is effective    | 0   |       |   |
|       |                            | Function code A1.06 decides whether VDI is effective     | 1   |       |   |
|       |                            | 1bit Virtual VDI1                                        |     |       |   |
|       |                            | Invalid                                                  | 0   |       |   |
|       |                            | Valid                                                    | 1   |       |   |
|       |                            | 10bit Virtual VDI2<br>Invalid                            |     |       |   |
|       |                            |                                                          |     |       |   |
|       |                            | Valid                                                    | 1   |       |   |
| A1.06 | Virtual VD1 terminal state | 100bit Virtual VDI3                                      |     | 00000 | * |
| A1.00 |                            | Invalid                                                  | 0   | 00000 | ^ |
|       |                            | Valid                                                    | 1   |       |   |
|       |                            | 1000<br>Virtual VDI4<br>bit                              |     |       |   |
|       | Invalid                    | 0                                                        |     |       |   |
|       |                            | Valid                                                    | 1   |       |   |
|       |                            | 10000<br>Virtual VDI5<br>bit                             |     |       |   |

| Invalid | 0 |  |
|---------|---|--|
| Valid   | 1 |  |

State of virtual VDI terminal can be set through 2 setting methods, which is different from common digit input terminals, and select through A1.05.

When choosing the corresponding VDO state as the decision of VDI state , valid state of VDI is depending on VDO output as valid or not. VDIx only binding VDOx( $x \pm 1\sim5$ ).

Binary bits of function code A1.06 decide vitual input terminal states respectively.

The following example illustrates the method of using virtual VDI.

E.g1: When choosing VDO state deciding VDI state, to complete "Al1 input exceeding limit, inverter fault alarm and stop":

Set VDI1 to " user-defined fault 1"(A1.00=44);

Set VDO1 (A1.05=xxx0) to decide VDI1 terminal valid state;

Set VDO1 output function to "Al1 excessive input"(A1.11=31);

When AI1 exceeding the upper / lower limit , VDO1 output ON signal, VDI1 input terminal state is valid, VDI1 receives " user-defined fault 1", and inverter fault alarm and stop , fault No. 27= E.USt1.

E.g2: When choosing function code A1.06 deciding VDI state, to complete " Auto into running state after power-on ":

Set VDI1 to "Forward command FWD"(A1.00=1);

Set function code (A1.05=xxx1) to decide VDI1 terminal valid state;

Set VDI1 terminal to valid state(A1.06=xxx1);

Set command source to "Terminal control"(P0.02=1);

Set startup protection selection to invalid state.( P8.18=0);

After inverter power-on and the initialization, VDI1 is detected as valid, the terminal corresponding to forward running, which is equivalent to inverter receiving a forward running command, and then start forward running.

| A1.07 | Al1 as DI function selection | 0~59 | 0 | * |
|-------|------------------------------|------|---|---|
| A1.08 | Al2 as DI function selection | 0~59 | 0 | * |

| A1.09 | Al3 as DI function selection  | 0~59        | 0~59               |   |     | * |
|-------|-------------------------------|-------------|--------------------|---|-----|---|
|       |                               | 1bit        | Al1                |   |     |   |
|       | High                          | level valid | 0                  |   |     |   |
|       | Low I                         | evel valid  | 1                  |   |     |   |
|       | 100bit                        | AI2         |                    |   |     |   |
|       | Al as DI valid mode selection | High        | level valid        | 0 |     |   |
| A1.10 |                               | Low I       | evel valid         | 1 | 000 | * |
|       |                               | 1000        | Al3(Potentiometer) |   |     |   |
|       |                               | bit         | Als(Folendometer)  |   |     |   |
|       |                               | High        | level valid        | 0 |     |   |
|       |                               | Low I       | evel valid         | 1 | -   |   |

Al is used as DI for this function group. Al input voltage is greater than 7V, corresponding Al terminal state is high level. Al input voltage is less than 3V, corresponding Al terminal state is low level. 3V~7V for hysteresis loop.

Whether AI (as DI) high level valid or low level valid is determined through function code A1.10. For AI(as DI) function settings, they are same with common DI settings, for details please refer to P4 group.

Fig. 5-31 takes AI input voltage as an example, explains the relationship between AI input voltage and corresponding DI state:

| A     | l input voltage              |                                              |      |      |    |
|-------|------------------------------|----------------------------------------------|------|------|----|
|       | DC7V                         |                                              | ···· |      |    |
|       |                              |                                              |      |      | t  |
|       | F                            | ON ON                                        | 1    |      |    |
| AI    | terminal statusOFF           |                                              |      |      |    |
|       | Fig.5-31/                    | Al terminal valid state schematic diagram    | 1    |      |    |
|       | Virtual VDO1 output function | Short circuit with physics DIx internals     | 0    |      |    |
| A1.11 |                              | See P5 group for physics DO output selection |      | 0    | ☆  |
|       | Virtual VDO2 output function | Short circuit with physics DIx internals     | 0    |      |    |
| A1.12 |                              | See P5 group for physics DO output selection | 1~40 | 0    | \$ |
|       | Virtual VDO2 output function | Short circuit with physics DIx internals     | 0    |      |    |
| A1.13 | Virtual VDO3 output function | See P5 group for physics DO output selection | 1~40 | 0    | 4  |
|       | Virtual VDO4 output function | Short circuit with physics DIx internals     | 0    |      |    |
| A1.14 |                              | See P5 group for physics DO output selection | 1~40 | 0    | \$ |
|       | Virtual VDO5 output function | Short circuit with physics DIx internals     | 0    |      |    |
| A1.15 |                              | See P5 group for physics DO output selection | 1~40 | 0    | ☆  |
| A1.16 | VDO1 output delay time       | 0.0s~3600.0s                                 |      | 0.0s | \$ |

| A1.17 | VDO2 output delay time                    | 0.0s~3600.0s        |      | 0.0s  | \$ |
|-------|-------------------------------------------|---------------------|------|-------|----|
| A1.18 | VDO3 output delay time                    | 0.0s~3600.0s        | 0.0s | ☆     |    |
| A1.19 | VDO4 output delay time                    | 0.0s~3600.0s        |      | 0.0s  | ☆  |
| A1.20 | VDO5 output delay time                    | 0.0s~3600.0s        |      | 0.0s  | \$ |
|       | 1bit VDO1                                 |                     |      |       |    |
|       |                                           | Positive logic      | 0    |       |    |
|       | Negative logic                            | 1                   |      |       |    |
|       | 10bit VDO2                                |                     |      |       |    |
|       | Positive logic                            | 0                   |      |       |    |
|       | Negative logic                            |                     |      |       |    |
|       |                                           | 100bit VDO3         |      |       |    |
|       |                                           | Positive logic      | 0    |       |    |
| A1.21 | VDO output terminal valid state selection | Negative logic      | 1    | 00000 | ☆  |
|       |                                           | 1000<br>VDO4<br>bit |      |       |    |
|       |                                           | Positive logic      | 0    |       |    |
|       |                                           | Negative logic 1    |      |       |    |
|       |                                           | 10000<br>bit        |      |       |    |
|       |                                           | Positive logic      | 0    |       |    |
|       |                                           | Negative logic      | 1    |       |    |

When virtual VDOx output function selecting 0, VDO1~VDO5 output states is determined by input states of DI1~DI5 on the keyboard.VDOx and DIx one-to-one corresponding.

When virtual VDOx output function selecting non-zero digits, VDOx function setting and use method are same with P5 group DO output relevant parameters, for details please refer to P5 group.

Similarly, VDOx output valid state can choose positive or negative logic, and set through A1.21.

For VDOx use reference , please refer to applications for VDIx use .

## 5-20 The second motor control: A2.00-A2.65

HV580A can switch operation between 2 motors. The 2 motors could set motor nameplate parameters, tune motor parameters, use V/F control or vector control, set encoder relating parameters and set V/F control or vector control relating parameters respectively.

Groups of A2 are corresponding to motor2 respectively. And the layout of the 1 groups of function codes are completely consistent .

For details please refer to relating parameters of motor1.

| Code  | Description/<br>Keyboard Display        | Setting Range                            | Factory<br>Setting | Change<br>Limit |   |
|-------|-----------------------------------------|------------------------------------------|--------------------|-----------------|---|
|       |                                         | General asynchronous motor               | 0                  |                 |   |
| A2.00 | Motor type selection                    | Variable frequency asynchronous motor    | 1                  | 0               | * |
|       |                                         | Permanent magnet synchronous motor       | 2                  |                 |   |
| A2.01 | Rated power                             | 0.1kW~1000.0kW                           |                    |                 |   |
| A2.02 | Rated voltage                           | 1V~2000V                                 |                    | -               | * |
|       |                                         | 0.01A~655.35A(Inverter power <=55kW)     |                    |                 |   |
| A2.03 | Rated current                           | 0.1A~6553.5A(Inverter power >55kW)       |                    | -               | * |
| A2.04 | Rated frequency                         | Rated frequency 0.01Hz~maximum frequency |                    |                 |   |
| A2.05 | Rated revolving speed                   | 1rpm~65535rpm                            |                    | -               | * |
|       | A                                       | 0.001Ω~65.535Ω(Inverter power <=55kW)    |                    |                 |   |
| A2.06 | Asynchronous motor stator<br>resistance | 0.0001Ω~6.5535Ω(Inverter power >55kW)    |                    | -               | * |
| A2.07 | Asynchronous motor rotor                | 0.001Ω~65.535Ω(Inverter power <=55kW)    |                    | -               | * |

|       | resistance                            | 0.0001Ω~6.5535Ω(Inverter power >55kW)                                          |              |      |   |
|-------|---------------------------------------|--------------------------------------------------------------------------------|--------------|------|---|
| A2.08 | Asynchronous motor leakage inductance | 0.01mH~655.35mH(Inverter power <=55k)<br>0.001mH~65.535mH(Inverter power >55k) |              | -    | * |
| A2.09 | Asynchronous motor mutual inductance  | 0.1mH~6553.5mH(Inverter power <=55kW<br>0.01mH~655.35mH(Inverter power >55kW   |              | -    | * |
| A2.10 | Asynchronous motor no load current    | 0.01A~A2.03(Inverter power <=55kW)<br>0.1A~A2.03(Inverter power >55kW)         |              | -    | * |
| A2.27 | Encoder pulses number                 | 1~65535                                                                        |              | 2500 | * |
|       | A2.28 Encoder type                    | ABZ incremental encoder                                                        | 0            |      |   |
|       |                                       | UVW incremental encoder                                                        | 1            |      |   |
| A2.28 |                                       | Rotary transformer                                                             | 2            | 0    | * |
|       |                                       | Sine/cosine encoder                                                            | 3            |      |   |
|       |                                       | UVW encoder                                                                    | 4            |      |   |
|       | Speed feedback PG selection           | Local PG                                                                       | 0            |      |   |
| A2.29 |                                       | Speed feedback PG selection Expansion PG                                       | Expansion PG | 1    | 0 |
|       |                                       | PULSE pulse input(DI5)                                                         | 2            |      |   |
|       | ABZ incremental encoder AB            | Forward                                                                        | 0            |      |   |
| A2.30 | phase                                 | Reserve                                                                        | 1            | 0    | * |
| A2.31 | Encoder installation angle            | 0.0°~359.9°                                                                    | 0            | 0    | * |
| -     |                                       | Forward                                                                        | 0            | -    |   |
| A2.32 | UVW phase sequence                    | Reserved 1                                                                     |              | 0    | * |
| A2.33 | UVW encoder offset angle              | 0.0°~359.9°                                                                    | 1            | 0.00 | * |
| A2.34 | Rotary transformer pole pairs         | 1~65535                                                                        | 1            | *    |   |
|       |                                       | No action                                                                      | 0.0s         |      |   |
| A2.36 | PG dropped inspection time            | 0.1s~10.0s                                                                     | 0.1s         | 0.0s | * |
|       |                                       | No operation                                                                   | 0            |      |   |
| A2.37 | Tuning selection                      | Asynchronous static tuning                                                     | 1            | 0    | * |

|       |                                                              | Asynchronous complete tuning   | 2  |         |      |
|-------|--------------------------------------------------------------|--------------------------------|----|---------|------|
|       |                                                              | Synchronous static tuning      | 11 | -       |      |
|       |                                                              | Synchronous complete tuning    | 12 |         |      |
| A2.38 | Speed loop proportional gain 1                               | 1~100                          |    |         | \$   |
| A2.39 | Speed loop integration time1                                 | 0.01s~10.00s                   |    | 0.50s   | ☆    |
| A2.40 | Switching frequency1                                         | 0.00~A2.43                     |    | 5.00Hz  | \$\$ |
| A2.41 | Speed loop proportional gain 2                               | 0~100                          |    | 20      | \$\$ |
| A2.42 | Speed loop integration time 2                                | 0.01s~10.00s                   |    | 1.00s   | \$   |
| A2.43 | Switching frequency 2                                        | A2.40~maximum output frequency |    | 10.00Hz | ☆    |
| A2.44 | Vector control slip gain                                     | 50%~200%                       |    | 150%    | ☆    |
| A2.45 | Speed-loop filtering time                                    | 0.000s~0.100s                  |    | 0.000s  | \$   |
|       |                                                              | A2.48 setup                    | 0  |         |      |
|       |                                                              | Al1                            | 1  |         |      |
|       |                                                              | AI2                            | 2  |         |      |
|       | Torque upper limit source in                                 | AI3(Potentiometer)             | 3  | 0       | *    |
| A2.47 | speed control mode                                           | PULSE setup                    | 4  | Ŭ       | ~    |
|       |                                                              | Communication setup            | 5  |         |      |
|       |                                                              | MIN(AI1,AI2)                   | 6  |         |      |
|       |                                                              | MAX(AI1,AI2)                   | 7  |         |      |
| A2.48 | Torque upper limit digital<br>setup in speed control<br>mode | 0.0%~200.0%                    |    | 150.0%  | \$   |
| A2.51 | Excitation regulation proportional gain                      | 0~60000                        |    | 2000    | **   |
| A2.52 | Excitation regulation integration gain                       | 0~60000                        |    | 1300    | 47   |
| A2.53 | Torque requlation proportional gain                          | 0~60000                        |    | 2000    | \$7  |
| A2.54 | Torque regulation<br>integration gain                        | 0~60000                        |    | 1300    | \$   |

|         |                                      | 1bit                      | Integration separation           |      |   |   |
|---------|--------------------------------------|---------------------------|----------------------------------|------|---|---|
| A2.55   | Speed loop integration attribute     | Invali                    | d                                | 0    | 0 | ☆ |
|         | unibuto                              | Valid                     |                                  | 1    |   |   |
|         |                                      |                           | d sensorless vector control(SVC) | 0    |   |   |
| A2.61 M | Motor2 control mode                  | Spee                      | d sensor vector control(FVC)     | 1    | 0 | * |
|         |                                      | V/F control               |                                  | 2    |   |   |
|         |                                      | Same with the first motor |                                  | 0    |   |   |
|         | Motor 2 acc./dec. time selection     | Acceleration time1        |                                  | 1    |   |   |
| A2.62   |                                      | Acceleration time 2       |                                  | 2    | 0 | ☆ |
|         |                                      | Accel                     | eration time 3                   | 3    |   |   |
|         |                                      | Accel                     | eration time 4                   | 4    |   |   |
|         |                                      | Auto                      | torque hoist                     | 0.0% | _ |   |
| A2.63   | Motor 2 torque hoist                 | 0.1%~30.0%                |                                  |      |   | ☆ |
| A2.65   | Motor 2 oscillation suppression gain | 0~10                      | 0                                |      | - | ☆ |

## 5-21 Control optimization: A5.00-A5.11

| Code | Description/<br>Keyboard Display        | Setting Range  | Factory<br>Setting | Change<br>Limit |
|------|-----------------------------------------|----------------|--------------------|-----------------|
|      | DPWM switching frequency<br>upper limit | 0.00Hz~15.00Hz | 8.00Hz             | \$              |

A5.00 is only valid for VF control mode. In asynchronous motor VF running mode, square wave determine the continuous modulation mode. Wave value <A5.00: 7-stage continuous modulation mode. Wave value >A5.00: 5-stage continuous modulation mode.

In 7-stage continuous modulation mode, inverter switch loss is relatively big, but current ripple is small. In 5-stage continuous modulation mode, inverter switch loss is relatively small, but current ripple is big. High frequency may lead to motor operation instability, generally there is no need of modification.

For VF operation instability please refer to P3.11. For inverter loss and temperature rise please refer to P0.15.

| A5.01 PWM modulation m |                     | Asynchronous modulation | 0 | 0 |  |
|------------------------|---------------------|-------------------------|---|---|--|
|                        | PWM modulation mode | Synchronous modulation  | 1 |   |  |

This parameter is only valid for VF control mode. Asynchronous modulation refers to carrier frequency that linear changes with output frequency, and ensure that the ratio of them (carrier ratio) remains the same. Generally high output frequency is benefit for output voltage quality.

Generally, synchronous modulation is not needed at low frequencies (below 100Hz), because the ratio of carrier frequency and output frequency is relatively high, asynchronous modulation advantage is more obvious.

When running frequency is greater than 85Hz, synchronous modulation is valid. And fixed as asynchronous modulation mode when below this frequency.

| A5.02 | Dead-zone compensation | No compensation     | 0 | 1 | ☆ |
|-------|------------------------|---------------------|---|---|---|
|       | mode selection         | Compensation mode 1 | 1 |   |   |

Generally speaking, A5.02 needs not to be modified. Only when the output voltage waveform quality has special requirements or motor appears abnormal phenomenon would users switch the compensation mode.

|       |                  | Random PWM invalid                 | 0    |   |    |
|-------|------------------|------------------------------------|------|---|----|
| A5.03 | Random PWM depth | PWM carrier frequency random depth | 1~10 | 0 | \$ |

Set the random PWM, monotonous and harsh electromagnetic noise can be changed to the heterogeneous and soft, the external electromagnetic interference can be effectively reduced. 0 indicates that the PWM is invalid. Different random PWM depth represents different regulation effect.

| 45.04                               |       | Invalid | 0 |   |  |
|-------------------------------------|-------|---------|---|---|--|
| A5.04 Rapid current-limiting enable | Valid | 1       | 1 | ☆ |  |

Enable the rapid current-limiting function so as to minimize inverter overcurrent protection fault and make the inverter work normally.

If the inverter long time continuous staying in rapid current-limiting state, it may occur overheating fault, which is not allowed during operation. Fault alarm of long time rapid current-limiting is 40= Err40, which refers to inverter overload and necessary stop.

| A5.05                                                                | Voltage over modulation coefficient | 100~110%   | 105 | *  |  |  |
|----------------------------------------------------------------------|-------------------------------------|------------|-----|----|--|--|
| A5.06                                                                | Under-voltage point setup           | 210-420    | 350 | ☆  |  |  |
| A5.06 is used to set value of inverter under-voltage fault 9= Err09. |                                     |            |     |    |  |  |
| A5.08                                                                | Low speed carrier<br>frequency      | 0.0-8.0khz | 0.0 | \$ |  |  |

| A5.09                                                                                                  | Over voltage point setup                    | 200.0V~2500.0V | 810.0V | * |  |  |
|----------------------------------------------------------------------------------------------------|---------------------------------------------|----------------|--------|---|--|--|
| A5.09 is over voltage point set through software, which is not related to hardware over voltage point. |                                             |                |        |   |  |  |
| A5.11                                                                                                  | Dc injection braking threshold at low speed | 0.00~5.00hz    | 0.30hz | * |  |  |

# 5-22 Al curve setup: A6.00-A6.29

|       | Description/                                            |                | Factory | Change |
|-------|---------------------------------------------------------|----------------|---------|--------|
| Code  | Keyboard Display                                        | Setting Range  | Setting | Limit  |
| A6.00 | AI curve 4 minimum input                                | -10.00V~A6.02  | 0.00V   | \$     |
| A6.01 | AI curve 4 minimum input corresponding setup            | -100.0%~100.0% | 0.0%    | \$     |
| A6.02 | Al curve 4inflection point 1 input                      | A6.00~A6.04    | 3.00V   | \$     |
| A6.03 | Al curve 4 inflection point 1 input corresponding setup | -100.0%~100.0% | 30.0%   | *      |
| A6.04 | Al curve 4 inflection point 2 input                     | A6.02~A6.06    | 6.00V   | \$     |
| A6.05 | Al curve 4 inflection point 2 input corresponding setup | -100.0%~100.0% | 60.0%   | *      |
| A6.06 | Al curve 4 maximum input                                | A6.06~10.00V   | 10.00V  | ☆      |
| A6.07 | AI curve 4 maximum input corresponding setup            | -100.0%~100.0% | 100.0%  | \$     |
| A6.08 | AI curve 4 minimum input                                | -10.00V~A6.10  | -10.00V | ☆      |
| A6.09 | AI curve 5 minimum input<br>corresponding setup         | -100.0%~100.0% | -100.0% | \$     |
| A6.10 | Al curve 5 inflection point 1 input                     | A6.08~A6.12    | -3.00V  | *      |
| A6.11 | Al curve 5 inflection point 1 input corresponding setup | -100.0%~100.0% | -30.0%  | \$     |
| A6.12 | Al curve 5 inflection point 2 input                     | A6.10~A6.14    | 3.00V   | \$     |
| A6.13 | AI curve 5 inflection point 2                           | -100.0%~100.0% | 30.0%   | \$     |

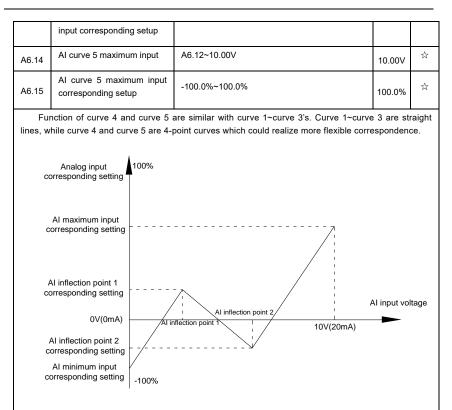

Fig.5-32Curve4 and curve 5 schematic diagram

Notice: When setting curve 4 and curve 5, minimum input voltage, inflection point 1 voltage, inflection point 2 voltage and maximum voltage must be increased in turn.

| A6.24 | AI1 set hopping point     | -100.0%~100.0% | 0.0% | 27  |
|-------|---------------------------|----------------|------|-----|
| A6.25 | AI1 set hopping amplitude | 0.0%~100.0%    | 0.5% | X\$ |
| A6.26 | AI2 set hopping point     | -100.0%~100.0% | 0.0% | X\$ |
| A6.27 | Al2 set hopping amplitude | 0.0%~100.0%    | 0.5% | 24  |
| A6.28 | AI3 set hopping point     | -100.0%~100.0% | 0.0% | *   |
| A6.29 | AI3 set hopping amplitude | 0.0%~100.0%    | 0.5% | \$  |

Analog input Al1~Al3 of HV580A are all provided with hopping function for set value.

Hopping frequency refers to fixing of analog corresponding setup to the value of hopping point when analog corresponding setting varies within jump point upper/lower limit.

#### E.g:

Voltage of analog input Al1 is in 5.00V fluctuation, which range is 4.90V~5.10V. Minimum input 0.00V corresponding to 0.0%, while maximum input 10.00V corresponding to 100.%. The corresponding setting of Al1 fluctuates between 49.0%~51.0%.

Set A5.16 to 50.0% and A5.17 to 1.0%, after hopping function processing, Al1 is fixed as 50.0%. In this way, Al1 is converted into a stable input, and fluctuation is eliminated.

## 5-23 A7 Reserved

| Code  | Description/<br>Keyboard Display     |            | Setting Range                         |   |      | Change<br>Limit |
|-------|--------------------------------------|------------|---------------------------------------|---|------|-----------------|
| A8.00 | Master slave control                 | Invalid    |                                       | 0 | 0    | 以               |
| A0.00 | function selection                   | Valid      |                                       | 1 |      |                 |
|       |                                      | Master     |                                       | 0 |      | \$              |
| A8.01 | Master slave selection               | slave      | -                                     | 1 | 0    |                 |
|       |                                      | 0 bit      | Do not follow the Master command      | 0 |      |                 |
|       | Master slave information<br>exchange |            | follow the Master command             | 1 |      |                 |
| A8.02 |                                      | 10 bit     | Do not send fault information         | 0 | 011  | ☆               |
| A8.02 |                                      |            | send fault information                | 1 | 011  |                 |
|       |                                      | 100 bit    | Do not warning when slave<br>off line | 0 |      |                 |
|       |                                      |            | warning when slave off line           | 1 |      |                 |
| 40.00 |                                      | Master sla | ve control frame                      | 0 |      | *               |
| A8.03 | Message frame selection              | Droop con  | trol frame                            | 1 | 0    |                 |
| A8.04 | Receive data zero offset torque      | -100.00%   | ~100.00%                              |   | 0.00 | *               |

| A8.05 | Receive data gain torque                     | -10.00~100.0     | 1.00  | * |
|-------|----------------------------------------------|------------------|-------|---|
| A8.06 | Communication interrupt detection time       | 0.0s~10.0s       | 1.0s  | ☆ |
| A8.07 | Communication Master data transmission cycle | 0.001s~10.000s   | 0.001 | ☆ |
| A8.08 | Receive data zero offset frequency           | -100.00%~100.00% | 0.00  | * |
| A8.09 | Receive data gain<br>frequency               | -10.00~100.00    | 1.00  | * |
| A8.10 | Reserved                                     |                  | -     |   |
| A8.11 | view                                         | 0.20Hz~10.00Hz   | 0.5   | * |

# 5-25 Extended function group: A9.00-A9.09

| Code  | Description/<br>Keyboard Display | Setting Range | Factory<br>Setting | Change<br>Limit |
|-------|----------------------------------|---------------|--------------------|-----------------|
| A9.00 | Reserved                         | Reserved      | 0                  | •               |
| A9.01 | Reserved                         | 0~65535       | 0                  | ☆               |
| A9.02 | Reserved                         | 0~65535       | 0                  | ☆               |
| A9.03 | Reserved                         | 0~65535       | 0                  | ☆               |
| A9.04 | Reserved                         | 0~65535       | 0                  | ☆               |
| A9.05 | Reserved                         | 0~65535       | 0                  | ☆               |
| A9.06 | Reserved                         | 0~65535       | 0                  | ☆               |
| A9.07 | Reserved                         | 0~65535       | 0                  | ☆               |
| A9.08 | Reserved                         | 0~65535       | 0                  | ☆               |
| A9.09 | Reserved                         | 0~65535       | 0                  | ☆               |

## 5-26 AIAO correction: AC.00-AC.19

| Code  | Description/<br>Keyboard Display | Setting Range   | Factory<br>Setting     | Change<br>Limit |
|-------|----------------------------------|-----------------|------------------------|-----------------|
| AC.00 | Al1measured voltage 1            | 0.500V~4.000V   | Factory calibration    | \$\$            |
| AC.01 | Al1 display voltage 1            | 0.500V~4.000V   | Factory calibration    | \$\$            |
| AC.02 | Al1 measured voltage 2           | 6.000V~9.999V   | Factory<br>calibration | \$              |
| AC.03 | AI1 display voltage 2            | 6.000V~9.999V   | Factory calibration    | ☆               |
| AC.04 | Al2 measured voltage 1           | 0.500V~4.000V   | Factory<br>calibration | \$              |
| AC.05 | Al2 display voltage 1            | 0.500V~4.000V   | Factory<br>calibration | \$              |
| AC.06 | Al2 measured voltage 2           | 6.000V~9.999V   | Factory calibration    | \$              |
| AC.07 | Al2 display voltage 2            | 6.000V~9.999V   | Factory<br>calibration | \$              |
| AC.08 | Al3 measured voltage 1           | -9.999V~10.000V | Factory<br>calibration | \$              |
| AC.09 | Al3 display voltage 1            | -9.999V~10.000V | Factory calibration    | \$              |
| AC.10 | Al3 measured voltage 2           | -9.999V~10.000V | Factory<br>calibration | ☆               |
| AC.11 | Al3 display voltage 2            | -9.999V~10.000V | Factory calibration    | ☆               |

This group of function codes are used for calibration of analog input AI , which could eliminate AI input bias and gain influence. Generally , there is no need of calibration in application, for it has been calibrated in factory. When restoring the factory value, the parameter would be restored to the default value of factory calibration.

Measured voltage refers to the actual voltage that has been measured through measuring instrument such as multimeter. Display voltage refers to the display value that has been sampled by the inverter. See U0 group (U0.21, U0.22, U0.23) display.

During calibration, put the multimeter measurement value and the U0 value respectively into the

| function codes above, inverter would automatically calibrate the AI zero off and gain. |                        |               |                     |    |
|----------------------------------------------------------------------------------------|------------------------|---------------|---------------------|----|
| AC.12                                                                                  | A01 target voltage 1   | 0.500V~4.000V | Factory calibration | ☆  |
| AC.13                                                                                  | A01 measured voltage 1 | 0.500V~4.000V | Factory calibration | ☆  |
| AC.14                                                                                  | A01 target voltage 2   | 6.000V~9.999V | Factory calibration | \$ |
| AC.15                                                                                  | A01 measured voltage 2 | 6.000V~9.999V | Factory calibration | \$ |
| AC.16                                                                                  | A02 target voltage 1   | 0.500V~4.000V | Factory calibration | \$ |
| AC.17                                                                                  | A02 measured voltage 1 | 0.500V~4.000V | Factory calibration | \$ |
| AC.18                                                                                  | A02 target voltage 2   | 6.000V~9.999V | Factory calibration | \$ |
| AC.19                                                                                  | A02 measured voltage 2 | 6.000V~9.999V | Factory calibration | ☆  |

This group of function codes are used for calibration of analog output AO. Generally, there is no need of calibration in application, for it has been calibrated in factory. When restoring the factory value, the parameter would be auto restored to the default value of factory calibration.

Target voltage refers to inverter theoretical output voltage, while measured voltage refers to the actual voltage that has been measured through measuring instrument such as multimeter.

# Section VI. Fault Diagnosis & Solutions

HV580A is able to make full use of the device performance, while implementing effective protection. You may encounter following fault tips during operation, please control the following table analysis the possible causes, and rule out the fault.

### -1 Fault alarm and solutions

HV580A series can not only make full use of equipment performance but also implement effective protection. HV580A series has 51 alarming information and protection function.Once fault occurs, protection function acts,output stops, inverter fault relay contact starts, and fault code is been displayed on the display panel. Before consulting the service department, the user can perform self-check according to the prompts of this chapter, analyze the fault cause and find out t solution. If the fault is caused by the reasons as described in the dotted frame, please consult the agents or our company directly.

Among the 51 items of warning information:

Fault no.22= Err22refers to hardware over-current or over-voltage signal.In most cases hardware over-voltage fault led to fault no.22= Err22 alarming.

| Fault name               | Inverter unit protection                                                                                    |
|--------------------------|----------------------------------------------------------------------------------------------------|
| Panel display            | Fault No.1= Err01                                                                                           |
|                          | <ol> <li>Inverter output loop short circuit</li> <li>Two long wiring between motor and inverter.</li> </ol> |
|                          | 3、Module overheating                                                                                        |
| Fault investigation      | 4、Inverter internal wiring loose                                                                            |
|                          | 5、Main control board anomalies                                                                              |
|                          | 6、Drive board anomalies                                                                                     |
|                          | 7、Inverter module anomalies                                                                                 |
|                          | 1、Eliminate external faults                                                                                 |
|                          | 2、Add reactor or output filter                                                                              |
| Fault<br>countermeasures | 3、Check air duct, fan and eliminate existing problems.                                                      |
|                          | 4、Insert all connecting wires                                                                               |
|                          | 5、For technical support                                                                                     |

| Fault name               | Acceleration over current                                                                                                    |
|--------------------------|----------------------------------------------------------------------------------------------------|
| Panel display            | Fault No.2= Err02                                                                                                    |
| Fault investigation      | <ol> <li>Acceleration time too short</li> <li>Improper manual torque boost or V/F curve</li> <li>Low voltage</li> <li>Inverter output loop grouded or short circuit</li> <li>Vector control mode without parameter identification</li> <li>Start the rotating motor</li> <li>Sudden load add in acceleration process</li> <li>Small type selection of inverter.</li> </ol> |
| Fault<br>countermeasures | <ol> <li>Increase acceleration time</li> <li>Adjust manual torque boost or V/F curve</li> <li>Adjust voltage to normal range</li> <li>Eliminate external faults</li> <li>Parameter identification</li> <li>Select speed tracking start or restart after motor stop</li> <li>Cancel sudden added load</li> <li>Choose inverter of greater power level</li> </ol>            |

| Fault name          | Deceleration over current                              |
|---------------------|--------------------------------------------------------|
| Panel display       | Fault No.3= Err03                                      |
|                     | 1、Inverter output loop grouded or short circuit        |
| Fault investigation | 2、Vector control mode without parameter identification |
| Fault investigation | 3、Deceleration time too short                          |
|                     | 4、Low voltage                                          |

|                 | 5、Sudden load add in deceleration process        |
|-----------------|--------------------------------------------------|
|                 | 6、No braking unit and brake resistence installed |
|                 | 1、Eliminate external faults                      |
|                 | 2、Parameter identification                       |
| Fault           | 3、Increase deceleration time                     |
| countermeasures | 4、Adjust voltage to normal range                 |
|                 | 5、Cancel sudden added load                       |
|                 | 6、Install braking unit and brake resistence      |

| Fault name               | Constant speed over current                            |
|--------------------------|--------------------------------------------------------|
| Panel display            | Fault No.4= Err04                                      |
|                          | 1、Inverter output loop grouded or short circuit        |
|                          | 2、Vector control mode without parameter identification |
| Fault investigation      | 3、Low voltage                                          |
|                          | 4、Sudden load add in deceleration process              |
|                          | 5、Small type selection of inverter                     |
|                          | 1、Eliminate external faults                            |
|                          | 2、Parameter identification                             |
| Fault<br>countermeasures | 3、Adjust voltage to normal range                       |
|                          | 4、Cancel sudden added load                             |
|                          | 5、Choose inverter of greater power level               |

| Fault name          | Acceleration over voltage                        |
|---------------------|--------------------------------------------------|
| Panel display       | Fault No.5= Err05                                |
| Fault investigation | 1、No braking unit and brake resistence installed |
| 1 adit mvestigation | 2、High input voltage                             |

|                 | 3、External force drive motor operation during acceleration process |
|-----------------|--------------------------------------------------------------------|
|                 | 4、Acceleration time too short                                      |
|                 | 1、Install braking unit and brake resistence                        |
| Fault           | 2、Adjust voltage to normal range                                   |
| countermeasures | 3、Cancel external force or install brake resistence                |
|                 | 4、Increase acceleration time                                       |

| Fault name           | Deceleration over voltage                                          |
|----------------------|--------------------------------------------------------------------|
| Panel display        | Fault No.6= Err06                                                  |
|                      | 1、High input voltage                                               |
| Fault investigation  | 2、External force drive motor operation during deceleration process |
| T duit investigation | 3、Deceleration time too short                                      |
|                      | 4、No braking unit and brake resistence installed                   |
|                      | 1、Adjust voltage to normal range                                   |
| Fault                | 2、Cancel external force or install brake resistence                |
| countermeasures      | 3、Increase deceleration time                                       |
|                      | 4、Install braking unit and brake resistence                        |

| Fault name          | Constant speed over voltage                         |
|---------------------|-----------------------------------------------------|
| Panel display       | Fault No.7= Err07                                   |
| Fault investigation | 1、External force drive motor operation              |
| 1 dan moodgallon    | 2、High input voltage                                |
| Fault               | 1、Cancel external force or install brake resistence |
| countermeasures     | 2、Adjust voltage to normal range                    |

| Fault name               | Control power supply fault                        |
|--------------------------|---------------------------------------------------|
| Panel display            | Fault No.8= Err08                                 |
| Fault investigation      | 1、Input voltage is not within the specified range |
| Fault<br>countermeasures | 1、Adjust voltage to normal range                  |

| Fault name               | Undervoltage fault                                |
|--------------------------|---------------------------------------------------|
| Panel display            | Fault No.9= Err09                                 |
|                          | 1、Instantaneous power-off                         |
|                          | 2、Input voltage is not within the specified range |
| Fault investigation      | 3、Bus voltage anomalies                           |
| Fault investigation      | 4、Rectifier and buffer resistance anomalies       |
|                          | 5、Drive board anomalies                           |
|                          | 6、Control board anomalies                         |
| Fault<br>countermeasures | 1、Reset fault                                     |
|                          | 2、Adjust voltage to normal range                  |
|                          | 3、For technical support                           |

| Fault name               | Inverter overload                                              |
|--------------------------|----------------------------------------------------------------|
| Panel display            | Fault No.10= Err10                                             |
| Fault investigation      | 1、Small type selection of inverter.                            |
|                          | 2、Overload or motor stall                                      |
| Fault<br>countermeasures | 1、Choose inverter of greater power level                       |
|                          | 2、Reduce the load and check the motor and mechanical condition |

| Fault name | Motor overload |
|------------|----------------|
|------------|----------------|

| Panel display            | Fault No.11= Err11                                             |
|--------------------------|----------------------------------------------------------------|
| Fault investigation      | 1、Small type selection of inverter                             |
|                          | 2、Improper setup of P9.01                                      |
|                          | 3、Overload or motor stall                                      |
| Fault<br>countermeasures | 1、Choose inverter of greater power level                       |
|                          | 2、Set P9.01 correctly                                          |
|                          | 3、Reduce the load and check the motor and mechanical condition |

| Fault name               | Input phase lack                                   |
|--------------------------|----------------------------------------------------|
| Panel display            | Fault No.12= Err12                                 |
| Fault investigation      | 1、Drive board anomalies                            |
|                          | 2、Lightning protection board (BESP ) anomalies     |
|                          | 3、Control board anomalies                          |
|                          | 4、3-phase input power-supply anomalies             |
| Fault<br>countermeasures | 1、Replace driver, power- supply board or contactor |
|                          | 2、For technical support                            |
|                          | 3、Eliminate external loop faults                   |

| Fault name               | Output phase lack                             |
|--------------------------|-----------------------------------------------|
| Panel display            | Fault No.13= Err13                            |
| Fault investigation      | 1、Wiring between motor and inverter anomalies |
|                          | 2、Inverter unbalanced 3-phase output          |
|                          | 3、Drive board anomalies                       |
|                          | 4、Module anomalies                            |
| Fault<br>countermeasures | 1、Eliminate external loop faults              |
|                          | 2、Check 3-phase winding and eliminate faults  |

| 3、For technical support |
|-------------------------|
|                         |

| Fault name               | Module overheating           |
|--------------------------|------------------------------|
| Panel display            | Fault No.14= Err14           |
| Fault investigation      | 1、Air duct block             |
|                          | 2、Fan damage                 |
|                          | 3、High ambient temperature   |
|                          | 4、Module thermistor damage   |
|                          | 5、Inverter module damage     |
|                          | 1、Clean air dust             |
| Fault<br>countermeasures | 2、Replace the fan            |
|                          | 3、Reduce ambient temperature |
|                          | 4、Replace thermistor         |
|                          | 5、Replace inverter module    |

| Fault name               | External equipment fault                                                                                   |
|--------------------------|----------------------------------------------------------------------------------------------------|
| Panel display            | Fault No.15= Err15                                                                                         |
| Fault investigation      | <ol> <li>Input external fault signal through DI</li> <li>Input external fault signal through IO</li> </ol> |
| Fault<br>countermeasures | 1、Reset operation                                                                                          |

| Fault name          | Communication fault                              |
|---------------------|--------------------------------------------------|
| Panel display       | Fault No.16= Err16                               |
| Fault investigation | 1、Abnornal communication cable                   |
|                     | 2、Wrongly set communication expansion card P0.28 |

|                          | 3、Wrongly set communication parameter PD group    |
|--------------------------|---------------------------------------------------|
|                          | 4、Position machine operation anomalies            |
| Fault<br>countermeasures | 1、Check the communication cable                   |
|                          | 2、Set communication expansion card type correctly |
|                          | 3、Set communication parameter correctly           |
|                          | 4、Check position machine cable                    |

| Fault name               | Contactor fault                                                                                              |
|--------------------------|----------------------------------------------------------------------------------------------------|
| Panel display            | Fault No.17= Err17                                                                                           |
| Fault investigation      | <ol> <li>Input phase lack</li> <li>Drive board , contactor anomalies</li> </ol>                              |
| Fault<br>countermeasures | <ol> <li>Eliminate external loop faults</li> <li>Replace driver, power- supply board or contactor</li> </ol> |

| Fault name               | Current inspection fault |
|--------------------------|--------------------------|
| Panel display            | Fault No.18= Err18       |
| Fault investigation      | 1、Drive board anomalies  |
|                          | 2、Hall devices anomalies |
| Fault<br>countermeasures | 1、Replace drive board    |
|                          | 2、Replace hall devices   |

| Fault name          | Motor tuning fault                          |
|---------------------|---------------------------------------------|
| Panel display       | Fault No.19= Err19                          |
| Fault investigation | 1、Parameter identification process overtime |
|                     | 2、Wrongly set motor parameters              |
| Fault               | 1、Check wire between inverter and motor     |

| countermeasures | 2、Set motor parameters correctly according to the nameplate |
|-----------------|-------------------------------------------------------------|
|-----------------|-------------------------------------------------------------|

| Fault name               | Encoder /PG card fault             |
|--------------------------|------------------------------------|
| Panel display            | Fault No.20= Err20                 |
|                          | 1、Encoder anomalies                |
| Fault investigation      | 2、PG card anomalies                |
| Fault Investigation      | 3、Encoder type mismatch            |
|                          | 4、Encoder connections fault        |
| Fault<br>countermeasures | 1、Replace encoder                  |
|                          | 2、Replace PG card                  |
|                          | 3、Set motor encoder type correctly |
|                          | 4、Eliminate circuit faults         |

| Fault name               | EEPROM read & write fault    |
|--------------------------|------------------------------|
| Panel display            | Fault No.21= Err21           |
| Fault investigation      | 1、EEPROM chip damage         |
| Fault<br>countermeasures | 1、Replace main control board |

| Fault name               | Inverter hardware fault                |
|--------------------------|----------------------------------------|
| Panel display            | Fault No.22= Err22                     |
| Fault investigation      | 1、Presence of overvoltage              |
|                          | 2、Presence of overcurrent              |
| Fault<br>countermeasures | 1、Treat according to overvoltage fault |
|                          | 2、Treat according to overcurrent fault |

| Fault name               | Short circuit to ground fault   |
|--------------------------|---------------------------------|
| Panel display            | Fault No.23= Err23              |
| Fault investigation      | 1、Motor short circuit to ground |
| Fault<br>countermeasures | 1、Replace cable or motor        |

| Fault name               | Total running time arrival fault                                   |
|--------------------------|--------------------------------------------------------------------|
| Panel display            | Fault No.26= Err26                                                 |
| Fault investigation      | 1、Total running time arrive the set value                          |
| Fault<br>countermeasures | 1、Clear record information using parameter initialization function |

| Fault name               | User-defined fault 1                                                                                                    |
|--------------------------|----------------------------------------------------------------------------------------------------|
| Panel display            | Fault No.27= Err27                                                                                                    |
| Fault investigation      | <ol> <li>Input user-defined fault 1 signal through multi-function terminal DI</li> <li>Input user-defined fault 1 signal through virtual IO function</li> </ol> |
| Fault<br>countermeasures | 1、Reset operation                                                                                                    |

| Fault name               | User-defined fault 2                                                                                                    |
|--------------------------|----------------------------------------------------------------------------------------------------|
| Panel display            | Fault No.28= Err28                                                                                                    |
| Fault investigation      | <ol> <li>Input user-defined fault 2 signal through multi-function terminal DI</li> <li>Input user-defined fault 2 signal through virtual IO function</li> </ol> |
| Fault<br>countermeasures | 1、Reset operation                                                                                                    |

| Fault name | Total power-on time arrival fault |
|------------|-----------------------------------|
|            |                                   |

| Panel display            | Fault No.29= Err29                                                 |  |
|--------------------------|--------------------------------------------------------------------|--|
| Fault investigation      | 1、Total power-on time arrive the set value                         |  |
| Fault<br>countermeasures | 1、Clear record information using parameter initialization function |  |

| Fault name               | Load off fault                                                                                                   |  |
|--------------------------|----------------------------------------------------------------------------------------------------|--|
| Panel display            | Fault No.30= Err30                                                                                               |  |
| Fault investigation      | 1、Inverter running current less than P9.64                                                                       |  |
| Fault<br>countermeasures | 1、Confirm whether load off or P9.64, P9.65parameter settings is inaccordance with the actual operating condition |  |

| Fault name               | PID feedback loss during operation fault                   |  |
|--------------------------|------------------------------------------------------------|--|
| Panel display            | Fault No.31= Err31                                         |  |
| Fault investigation      | 1、PID feedback less than PA.26 set value                   |  |
| Fault<br>countermeasures | 1、Check PID feedback signal or set PA.26 to a proper value |  |

| Fault name          | Each wave current limiting fault                               |  |
|---------------------|----------------------------------------------------------------|--|
| Panel display       | Fault No.40= Err40                                             |  |
| Fault investigation | 1、Excessive load or motor stall                                |  |
|                     | 2、Small type selection of inverter.                            |  |
| Fault               | 1、Reduce the load and check the motor and mechanical condition |  |
| countermeasures     | 2、Choose inverter of greater power level                       |  |

| Fault name          | Motor switching fault                                      |  |
|---------------------|------------------------------------------------------------|--|
| Panel display       | Fault No.41= Err41                                         |  |
| Fault investigation | 1、Change current motor selection during inverter operation |  |

| Fault name            | Excessive speed deviation fautl                                    |  |  |
|-----------------------|--------------------------------------------------------------------|--|--|
| Panel display         | Fault No.42= Err42                                                 |  |  |
|                       | 1、Improper set inspection parameters P9.69、P9.60                   |  |  |
| Fault investigation   | 2、Wrongly set encoder parameters                                   |  |  |
|                       | 3、No parameter identification                                      |  |  |
|                       | 1、Set inspection parameters properly according to actual situation |  |  |
| Fault countermeasures | 2、Set motor encoder parameters correctly                           |  |  |
|                       | 3、Motor parameter identification                                   |  |  |

| Fault name            | Motor over speed fault                                             |  |  |
|-----------------------|--------------------------------------------------------------------|--|--|
| Panel display         | Fault No.43= Err43                                                 |  |  |
|                       | 1、No parameter identification                                      |  |  |
| Fault investigation   | 2、Wrongly set encoder parameters                                   |  |  |
|                       | 3、Improper set inspection parameters P9.69、P9.60                   |  |  |
|                       | 1、Motor parameter identification                                   |  |  |
| Fault countermeasures | 2、Set motor encoder parameters correctly                           |  |  |
|                       | 3、Set inspection parameters properly according to actual situation |  |  |

| Fault name                                                                                   | Motor over temperature fault              |  |
|----------------------------------------------------------------------------------------------|-------------------------------------------|--|
| Panel display                                                                                | Fault No.45= Err45                        |  |
| Fault investigation       1、Temperature sensor wiring loose         2、Motor over temperature |                                           |  |
| Fault<br>countermeasures                                                                     | 1、Check sensor wiring and eliminate fault |  |

|  | 2、Reduced carrier frequency or take other cooling measures for the motor |
|--|--------------------------------------------------------------------------|
|--|--------------------------------------------------------------------------|

| Fault name               | Initial position fault                                                         |  |
|--------------------------|--------------------------------------------------------------------------------|--|
| Panel display            | Fault No.51= Err51                                                             |  |
| Fault investigation      | 1、Excessive deviation between motor parameters and the paractical value        |  |
| Fault<br>countermeasures | 1、Reconfirm motor parameter settings, pay attention to the rated current value |  |

## 6-2 Common fault and solutions

During the inverter using process, the following faults may occur. Please conduct simple fault analysis by referring to the methods below:

| No. | Fault<br>Phenomenon                                                                                                 | Possible Cause                                                                                                    | Solution                                                                                                    |
|-----|----------------------------------------------------------------------------------------------------|----------------------------------------------------------------------------------------------------|----------------------------------------------------------------------------------------------------|
| 1   | No display or error codes<br>occur upon power-on                                                                    | Abnormal input power<br>supply,switch power supply<br>fault of driven board, rectifier<br>bridge damage, inverter<br>buffer resistance damage,<br>control board/keyboard fault,<br>control board/driven<br>board/keyboard<br>disconnection | Check input power supply, bus voltage,<br>re-plug 26 core cable, consult the<br>manufacturer                       |
| 2   | Display"510" upon power-or                                                                                          | Poor contact between driven<br>board and control board,<br>device damage on control<br>board, motor or motor cable<br>short circuited, hall fault, grid<br>under voltage                                                                   | Re-plug 26 core cable,<br>consult the manufacturer                                                                 |
| 3   | "Error 23=Err23" alarming<br>upon power on                                                                          | The motor or the output line<br>is short circuited to the<br>earth , the inverter is<br>damaged.                                                                                                    | Measure the insulation of the motor and<br>output line with magneto-ohmmeter,<br>consult the manufacturer.         |
| 4   | The inverter displays<br>normally upon power-on,<br>but "510" is displayed upon<br>running and stops<br>immediately | The fan is either damaged or<br>blocked, peripheral controlter<br>short circuited                                                                                                    | Replace the fan,exclude external short-<br>circuit fault                                                           |
| 5   | Frequent fault<br>reportERR14=Err14(module<br>overheating)                                                          | The carrier frequency is set too<br>high, the fan is damaged or the<br>air duct is blocked, inverter<br>internal components damaged                                                                                                    | Replace the fan,clean air duct, reduce<br>carrier frequency(P0.15) ,consult<br>manufacturer.                       |
| 6   | Motor no rotating after<br>inverter power-on                                                                        | Motor or motor cable,<br>wrongly set inverter<br>parameters(motor<br>parameter), poor contact                                                                                                    | Replace the motor or remove the<br>mechanical fault, check and reset the<br>parameters, confirm connection between |

|   |                                                                               | between driven board and<br>control board, driven board<br>fault                                                   | inverter and motor                                                                                                    |
|---|-------------------------------------------------------------------------------|----------------------------------------------------------------------------------------------------|----------------------------------------------------------------------------------------------------|
| 7 | DI terminal invalid                                                           | Wrongly set inverter<br>parameters, wrong external<br>signal, SP and +24V jumper<br>loosening, control board fault | Check and reset the P4relevant<br>parameters,reconnect cables, reconfirm<br>PLC and +24V jumper, consult the<br>manufacturer. |
| 8 | Closed loop vector control,<br>motor speed cannot<br>ascend                   | Encoder fault; PG card fault;<br>drive board fault; encoder<br>wrong connection or poor<br>contact                 | Replace encoder&reconfirm connections;<br>replace PG card; consult manufacturer.                                              |
| 9 | The inverter frequently<br>reports over current fault &<br>over voltage fault | Motor wrongly set<br>parameters,improper<br>acc./dec. time, load fluctuation                                       | Reset motor parameters or motor tuning,<br>set proper acc./dec.time,consult<br>manufacturer.                                  |

### Caution:

- After power off and within 5 minutes of charging indicator light(! CHARGE)out, please not touch any spare parts inside the machine. The operator must use instrument to confirm capacitor discharge is completed, then could implement machine operation, or there may be electric shock risk!
- Please do not touch the printed circuit board and IGBT etc internal device without electrostatic prevention measures. Or it could lead to the damage of components

# Section VII. Inspection & Maintenance

### 7-1 Inspection and Maintenance

Under normal working conditions, in addition to daily inspection, the frequency converter should be subject to regular inspection (for example inspection for overhaul or as specified but at an interval of at most six months). Please refer to the following table in order to prevent faults.

| Daily        | Regular      | Check item                            | Check details                                                                                                    | Method                                                                    | Criterion                         |
|--------------|--------------|---------------------------------------|----------------------------------------------------------------------------------------------------|---------------------------------------------------------------------------|-----------------------------------|
| V            |              | LED display                           | If any abnormal display                                                                                                    | Visual check                                                              | As per use state                  |
| V            | $\checkmark$ | Fan                                   | If any abnormal noise or vibration                                                                                                    | Visual and audible check                                                  | No anomalies                      |
| $\checkmark$ |              | Surrounding conditions                | Temperature, humidity, dust content, harmful gas, etc.                                                                                  | Visual\audible\sensory<br>check                                           | As per 2-1 item                   |
| $\checkmark$ |              | Input output<br>voltage               | If any abnormal input, output voltage                                                                                                   | Measure R, S, T and U, V, W terminals                                     | As per standard<br>specifications |
|              | V            | Main circuit                          | Fasteners whether loose, if<br>any signs showing overheat,<br>discharging, or too high dust<br>content, or the air piping is<br>blocked | Check visually, tighten<br>the fastenings, and clean<br>the related parts | No anomalies                      |
|              | $\checkmark$ | Electrolytic<br>capacitor             | If any abnormal appearance                                                                                                    | Check visually                                                            | No anomalies                      |
|              | $\checkmark$ | Current-conducting<br>leads or blocks | Loose or not                                                                                                    | Check visually                                                            | No anomalies                      |
|              | $\checkmark$ | Terminals                             | If the screws or bolts loose                                                                                                    | Tighten the loose screws or bolts                                         | No anomalies                      |

" $\sqrt{}$ " means need daily check or regularly check.

For inspection,DO not disassemble or shake the parts without reason, or pull off the plug-inparts at Random. Otherwise, the unit will not operate normally, or can not enter the mode of fault display, or causes faults of components or even parts of the main switch components IGBT module is damaged.

When needing measurement, the user should note that much different results will be gained possibly if the measuring is performed with different instruments. It is recommended that the input voltage be measured with pointer-type voltmeter, output voltage with rectification voltmeter, input and output current with tong-test ammeter, and power with electrically-driven wattmeter.

# 7-2 Regular replacement of the device

In order to ensure the operation reliability of the frequency converter, in addition to regular maintenance and inspection, all the parts suffering long-term mechanical wear should be replaced at a regular interval, which includes all cooling fans and the filtering capacitors of main circuits for energy buffer and interchange and PCBs. For continuous use under normal conditions, these parts can be replaced according to the following table and the operating environment, loads and the current state of frequency converter.

| Part name               | Standard replacement years |
|-------------------------|----------------------------|
| Cooling fan             | 1~3 years                  |
| Filtering capacitor     | 4~5 years                  |
| РСВ                     |                            |
| (printed circuit board) | 5∼8 years                  |

# 7-3 Storage

The following actions must be taken if the frequency converter is not put into use immediately after delivery to the user and need to keep well for the time being or stored for a long time:

- Stored in a dry and adequately-ventilated place without dust and metal powder at the temperature specified in the specifications.
- If the frequency converter is not put into use after one year, a charge test should be made, so as to resume the performance of the filtering capacitor of main circuit in it. For charging, a voltage regulator should be used to slowly increase the input voltage of the frequency converter until it reaches the rating, and the charge should last more than 1~2 hours. This test should be made at least once a year.
- % Don't perform breakdown test at Random, for this test will cause shorter life of the frequency converter. The insulation test must be performed after the insulation resistance is measured with a 500-volt mega ohm and this value must not be less than  $4M\Omega$ .

# 7-4 Measuring and Judgment

If the current is measured with the general instrument, imbalance will exists for the current at the input terminal. Generally, differing by not more than 10% is normal. If it differs by 30%, inform the factory to replace the rectification bridge, or check if the error of three-phase input voltage is above 5V. If the three-phase output voltage is measured with a general multi-meter, the read data is not accurate due to the interference of carrier frequency and only for reference.

# 7-5 Safety Precaution

- ※ Only specially trained persons are allowed to disassemble, replace the drive components.
- ※ Before the inspection and maintenance, inverter must be confirmed at least 5 minutes after power off or charged (CHARGE) light is off, otherwise there is risk of electric shock.
- ※ Avoid metal parts leaving in the drive, or it may result in equipment damage.

# Appendix I RS485Communication Protocol

### I-1 RS485 communication

HV580A series inverter as internal RS485 communication circut. It contains the following resources:

Table 2Jumper description

| Jumper number | Description                          |
|---------------|--------------------------------------|
| J1            | RS485 Termination resistor selection |

### I-2 Communication protocol

#### I-2-1 Protocol content

The serial communication protocol defines the information content and format of the use of the transmission in serial communication. Including: the host polling (or broadcast) format, host encoding methods. Concent including: require action of the function code, data transmission and error checking and so on. Slave machine's response is the same structure, including: action confirmation, return data and error checking. Slave error occurred when receiving information, or can not do what the host request action, it will organize a fault messages the response back to the host computer.

#### Application mode:

The inverter accessing with " single main multi-slave" PC/PLC control network which equipped with RS485 bus.

Bus structure:

#### (1)Interface mode

RS485 hardware interface

#### (2)Transmission mode

Asynchronous serial, half-duplex transmission. At the same time host and slave computer can only permit one to send data while the other can only receive data. Data in the process of serial asynchronous communication is in the message format and sent one frame by one frame.

#### (3)Topological mode

In single-master system, the setup range of slave address is 1 to 247. Zero refers to broadcast communication address. The address of slave must is exclusive in the network. That is one condition of one slave machine.

### **I-3 Protocol Description**

HV580A series inverter communication protocol is an asynchronous serial master-slave Modbus communication protocol, only one device in the network (master) to establish protocol (known as the "query / command"). Other device (slave) can only provide data response to the host query / command, or make the appropriate action according to the host query / command. Host refers to a personal computer (PC), industrial control equipment, or programmable logic controller (PLC), etc. The slave indicates HV580A inverter. Host can not only communicate separately with the slave, but also broadcast messages tothe lower machine. For separate access to the host query / command, the slave should return a message (called the response), and for broadcast information issued by host machine , feedback needs not to be responded to the host.

Communication data structure HV580A series inverter Modbus protocol communication data format is as follows: using RTU mode, messages are sent at least at interval of 3.5 bytes times pause. In a variety of bytes in the network baud rate of time, this could be most easily achieved (see below T1-T2-T3-T4 shown). The transmission of a do main is the device address.

Transmission characters are hexadecimal 0...9, A...F. Network equipment continue to detect the network bus, including a pause interval of time. When the first field (the address field) is received, each device decodes it to determine whether sent to their own. At least 3.5 bytes times pause after the last transmitted character, a calibration of the end of the message. A new message may start after this pause.

The entire message frame must be used as a continuous stream. If the pause time frame prior to the completion of more than 1.5 byte times, the receiving device will refresh the incomplete message and assumes that the next byte will be the address field of a new message. Similarly, if a new message starts in less than 3.5 bytes times following the previous message, the receiving device will consider it a continuation of the previous message. This will set an error, as the value in the final CRC field will not be valid for the combined messages. A typical message frame is shown below.

#### RTU frame format:

| START              | 3.5-character time                                      |
|--------------------|---------------------------------------------------------|
| Slave address ADDR | Communication address: 1~247                            |
| Command code CMD   | 03. Read slave parameters; 06. Write slave parameters   |
| DATA(N-1)          | Function code parameter address,function code parameter |

| DATA(N-2)          | number,function code parameter value,etc. |  |
|--------------------|-------------------------------------------|--|
|                    |                                           |  |
| DATA0              |                                           |  |
| CRC CHK low order  |                                           |  |
| CRC CHK high order | Detection value: CRC value。               |  |
| END                | At least 3.5-character time               |  |

### CMD(command instructions) and DATA(material words description)

Command code: 03H, reads N words(There are 12 characters can be read at most). For example: the inverter start address F0.02 of the slave machine address 01 continuously reads two consecutive values.

| ADR                        | 01H                             |
|----------------------------|---------------------------------|
| CMD                        | 03H                             |
| Start address high order   | F0H                             |
| Start address low order    | 02H                             |
| Register number high order | 00H                             |
| Register number low order  | 02H                             |
| CRC CHK low order          | CRC CHK values to be calculated |
| CRC CHK high order         |                                 |

### Host command

#### Slave response

#### PD.05=0:

| ADR                    | 01H |
|------------------------|-----|
| CMD                    | 03H |
| Byte number high order | 00H |

| Byte number low order | 04H                             |
|-----------------------|---------------------------------|
| Data P002H high order | 00H                             |
| Data P002H low order  | 00H                             |
| Data P003H high order | 01H                             |
| CRC CHK low order     | CRC CHK values to be calculated |
| CRC CHK high order    |                                 |

### PD.05=1:

| ADR                   | 01H                             |
|-----------------------|---------------------------------|
| CMD                   | 03H                             |
| Byte number           | 04H                             |
| Data F002H high order | 00H                             |
| Data F002H low order  | 00H                             |
| Data F003H high order | 00H                             |
| Data F003H low order  | 01H                             |
| CRC CHK low order     | CRC CHK values to be calculated |
| CRC CHK high order    |                                 |

Command code: 06H write a word

For example: Write 5000(1388H) into F00AH which slave address is 02H.

### Master command information

| ADR                     | 02H |
|-------------------------|-----|
| CMD                     | 06H |
| Data address high order | F0H |
| Data address low order  | 0AH |

| Data content high order | 13H                             |  |
|-------------------------|---------------------------------|--|
| Data content low order  | 88H                             |  |
| CRC CHK low order       | CRC CHK values to be calculated |  |
| CRC CHK high order      |                                 |  |

### Slave response

| ADR                     | 02H                             |
|-------------------------|---------------------------------|
| CMD                     | 06H                             |
| Data address high order | F0H                             |
| Data address low order  | 0AH                             |
| Data content high order | 13H                             |
| Data content low order  | 88H                             |
| CRC CHK low order       | CRC CHK values to be calculated |
| CRC CHK high order      |                                 |

### I-4 Cyclical Redundancy Check :

Cyclical Redundancy Check—CRC mode: CRC(Cyclical Redundancy Check) is in RTU frame format, message contains an error-checking field that is based on a CRC method. The CRC field checks the contents of the entire message. The CRC field is two bytes, containing a 16-bit binary value. The CRC value is calculated by the transmitting device, which appends the CRC to the message. The receiving device recalculates a CRC during receipt of the message, and compares the calculated value to the actual value it received in the CRC field. If the two values are not equal, an error results. The CRC is started by 0xFFFF. Then a process begins of applying successive 8-bit bytes of the message to the current contents of the register. Only the eight bits of data in each character are used for generating the CRC. Start and stop bits, and the parity bit, DO not apply to the CRC.

During generation of the CRC, each eight-bit character is exclusive XOR with the register contents. Then the result is shifted in the direction of the least significant bit (LSB), with a ZERO filled into the most significant bit (MSB) position. The LSB extracted and examined. If the LSB was 1, the register then exclusive XOR with a preset, fixed value. If the LSB was 0, no exclusive XOR takes place. This process is repeated until 8 shifts have been performed. After the last (8) shift, the next eight-bit byte is exclusive XOR with the register's current value, and the process repeats for 8 more shifts as described above. The final contents of the register, after all the bytes of the message have been applied, is the CRC value.

When CRC appended to the message, the low byte is appended first, and then the high byte.

CRC calculation program:

else

```
unsigned int cal_crc16 (unsigned char *data, unsigned int length)
{
    unsigned int i,crc_result=0xffff;
    while(length--)
    {
        crc_result^=*data++;
        for(i=0;i<8;i++)
    {
        if(crc_result&0x01)
        crc_result=(crc_result>>1)^0xa001;
    }
}
```

```
crc_result=crc_result>>1;
}
crc_result=((crc_result&0xff)<<8)|(crc_result>>8);
```

return(crc\_result);

### I-5 Communication parameter address

The chapter is about communication contents, it's used to control the inverter operation, the status of the inverter and related parameter setup. Read and write function code parameters (Some function codes are not able to be changed, only for the manufacturer use.). The mark rules of function code parameters address:

The group number and mark of function codes are parameter address for indication rules.

High byte: F0~FF(P group), A0~AF(A group), 70~F(U group)Low byte: 00~FF

For example: P3.12, the address indicates F30C

Caution:

Group PF: Parameters could not be read or be modified.

Group U: Parameters could be read but not be modified.

Some parameters can not be changed during operation, some parameters regardless of the kind of state the inverter in, the parameters can not be changed. Change the function code parameters, pay attention to the scope of the parameters, units, and relative instructions.

Besides, if EEPROM is frequently stored, it will reduce the service life of EEPROM. In some communication mode, function code needn't to be stored as long as changing the RAM value.

Group P: to achieve this function, change high order F of the function code address into 0.

Group A: to achieve this function, change high order A of the function code address to be 4.

Corresponding function code address are indicated below:

High byte: 00~0F(P group), 40~4F(A group)Low byte: 00~FF

For example:

Function code P3.12 can not be stored into EEPROM, address indicates to be 030C,function code A0-05 can not be stored in EEPROM, address indicates to be 4005; This address can only act writing RAM, it can not act reading, when act reading, it is invalid address. For all parameters, command code 07H can be used to achieve this function.

Stop/running parameter:

| Parameter addr. | Parameter description                              |
|-----------------|----------------------------------------------------|
| 1000            | * Communication setup value(-10000~10000)(Decimal) |
| 1001            | Running frequency                                  |
| 1002            | Bus voltage                                        |

| 1003 | Output voltage                            |
|------|-------------------------------------------|
| 1004 | Output current                            |
| 1005 | Output power                              |
| 1006 | Output torque                             |
| 1007 | Running speed                             |
| 1008 | DI input status                           |
| 1009 | DO output status                          |
| 100A | Al1voltage                                |
| 100B | Al2 voltage                               |
| 100C | Al3 voltage                               |
| 100D | Counting value input                      |
| 100E | Length value input                        |
| 100F | Load speed                                |
| 1010 | PID setup                                 |
| 1011 | PID feedback                              |
| 1012 | PLC process                               |
| 1013 | PULSE input pulse frequency, unit 0.01kHz |
| 1014 | Feedback speed, unit 0.1Hz                |
| 1015 | Rest running time                         |
| 1016 | Al1 voltage before correction             |
| 1017 | Al2 voltage before correction             |
| 1018 | Al3 voltage before correction             |
| 1019 | Line speed                                |
| 101A | Current power on time                     |
| 101B | Current running time                      |
| 101C | PULSE input pulse frequency, unit 1Hz     |
| 101D | Communication setup value                 |
| 101E | Actual feedback speed                     |
| 101F | Main frequency X display                  |
| 1020 | Auxiliary frequency Y display             |
| 0    |                                           |

Caution:

The communication setup value is percentage of the relative value, 10000 corresponds

to 100.00%, -10000 corresponds to -100.00%.For data of dimensional frequency,the percentage value is the percentage of the maximum frequency.For data of dimensional torque, the percentage is P2.10, A2.48, A3.48, A4.48 (Torque upper digital setup, corresponding to the

first, second, third, fourth motor).

### Control command input to the inverter (write-only)

| Command word address | Command function         |
|----------------------|--------------------------|
|                      | 0001: Forward operation  |
|                      | 0002: Reserved operation |
| 2000                 | 0003: Forward jog        |
|                      | 0004: Reserved jog       |
|                      | 0005: Free stop          |
|                      | 0006: Speed-Down stop    |
|                      | 0007: Fault reset        |

### Read inverter status: (read-only)

| Status word address | Status word function     |
|---------------------|--------------------------|
| 3000                | 0001: Forward operation  |
|                     | 0002: Reserved operation |
|                     | 0003: Stop               |

Parameters lock password check: (if the return is the 8888H, it indicates the password checksum pass)

| Password address | Contents of input password |
|------------------|----------------------------|
| 1F00             | ****                       |

### Digital output terminal control: (write-only)

| Command address | Command content             |
|-----------------|-----------------------------|
|                 | BIT0: DO1 Output control    |
|                 | BIT1: DO2 Output control    |
| 2001            | BIT2 RELAY1 Output control  |
|                 | BIT3: RELAY2 Output control |
|                 | BIT4: FMR Output control    |
|                 | BIT5: VY1                   |
|                 | BIT6: VY2                   |
|                 | BIT7: VY3                   |
|                 | BIT8: VY4                   |

|--|

# Analog output AO1 control: (write-only)

| Command address | Command content          |
|-----------------|--------------------------|
| 2002            | 0~7FFF indicates 0%~100% |

# Analog output AO2control: (write-only)

| Command address | Command content         |
|-----------------|-------------------------|
| 2003            | 0~7FFFindicates 0%~100% |

# (PULSE)output control : (write-only)

| Command address | Command content         |
|-----------------|-------------------------|
| 2004            | 0~7FFFindicates 0%~100% |

### Inverter fault description:

| Inverter fault address | Inverter fault information             |
|------------------------|----------------------------------------|
|                        | 0000: No fault                         |
|                        | 0001: Reserved                         |
|                        | 0002: Speed-up over current            |
|                        | 0003: Speed-down over current          |
|                        | 0004: Constant speed over current      |
| 8000                   | 0005: Speed-up over voltage            |
|                        | 0006: Speed-DOWN over voltage          |
|                        | 0007: Constant speed over voltage      |
|                        | 0008: Buffer resistance overload fault |
|                        | 0009: Under-voltage fault              |
|                        | 000A: Inverter overload                |
|                        | 000B: Motor overload                   |
|                        | 000C: Input phase lost                 |
|                        | 000D: Output phase lost                |

| 000E: Module overheating                    |
|---------------------------------------------|
| 000F: External fault                        |
| 0010: Communication fault                   |
| 0011: Contactor fault                       |
| 0012: Current detection fault               |
| 0013: Motor tuning fault                    |
| 0014: Encoder/PG card fault                 |
| 0015: Parameter read and write fault        |
| 0016: Inverter hardware fault               |
| 0017: Motor earthing short-circuit fault    |
| 0018: Reserved                              |
| 0019: Reserved                              |
| 001A: Running time arrive fault             |
| 001B: User defined fault 1                  |
| 001C: User defined fault 2                  |
| 001D: Power on time arrive fault            |
| 001E: Load off                              |
| 001F: PID feedback lost during operation    |
| 0028: Fast current limit timeout fault      |
| 0029: Motor shifting fault during operation |
| 002A: Excessive speed deviation             |
| 002B: Motor over speed                      |
| 002D: Motor over-temperature                |
| 005A: Encoder line number setup fault       |
| 005B: Encoder not connected                 |
| 005C: Initial position error                |
| 005E: Speed feedback fault                  |
|                                             |

# Communication fault information describing data (fault code):

| Communication fault address |  |
|-----------------------------|--|
| Communication rault address |  |

| 8001 | 0000: No fault 0001: Password error                | r      |
|------|----------------------------------------------------|--------|
|      | 0002: Command code error 0003: CRC check er        | ror    |
|      | 0004: Invalid address 0005: Invalid parame         | eter   |
|      | 0006: Parameter change invalid 0007: The system is | locked |
|      | 0008: Operating EEPROM                             |        |
|      | 0008: Operating EEPROM                             |        |

### Pd group communication parameters description

|       | Baud rate   | Factory default value | 6005         |
|-------|-------------|-----------------------|--------------|
|       | Setup range | 1 bit: MODUBS bau     | ud rate      |
|       |             | 0: 300BPS             | 1: 600BPS    |
| Pd.00 |             | 2: 1200BPS            | 3: 2400BPS   |
|       |             | 4: 4800BPS            | 5: 9600BPS   |
|       |             | 6: 19200BPS           | 7: 38400BPS  |
|       |             | 8: 57600BPS           | 9: 115200BPS |

This parameter is used to set the data transfer rate between the host computer and the inverter. Caution : The baud rate of the position machine and the inverter must be consistent.

Or, communication is impossible. The higher the baud rate is, the faster the communication is.

|       | Data format | Factory default value                    | 0                                        |
|-------|-------------|------------------------------------------|------------------------------------------|
| Pd.01 |             | 0: No check: data                        | format <8,N,2><br>k: data format <8,E,1> |
|       | Setup range | 2: Odd parity check<br>3: No check: data | : data format <8,0,1><br>format <8-N-1>  |

The data format of the position machine and the inverter setup must be consistent, Otherwise communication is impossible.

| 5 4 6 6 | Local address | Factory default value | 1            |
|---------|---------------|-----------------------|--------------|
| Pd.02   | Setup range   | 1~247, 0 is broadca   | ast address. |

When the local address is set to 0, that is the broadcast address, achieve position machine's broadcast function. The local address is unique (except for the broadcast address), which is the basis for the position machine and the inverter point to point communication.

| Pd.03 Response delay Factory default value | 2ms |
|--------------------------------------------|-----|
|--------------------------------------------|-----|

| Setup range | 0~20ms |
|-------------|--------|

Response delay: It refers to the interval time from the inverter finishes receiving data to sending data to the position machine. If the response delay is less than the system processing time, then the response based on the time delay of the system processing time. If the response delay is more than the system processing time, after the system process the data, it should be delayed to wait until the response delay time is up, then sending data to host machine.

|       | Communication<br>Overtime | Factory default value | 0.0 s |
|-------|---------------------------|-----------------------|-------|
| Pd.04 |                           | 0.0 s (Invalid)       |       |
|       | Setup range               | 0.1~60.0s             |       |

When the function set to 0.0s, the communication overtime parameter is invalid.

When the function code is set to valid value, if the interval time between one communication with the next communication exceeded the communications overtime, the system will report communication fault error (fault serial 16= E.CoF1). Under normal circumstances, it will be set to invalid value. If the system of continuous communication, setting parameters, you can monitor the communication status.

|       | Communication<br>protocol selection | Factory default value | 0              |
|-------|-------------------------------------|-----------------------|----------------|
| Pd.05 |                                     | 0: Non standard Mo    | odbus protocol |
|       | Setup range                         | 1: Standard Modbu     | s protocol     |

Pd.05=1: Select Standard Modbus protocol.

Pd.05=0: Reading command, the slave returns the number of bytes which has one more byte than the standard Modbus protocol, for specific please refer to the protocol, the part of the "5 communication data structure".

| n     | Communication<br>read the current<br>resolution | Factory default value | 0 |
|-------|-------------------------------------------------|-----------------------|---|
| Pd.06 | Setup range                                     | 0: 0.01A<br>1: 0.1A   |   |

To determine when the communication reads the output current, what the output current value unit is.

# Appendix II Parameter Settings List

Parameters factory default values are shown as below:

| Code  | Description/Display         | Factory setting |
|-------|-----------------------------|-----------------|
| U0.00 | Running frequency           | 0.01Hz          |
| U0.01 | Set frequency               | 0.01Hz          |
| U0.02 | DC bus voltage              | 0.1V            |
| U0.03 | The output voltage          | 1V              |
| U0.04 | Motor output current        | 0.01A           |
| U0.05 | The output power            | 0.1kW           |
| U0.06 | Output torque               | 0.1%            |
| U0.07 | DI input status             | 1               |
| U0.08 | Y output status             | 1               |
| U0.09 | Al1 voltage                 | 0.01V           |
| U0.10 | Al2 voltage                 | 0.01V           |
| U0.11 | Al3 voltage                 | 0.01V           |
| U0.12 | Count value                 | 1               |
| U0.13 | Length value                | 1               |
| U0.14 | Load speed display          | 1               |
| U0.15 | PID set point               | 1               |
| U0.16 | PID feedback                | 1               |
| U0.17 | PLC stage                   | 1               |
| U0.18 | PULSE pulse input frequency | 0.01kHz         |
| U0.19 | Speed feedback              | 0.1Hz           |
| U0.20 | Surplus running time        | 0.1Min          |

| U0.21 | Al1 voltage before correction         | 0.001V |
|-------|---------------------------------------|--------|
| U0.22 | Al2 voltage before correction         | 0.001V |
| U0.23 | Al3 voltage before correction         | 0.001V |
| U0.24 | Linear velocity                       | 1m/Min |
| U0.25 | Current power on time                 | 1Min   |
| U0.26 | Current running time                  | 0.1Min |
| U0.27 | PULSE pulse input frequency           | 1Hz    |
| U0.28 | Communication set value               | 0.01%  |
| U0.29 | Encoder feedback speed                | 0.01Hz |
| U0.30 | Main frequency X display              | 0.01Hz |
| U0.31 | Auxiliary frequency Y display         | 0.01Hz |
| U0.32 | View arbitrary memory address         | 1      |
| U0.33 | Synchronous motor rotor position      | 0.0°   |
| U0.34 | Motor temperature                     | 1℃     |
| U0.35 | Target torque                         | 0.1%   |
| U0.36 | Rotary variable position              | 1      |
| U0.37 | Power factor angle                    | 0.1    |
| U0.38 | ABZ position                          | 0.0    |
| U0.39 | VF target voltage separation          | 1V     |
| U0.40 | VF output voltage separation          | 1V     |
| U0.41 | DI input status intuitive display     | -      |
| U0.42 | DO output status intuitive display    | -      |
| U0.43 | DI function status intuitive display1 | 1      |
| U0.44 | DI function status intuitive display2 | 1      |
| U0.45 | Fault information                     | 0      |

| U0.4<br>6 | Reserved                                     | -     |
|-----------|----------------------------------------------|-------|
| U0.4<br>7 | Reserved                                     | -     |
| U0.4<br>8 | Reserved                                     | -     |
| U0.5<br>8 | Z signal counter                             | -     |
| U0.5<br>9 | Set frequency                                | 0.01% |
| U0.6<br>0 | Running frequency                            | 0.01% |
| U0.6<br>1 | Inverter status                              | 1     |
| U0.6<br>2 | Current fault code                           | 1     |
| U0.6<br>3 | Point to point communication                 | 0.01% |
| U0.6<br>4 | number of Slave                              | 1     |
| U0.6<br>5 | Torque limit                                 | 0.01% |
| P0.00     | GP type display                              | -     |
| P0.01     | Motor 1 control mode                         | 0     |
| P0.02     | Command source selection                     | 0     |
| P0.03     | Main frequency source X selection            | 4     |
| P0.04     | Auxiliary frequency source Y selection       | 0     |
| P0.05     | Auxiliary frequency source Y range selection | 0     |
| P0.06     | Auxiliary frequency source Y range           | 100%  |
| P0.07     | Frequency source stacking selection          | 00    |

| P0.08 | Preset frequency                                   | 50.00Hz |
|-------|----------------------------------------------------|---------|
| P0.09 | Running direction                                  | 0       |
| P0.10 | Maximum frequency                                  | 50.00Hz |
| P0.11 | Frequency source upper limit                       | 0       |
| P0.12 | Frequency upper limit                              | 50.00Hz |
| P0.13 | Frequency upper limit offset                       | 0.00Hz  |
| P0.14 | Frequency lower limit                              | 0.00Hz  |
| P0.15 | Carrier frequency                                  | -       |
| P0.16 | Carrier frequency adjusting with temperature       | 0       |
| P0.17 | Acceleration time 1                                | -       |
| P0.18 | Deceleration time 1                                | -       |
| P0.19 | Acc./ dec. time unit                               | 1       |
| P0.21 | Auxiliary frequency source offset frequency        | 0.00Hz  |
| P0.22 | Frequency command resolution                       | 2       |
| P0.23 | Digital setup frequency memory selection upon stop | 0       |
| P0.24 | Motor selection                                    | 0       |
| P0.25 | Acceleration / deceleration reference frequency    | 0       |
| P0.26 | Frequency UP/DOWN reference upon running           | 0       |
| P0.27 | Command source& frequency source binding           | 000     |
| P0.28 | Communication expansion card                       | 0       |
| P1.00 | Motor type selection                               | 0       |
| P1.01 | Rated power                                        | -       |
| P1.02 | Rated voltage                                      | -       |
| P1.03 | Rated current                                      | -       |
| P1.04 | Rated frequency                                    | -       |

| P1.05  | Rated revolving speed                                  | _       |
|--------|--------------------------------------------------------|---------|
| 1 1.00 | Naleu levolving speeu                                  | -       |
| P1.06  | Asynchronous motor stator resistance                   | -       |
| P1.07  | Asynchronous motor rotor resistance                    | -       |
| P1.08  | Asynchronous motor leakage inductance                  | -       |
| P1.09  | Asynchronous motor mutual inductance                   | -       |
| P1.10  | Asynchronous motor no load current                     | -       |
| P1.27  | Encoder pulses number                                  | 2500    |
| P1.28  | Encoder type                                           | 0       |
| P1.30  | ABZ incremental encoder AB phase                       | 0       |
| P1.34  | Rotary transformer pole pairs                          | 1       |
| P1.36  | PG dropped inspection time                             | 0.0s    |
| P1.37  | Tuning selection                                       | 0       |
| P2.00  | Speed loop proportional gain 1                         | 30      |
| P2.01  | Speed loop integration time1                           | 0.50s   |
| P2.02  | Switching frequency1                                   | 5.00Hz  |
| P2.03  | Speed loop proportional gain 2                         | 20      |
| P2.04  | Speed loop integration time 2                          | 1.00s   |
| P2.05  | Switching frequency 2                                  | 10.00Hz |
| P2.06  | Vector control slip gain                               | 100%    |
| P2.07  | Speed-loop filter time                                 | 28      |
| P2.08  | Vector control over-excitation gain                    | 64      |
| P2.09  | Torque upper limit source in speed control mode        | 0       |
| P2.10  | Torque upper limit digital setup in speed control mode | 150.0%  |
| P2.13  | Excitation regulation proportional gain                | 2000    |
| P2.14  | Excitation regulation integration gain                 | 1300    |

| P2.15 | Torque regulation proportional gain            | 2000    |
|-------|------------------------------------------------|---------|
| P2.16 | Torque regulation integration gain             | 1300    |
| P2.17 | Speed loop integration attribute               | 0       |
| P2.21 | Max torque coefficient of field weakening area | 100%    |
| P2.22 | Regenerative power limit selection             | 0%      |
| P2.23 | Regenerative power limit                       |         |
| P3.00 | V/F curve setup                                | 0       |
| P3.01 | Torque boost value                             | -       |
| P3.02 | Torque boost cut-off frequency                 | 50.00Hz |
| P3.03 | Multi-point V/F frequency point F1             | 0.00Hz  |
| P3.04 | Multi-point V/F voltage point V1               | 0.0%    |
| P3.05 | Multi-point V/F frequency point F2             | 0.00Hz  |
| P3.06 | Multi-point V/F voltage point V2               | 0.0%    |
| P3.07 | Multi-point V/F frequency point F3             | 0.00Hz  |
| P3.08 | Multi-point V/F voltage point V3               | 0.0%    |
| P3.09 | V/F slip compensation gain                     | 0.0%    |
| P3.10 | VF over-excitation gain                        | 64      |
| P3.11 | VF oscillation suppression gain                | -       |
| P3.13 | VF separation voltage source                   | 0       |
| P3.14 | VF separation voltage digital setup            | 0V      |
| P3.15 | VF separation voltage rise time                | 0.0s    |
| P3.16 | VF separation voltage decline time             | 0.0s    |
| P3.17 | Stop mode selection for VF separation voltage  | 0       |
| P3.18 | Current limit level                            | 150     |
| P3.19 | Current limit selection                        | 1       |

| P3.20 | Current limit gain                                     | 20       |
|-------|--------------------------------------------------------|----------|
| P3.21 | Compensation factor of Speed multiplying current limit | 50       |
| P3.22 | voltage limit                                          | 770.0    |
| P3.23 | voltage limit selection                                | 1        |
| P3.24 | Frequency gain for voltage limit                       | 30       |
| P3.25 | voltage gain for voltage limit                         | 30       |
| P3.26 | Frequency rise threshold during voltage limit          | 5        |
| P4.00 | DI1terminal function selection                         | 1        |
| P4.01 | DI2 terminal function selection                        | 2        |
| P4.02 | DI3 terminal function selection                        | 9        |
| P4.03 | DI4 terminal function selection                        | 12       |
| P4.04 | DI5 terminal function selection                        | 13       |
| P4.05 | DI6 terminal function selection                        | 0        |
| P4.06 | DI7 terminal function selection                        | 0        |
| P4.07 | DI8 terminal function selection                        | 0        |
| P4.08 | DI9 terminal function selection                        | 0        |
| P4.09 | DI10 terminal function selection                       | 0        |
| P4.10 | DI filter time                                         | 0.010s   |
| P4.11 | Terminal command mode                                  | 0        |
| P4.12 | Terminal UP/DN variation rate                          | 1.00Hz/s |
| P4.13 | Al curve 1 minimum input                               | 0.00V    |
| P4.14 | Al curve 1 minimum input corresponding setup           | 0.0%     |
| P4.15 | Al curve 1 maximum input                               | 10.00V   |
| P4.16 | Al curve 1 maximum input corresponding setup           | 100.0%   |
| P4.17 | Al1 filter time                                        | 0.10s    |

| P4.18 | AI curve 2 minimum input                        | 0.00V   |
|-------|-------------------------------------------------|---------|
| P4.19 | AI curve 2 minimum input corresponding setup    | 0.0%    |
| P4.20 | AI curve 2 maximum input                        | 10.00V  |
| P4.21 | AI curve 2 maximum input corresponding setup    | 100.0%  |
| P4.22 | Al2 filter time                                 | 0.10s   |
| P4.23 | Al curve 3 minimum input                        | 0.10V   |
| P4.24 | AI curve 3 minimum input corresponding setup    | 0.0%    |
| P4.25 | AI curve3 maximum input                         | 4.00V   |
| P4.26 | AI curve 3 maximum input corresponding setup    | 100.0%  |
| P4.27 | Al3filter time                                  | 0.10s   |
| P4.28 | PULSE minimum input                             | 0.00kHz |
| P4.29 | PULSE minimum input corresponding setup         | 0.0%    |
| P4.30 | PULSE maximum input                             | 50.00   |
| P4.31 | PULSE maximum input corresponding setup         | 100.0%  |
| P4.32 | PULSE filter time                               | 0.10s   |
| P4.33 | Al curve selection                              | 321     |
| P4.34 | Al below minimum input setup selection          | 000     |
| P4.35 | DI1 delay time                                  | 0.0s    |
| P4.36 | Dl2 delay time                                  | 0.0s    |
| P4.37 | DI3 delay time                                  | 0.0s    |
| P4.38 | DI terminal effective mode selection 1          | 00000   |
| P4.39 | DI terminal effective mode selection 2          | 00000   |
| P5.00 | Y1 terminal output mode selection               | 0       |
| P5.01 | FMR selection (open collector output terminal ) | 0       |
| P5.02 | Relay output selection(TA1.TB1.TC1)             | 2       |

|       |                                                      | -        |
|-------|------------------------------------------------------|----------|
| P5.03 | Expansion card relay output selection(TA2.TB2.TC2)   | 0        |
| P5.04 | DO1 output selection(open collector output terminal) | 1        |
| P5.05 | Expansion cardDO2 output selection                   | 4        |
| P5.06 | FMP output selection (pulse output terminal)         | 0        |
| P5.07 | AO1 output selection                                 | 0        |
| P5.08 | AO2 output selection                                 | 1        |
| P5.09 | FMP maximum output frequency                         | 50.00kHz |
| P5.10 | AO1 zero offset                                      | 0.0%     |
| P5.11 | AO1 gain                                             | 1.00     |
| P5.12 | AO2 zero offset                                      | 0.00%    |
| P5.13 | AO2 gain                                             | 1.00     |
| P5.17 | FMR output delay time                                | 0.0s     |
| P5.18 | RELAY1 output delay time                             | 0.0s     |
| P5.19 | RELAY2 output delay time                             | 0.0s     |
| P5.20 | DO1 output delay time                                | 0.0s     |
| P5.21 | DO2 output delay time                                | 0.0s     |
| P5.22 | DO output terminal valid state selection             | 00000    |
| P6.00 | Start mode                                           | 0        |
| P6.01 | Revolving speed tracking mode                        | 0        |
| P6.02 | Revolving speed tracking speed                       | 20       |
| P6.03 | Start frequency                                      | 0.00Hz   |
| P6.04 | Start frequency holding time                         | 0.0s     |
| P6.05 | Start dc braking current /pre-excitation current     | 0%       |
| P6.06 | Start dc braking time /pre-excitation time           | 0.0s     |
| P6.07 | Acceleration/deceleration mode                       | 0        |

| P6.08 | S-curve initial-segment time proportion  | 30.0%  |
|-------|------------------------------------------|--------|
| P6.09 | S-curve end-segment time proportion      | 30.0%  |
| P6.10 | Stop mode                                | 0      |
| P6.11 | DC braking initial frequency at stop     | 0.00Hz |
| P6.12 | DC braking waiting time at stop          | 0.0s   |
| P6.13 | DC braking current at stop               | 0%     |
| P6.14 | DC braking time at stop                  | 0.0s   |
| P6.15 | Brake utilization ratio                  | 100%   |
| P6.18 | Catching a spinning motor current limit  |        |
| P6.21 | Demagnetization time for SVF             |        |
| P6.23 | Over excitation selection                | 0      |
| P6.24 | Over excitation suppression current gain | 0      |
| P6.25 | Over excitation gain                     | 1.25   |
| P7.01 | MF/REV key function selection            | 0      |
| P7.02 | STOP/RESET function                      | 1      |
| P7.03 | LED running display parameter 1          | 1F     |
| P7.04 | LED running display parameter 2          | 0      |
| P7.05 | LED stop display parameter               | 0      |
| P7.06 | Load speed coefficient                   | 1.0000 |
| P7.07 | Inverter module radiator temperature     |        |
| P7.08 | product ID                               |        |
| P7.09 | Accumulative running time                | Oh     |
| P7.10 | Performance version number               | -      |
| P7.11 | Software version No.                     | -      |
| P7.12 | Load speed display decimal digits        | 1      |

| P7.13 |                                                | -       |
|-------|------------------------------------------------|---------|
| P7.14 | Accumulative power-on time                     |         |
|       | Accumulative power consumption                 | 0.001   |
| P8.00 | Jog running frequency                          | 2.00Hz  |
| P8.01 | Jog acceleration time                          | 20.0s   |
| P8.02 | Jog deceleration time                          | 20.0s   |
| P8.03 | Acceleration time 2                            | 10.0s   |
| P8.04 | Deceleration time 2                            | 10.0s   |
| P8.05 | Acceleration time 3                            | 10.0s   |
| P8.06 | Deceleration time 3                            | 10.0s   |
| P8.07 | Acceleration time 4                            | 10.0s   |
| P8.08 | Deceleration time 4                            | 10.0s   |
| P8.09 | Hopping frequency 1                            | 0.00Hz  |
| P8.10 | Hopping frequency 2                            | 0.00Hz  |
| P8.11 | Hopping frequency amplitude                    | 0.00Hz  |
| P8.12 | Dead zone time of forward & Reserved rotations | 0.0s    |
| P8.13 | Reserved rotation control                      | 0       |
| P8.14 | Set frequency below lower limit running mode   | 0       |
| P8.15 | Droop control                                  | 0.00Hz  |
| P8.16 | Accumulative power-on time arrival setup       | Oh      |
| P8.17 | Accumulative running time arrival setup        | Oh      |
| P8.18 | Start protection selection                     | 0       |
| P8.19 | Frequency detection value (FDT1)               | 50.00Hz |
| P8.20 | Frequency detection hysteresis value (FDT1)    | 5.0%    |
| P8.21 | Frequency arrival detection amplitude          | 0.0%    |
| P8.22 | Acc./dec. hopping frequency validity           | 0       |

| P8.25 | Acc. time1 & acc. time 2 frequency switching point | 0.00Hz  |
|-------|----------------------------------------------------|---------|
| P8.26 | Dec. time1 & dec. time 2 frequency switching point | 0.00Hz  |
| P8.27 | Terminal jog priority                              | 0       |
| P8.28 | Frequency detection value(FDT2)                    | 50.00Hz |
| P8.29 | Frequency detection hysteresis value(FDT2)         | 5.0%    |
| P8.30 | Random frequency arrival detection value1          | 50.00Hz |
| P8.31 | Random frequency arrival detection range1          | 0.0%    |
| P8.32 | Random frequency arrival detection value2          | 50.00Hz |
| P8.33 | Random frequency arrival detection range2          | 0.0%    |
| P8.34 | Zero-current detection level                       | 5.0%    |
| P8.35 | Zero-current detection delay time                  | 0.10s   |
| P8.36 | Output current over limit value                    | 200.0%  |
| P8.37 | Output current over limit detection delay time     | 0.00s   |
| P8.38 | Random current arrival 1                           | 100.0%  |
| P8.39 | Random current arrival range1                      | 0.0%    |
| P8.40 | Random current arrival 2                           | 100.0%  |
| P8.41 | Random current arrival range2                      | 0.0%    |
| P8.42 | Timing function selection                          | 0       |
| P8.43 | Running time timing selection                      | 0       |
| P8.44 | Timing running time                                | 0.0Min  |
| P8.45 | Al1 input voltage protection value lower limit     | 3.10V   |
| P8.46 | Al1 input voltage protection value upper limit     | 6.80V   |
| P8.47 | Module temperature arrival                         | 75℃     |
| P8.48 | Cooling fan control                                | 0       |
| P8.49 | Wake-up frequency                                  | 0.00Hz  |

| P8.50 | Wake-up delay time                            | 0.0s   |
|-------|-----------------------------------------------|--------|
| P8.51 | Sleep frequency                               | 0.00Hz |
| P8.52 | Sleep delay time                              | 0.0s   |
| P8.53 | The running time arrival                      | 0.0Min |
| P9.00 | Motor overload protection selection           | 1      |
| P9.01 | Motor overload protection gain                | 1.00   |
| P9.02 | Motor overload pre-alarm coefficient          | 80%    |
| P9.03 | Over-voltage stall gain                       | 0      |
| P9.04 | Over-voltage stall protection voltage         | 130%   |
| P9.07 | Ground short circuit protection upon power-on | 1      |
| P9.08 | Braking unit applied voltage                  | 720V   |
| P9.09 | Fault auto reset times                        | 0      |
| P9.10 | Fault auto reset FAULT DO selection           | 0      |
| P9.11 | Fault auto reset interval                     | 1.0s   |
| P9.12 | Input phase lack protection selection         | 11     |
| P9.13 | Output phase lack protection selection        | 1      |
| P9.14 | The first fault type                          | -      |
| P9.15 | The second fault type                         | -      |
| P9.16 | The latest fault type                         | -      |
| P9.17 | Third fault frequency                         | -      |
| P9.18 | Third fault current                           | -      |
| P9.19 | Third fault bus voltage                       | -      |
| P9.20 | Third fault input terminal                    | -      |
| P9.21 | Third fault output terminal                   | -      |
| P9.22 | Third fault inverter state                    | -      |

| P9.23       Third fault power-on time         P9.24       Third fault running time         P9.27       Second fault frequency         P9.28       Second fault current | -<br>-<br>-<br>- |
|----------------------------------------------------------------------------------------------------|------------------|
| P9.27 Second fault frequency                                                                                                    |                  |
|                                                                                                    | -                |
| P9.28 Second fault current                                                                                                    | -                |
|                                                                                                    |                  |
| P9.29 Second fault bus voltage                                                                                                    | -                |
| P9.30 Second fault input terminal                                                                                                    | -                |
| P9.31 Second fault output terminal                                                                                                    | -                |
| P9.32 Second fault inverter state                                                                                                    | -                |
| P9.33 Second fault power-on time                                                                                                    | -                |
| P9.34 Second fault running time                                                                                                    | -                |
| P9.37 First fault frequency                                                                                                    | -                |
| P9.38 First fault current                                                                                                    | -                |
| P9.39 First fault bus voltage                                                                                                    | -                |
| P9.40 First fault input terminal                                                                                                    | -                |
| P9.41 First fault output terminal                                                                                                    | -                |
| P9.42 First fault inverter state                                                                                                    | -                |
| P9.43 First fault power-on time                                                                                                    | -                |
| P9.44 First fault running time                                                                                                    | -                |
| P9.47 Fault protection action selection 1                                                                                                    | 00000            |
| P9.48 Fault protection action selection 2                                                                                                    | 00000            |
| P9.49 Fault protection action selection 3                                                                                                    | 00000            |
| P9.50 Fault protection action selection 4                                                                                                    | 00000            |
| P9.54 Continued to run when fault frequency selection                                                                                                    | 0                |
| P9.55 Abnormal backup frequency                                                                                                    | 100.0%           |
| P9.56 Motor temperature sensor                                                                                                    | 0                |

| P9.57 | Motor overheating protection threshold         | 110℃   |
|-------|------------------------------------------------|--------|
| P9.58 | Motor overheating pre-alarm threshold          | 90°C   |
| P9.59 | Transient stop selection                       | 0      |
| P9.60 | Transient stop action pause protection voltage | 90.0%  |
| P9.61 | Transient stop voltage recovery judgment time  | 0.50s  |
| P9.62 | Transient stop action judgment voltage         | 80.0%  |
| P9.63 | Load-off protection selection                  | 0      |
| P9.64 | Load-off detection level                       | 10.0%  |
| P9.65 | Load-off detection time                        | 1.0s   |
| P9.67 | Over speed detection value                     | 20.0%  |
| P9.68 | Over speed detection time                      | 1.0s   |
| P9.69 | Excessive speed deviation detection value      | 20.0%  |
| P9.70 | Excessive speed deviation detection time       | 5.0s   |
| PA.00 | PID reference source                           | 0      |
| PA.01 | PID reference value                            | 50.0%  |
| PA.02 | PID feedback source                            | 0      |
| PA.03 | PID action direction                           | 0      |
| PA.04 | PID reference feedback range                   | 1000   |
| PA.05 | Proportional gain Kp1                          | 20.0   |
| PA.06 | Integration time Ti1                           | 2.00s  |
| PA.07 | Differential time Td1                          | 0.000s |
| PA.08 | PID cutoff frequency of Reserved rotation      | 2.00Hz |
| PA.09 | PID deviation limit                            | 0.0%   |
| PA.10 | PID differential amplitude limit               | 0.10%  |
| PA.11 | PID reference change duration                  | 0.00s  |

| PA.12 | PID feedback filter time                | 0.00s  |
|-------|-----------------------------------------|--------|
| PA.13 | PID output filter time                  | 0.00s  |
| PA.14 | Reserved                                | -      |
| PA.15 | Proportional gain Kp2                   | 20.0   |
| PA.16 | Integration time Ti2                    | 2.00s  |
| PA.17 | Differential time Td2                   | 0.000s |
| PA.18 | PID parameter switching condition       | 0      |
| PA.19 | PID parameter switching deviation1      | 20.0%  |
| PA.20 | PID parameter switching deviation2      | 80.0%  |
| PA.21 | PID initial value                       | 0.0%   |
| PA.22 | PID initial value retention time        | 0.00s  |
| PA.23 | Output deviation forward maximum value  | 1.00%  |
| PA.24 | Output deviation Reserved maximum value | 1.00%  |
| PA.25 | PID integration attribute               | 00     |
| PA.26 | PID feedback loss detection value       | 0.0%   |
| PA.27 | PID feedback loss detection time        | 0s     |
| PA.28 | PID stop operation                      | 0      |
| Pb.05 | Setup length                            | 1000m  |
| Pb.06 | Actual length                           | 0m     |
| Pb.07 | Pulse number per meter                  | 100.0  |
| Pb.08 | Counting value setup                    | 1000   |
| Pb.09 | Designated counting value               | 1000   |
| PC.00 | MS command 0                            | 0.0%   |
| PC.01 | MS command 1                            | 0.0%   |
| PC.02 | MS command 2                            | 0.0%   |

| PC.03 | MS command 3                   | 0.0%    |
|-------|--------------------------------|---------|
| PC.04 | MS command 4                   | 0.0%    |
| PC.05 | MS command 5                   | 0.0%    |
| PC.06 | MS command 6                   | 0.0%    |
| PC.07 | MS command 7                   | 0.0%    |
| PC.08 | MS command 8                   | 0.0%    |
| PC.09 | MS command 9                   | 0.0%    |
| PC.10 | MS command 10                  | 0.0%    |
| PC.11 | MS command 11                  | 0.0%    |
| PC.12 | MS command 12                  | 0.0%    |
| PC.13 | MS command 13                  | 0.0%    |
| PC.14 | MS command 14                  | 0.0%    |
| PC.15 | MS command 15                  | 0.0%    |
| PC.16 | PLC running mode               | 0       |
| PC.17 | PLC power off memory selection | 00      |
| PC.18 | PLC 0segment running time      | 0.0s(h) |
| PC.19 | PLC 0segment acc./dec. time    | 0       |
| PC.20 | PLC 1segment running time      | 0.0s(h) |
| PC.21 | PLC 1segment acc./dec. time    | 0       |
| PC.22 | PLC 2 segment running time     | 0.0s(h) |
| PC.23 | PLC 2 segment acc./dec. time   | 0       |
| PC.24 | PLC 3 segment running time     | 0.0s(h) |
| PC.25 | PLC 3 segment acc./dec. time   | 0       |
| PC.26 | PLC 4 segment running time     | 0.0s(h) |
| PC.27 | PLC 4 segment acc./dec. time   | 0       |

| PC.28 | PLC 5 segment running time    | 0.0s(h) |
|-------|-------------------------------|---------|
| PC.29 | PLC 5 segment acc./dec. time  | 0       |
| PC.30 | PLC 6 segment running time    | 0.0s(h) |
| PC.31 | PLC 6 segment acc./dec. time  | 0       |
| PC.32 | PLC 7 segment running time    | 0.0s(h) |
| PC.33 | PLC 7 segment acc./dec. time  | 0       |
| PC.34 | PLC 8 segment running time    | 0.0s(h) |
| PC.35 | PLC 8 segment acc./dec. time  | 0       |
| PC.36 | PLC 9 segment running time    | 0.0s(h) |
| PC.37 | PLC 9 segment acc./dec. time  | 0       |
| PC.38 | PLC 10 segment running time   | 0.0s(h) |
| PC.39 | PLC 10 segment acc./dec. time | 0       |
| PC.40 | PLC 11 segment running time   | 0.0s(h) |
| PC.41 | PLC 11 segment acc./dec. time | 0       |
| PC.42 | PLC 12 segment running time   | 0.0s(h) |
| PC.43 | PLC 12 segment acc./dec. time | 0       |
| PC.44 | PLC 13 segment running time   | 0.0s(h) |
| PC.45 | PLC 13 segment acc./dec. time | 0       |
| PC.46 | PLC 14 segment running time   | 0.0s(h) |
| PC.47 | PLC 14 segment acc./dec. time | 0       |
| PC.48 | PLC 15 segment running time   | 0.0s(h) |
| PC.49 | PLC 15 segment acc./dec. time | 0       |
| PC.50 | Running time unit             | 0       |
| PC.51 | MS command 0 reference mode   | 0       |
| Pd.00 | Baud rate                     | 6005    |

| Pd.01 | Data format                           | 0     |
|-------|---------------------------------------|-------|
| Pd.02 | Local address                         | 1     |
| Pd.03 | Response delay                        | 2     |
| Pd.04 | Excessive communication time          | 0.0   |
| Pd.05 | Data trans format selection           | 30    |
| Pd.06 | Communication read current resolution | 0     |
| PE.00 | User function code 0                  | P0.01 |
| PE.01 | User function code 1                  | P0.02 |
| PE.02 | User function code 2                  | P0.03 |
| PE.03 | User function code 3                  | P0.07 |
| PE.04 | User function code 4                  | P0.08 |
| PE.05 | User function code 5                  | P0.17 |
| PE.06 | User function code 6                  | P0.18 |
| PE.07 | User function code 7                  | P3.00 |
| PE.08 | User function code 8                  | P3.01 |
| PE.09 | User function code 9                  | P4.00 |
| PE.10 | User function code 10                 | P4.01 |
| PE.11 | User function code 11                 | P4.02 |
| PE.12 | User function code 12                 | P5.04 |
| PE.13 | User function code 13                 | P5.07 |
| PE.14 | User function code 14                 | P6.00 |
| PE.15 | User function code 15                 | P6.10 |
| PE.16 | User function code 16                 | P0.00 |
| PE.17 | User function code 17                 | P0.00 |
| PE.18 | User function code 18                 | P0.00 |

| PE.19 | User function code 19                                | P0.00   |
|-------|------------------------------------------------------|---------|
| PE.20 | User function code 20                                | P0.00   |
| PE.21 | User function code 21                                | P0.00   |
| PE.22 | User function code 22                                | P0.00   |
| PE.23 | User function code 23                                | P0.00   |
| PE.24 | User function code 24                                | P0.00   |
| PE.25 | User function code 25                                | P0.00   |
| PE.26 | User function code 26                                | P0.00   |
| PE.27 | User function code 27                                | P0.00   |
| PE.28 | User function code 28                                | P0.00   |
| PE.29 | User function code 29                                | P0.00   |
| PP.00 | User password                                        | 0       |
| PP.01 | Parameter initialization                             | 0       |
| PP.02 | Parameter display attribute                          | 11      |
| PP.03 | Personalized parameter display selection             | 00      |
| PP.04 | Function codes modification attribute                | 0       |
| A0.00 | Speed/ torque control mode selection                 | 0       |
| A0.01 | Torque setup source selection in torque control mode | 0       |
| A0.03 | Torque digital setup in torque control mode          | 150%    |
| A0.05 | Torque control forward maximum frequency             | 50.00Hz |
| A0.06 | Torque control Reserved maximum frequency            | 50.00Hz |
| A0.07 | Torque control acc. time                             | 0.00s   |
| A0.08 | Torque control dec. time                             | 0.00s   |
| A1.00 | Virtual VDI1 function selection                      | 0       |
| A1.01 | Virtual VDI2 function selection                      | 0       |

| A1.02       Virtual VDI3 function selection       0         A1.03       Virtual VDI5 function selection       0         A1.04       Virtual VDI5 function selection       0         A1.05       Virtual VD1 terminal valid state set mode       00000         A1.06       Virtual VD1 terminal state       00000         A1.07       Al1 as DI function selection       0         A1.08       Al2 as DI function selection       0         A1.09       Al3 as DI function selection       0         A1.10       Al as DI valid mode selection       0000         A1.11       Virtual VD01 output function       0         A1.12       Virtual VD02 output function       0         A1.13       Virtual VD02 output function       0         A1.14       Virtual VD03 output function       0         A1.15       Virtual VD04 output function       0         A1.15       Virtual VD05 output function       0         A1.16       VD01 output delay time       0.0s         A1.17       VD02 output delay time       0.0s         A1.18       VD03 output delay time       0.0s         A1.19       VD04 output delay time       0.0s         A1.19       VD04 output delay time       0.0s <th>44.00</th> <th></th> <th>0</th>                                         | 44.00 |                                           | 0     |
|----------------------------------------------------------------------------------------------------|-------|-------------------------------------------|-------|
| A1.04       Virtual VDI5 function selection       0         A1.05       Virtual VD1 terminal valid state set mode       00000         A1.06       Virtual VD1 terminal state       000000         A1.07       Al1 as DI function selection       0         A1.08       Al2 as DI function selection       0         A1.09       Al3 as DI function selection       0         A1.10       Al as DI valid mode selection       0         A1.11       Virtual VD01 output function       0         A1.12       Virtual VD02 output function       0         A1.13       Virtual VD03 output function       0         A1.14       Virtual VD04 output function       0         A1.15       Virtual VD04 output function       0         A1.14       Virtual VD05 output function       0         A1.15       Virtual VD04 output function       0         A1.14       Virtual VD05 output function       0         A1.16       VD01 output delay time       0.0s         A1.17       VD02 output delay time       0.0s         A1.18       VD03 output delay time       0.0s         A1.20       VD04 output terminal valid state selection       000000         A2.00       Motor type selection       0 <td>A1.02</td> <td>Virtual VDI3 function selection</td> <td>0</td> | A1.02 | Virtual VDI3 function selection           | 0     |
| Mitual VDI5 function selection       00000         A1.05       Virtual VD1 terminal valid state set mode       00000         A1.06       Virtual VD1 terminal state       00000         A1.07       Al1 as DI function selection       0         A1.08       Al2 as DI function selection       0         A1.09       Al3 as DI function selection       0         A1.00       Al3 as DI function selection       0         A1.10       Al as DI valid mode selection       0000         A1.11       Virtual VDO1 output function       0         A1.12       Virtual VDO2 output function       0         A1.13       Virtual VDO3 output function       0         A1.14       Virtual VDO4 output function       0         A1.15       Virtual VDO5 output function       0         A1.16       VDO1 output delay time       0.0s         A1.17       VDO2 output delay time       0.0s         A1.18       VDO3 output delay time       0.0s         A1.20       VDO5 output delay time       0.0s         A1.21       VDO4 output delay time       0.0s         A1.20       VDO5 output delay time       0.0s         A1.20       VDO5 output delay time       0.0s         A1.21 <td>A1.03</td> <td>Virtual VDI4 function selection</td> <td>0</td>                 | A1.03 | Virtual VDI4 function selection           | 0     |
| A1.06       Virtual VD1 terminal state       00000         A1.07       Al1 as DI function selection       0         A1.08       Al2 as DI function selection       0         A1.09       Al3 as DI function selection       0         A1.10       Al as DI valid mode selection       0000         A1.11       Virtual VD01 output function       0         A1.12       Virtual VD02 output function       0         A1.13       Virtual VD02 output function       0         A1.14       Virtual VD03 output function       0         A1.15       Virtual VD04 output function       0         A1.16       VD04 output function       0         A1.16       VD01 output delay time       0.0s         A1.17       VD02 output delay time       0.0s         A1.19       VD04 output delay time       0.0s         A1.19       VD02 output delay time       0.0s         A1.18       VD03 output delay time       0.0s         A1.20       VDO5 output terminal valid state selection       000000         A2.01       Motor type selection       0                                                                                                    | A1.04 | Virtual VDI5 function selection           | 0     |
| A1.07       Al1 as DI function selection       0         A1.08       Al2 as DI function selection       0         A1.09       Al3 as DI function selection       0         A1.10       Al as DI valid mode selection       00         A1.11       Virtual VD01 output function       0         A1.12       Virtual VD01 output function       0         A1.13       Virtual VD02 output function       0         A1.14       Virtual VD03 output function       0         A1.15       Virtual VD04 output function       0         A1.15       Virtual VD05 output function       0         A1.15       Virtual VD05 output function       0         A1.16       VD01 output delay time       0.0s         A1.16       VD01 output delay time       0.0s         A1.17       VD02 output delay time       0.0s         A1.18       VD03 output delay time       0.0s         A1.19       VD04 output delay time       0.0s         A1.20       VD05 output delay time       0.0s         A1.21       VD0 output terminal valid state selection       000000         A2.00       Motor type selection       0                                                                                                    | A1.05 | Virtual VD1 terminal valid state set mode | 00000 |
| A1.08       Al2 as DI function selection       0         A1.09       Al3 as DI function selection       0         A1.10       Al as DI valid mode selection       000         A1.11       Virtual VDO1 output function       0         A1.12       Virtual VDO2 output function       0         A1.13       Virtual VDO3 output function       0         A1.14       Virtual VDO3 output function       0         A1.15       Virtual VDO4 output function       0         A1.16       VDO1 output delay time       0.0s         A1.17       VDO2 output delay time       0.0s         A1.18       VDO3 output delay time       0.0s         A1.19       VDO4 output delay time       0.0s         A1.20       VDO5 output delay time       0.0s         A1.21       VDO output terminal valid state selection       000000         A2.01                                                                                                    | A1.06 | Virtual VD1 terminal state                | 00000 |
| A1.09       AI3 as DI function selection       0         A1.09       AI3 as DI valid mode selection       000         A1.10       AI as DI valid mode selection       000         A1.11       Virtual VDO1 output function       0         A1.12       Virtual VDO2 output function       0         A1.13       Virtual VDO3 output function       0         A1.14       Virtual VDO4 output function       0         A1.15       Virtual VDO5 output function       0         A1.16       VDO1 output delay time       0.0s         A1.17       VDO2 output delay time       0.0s         A1.18       VDO3 output delay time       0.0s         A1.19       VDO4 output delay time       0.0s         A1.20       VDO5 output delay time       0.0s         A1.21       VDO output terminal valid state selection       000000         A2.00       Motor type selection       0                                                                                                    | A1.07 | Al1 as DI function selection              | 0     |
| A1.10AI as DI valid mode selection000A1.11Virtual VDO1 output function0A1.12Virtual VDO2 output function0A1.13Virtual VDO3 output function0A1.14Virtual VDO4 output function0A1.15Virtual VDO5 output function0A1.16VDO1 output delay time0.0sA1.17VDO2 output delay time0.0sA1.18VDO3 output delay time0.0sA1.19VDO4 output delay time0.0sA1.20VDO5 output delay time0.0sA1.21VDO output delay time0.0sA1.21VDO output terminal valid state selection0A2.01                                                                                                    | A1.08 | Al2 as DI function selection              | 0     |
| A1.11Virtual VDO1 output function0A1.12Virtual VDO2 output function0A1.13Virtual VDO3 output function0A1.14Virtual VDO4 output function0A1.15Virtual VDO5 output function0A1.16VDO1 output delay time0.0sA1.17VDO2 output delay time0.0sA1.18VDO3 output delay time0.0sA1.19VDO4 output delay time0.0sA1.20VDO5 output delay time0.0sA1.21VDO output delay time0.0sA1.21VDO output delay time0.0sA1.21VDO output terminal valid state selection0A2.01                                                                                                    | A1.09 | Al3 as DI function selection              | 0     |
| A1.12Virtual VDO2 output function0A1.13Virtual VDO3 output function0A1.14Virtual VDO4 output function0A1.15Virtual VDO5 output function0A1.16VDO1 output delay time0.0sA1.17VDO2 output delay time0.0sA1.18VDO3 output delay time0.0sA1.19VDO4 output delay time0.0sA1.20VDO5 output delay time0.0sA1.21VDO output delay time0.0sA1.21VDO output delay time0.0sA1.21VDO output terminal valid state selection0A2.00Motor type selection0                                                                                                    | A1.10 | Al as DI valid mode selection             | 000   |
| A1.13Virtual VDO3 output function0A1.14Virtual VDO4 output function0A1.15Virtual VDO5 output function0A1.16VDO1 output delay time0.0sA1.17VDO2 output delay time0.0sA1.18VDO3 output delay time0.0sA1.19VDO4 output delay time0.0sA1.20VDO5 output delay time0.0sA1.21VDO output delay time0.0sA1.21VDO output delay time0.0sA1.21VDO output terminal valid state selection0A2.00Motor type selection0                                                                                                    | A1.11 | Virtual VDO1 output function              | 0     |
| A1.14Virtual VDO4 output function0A1.15Virtual VDO5 output function0A1.16VDO1 output delay time0.0sA1.17VDO2 output delay time0.0sA1.18VDO3 output delay time0.0sA1.19VDO4 output delay time0.0sA1.20VDO5 output delay time0.0sA1.21VDO output terminal valid state selection00000A2.00Motor type selection0                                                                                                    | A1.12 | Virtual VDO2 output function              | 0     |
| A1.15Virtual VDO5 output function0A1.16VDO1 output delay time0.0sA1.17VDO2 output delay time0.0sA1.18VDO3 output delay time0.0sA1.19VDO4 output delay time0.0sA1.20VDO5 output delay time0.0sA1.21VDO output terminal valid state selection00000A2.00Motor type selection0                                                                                                    | A1.13 | Virtual VDO3 output function              | 0     |
| A1.16VDO1 output delay time0.0sA1.17VDO2 output delay time0.0sA1.18VDO3 output delay time0.0sA1.19VDO4 output delay time0.0sA1.20VDO5 output delay time0.0sA1.21VDO output terminal valid state selection00000A2.00Motor type selection0                                                                                                    | A1.14 | Virtual VDO4 output function              | 0     |
| A1.17VDO2 output delay time0.0sA1.18VDO3 output delay time0.0sA1.19VDO4 output delay time0.0sA1.20VDO5 output delay time0.0sA1.21VDO output terminal valid state selection00000A2.00Motor type selection0                                                                                                    | A1.15 | Virtual VDO5 output function              | 0     |
| A1.18       VDO3 output delay time       0.0s         A1.19       VDO4 output delay time       0.0s         A1.20       VDO5 output delay time       0.0s         A1.21       VDO output terminal valid state selection       00000         A2.00       Motor type selection       0                                                                                                    | A1.16 | VDO1 output delay time                    | 0.0s  |
| A1.19       VDO3 output delay time       0.0s         A1.20       VDO5 output delay time       0.0s         A1.21       VDO output terminal valid state selection       00000         A2.00       Motor type selection       0                                                                                                    | A1.17 | VDO2 output delay time                    | 0.0s  |
| A1.20     VDO4 output delay time     0.0s       A1.21     VDO output terminal valid state selection     00000       A2.00     Motor type selection     0                                                                                                    | A1.18 | VDO3 output delay time                    | 0.0s  |
| A1.21       VDOs output delay time         A1.21       VDO output terminal valid state selection       00000         A2.00       Motor type selection       0                                                                                                    | A1.19 | VDO4 output delay time                    | 0.0s  |
| A2.00 Motor type selection 0                                                                                                    | A1.20 | VDO5 output delay time                    | 0.0s  |
| A2 01 -                                                                                                    | A1.21 | VDO output terminal valid state selection | 00000 |
| A2.01 Rated power -                                                                                                    | A2.00 | Motor type selection                      | 0     |
|                                                                                                    | A2.01 | Rated power                               | -     |
| A2.02 Rated voltage                                                                                                    | A2.02 | Rated voltage                             | -     |

|       |                                                         | 1    |
|-------|---------------------------------------------------------|------|
| A2.03 | Rated current                                           | -    |
| A2.04 | Rated frequency                                         | -    |
| A2.05 | Rated revolving speed                                   | -    |
| A2.06 | Asynchronous motor stator resistance                    | -    |
| A2.07 | Asynchronous motor rotor resistance                     | -    |
| A2.08 | Asynchronous motor leakage inductance                   | -    |
| A2.09 | Asynchronous motor mutual inductance                    | -    |
| A2.10 | Asynchronous motor no load current                      | -    |
| A2.16 | Synchronous motor stator resistance                     | -    |
| A2.17 | Synchronous motor D-axis inductance                     | -    |
| A2.18 | Synchronous motor Q-axis inductance                     | -    |
| A2.19 | Synchronous motor                                       | 0    |
| 72.15 | inductance resistance unit                              |      |
| A2.20 | Synchronous motor back electromotive force coefficient. | 0.1V |
| A2.21 | Synchronous motor output phase lack detection time      | 0    |
| A2.27 | Encoder pulses number                                   | 2500 |
| A2.28 | Encoder type                                            | 0    |
| A2.29 | Speed feedback PG selection                             | 0    |
| A2.30 | ABZ incremental encoder AB phase                        | 0    |
| A2.31 | Encoder installation angle                              | 0    |
| A2.32 | UVW phase sequence                                      | 0    |
| A2.33 | UVW encoder offset angle                                | 0.00 |
| A2.34 | Rotary transformer pole pairs                           | 1    |
| A2.35 | UVW pole-pairs                                          | 4    |
| A2.36 | PG dropped inspection time                              | 0.0s |
|       |                                                         | •    |

| A2.37 | Tuning selection                                       | 0       |
|-------|--------------------------------------------------------|---------|
| A2.38 | Speed loop proportional gain 1                         | 30      |
| A2.39 | Speed loop integration time1                           | 0.50s   |
| A2.40 | Switching frequency1                                   | 5.00Hz  |
| A2.41 | Speed loop proportional gain 2                         | 20      |
| A2.42 | Speed loop integration time 2                          | 1.00s   |
| A2.43 | Switching frequency 2                                  | 10.00Hz |
| A2.44 | Vector control slip gain                               | 150%    |
| A2.45 | Speed-loop filtering time                              | 0.000s  |
| A2.46 | Vector control over-excitation gain                    | 64      |
| A2.47 | Torque upper limit source in speed control mode        | 0       |
| A2.48 | Torque upper limit digital setup in speed control mode | 150.0%  |
| A2.51 | Excitation regulation proportional gain                | 2000    |
| A2.52 | Excitation regulation integration gain                 | 1300    |
| A2.53 | Torque regulation proportional gain                    | 2000    |
| A2.54 | Torque regulation integration gain                     | 1300    |
| A2.55 | Speed loop integration attribute                       | 0       |
| A2.56 | Synchronous motor field weakening mode                 | 1       |
| A2.57 | Synchronous motor field weakening depth                | 100%    |
| A2.58 | Maximum field weakening current                        | 50%     |
| A2.59 | Field weakening auto regulation gain                   | 100%    |
| A2.60 | Field weakening integration multiples                  | 2       |
| A2.61 | Motor 2 control mode                                   | 0       |
| A2.62 | Motor 2 acc./dec. time selection                       | 0       |
| A2.63 | Motor 2 torque hoist                                   | -       |

| -     |                                                         |                     |
|-------|---------------------------------------------------------|---------------------|
| A2.65 | Motor 2 oscillation suppression gain                    | -                   |
| A5.00 | DPWM switching frequency upper limit                    | 12.00Hz             |
| A5.01 | PWM modulation mode                                     | 0                   |
| A5.02 | Dead-zone compensation mode selection                   | 1                   |
| A5.03 | Random PWM depth                                        | 0                   |
| A5.04 | Rapid current-limiting enable                           | 1                   |
| A5.05 | Voltage over modulation coefficient                     | 5                   |
| A5.06 | Under-voltage point setup                               | 350                 |
| A5.08 | Low speed carrier frequency                             | 0                   |
| A5.09 | Over-voltage point setup                                | Model determination |
| A5.11 | Dc injection braking threshold at low speed             | 0.30                |
| A6.00 | Al curve 4 minimum input                                | 0.00V               |
| A6.01 | Al curve 4 minimum input corresponding setup            | 0.0%                |
| A6.02 | Al curve 4inflection point 1 input                      | 3.00V               |
| A6.03 | Al curve 4 inflection point 1 input corresponding setup | 30.0%               |
| A6.04 | Al curve 4 inflection point 2 input                     | 6.00V               |
| A6.05 | Al curve 4 inflection point 2 input corresponding setup | 60.0%               |
| A6.06 | Al curve 4 maximum input                                | 10.00V              |
| A6.07 | Al curve 4 maximum input corresponding setup            | 100.0%              |
| A6.08 | Al curve 4 minimum input                                | -10.00V             |
| A6.09 | Al curve 5 minimum input corresponding setup            | -100.0%             |
| A6.10 | Al curve 5 inflection point 1 input                     | -3.00V              |
| A6.11 | Al curve 5 inflection point 1 input corresponding setup | -30.0%              |
| A6.12 | Al curve 5 inflection point 2 input                     | 3.00V               |
| A6.13 | Al curve 5 inflection point 2 input corresponding setup | 30.0%               |

| A6.14 | Al curve 5 maximum input                                | 10.00V |
|-------|---------------------------------------------------------|--------|
| A6.15 | Al curve 5 maximum input corresponding setup            | 100.0% |
| A6.24 | Al1 set hopping point                                   | 0.0%   |
| A6.25 | Al1 set hopping amplitude                               | 0.5%   |
| A6.26 | Al2 set hopping point                                   | 0.0%   |
| A6.27 | Al2 set hopping amplitude                               | 0.5%   |
| A6.28 | Al3 set hopping point                                   | 0.0%   |
| A6.29 | Al3 set hopping amplitude                               | 0.5%   |
| A7.00 | User programmable function selection                    | 0      |
| A7.01 | Control board output terminal control mode selection    | -      |
| A7.02 | Programmable card expansion Al3x function configuration | -      |
| A7.03 | FMP output                                              | 0.0%   |
| A7.04 | AO1 output                                              | 0.0%   |
| A7.05 | Switch output                                           | 000    |
| A7.06 | Programmable card frequency setup                       | 0.0%   |
| A7.07 | Programmable card torque setup                          | 0.0%   |
| A7.08 | Programmable card command setup                         | 0      |
| A7.09 | Programmable card fault setup                           | 0      |
| A8.00 | Master slave control function selection                 | 0      |
| A8.01 | Master slave selection                                  | 0      |
| A8.02 | Master slave information exchange                       | 011    |
| A8.03 | Message frame selection                                 | 0      |
| A8.04 | Receive data zero offset torque                         | 0.00%  |
| A8.05 | Receive data gain torque                                | 1.00   |
| A8.06 | Communication interrupt detection time                  | 1.0s   |

| A8.07 | Communication Master data transmission cycle | 0.001s              |
|-------|----------------------------------------------|---------------------|
| A8.08 | Receive data zero offset frequency           | 0.00%               |
| A8.09 | Receive data gain frequency                  | 1.00                |
| A8.10 | Reserved                                     |                     |
| A8.11 | view                                         | 0.5Hz               |
| A9.00 | Reserved                                     | 0                   |
| A9.01 | Reserved                                     | 0                   |
| A9.02 | Reserved                                     | 0                   |
| A9.03 | Reserved                                     | 0                   |
| A9.04 | Reserved                                     | 0                   |
| A9.05 | Reserved                                     | 0                   |
| A9.06 | Reserved                                     | 0                   |
| A9.07 | Reserved                                     | 0                   |
| A9.08 | Reserved                                     | 0                   |
| A9.09 | Reserved                                     | 0                   |
| AC.00 | Al1measured voltage 1                        | Factory calibration |
| AC.01 | Al1 display voltage 1                        | Factory calibration |
| AC.02 | Al1 measured voltage 2                       | Factory calibration |
| AC.03 | Al1 display voltage 2                        | Factory calibration |
| AC.04 | Al2 measured voltage 1                       | Factory calibration |
| AC.05 | Al2 display voltage 1                        | Factory calibration |
| AC.06 | Al2 measured voltage 2                       | Factory calibration |
| AC.07 | Al2 display voltage 2                        | Factory calibration |
| AC.08 | Al3 measured voltage 1                       | Factory calibration |
| AC.09 | Al3 display voltage 1                        | Factory calibration |

| AC.10 | Al3 measured voltage 2 | Factory calibration |
|-------|------------------------|---------------------|
| AC.11 | Al3 display voltage 2  | Factory calibration |
| AC.12 | A01 target voltage 1   | Factory calibration |
| AC.13 | A01 measured voltage 1 | Factory calibration |
| AC.14 | A01 target voltage 2   | Factory calibration |
| AC.15 | A01 measured voltage 2 | Factory calibration |
| AC.16 | A02 target voltage 1   | Factory calibration |
| AC.17 | A02 measured voltage 1 | Factory calibration |
| AC.18 | A02 target voltage 2   | Factory calibration |
| AC.19 | A02 measured voltage 2 | Factory calibration |

# Warranty Agreement

1. The warranty period of the product is 18 months (refer to the barcode on the equipment). During the warranty period, if the product fails or is damaged under the condition of normal use by following the instructions, we will be responsible for free maintenance.

2. Within the warranty period, maintenance will be charged for the damages caused by the following reasons:

a. Improper use or repair/modification without prior permission

b. Fire, flood, abnormal voltage, other disasters and secondary disaster

c. Hardware damage caused by dropping or transportation after procurement

d. Improper operation

e. Trouble out of the equipment (for example, external device)

3. If there is any failure or damage to the product, please correctly fill out the Product Warranty Card in detail.

4. The maintenance fee is charged according to the latest Maintenance Price List of our company.

5. The Product Warranty Card is not re-issued. Please keep the card and present

it to the maintenance personnel when asking for maintenance.

- 6. If there is any problem during the service, contact our agent or us directly.
- 7. This agreement shall be interpreted by us.